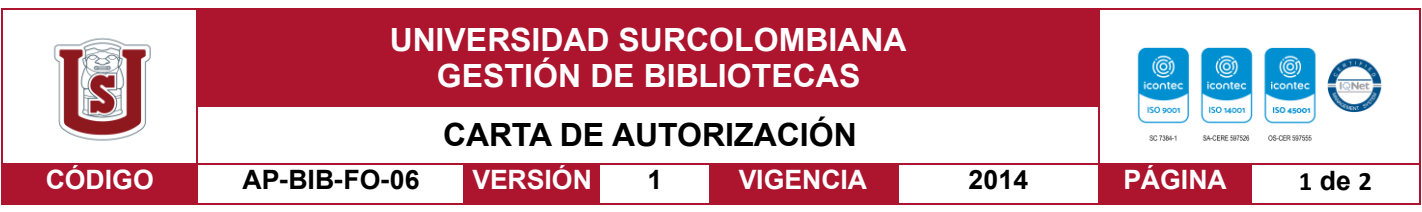

<sub>Neiva,</sub> 17 de marzo de 2023

Señores

CENTRO DE INFORMACIÓN Y DOCUMENTACIÓN

UNIVERSIDAD SURCOLOMBIANA

Ciudad

El (Los) suscrito(s):

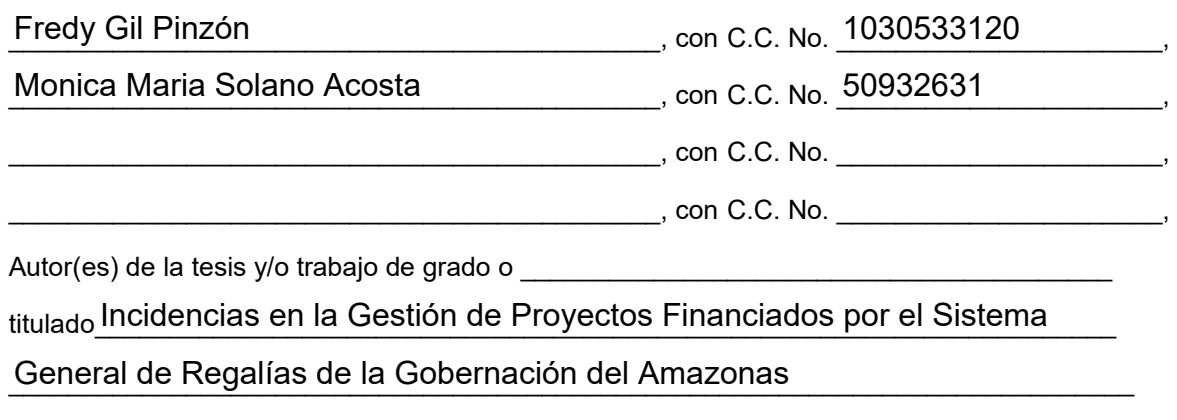

\_\_\_\_\_\_\_\_\_\_\_\_\_\_\_\_\_\_\_\_\_\_\_\_\_\_\_\_\_\_\_\_\_\_\_\_\_\_\_\_\_\_\_\_\_\_\_\_\_\_\_\_\_\_\_\_\_\_ presentado y aprobado en el año <sup>2023</sup> como requisito para optar al título de

# \_\_\_\_\_\_\_\_\_\_\_\_\_\_\_\_\_\_\_\_\_\_\_\_\_\_\_\_\_\_\_\_\_\_\_\_\_\_\_\_\_\_\_\_\_\_\_\_\_\_\_\_\_\_\_\_\_\_\_\_\_\_\_\_\_\_\_\_\_\_\_\_\_\_; Magister en Gerencia Integral de Proyectos

Autorizo (amos) al CENTRO DE INFORMACIÓN Y DOCUMENTACIÓN de la Universidad Surcolombiana para que, con fines académicos, muestre al país y el exterior la producción intelectual de la Universidad Surcolombiana, a través de la visibilidad de su contenido de la siguiente manera:

- Los usuarios puedan consultar el contenido de este trabajo de grado en los sitios web que administra la Universidad, en bases de datos, repositorio digital, catálogos y en otros sitios web, redes y sistemas de información nacionales e internacionales "open access" y en las redes de información con las cuales tenga convenio la Institución.
- Permita la consulta, la reproducción y préstamo a los usuarios interesados en el contenido de este trabajo, para todos los usos que tengan finalidad académica, ya sea en formato Cd-Rom o digital desde internet, intranet, etc., y en general para cualquier formato conocido o por conocer, dentro de los términos establecidos en la Ley 23 de 1982, Ley 44 de 1993, Decisión Andina 351 de 1993, Decreto 460 de 1995 y demás normas generales sobre la materia.
- Continúo conservando los correspondientes derechos sin modificación o restricción alguna; puesto que, de acuerdo con la legislación colombiana aplicable, el presente es un acuerdo jurídico que en ningún caso conlleva la enajenación del derecho de autor y sus conexos.

Vigilada Mineducación

La versión vigente y controlada de este documento, solo podrá ser consultada a través del sitio web Institucional [www.usco.edu.co,](http://www.usco.edu.co/) link Sistema Gestión de Calidad. La copia o impresión diferente a la publicada, será considerada como documento no controlado y su uso indebido no es de responsabilidad de la Universidad Surcolombiana.

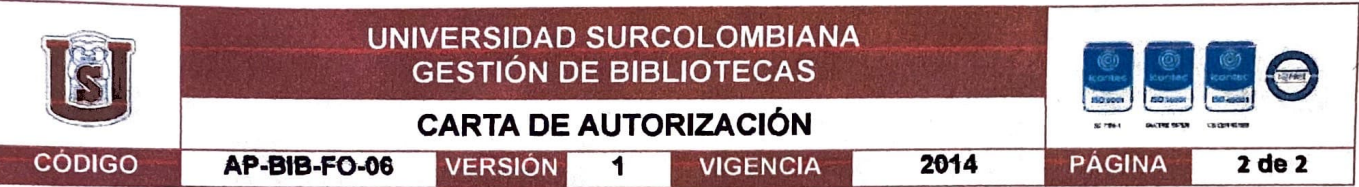

De conformidad con lo establecido en el artículo 30 de la Ley 23 de 1982 *y* el artículo 11 de la Decisión Andina 351 de 1993, "l.os derechos morales sobre el trabajo son propiedad de los autores• , los cuales son irrenunciables, imprescriptibles, inembargables e inalienables.

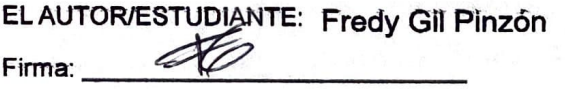

**EL AUTOR/ESTUDIANTE: Monica María Acosta Solano**  $F_{\text{Firma}}$ :  $\downarrow$   $\downarrow$   $\downarrow$   $\downarrow$   $\downarrow$ 

EL AUTOR/ESTUDIANTE:

El AUTOR/ESTUDIANTE:

Firma: \_\_\_\_\_\_\_\_\_\_\_ \_

Firma: \_\_\_\_\_\_\_\_\_\_\_ \_

 $\mathbf{C} = \mathbf{C} \times \mathbf{C}$ 

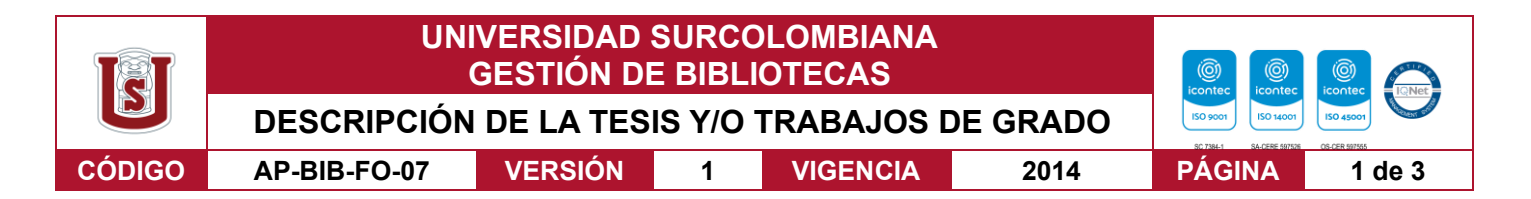

**TÍTULO COMPLETO DEL TRABAJO: Incidencias en la Gestión de Proyectos Financiados por el Sistema General de Regalías de la Gobernación del Amazonas**

#### **AUTOR O AUTORES:**

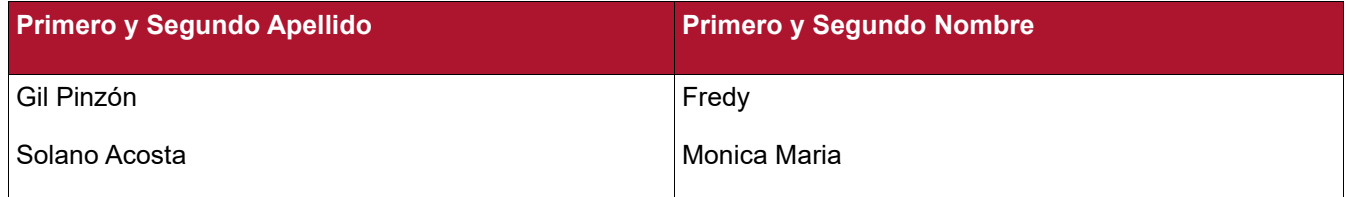

#### **DIRECTOR Y CODIRECTOR TESIS:**

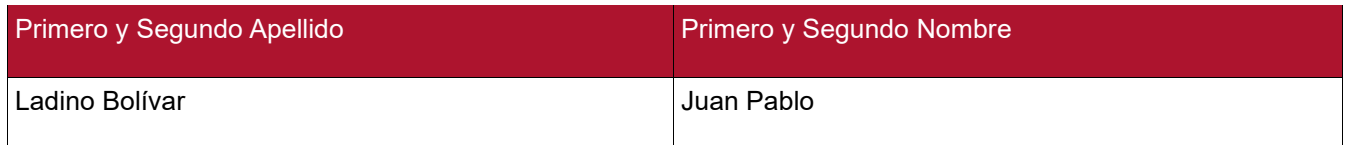

#### **ASESOR (ES):**

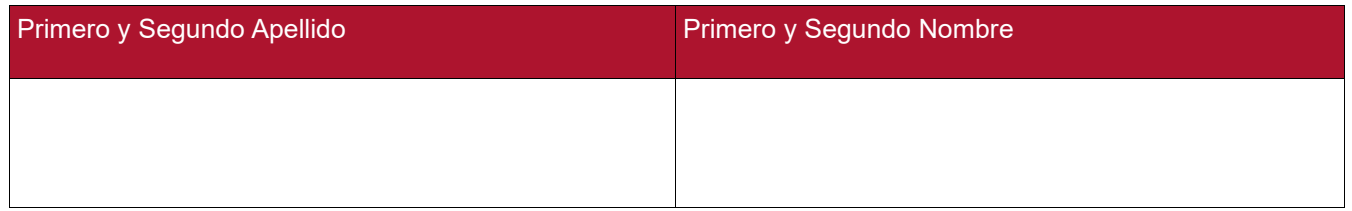

# **PARA OPTAR AL TÍTULO DE:** Magister en Gerencia Integral de Proyectos

**FACULTAD**: Economía Y Administración

## **PROGRAMA O POSGRADO:** Maestría en Gerencia Integral de Proyectos

## **CIUDAD: Neiva AÑO DE PRESENTACIÓN:** 2023 **NÚMERO DE PÁGINAS: 260**

#### **TIPO DE ILUSTRACIONES** (Marcar con una **X**)**:**

Diagramas\_\_\_ Fotografías\_\_\_ Grabaciones en discos\_\_\_ Ilustraciones en general\_X\_ Grabados\_\_\_ Láminas Litografías Mapas Música impresa Planos Retratos Sin ilustraciones Tablas o Cuadros\_X\_

**SOFTWARE** requerido y/o especializado para la lectura del documento:

Vigilada Mineducación

La versión vigente y controlada de este documento, solo podrá ser consultada a través del sitio web Institucional [www.usco.edu.co,](http://www.usco.edu.co/) link Sistema Gestión de Calidad. La copia o impresión diferente a la publicada, será considerada como documento no controlado y su uso indebido no es de responsabilidad de la Universidad Surcolombiana.

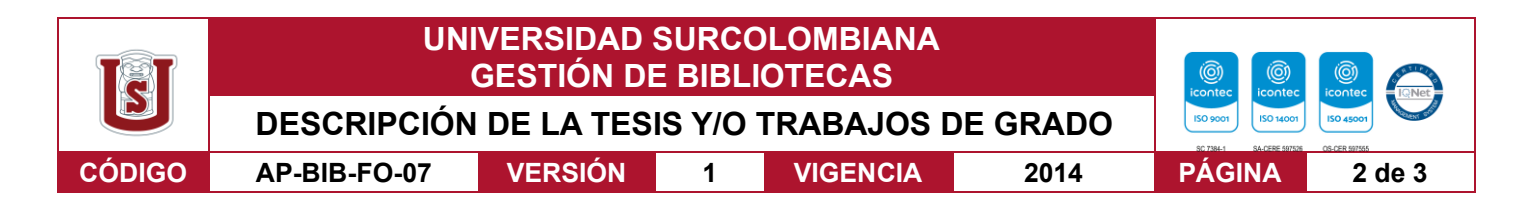

**MATERIAL ANEXO:** Anexo 1 Formato Entrevista No Estructurada, Anexo 2 Entrevistas Realizadas, Anexo 3 Relación Informes Amazonas DNP, Anexo 4 Registro Entrevistas, Anexo 5 Flujo Ficha Herramienta base de datos IGPR, Anexo 6 FichaEntidadIGPR-V0, Anexo 7 Código Ficha Entidad IGPR-V0, Anexo 8 Informe de la herramienta de base de datos, Anexo 9 Anexo-Tecnico\_Metodologia-Medicion-De-Desempeño-Sgr\_21 Abril\_2022

**PREMIO O DISTINCIÓN** *(En caso de ser LAUREADAS o Meritoria)*:

## **PALABRAS CLAVES EN ESPAÑOL E INGLÉS:**

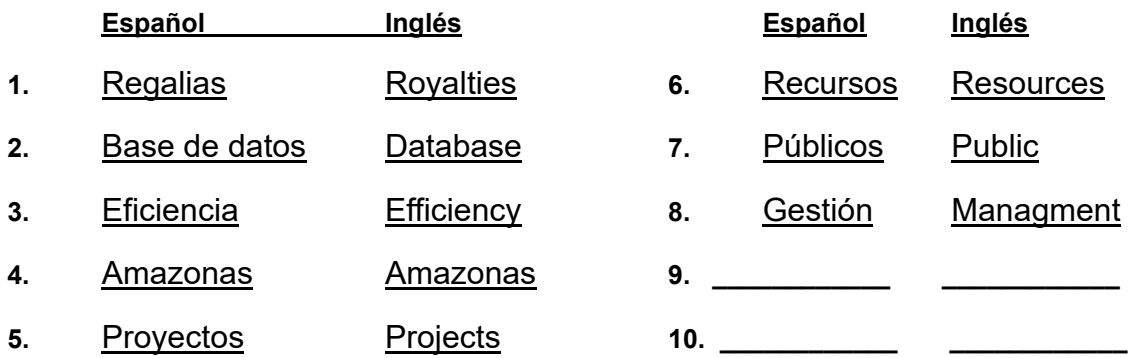

## **RESUMEN DEL CONTENIDO:** (Máximo 250 palabras)

La eficiencia de los proyectos de inversión pública financiados por el Sistema General de Regalías (SGR) en Colombia, se convierte en uno de los principales intereses de investigación en el área de gerencia de proyectos, particularmente aquellos que se encuentran a cargo de la gobernación del Amazonas, ya que generan un impacto trascendente en la región y sus habitantes.

Esta investigación se desarrolló con la finalidad de obtener información a nivel cualitativo para determinar los factores que inciden en el desempeño de los proyectos, identificando problemáticas comunes, como son: La deficiente capacidad institucional de las entidades territoriales, fallas en la formulación de los proyectos, inadecuada selección de los contratistas, falta de sostenibilidad, poca apropiación del conocimiento asociado a la medición de desempeño, entre otros. Factores con los que se logró obtener datos del comportamiento de los proyectos para construir una herramienta que permita analizar de manera eficiente la información, pronosticar el Índice de Gestión de Proyectos de Regalías (IGPR), tomar decisiones oportunas y encauzar la ejecución de los proyectos. Todo esto dentro del marco estratégico de las acciones, metodología y alcance del trabajo desarrollado por el Departamento Nacional de Planeación (DNP). En esta investigación se abre una posibilidad para replicar experiencias de éxito con otras entidades ejecutoras de recursos públicos provenientes del Sistema General de Regalías.

Vigilada Mineducación

La versión vigente y controlada de este documento, solo podrá ser consultada a través del sitio web Institucional [www.usco.edu.co,](http://www.usco.edu.co/) link Sistema Gestión de Calidad. La copia o impresión diferente a la publicada, será considerada como documento no controlado y su uso indebido no es de responsabilidad de la Universidad Surcolombiana.

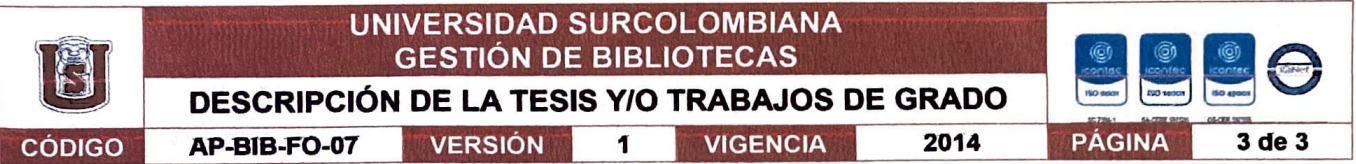

#### **ABSTRACT:** (Máximo 250 palabras)

The efficiency of public investment projects funded by the General System of Royalties (SGR) in Colombia becomes one of the main areas of research in project management, particularly those that come under the governance of the Amazonas area, since they generate a transcendent impact on the region and its inhabitants.

This research was developed in order to obtain qualitative information to determine the factors that influence the performance of the projects, identifying common problems such as the deficient institutional capacity of the territorial entities, failures in the project formulation, inadequate selection of contractors, lack of sustainability, lack of appropriation of knowledge associated with performance measurement, among others. Factors with which it was possíble to obtaín data on the behavíor of the projects to buíld a tool that allows efficient analysis of the information, predict the Index of Royalties Project Management (IGPR), make timely decisions and guide the execution of the projects. AII this within the strategic framework of actions, methodology and scope of the work developed by the National Planning Department (DNP). This research opens up a possibility to replicate successful experiences with other executing entities of public resources from the General Royalty System.

#### **APROBACIÓN DE LA TESIS**

Nombre Presidente Jurado: Firma: Nombre Jurado: Firma:  $\sqrt{2}$ bl~~ *V-""* ctL~ -¡;;;::::::> Nombre Jurado: Jenny Avenda<br>Firma: (IV)

#### Vigilada Mlneducaclón

La versión vigente y controlada de este documento, solo podrá ser consultada a través del sitio web lnstltuclonal www.usco.edu.co, link Sistema Gestión de Calidad. La copia o impresión diferente a la publicada, será considerada como documento no controlado y su uso

#### **Incidencias en la Gestión de Proyectos Financiados por el Sistema General de Regalías de la Gobernación del Amazonas**

Mónica María Solano Acosta Fredy Gil Pinzón

Trabajo de investigación para obtener el título de: Magister en Gerencia Integral de Proyectos.

> Director: Juan Pablo Ladino Bolívar

Facultad Economía Y Administración Maestría En Gerencia Integral De Proyectos Universidad Surcolombiana Neiva- Huila- Colombia 2023

## **Agradecimientos**

A los profesionales del departamento de Amazonas que dedicaron tiempo a contestar pacientemente las indagaciones de los investigadores.

A los profesionales de la Subdirección de Seguimiento al Desempeño de los proyectos del Sistema General de Regalías en la oficina regional Centro Sur del Departamento Nacional de Planeación, quienes brindaron su conocimiento ante las consultas sobre los diversos elementos planteados dentro de la investigación y aportaron ideas u observaciones sobre la herramienta que se desarrolló bajo la misma.

A mi familia que ha desbordado de paciencia en nuestras horas de compartir, que se han sacrificado para complementar el esfuerzo de esta investigación, particularmente y con especial atención a mi esposa Diana, mis hijos Juliana, Sofía y Joao.

Fredy Gil Pinzón

Agradezco a Dios y a La Virgen por permitirme culminar mis estudios. A mis padres Cesar y Francia por su esfuerzo, amor y buen ejemplo, a mis dos hermanos Audrey y Cesar por su amor y motivación y a mi novio Alexander por su conocimiento, paciencia, amor y ayuda para alcanzar este importante logro profesional.

A nuestro director de tesis Juan Pablo Ladino por su dedicación, conocimiento y apoyo en construir un proyecto de grado que beneficia al Departamento de Amazonas.

Mónica María Solano Acosta

## **Tabla de contenido**

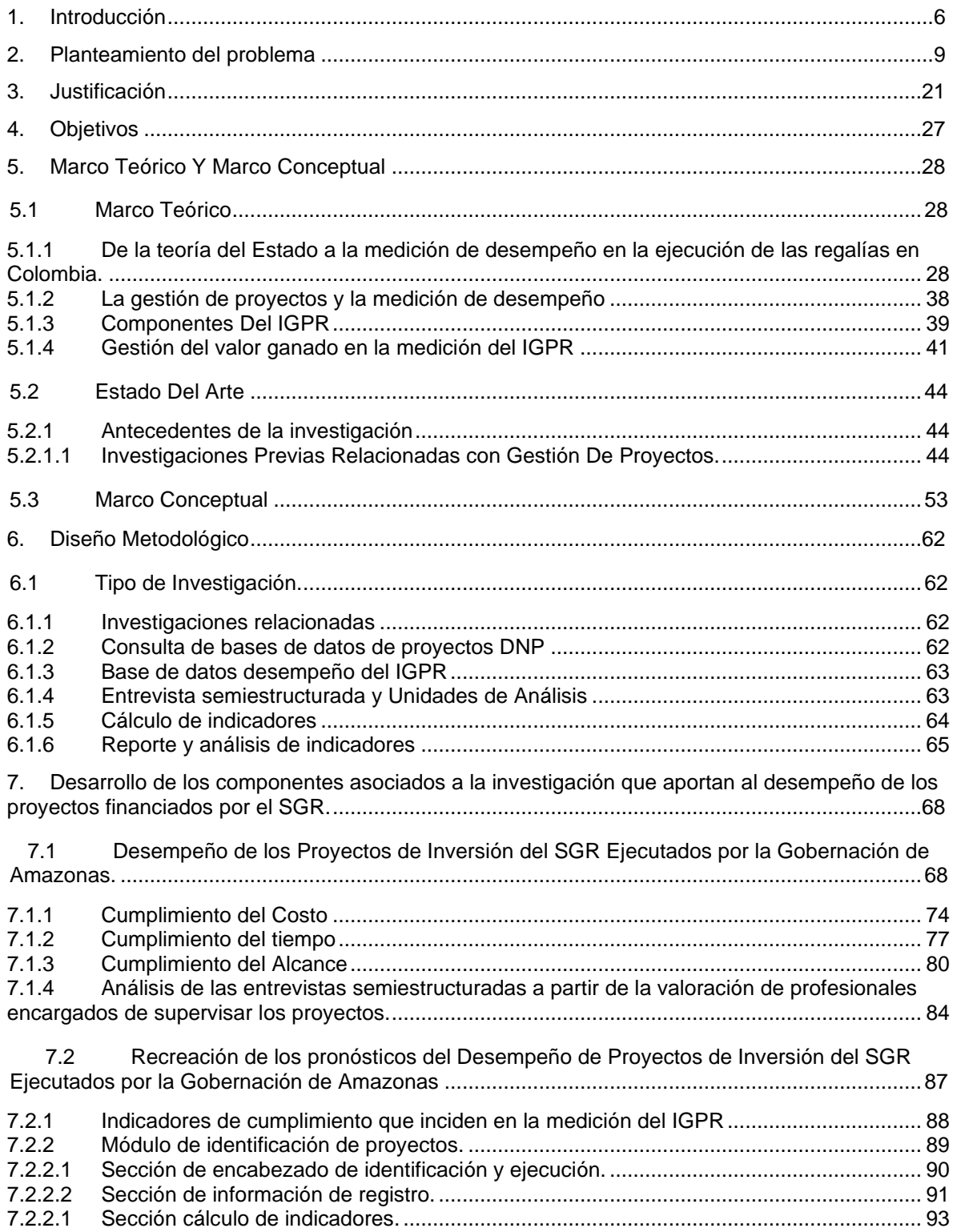

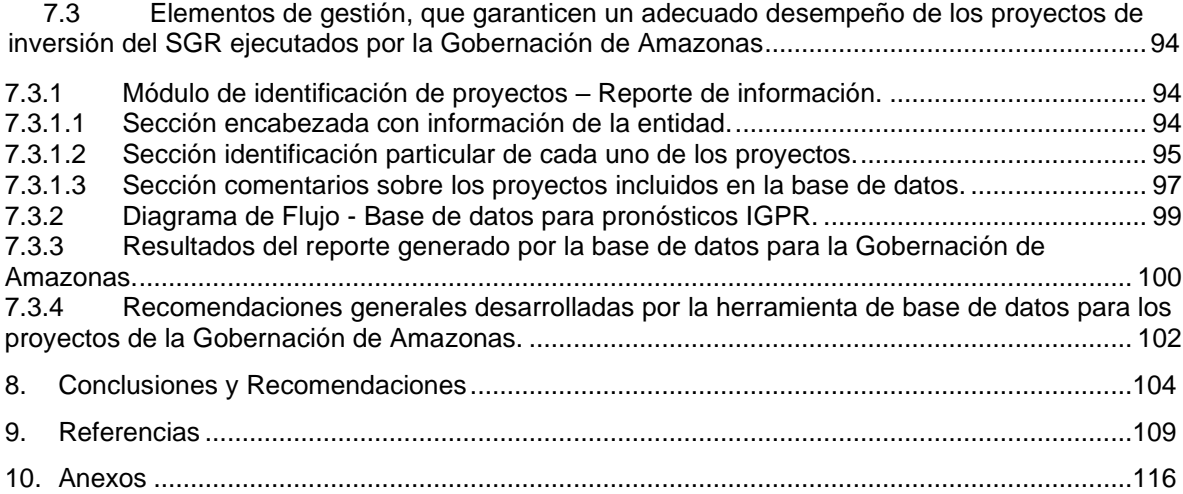

# **Lista de Tablas**

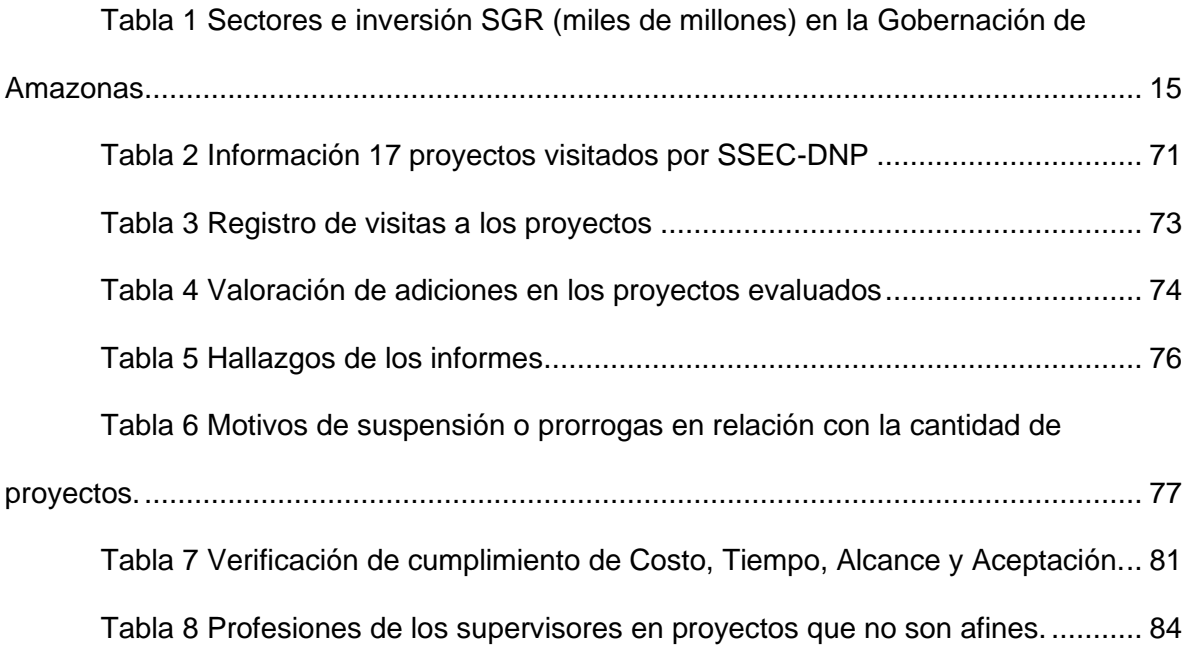

# **Lista de Figuras**

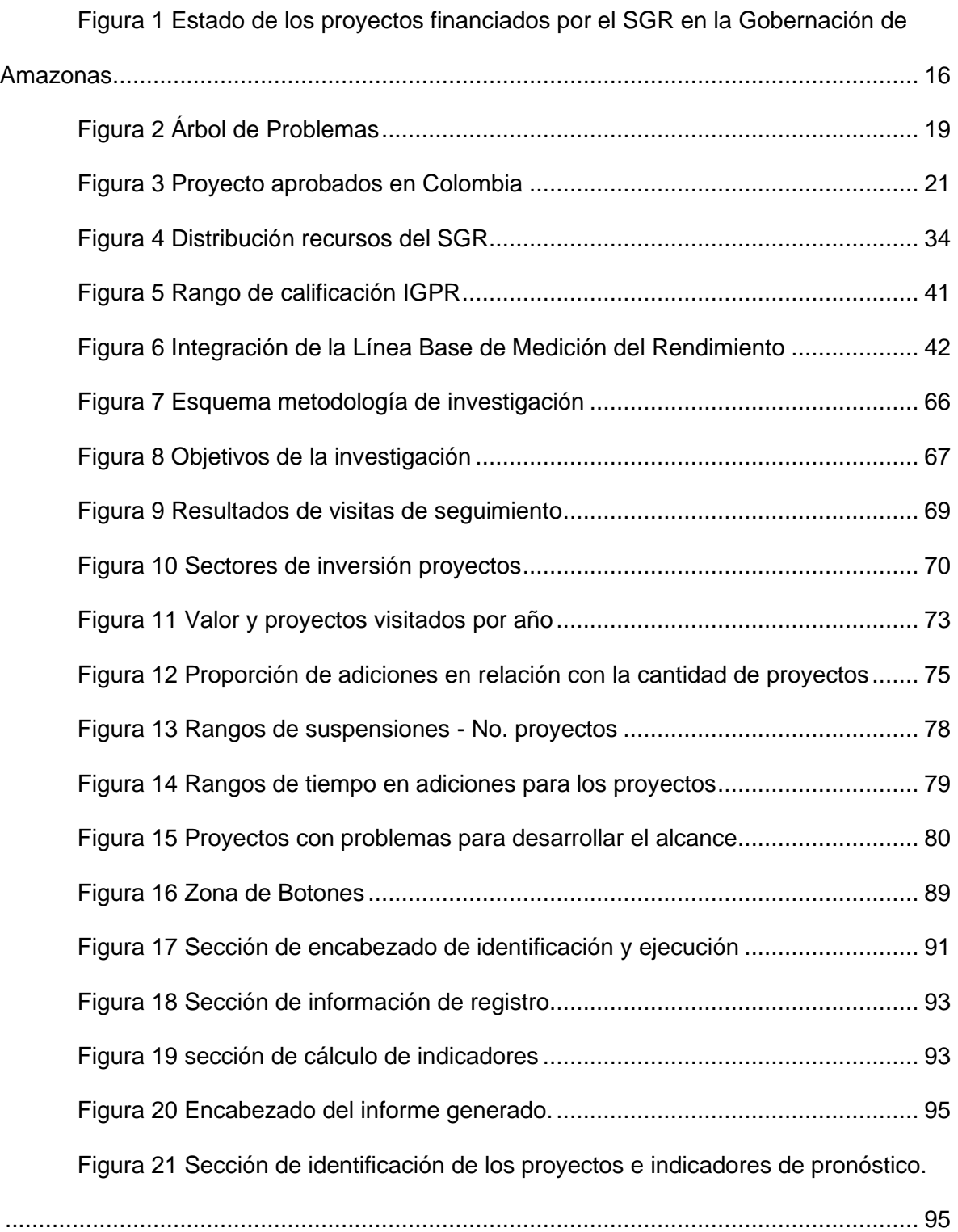

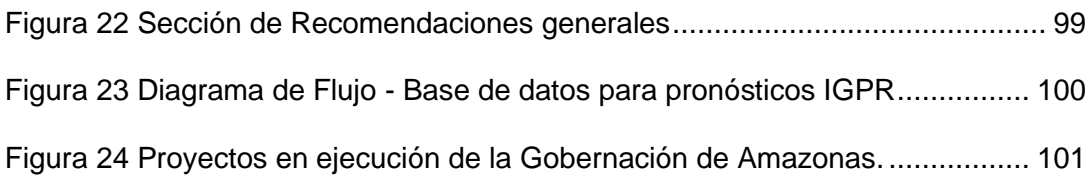

## **Lista de Anexos**

[Anexo 1 Formato Entrevista No Estructurada](#page-122-1)

Anexo 2 Entrevistas Realizadas

Anexo 3 Relación Informes Amazonas DNP

Anexo 4 Registro Entrevistas

Anexo 5 Flujo Ficha Herramienta base de datos IGPR

Anexo 6 FichaEntidadIGPR-V0

Anexo 7 Código Ficha Entidad IGPR-V0

Anexo 8 Informe de la herramienta de base de datos

Anexo 9 Anexo-Tecnico\_Metodologia-Medicion-De-Desempeño-Sgr\_21

Abril\_2022

#### **1. Introducción**

<span id="page-12-0"></span>En Colombia, las entidades territoriales poseen varias fuentes de financiación, en donde se destacan los recursos del Sistema General de Regalías (SGR). Estos recursos se distribuyen por parte del Departamento Nacional de Planeación (DNP) en el territorio nacional de conformidad con la metodología establecida, los cuales solo pueden destinarse como lo señala el artículo 28 de la ley 2056 de 2020 para la financiación de proyectos de inversión en sus diferentes etapas.

Es así como cualquiera que sea la entidad territorial que quiera ejecutar los recursos del SGR, y que sea designada como ejecutora de este tipo de proyectos, debe cumplir con 3 grandes responsabilidades: orientar adecuadamente la inversión, gestionar los proyectos con eficiencia, y lograr la solución de una problemática en específico planteada, de acuerdo con los estándares establecidos, con adecuado desempeño y aplicando el rigor metodológico definido por el órgano que rige el sector, en este caso, el DNP, entidad que desde el 2016 creó una herramienta de gestión y control preventivo denominada "Índice de Gestión de Proyectos" (IGPR), que parte del análisis de la información registrada en el aplicativo GESPROY 3.0.

Esta herramienta mide el desempeño de las entidades territoriales, a partir del análisis de la ejecución de los proyectos, en diferentes variables agrupadas en gestión administrativa y gestión del desempeño, a partir de las cuales se define la escala valorativa de desempeño.

No obstante, esta herramienta se ha implementado como un modelo de control, más allá de una herramienta que fortalezca la gestión y contribuya al mejoramiento de la capacidad de las entidades territoriales beneficiarias de recursos de regalías, alejándolas del cumplimiento mismo de los objetivos del SGR y de las funciones propias del Estado, por lo que resulta necesario avanzar en el diseño de instrumentos que permitan fortalecer la capacidad de las entidades territoriales en todo el ciclo del proyecto, incluyendo la ejecución.

En este sentido, en este documento se presenta un análisis teórico en torno a las funciones del Estado, así como los componentes propios del SGR, incluyendo sus objetivos, distribución e instrumentos utilizados para la ejecución de recursos. Del mismo modo, se propone una herramienta para el pronóstico del desempeño de las entidades territoriales en el marco de la gestión de proyectos financiados con recursos de regalías, con un estudio de caso aplicado a la gobernación del Amazonas.

La motivación particular de los investigadores se centró en el Departamento de Amazonas, dado que, además de ser beneficiaria de recursos del SGR, para el contexto nacional es prioritaria no solo porque es el departamento con mayor extensión ocupando el 10% del territorio nacional, sino por el abanico de problemas que afronta su población.

En general, el presente estudio tiene como objetivo determinar los factores que afectan el desempeño de los proyectos ejecutados por la Gobernación de Amazonas, fortalecer el procesamiento de los indicadores del desempeño de proyectos de inversión del SGR ejecutados por la Gobernación de Amazonas, y determinar los elementos de gestión, que garanticen un adecuado desempeño a partir de la precisa gestión de los proyectos y cumpliendo con la promesa de valor para dar solución específica a la necesidad que esperan los habitantes.

La metodología aplicada en esta investigación es de tipo cualitativo y para su desarrollo se utilizaron investigaciones relacionadas, consulta de bases de datos de proyectos DNP, revisión de base de datos del IGPR, entrevista semiestructurada, unidades de análisis, cálculo de indicadores, reporte y análisis de indicadores.

Del análisis derivado de este ejercicio se evidenció que solo 1 proyecto de los 17 visitados por el DNP cumplen con las variables de Alcance, tiempo y Costo, es decir el 94% de los proyectos financiados con recursos del Sistema General de Regalías y

ejecutados por la Gobernación de Amazonas presentaron algún inconveniente en la ejecución.

A partir de una herramienta elaborada en la investigación, para la gobernación de Amazonas se trabajó con 19 proyectos en ejecución, de los cuales se encuentra 1 proyecto en desempeño Insuficiente, 12 proyectos con desempeño medio, 6 proyectos con desempeño alto, ningún proyecto con desempeño excelente.

En el informe que se genera con esta herramienta se pueden encontrar diversas recomendaciones según el desempeño individual, en donde las situaciones en donde se considera se debe tener mayor atención corresponden a los proyectos identificados con BPIN 2017000060007 en donde se plantea requerir recursos adicionales por el orden de: \$2.913.367,48 adicionales y BPIN 2019000060031, que requiere para su terminación \$1.145.734.009,61 adicionales.

#### **2. Planteamiento del problema**

<span id="page-15-0"></span>En la actualidad en Colombia, los municipios, departamentos o entidades descentralizadas se enfrentan a diversas necesidades de la población, a situaciones y problemáticas en sus territorios cada vez más desafiantes, más grandes, más intensas y con catastróficos impactos, las cuales desbordan cualquier capacidad instalada, tal es el caso del aumento del desempleo, la afectación de la salud de las personas y una mayor incertidumbre sobre las condiciones económicas, por lo que la capacidad del Estado para responder a estas situaciones tiene una importancia sin precedentes. (Consejo Privado de Competitividad [CPC], 2021)

Para atender dichas circunstancias y afecciones, las entidades territoriales cuentan con una capacidad institucional limitada, escasa o en desarrollo, encontrándose como uno de los problemas organizacionales, la generación de recursos que posibiliten apalanque y contribuyan con la resolución de las necesidades existentes en el territorio. Esto se aborda indirectamente a través del análisis realizado en el documento CONPES 3856, en donde se menciona que "se evidencian debilidades en el proceso de presentación y aprobación de los proyectos en los OCAD, así como en su ejecución" (p.26). Esto se encadena con la baja capacidad técnica del personal de las entidades territoriales que se encarga de estas tareas "Lo anterior ocurre porque, entre otras razones, hay pocos profesionales capacitados y la definición de criterios no está de acuerdo con la realidad que se vive en los territorios". (CONPES 3856, 2016, p. 30).

En este sentido FEDESARROLLO, (2018) señala que, los problemas de la descentralización que se manifiestan también en desestimulo de los entes territoriales a generar recursos propios para complementar la financiación de las actividades que pueden financiarse con el Sistema General de Participaciones (SGP) o con el SGR. Ello se agrava por las restricciones que tienen los municipios y departamentos para decidir

sobre los tributos y contribuciones que imponen, los cuales tienen limitaciones establecidas a nivel nacional por parte del Congreso de la República. En el caso de muchos municipios pequeños, además, la capacidad de administración y gestión agrava las dificultades.

De igual forma, esta entidad señala que las causas de la actual situación de las finanzas públicas tienen que ver con los ingresos del gobierno y también con su gasto, ya que, en el campo de los ingresos, el sistema tributario es insuficiente e inequitativo y en el campo del gasto, adolece de serios problemas de inflexibilidad, ineficiencia y falta de planeación, además de que no contribuye a mejorar la distribución del ingreso, encontrando entre los componentes más inflexibles del presupuesto, las transferencias a las regiones, ordenadas por la Constitución para atender principalmente gastos de educación y salud, el costo del déficit de las pensiones, el gasto en las fuerzas militares y de policía, los intereses sobre la deuda pública y los aportes al Servicio Nacional de Aprendizaje (SENA) y el Instituto Nacional de Bienestar Colombiano (ICBF), rubros que sumados representan cerca del 80% del gasto público. Esta inflexibilidad ha implicado que los recortes que ha tenido que hacer el gobierno recientemente se hayan concentrado en la inversión, el rubro que mayor impacto tiene en el crecimiento (FEDESARROLLO, 2018).

Hoy día, las entidades territoriales poseen varias fuentes de financiación, en donde se destacan los recursos propios como: impuesto de industria y comercio, impuesto predial unificado, y la sobretasa a la gasolina, además de las transferencias, derivadas del SGP, SGR y acceso a ingresos externos: la deuda pública interna y externa, fondos de cooperación internacional, donaciones y asociaciones público-privadas (APP) (Comisión Económica para América Latina [CEPAL], 2022).

No obstante, dichas fuentes no alcanzan, no son suficientes, y son cada vez inferiores frente al tamaño, envergadura, y complejidad de las necesidades y

problemáticas en cada uno de los territorios, también, no existe un mecanismo de evaluación sistemática de la eficiencia del gasto y los datos disponibles muestran que existe asignación regresiva en algunos rubros. (CPC, 2021)

Esto se puede evidenciar en lo expresado en el documento CONPES 4023 (2021), en donde la crisis generada por el COVID-19 profundizó el bajo nivel de eficiencia de las capacidades de las entidades territoriales. Lo anterior se explica, principalmente, por la disminución de sus ingresos, y las consecuencias negativas para la ejecución y cumplimiento de sus planes de desarrollo. Específicamente, la caída en la actividad económica implica un impacto negativo en la capacidad de las entidades territoriales para apalancar las inversiones necesarias para promover la recuperación económica.

De igual forma, el Ministerio de Hacienda y Crédito Público, de acuerdo con lo citado en el mencionado documento CONPES 4023 (2021), señala que, en un escenario intermedio, las entidades tendrán que realizar un ajuste a la baja de los gastos financiados con ingresos corrientes de libre destinación entre un 23 % y un 40 %. En efecto, el choque esperado a nivel de ingresos es diferencial, con mayor afectación sobre las ciudades y aglomeraciones y los municipios intermedios. Lo anterior debido a la caída en el recaudo del impuesto de industria y comercio explicado por los impactos en los sectores de comercio y servicios. Tan solo en el primer semestre del año, para los departamentos, la caída representa más de un 40 % de sus ingresos tributarios, para ciudades y aglomeraciones cayeron un 26 %, para ciudades intermedias la caída fue del 9%, y para ciudades rurales y rurales dispersas correspondió al 13 %.

Del mismo modo, manifiesta que, el 69,7 % de los municipios que hacen parte de la Estrategia Gobierno al Plan<sup>1</sup> tuvieron que modificar las proyecciones financieras de sus

<sup>&</sup>lt;sup>1</sup> Esta estrategia fue creada por el Departamento Nacional de Planeación para acompañar la formulación, ejecución, seguimiento y evaluación de los planes de desarrollo de las entidades territoriales durante el periodo 2020-2023. Se puede consultar en:<https://portalterritorial.dnp.gov.co/AdmForo/HojaRuta>

planes de desarrollo territoriales con ocasión de los efectos generados por la COVID–19, según un estudio realizado por el Departamento Nacional de Planeación (DNP, 2020); así mismo, en materia programática, estas mismas entidades debieron ajustar los objetivos de sus planes entre un 20 y 40 %, lo que resalta la importancia del acompañamiento y seguimiento a la ejecución de dichos planes, dado que, dependiendo la evolución de la crisis, algunas entidades territoriales incluso tendrían que ajustar sobre la marcha sus planes de desarrollo.

Por otra parte, de acuerdo con el diagnóstico presentado en el documento CONPES 4037 (2021) y según las proyecciones del Ministerio de Hacienda y Crédito Público, los efectos de la pandemia han afectado los ingresos de las entidades territoriales de manera significativa. Según este diagnóstico, en los gobiernos subnacionales se ha presentado una reducción en los ingresos tributarios y de capital que oscila entre el 10 % y el 30 % y una disminución de los ingresos no tributarios y de las transferencias distintas a las provenientes del SGP que estaría entre el 10% y el 15%. Tan solo en el primer semestre de 2020, los ingresos territoriales para ciudades y aglomeraciones cayeron en un 26 %, para ciudades intermedias la caída fue del 9 %, y para ciudades rurales y rurales dispersas del 13 %. En el caso de los departamentos, la caída representa más de un 40 % de sus ingresos tributarios (DNP, 2020).

En concordancia con lo anterior, la Federación Nacional de Departamentos ha calculado que, de los 32 departamentos del país, 17 presentaron una disminución mayor al promedio de -37 % de sus ingresos tributarios y no tributarios en el mes de junio de 2020. El impuesto de registro (-38 %), loterías foráneas y ganadores de sorteos ordinarios y extraordinarios (-80 %), impuestos al consumo de licores (-71 %), cervezas (-40 %) y estampillas (-55 %), son las rentas más afectadas por la emergencia social, económica y ambiental generada por la pandemia del COVID-19. En conclusión, la variación

acumulada desde enero hasta junio alcanza 1.286.591 millones de pesos de recaudos que han dejado de recibir los departamentos (FEDESARROLLO, 2018).

En general, las entidades territoriales afrontan una situación particular con los recursos de inversión necesarios para atender las necesidades de su territorio, situación que se convierte en un reto, dado que exige no solo generar estrategias para incrementar el recaudo de las diferentes fuentes de inversión, sino la aplicación de instrumentos para ser eficientes con el gasto público y que los proyectos tengan los resultados e impactos esperados y se ejecuten de manera adecuada.

Una de estas fuentes que coadyuva en la disminución, mitigación y resolución de las problemáticas y en la generación de bienestar y desarrollo de los pueblos y territorios, son los aportes de la explotación de los recursos naturales no renovables, mejor conocidos como Regalías, (Constitución Política de Colombia, 1991), recursos valiosos toda vez que, tienen como propósito fundamental disminuir el tamaño de las brechas, garantizar la equidad social y regional, buscar la financiación de proyectos para el desarrollo social, económico y ambiental de las entidades territoriales, así como el ahorro para su pasivo pensional, inversiones en ciencia, tecnología e innovación, y generación de ahorro público. (Ley 2056, 2020).

Los recursos que provienen de dicha fuente se distribuyen por parte del DNP, en el territorio nacional, de conformidad a la metodología establecida, los cuales solo pueden destinarse como lo señala el artículo 28 de la ley 2056 de 2020, para la financiación de proyectos de inversión en sus diferentes etapas, siempre y cuando esté definido en los mismos el horizonte de realización; de estudios y diseños como parte de los proyectos de inversión, estimando los costos del proyecto en cada una de sus fases subsiguientes, con el fin de que se pueda garantizar la financiación de ésta; de obras complementarias que permitan la puesta en marcha de un proyecto de inversión; y en todo caso, no podrán financiarse gastos permanentes y una vez terminada la etapa de inversión la prestación

del servicio debe ser sostenible y financiada por recursos diferentes al SGR (Ley 2056, 2020).

Ahora bien, cualquiera que sea la entidad territorial que quiera ejecutar los recursos del SGR, y que sea designada como ejecutora de este tipo de proyectos, debe conocer las principales dificultades en la gestión de estos recursos: la dispersión normativa, la baja calidad e impacto en los proyectos, la multiplicidad de trámites, instancias y requisitos que ralentizan la aprobación de proyectos, la falta de capacidades técnicas de las entidades territoriales para formular y ejecutar proyectos de gran impacto, y la desarticulación interinstitucional.

Algunas de estas dificultades fueron abordadas en la reforma al SGR del año 2020, asignando como enfoque principal de los recursos del SGR a la reactivación económica y social del país. (CONPES 4023, 2021); así mismo, la reforma del SGR tiene 3 grandes responsabilidades, orientar adecuadamente la inversión, gestionar los proyectos con eficiencia, y lograr la solución de una problemática en específico planteada, de acuerdo con los estándares establecidos, con adecuado desempeño y aplicando el rigor metodológico definido por el DNP, entidad que desde el año 2016 creó una herramienta de gestión y control preventivo a partir del análisis de la información registrada en un aplicativo denominado GESPROY 3.0.

Una de estas entidades territoriales y que para el contexto nacional es prioritaria no solo porque es el departamento con mayor extensión ocupando el 10% del territorio nacional, sino porque que alberga una gran diversidad de flora, fauna y áreas protegidas, es el Departamento de Amazonas (Ministerio de Ambiente y Desarrollo Sostenible [MADS], 2022). Es así como sus complejos ecosistemas, la riqueza de los recursos de este territorio y la diversidad cultural de las comunidades locales que la habitan, demanda del Estado una prudente administración y la adopción de mejores políticas y medidas para la protección de los recursos. (CEPAL y Parques Nacionales Naturales [PNN], 2022), sin

embargo, tal y como lo indica un estudio del Banco de la República, esta región tiene un abanico de problemas: la deforestación, la informalidad que caracteriza al mercado laboral, una escasa participación en el Producto Interno Bruto y no menos importante, la región tiene poca conectividad con el resto del país, factor que limita el crecimiento económico. (Banco de la República [BANREP], 2013)

La Gobernación de Amazonas es una entidad territorial que ejecuta proyectos financiados con recursos del SGR, tiene a corte de junio de 2022 35 proyectos por valor SGR de \$260 mil millones de pesos (DNP a, 2022), distribuidos en 10 sectores, siendo los 5 sectores con mayor inversión según la base de datos de proyectos aprobados y financiados con recursos del SGR, , el sector educación, seguido por transporte, en tercer lugar, sector minas y energía, seguido de ciencia, tecnología e innovación y en quinto lugar vivienda, ciudad y territorio, así:

<span id="page-21-0"></span>

| Sector                           | Vr. SGR |        | % Vr. SGR No. Proyectos |
|----------------------------------|---------|--------|-------------------------|
| Educación                        | \$86    | 33.06% | 9                       |
| Transporte                       | \$52    | 19.74% | 5                       |
| Minas y Energía                  | \$30    | 11.40% | 1                       |
| Ciencia, Tecnología E Innovación | \$28    | 10.75% | 8                       |
| Vivienda, Ciudad y Territorio    | \$27    | 10.50% | 3                       |
| Agricultura y Desarrollo Rural   | \$19    | 7.35%  | 2                       |
| Deporte y Recreación             | \$13    | 4.86%  | 2                       |
| Salud y Protección Social        | \$5     | 1.88%  | 3                       |
| <b>Relaciones Exteriores</b>     | \$1     | 0.35%  | 1                       |
| Ambiente y Desarrollo Sostenible | \$0     | 0.11%  | 1                       |
| Total                            | \$261   | 1      | 35                      |

Tabla 1 Sectores e inversión SGR (miles de millones) en la Gobernación de Amazonas

*Nota.* Datos tomados del aplicativo GESPROY 3.0 (DNP a, 2022)

Así mismo, según el Balance de las inversiones del DNP con corte a 15/06/2022 se evidencia que, de los 35 proyectos, 17 proyectos se encuentran en ejecución, 14

proyectos en estado terminado; 2 proyectos sin contratar, y 2 proyectos desaprobados

así:

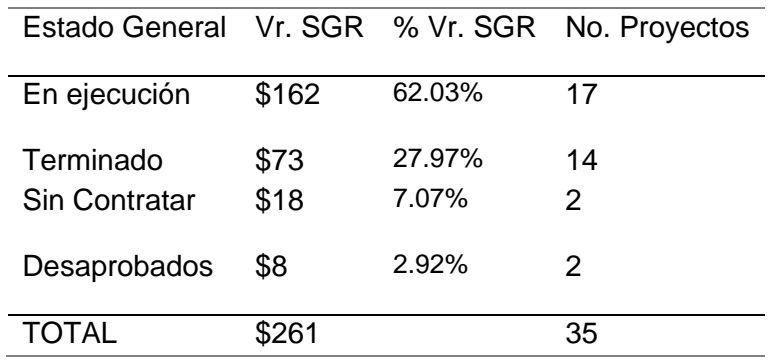

Tabla 2 Estado y valor de los proyectos con recursos del SGR (miles de millones) en la Gobernación de Amazonas

*Nota.* Fuente*:* GESPROY 3.0 (DNP a, 2022)

<span id="page-22-0"></span>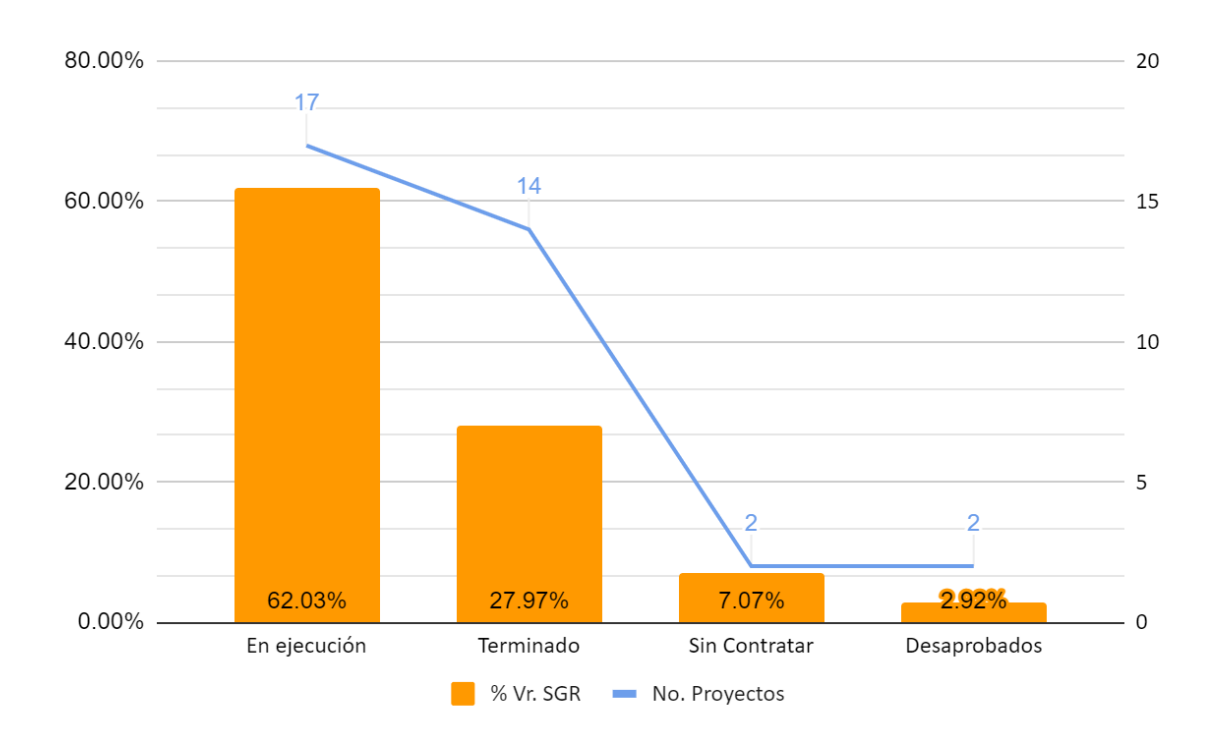

Figura 1 Estado de los proyectos financiados por el SGR en la Gobernación de Amazonas

*Nota.* Elaboración propia basada en información de GESPROY 3.0 (DNP a, 2022).

Ahora bien, a pesar de los múltiples esfuerzos por parte de la Gobernación de Amazonas, y de su equipo territorial, el panorama de los 35 proyectos con corte al 30 de junio de 2022 no es muy alentador, ya que se han enfrentado a diversas problemáticas que van desde el comportamiento del clima, pandemia, protestas, aumento de los precios de referencia del mercado, inflación, accesibilidad limitada, enormes distancias, dificultades relacionadas con orden público, y fallas en la formulación, situaciones que pueden incidir notablemente en desviaciones en cronograma o programación de los proyectos, variaciones que pueden afectar los costos de las actividades e insumos, y generar posible incumplimiento en el plazo establecido, al igual que del alcance e indicadores definidos en el gestión del proyecto. (DNP b, 2022).

Todo lo anterior, podría trasladarse directamente a los habitantes de Amazonas y generar dificultades como la acentuación del rezago educativo en la población e imposibilidad de ejecución de programas de alimentación para niños, adolescentes y jóvenes, además, la escasez de oportunidades de mejorar la vivienda, acrecentando el déficit de vivienda rural, limitación del acceso a oferta de vivienda, aumentando la inhabitabilidad de los territorios, y la migración hacia otros latitudes, incrementando la mano de obra no calificada, disminuyendo la capacidad de acceder a servicios de agua, energía, gas y saneamiento básico, deteriorándose la malla vial, afectando el desarrollo y competitividad del departamento, la dependencia de energías no renovables, contaminantes y asociada a altos costos para las familias y habitantes que impactan el costo de vida, el ingreso y el ahorro, disminuyendo la cantidad espacios recreo-deportivos y evidenciándose su deterioro, afectando la salud de los habitantes y sus condiciones de vida, lo que impide el logro de los resultados y beneficios que se suponen obtendrían la comunidad con el desarrollo de los proyectos.

De igual forma, podría limitar la conexión de las personas con los mercados, la productividad de las empresas situadas en zonas geográficas de difícil acceso, reducir los

costos de producción de aquellos bienes ofrecidos desde el área rural, esenciales para garantizar la calidad de vida de los seres humanos. (CPC, 2021).

Es pertinente mencionar que, de manera general, otro aspecto fundamental relacionado con las capacidades de las entidades territoriales para contribuir a la reactivación económica posterior a la Pandemia de la COVID-19, se relaciona con la capacidad de ejecución de proyectos del SGR. Estas dificultades vienen previo a la pandemia y continúan en esta coyuntura como ha pasado en el departamento del Amazonas.

El desafío de la Gobernación del Amazonas no solo consiste en ejecutar los proyectos y gastar los recursos asignados, también es garantizar el adecuado desempeño a partir de la precisa gestión de los proyectos utilizando los recursos del SGR y cumpliendo con la promesa de valor de cada proyecto creado, la solución específica a la necesidad que esperan los habitantes. Todo esto, en cumplimiento al artículo 169 de la Ley 2056 (2020).

Así mismo, se enfrenta a alertas, suspensión de pagos, posibles sanciones administrativas, tales como procedimientos administrativos de control con medidas de protección inmediata de no aprobación directa de proyectos y no designación como ejecutor, si no obtienen un adecuado desempeño. Art. 169 de la Ley 2056 (2020). Además de reportes a órganos de control y a la Fiscalía General de la Nación de las presuntas irregularidades que se identifiquen en ejercicio de las funciones de seguimiento y evaluación, así como de las quejas o denuncias que se conozcan en relación con la ejecución de recursos del Sistema. Art. 182 de la Ley 2056 (2020).

También, está obligada a obtener para el año 2023 mínimo 60 puntos en el índice de gestión de proyectos (IGPR), resultado que sale del promedio de 5 mediciones que serán realizadas entre el IV trimestre de 2021 y IV trimestre de 2022 por el DNP. Producto

de esta medición y del resultado obtenido por la gobernación, se sabrá si la entidad puede aprobar y ejecutar directamente proyectos financiados con recursos del SGR.

En este sentido, la motivación particular de los investigadores es, en primera instancia, indagar sobre el estado y desempeño de los proyectos de la Gobernación de Amazonas; segundo determinar los factores que inciden en su ejecución; y tercero determinar elementos que faciliten el adecuado desempeño.

<span id="page-25-0"></span>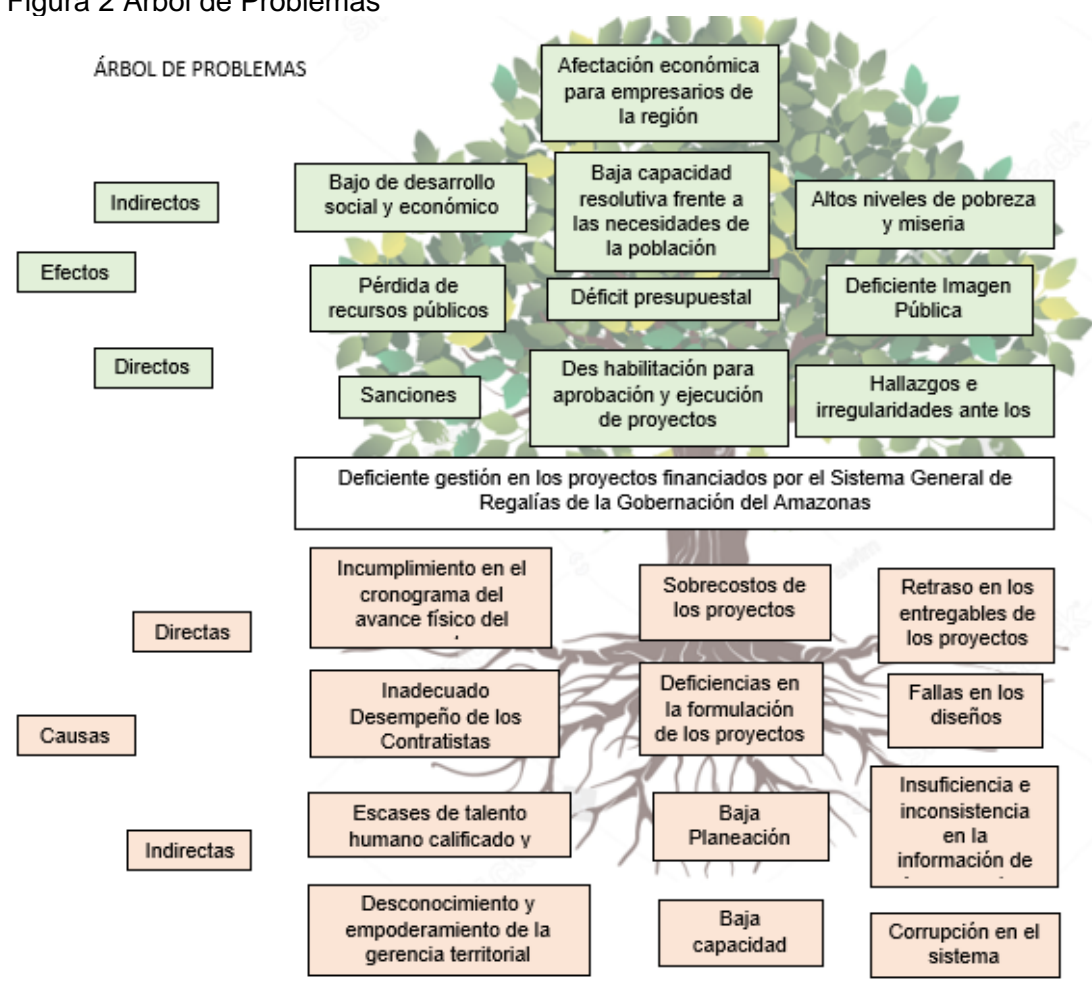

Figura 2 Árbol de Problemas

*Nota.* Fuente: Construcción propia

Una de las mayores consecuencias que se identifican es la población objetivo sin el beneficio en el tiempo esperado, ya que, la forma más trivial de valorar y cuantificar el beneficio dentro de un proyecto es identificar y valorar cuales son los problemas resueltos o las necesidades satisfechas con la ejecución del proyecto para la población objetivo. (DNP, 2016).

A nivel técnico la categorización de la entidad como ineficiente, baja calidad, inoperante, insostenible, con falta de pertinencia de las inversiones, sin flujo de caja y bajo aporte al desarrollo local (DNP, 2021a)

Un análisis al anterior problema lleva a indicar que es primordial resolver la pregunta: ¿Qué situaciones afectan la gestión de los proyectos, y definir qué elementos pueden contribuir con un adecuado desempeño en la gestión de los proyectos con inversión del SGR ejecutados por la Gobernación de Amazonas?

#### **3. Justificación**

<span id="page-27-0"></span>Desde mayo de 2012 a junio de 2022 el Gobierno Nacional ha entregado a lo largo y ancho de todo su territorio, recursos del SGR, por un valor de \$68,7 billones de pesos, a través de la financiación de 22.578 proyectos de inversión. (DNP a, 2022).

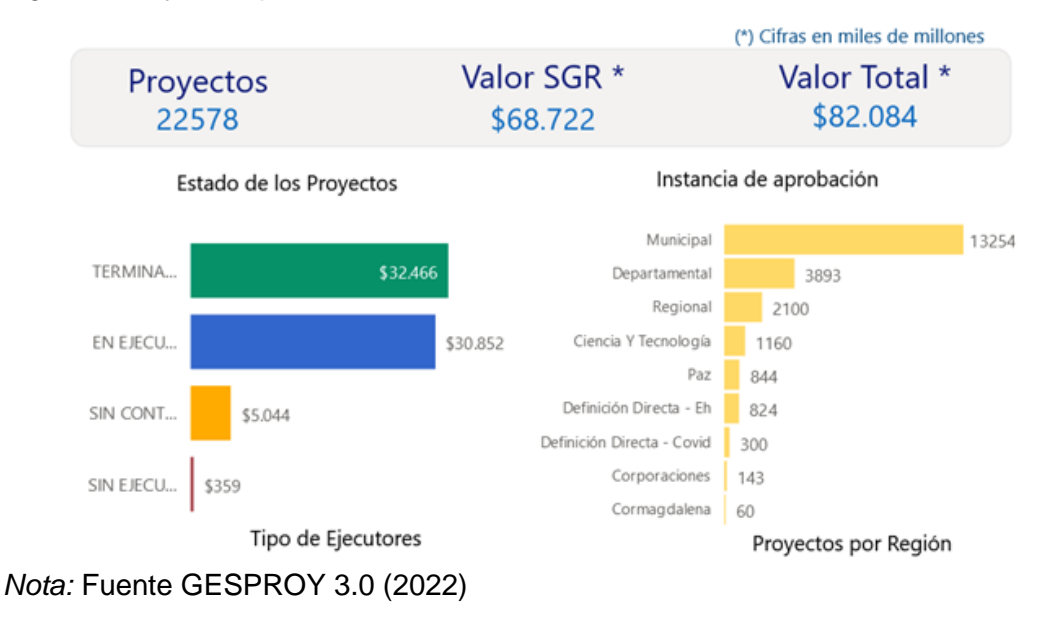

<span id="page-27-1"></span>Figura 3 Proyecto aprobados en Colombia

Estos recursos son vistos por la gran mayoría de departamentos, municipios o entidades territoriales actualmente beneficiados, como la oportunidad que no tenían de afrontar las necesidades de su población con inversión directa a través de proyectos, ya que la mayoría de estos no percibían y no contaban en sus presupuestos con recursos para este fin. (Ley 1530, 2012).

Para que estos recursos realmente atiendan las necesidades del territorio y tengan los resultados e impactos esperados, no es suficiente con la adecuada formulación y estructuración o con el cumplimiento de requisitos para que sean viabilizados, priorizados o aprobados, sino que es pertinente aplicar instrumentos para una adecuada ejecución,

fortaleciendo la gestión de proyectos con el fin de cerrar adecuadamente el ciclo de inversión.

Este aspecto de la gestión de proyectos no ha sido un tema preponderante en Colombia, dado que se han concentrado esfuerzos en fortalecer la etapa de preinversión, ahondando en la formulación y la estructuración. Por su parte, la etapa de ejecución se centra en realizar controles a partir de la ejecución física y financiera sin que se fortalezca a las entidades ejecutoras, principalmente a las entidades territoriales con baja capacidad institucional, para que identifiquen los aspectos fundamentales para una adecuada ejecución.

Actualmente, instrumentos con el que se mide la gestión de proyectos en torno a la ejecución de recursos del SGR, denominado índice de gestión de proyectos (IGPR), se centra es en realizar una especie de evaluación posterior de la ejecución, convirtiéndose en un instrumento de auditoría, más que en una herramienta que permita a las entidades territoriales identificar los aspectos fundamentales que se deben considerar para realizar una adecuada ejecución de sus proyectos y obtener los resultados e impactos deseados. Es, en cierta medida, cerrar el ciclo que inicia con una buena formulación y una estructuración integral del proyecto, aspectos que han sido desarrollados y abordados constantemente en el país<sup>2</sup>.

En este sentido, esta investigación es importante ya que centra su atención en generar un instrumento aplicado como un proyecto piloto, que posibilite a la Gobernación de Amazonas, fortalecer los procesos de gestión, control, monitoreo, toma de decisiones

<sup>2</sup> Sobre el particular, el Departamento Nacional de Planeación, entidad que según su misión coordina, articula y apoya la planificación de corto, mediano y largo plazo del país, y orienta el ciclo de las políticas públicas y la priorización de los recursos de inversión en el país, cuenta con diferentes instrumentos que desarrollan ampliamente los aspectos teóricos y conceptuales en torno a la etapa de preinversión del proyecto, especialmente su formulación, estructuración y evaluación ex ante. Sobre el particular se pueden consultar los cursos y ayudas dispuestos por esa entidad en su página web: <https://www.dnp.gov.co/programas/inversiones-y-finanzas-publicas/capacitacion-y-asistencia-tecnica>

y dirección de los proyectos, para lograr la anticipación de resultados y el desarrollo de acciones que permitan un adecuado desempeño, y continuar así, haciendo las grandes inversiones que permitan disminuir el cierre de brechas sociales y mitiguen el rezago en muchos sectores existentes, y continúen a través de la gestión adecuada de los recursos impulsado las diferentes economías municipales y territoriales del departamento.

También, es fundamental en la medida que contribuirá a la entidad, y en general a las entidades territoriales que apliquen la herramienta propuesta, a fortalecer sus procesos, contando con instrumentos de fácil aplicación, lo que permitirá que logren implementar acciones tendientes a mejorar la gestión de proyectos y con esto anticipar los resultados del desempeño de ejecución del SGR, principalmente, y de esta manera contar con la posibilidad de continuar aprobando y ejecutando directamente los recursos de las diferentes fuentes de financiación existentes del SGR, tales como asignaciones directas, la asignación para la inversión local y del 60% de la asignación para la inversión regional que está en cabeza de los departamentos (DNP a, 2021).

Además, el hecho que una entidad territorial continúe como ejecutor de proyectos con recursos de regalías, reviste gran importancia para las finanzas públicas territoriales, en la medida que esta ejecución genera recursos propios a través de los impuestos, estampillas, tasas y contribuciones de los contratos estatales suscritos por las alcaldías y gobernaciones, que apalancan inversiones autónomas en diferentes sectores, impulsando obras que contribuyen a la generación de empleo y con esto a la reactivación económica del país.

Del mismo modo, es significativo desde el punto de vista que la entidad como ejecutora de proyectos, muestre una orientación y destinación correcta de los recursos asignados, y agregue valor a su desempeño como entidad territorial. Se eviten condicionamientos tales como sanciones y/o investigaciones que impiden el logro del

objetivo en el tiempo estipulado, y conserve aquella oportunidad de aprobar proyectos de inversión y ser designadas como ejecutoras de los mismos.

Todo lo anterior resulta fundamental, además, para contribuir al cumplimiento de los objetivos de desarrollo sostenibles, ya que aporta con la reducción de la desigualdad en y entre los países; la garantía de igualdad de oportunidades y reducción de la desigualdad de resultados, incluso con la eliminación de las leyes, políticas y prácticas discriminatorias y promoción de legislaciones, políticas y medidas adecuadas a ese respecto; la adopción de políticas, especialmente fiscales, salariales y de protección social y con la con mejorar la disminución del índice de necesidades básicas insatisfechas. (PNUD, 2014).

En cuanto a los objetivos específicos definidos para el SGR, con este trabajo se aporta a la generación de capacidades en las entidades territoriales, lo que facilita el cumplimiento de la Ley 2056 de 2022, a través de herramientas que prevengan la ocurrencia de situaciones ineficientes, ineficaces, evidenciando situaciones que faciliten la implementación de las acciones que sean pertinentes para encauzar el desempeño de los proyectos de inversión y decidir, de manera motivada, sobre su continuidad.

Por otra parte, en cuanto a las metas estratégicas definidas a mediano plano a nivel territorial, la contribución del trabajo al fortalecimiento de capacidades de las entidades territoriales permite alcanzar las metas de los planes de desarrollo departamentales o municipales, brindando los elementos fundamentales para la gestión de los recursos del SGR, mediante la formulación de proyectos de los diferentes sectores y especialmente con enfoque diferencial para pueblos indígenas, que, para el caso de la Gobernación del Amazonas resulta fundamental, en la medida que no cuenta con asignaciones directas, lo que implica que deba concursar en las bolsas regionales.

Desde el punto de vista social y económico se logra que, al gestionar eficientemente los recursos públicos destinados para la inversión, se jalona el desarrollo y ayude a reducir las brechas sociales mejorando el bienestar de la población.

A nivel técnico es valiosa dado que encamina los esfuerzos institucionales a cumplir con la meta nacional establecida en el sector Planeación Nacional del Plan de Desarrollo Nacional- PDN 2018 – 2022, orientada a que el nivel de desempeño de las entidades ejecutoras del SGR supere el promedio nacional de 70 puntos, aspecto que se incluye en el nuevo Plan Nacional de Desarrollo 2022 – 2026, como uno de los catalizadores denominado:

Capacidades de los gobiernos locales y las comunidades para la toma de decisiones de ordenamiento y planificación territorial, que establece que se institucionalizará el uso de las mediciones de desempeño de las entidades territoriales como criterio para la focalización de asistencia técnica y asignación de recursos financieros*.* (DNP, 2023).

Igualmente, favorece la identificación de los principales factores y acciones que faciliten encontrar soluciones; determine metodologías susceptibles de mejora continua; arroje medios de acceso oportuno a la información y avances; supere los obstáculos y restricciones en cuanto al flujo de información; empodere los actores relacionados.

Además, indispensable debido a que apoya la creación de una propuesta en la gestión de los proyectos con inversión del SGR ejecutados por la Gobernación de Amazonas que potencialicen los atributos internos de la entidad y los guíe a la ejecución de los proyectos en el tiempo estipulado, minimizando los retrasos, el control de los costos aprobados; el cumplimiento del alcance requerido anticipe a los resultados del IGPR de la entidad, ayude para la toma de decisiones.

Por último, es valioso ya que permite la documentación de casos exitosos en materia de aplicación de técnicas y herramientas de gerencia de proyectos, y replicarlo a nivel local, regional o nacional, a partir del logro de altos desempeños por encima de las medias nacionales, y resultados arriba de las métricas mínimas que permita continuar como entidad habilitada.

## **4. Objetivos**

## <span id="page-33-0"></span>**OBJETIVO GENERAL**

Crear un herramienta para fortalecer el procesamiento de los indicadores del desempeño de proyectos de inversión del Sistema General de Regalías (SGR) ejecutados por la Gobernación de Amazonas.

## **OBJETIVOS ESPECÍFICOS**

Determinar los factores que inciden en la gestión de proyectos con inversión del Sistema General de Regalías (SGR) ejecutados por la Gobernación de Amazonas

Identificar el desempeño de los proyectos de inversión del SGR ejecutados por la Gobernación de Amazonas

Determinar los elementos de gestión, que garanticen un adecuado desempeño de los proyectos de inversión del SGR ejecutados por la Gobernación de Amazonas

#### **5. Marco Teórico Y Marco Conceptual**

#### <span id="page-34-1"></span><span id="page-34-0"></span>**5.1 Marco Teórico**

## <span id="page-34-2"></span>*5.1.1 De la teoría del Estado a la medición de desempeño en la ejecución de las regalías en Colombia.*

Las regalías se entienden como el derecho que tiene el Estado a una contraprestación económica por la explotación de un recurso natural no renovable, conforme lo establece el art. 360 de la Constitución Política de Colombia de 1991 que también establece cómo se distribuirá y destinará los ingresos provenientes de la explotación de dichos recursos. Estos recursos no renovables, así como el subsuelo son de titularidad del Estado, como establece el art. 332 de la misma norma.

Como recurso natural no renovable se entiende "aquellos cuyo consumo agota la cantidad existente y no son fácilmente restituibles o generados por medio de cultivos o medios similares" (Bohórquez Camargo, 2013), y para que sean administrados de manera correcta en beneficio de la Nación, se hace necesaria la intervención del Estado, ya que es este quien tiene la potestad constitucional y legal de recibir el flujo de dinero proveniente de su explotación, y de establecer las condiciones para que dicha explotación sea llevada a cabo.

Las regalías son entonces un medio de conexión entre la territorialidad del Estado, la administración pública y económica de los recursos naturales no renovables y la población que resulta afectada, de alguna manera, con la explotación de dichos recursos. Esta intervención estatal frente a las regalías depende de la correlación entre la situación geográfica de un territorio y la organización política de las personas que habitan en ese territorio, así como lo establece Heller (Heller, 1942), quien también establece que la economía y las funciones estatales son un matrimonio que requiere de acondicionamiento para garantizar el éxito de los ciudadanos que a su vez representa el éxito del Estado, entonces de aquí el impulso para establecer ordenamiento político.

La intervención del Estado para el manejo de las regalías, es el resultado de la aplicación teórica en torno a las funciones del Estado según los postulados de Richard Musgrave (Musgrave, 1959), especialmente la función denominada asignación, que hace referencia a la provisión de bienes o servicios, por lo que se busca realizar la optimización del gasto público y plantear como se menciona la redistribución equitativa de los recursos a favor de los menos favorecidos orientados a suplir sus necesidades básicas locales, por lo que es una función aplicable al uso adecuado de los recursos por parte de las entidades territoriales.

En efecto, algunos autores como Trujillo (2008), mencionan que esta función recae sobre los gobiernos departamentales y municipales, en la medida que busca el uso eficiente de los recursos, argumento que sustenta presentando la definición de las tres funciones del Estado presentadas por Musgrave, de la siguiente manera:

**La función de estabilización**: se refiere al control de la demanda agregada del país, la carga tributaria, la política monetaria, en forma tal que se estimule el crecimiento económico y a la vez se eviten tanto presiones inflacionarias como deficitarias en el ámbito fiscal. Esto es, en términos generales, la conducción de las políticas fiscal y monetaria hacia una senda de crecimiento sostenido. Dadas estas características, la función de estabilización debe estar en manos del gobierno central.

**La función de distribución:** se reconoce que ésta puede desarrollarse de manera más eficiente a nivel nacional que a nivel local. El argumento central es que el presupuesto nacional se constituye, por lo general, en el instrumento más eficiente para redistribuir el ingreso tanto entre ciudadanos como entre regiones.
**La función de asignación**: se refiere al suministro de bienes y servicios públicos y meritorios, es decir, aquellos que el sector privado produciría a escalas inferiores a las que son socialmente deseables o a precios muy elevados que eliminarían del mercado a un segmento importante de la sociedad. Esta función, en contraposición de las dos primeras, recae sobre los gobiernos subnacionales puesto que tiene como objetivo el uso eficiente de los recursos a partir, tanto de ciertas condiciones de ingresos locales, como de pautas determinadas sobre las preferencias de los consumidores a nivel local.

A partir de esta función derivada de la Teoría del Estado, se ha generado un arreglo institucional que busca la eficiencia de los recursos de regalías, incluyendo este tema en el marco normativo superior, específicamente en los artículos 360 y 361 de la Constitución. Para el caso de la inversión de estos recursos, en el artículo 361 de la Constitución se menciona que los recursos provenientes de las regalías se destinarán para proyectos de desarrollo social, económico y ambiental de las entidades territoriales como la inversión física en educación, ciencia, tecnología e innovación para mejorar las condiciones sociales de la población.

Cabe señalar que la administración correcta de estos recursos va de la mano con los fines esenciales del Estado Colombiano, consagrados en el art. 2 de la carta magna, en particular con el fin de promover la prosperidad general y el de facilitar la participación de todos en la vida económica de la Nación. Esta función está en cabeza del Ejecutivo ya que le corresponde ejecutar, en forma coordinada, todas las actividades administrativas que están al servicio de los intereses generales de la comunidad para el cumplimiento de estos fines, que son correlativos a un Estado Social de Derecho, que busca el respeto, la garantía y la realización efectiva e integral de los derechos humanos.

En efecto, en la Constitución Política se consagra que

Colombia es un Estado social de derecho, organizado en forma de República unitaria, descentralizada, con autonomía de sus entidades territoriales, democrática, participativa y pluralista, fundada en el respeto de la dignidad humana, en el trabajo y la solidaridad de las personas que la integran y en la prevalencia del interés general.

Entendiendo el Estado como: "La vulneración de la dignidad humana en el sector rural colombiano."

En relación con lo anterior, el Departamento administrativo de la Función Pública, entidad que "tiene como objeto el fortalecimiento de las capacidades de los servidores públicos y de las entidades y organismos del Estado, su organización y funcionamiento, el desarrollo democrático de la gestión pública y el servicio ciudadano, mediante la formulación, implementación, seguimiento y evaluación de las políticas públicas, la adopción de instrumentos técnicos y jurídicos, la asesoría y la capacitación"<sup>3</sup>, menciona que

La forma como la sociedad se ha organizado políticamente para el cumplimiento de unos fines acordados y consensuados entre ellos la garantía de los derechos. El Estado es diferente del gobierno que es el conjunto de las instituciones que se han dotado de poder político, para que en el marco de esa organización política se garantice el interés general y los derechos. (Función Pública, 2022).

Es virtud de lo anterior resulta importante que el Estado sea quien cumpla con la función de diseñar, ejecutar, evaluar y controlar, normas, políticas públicas y herramientas encaminadas a la distribución y buen uso de los recursos provenientes de las regalías. Por ello en Colombia se implementó el SGR a nivel constitucional, definido en el artículo

<sup>3</sup> Tomado de:<https://www.funcionpublica.gov.co/inicio>

360 como el conjunto de ingresos, asignaciones, órganos, procedimientos y regulaciones en torno a estos recursos.

 Desde sus inicios, al hablar de regalías se podían identificar dos tipos de regalías, **las directas** asignadas a los municipios y departamentos en cuyos territorios se adelantaba explotación de recursos naturales no renovables y **las indirectas**, destinadas a la financiación de proyectos de promoción de la minería, a la preservación del ambiente y a proyectos regionales de inversión según los respectivos planes de desarrollo, que eran administradas por el Fondo Nacional de Regalías, institución creada por la ley 141 de 1994.

Las regalías directas eran transferidas a las entidades territoriales beneficiarias, y estas eran las que definían los proyectos que financiaban de acuerdo con la reglamentación vigente, que, en general, se orientaban al cumplimiento de coberturas básicas en salud, educación y agua potable y saneamiento básico. El control que se hacía de estos recursos se limitaba a validar si las entidades territoriales cumplían la distribución definida para el logro de coberturas, es decir que los departamentos y municipios que no lograban coberturas básicas invirtieran un porcentaje mínimo en estos sectores para alcanzar las coberturas definidas.

Debido a los inconvenientes presentados por la forma de distribución de las regalías, el 31 de agosto del 2010 el Gobierno nacional en cabeza Ministro de Hacienda y Crédito Público, Juan Carlos Echeverry y el Ministro de Minas y Energía, Carlos Rodado Noriega radicó un proyecto de acto legislativo (Congreso de la República de Colombia, 2010) por el cual se modifica el esquema de las Regalías a través de la creación de un nuevo sistema llamado "Sistema General de Regalías", basándose fundamentalmente en la equidad y destinado a financiar proyectos de impacto regional de desarrollo económico, social y de infraestructura, inversiones en ciencia, tecnología e innovación, ahorro

pensional territorial y para la generación de ahorro público regional. aplicando las funciones del Estado expuestas por Musgrave, como parte de la teoría del Estado.

A partir de entonces se constituyó el SGR, definido como el conjunto de ingresos, asignaciones, órganos, procedimientos y regulaciones para determinar la distribución, objetivos, fines, administración, ejecución, control, el uso eficiente y la destinación de los ingresos provenientes de la explotación de los recursos naturales no renovables precisando las condiciones de participación de sus beneficiarios. (Acto legislativo 5, 2011).

Adicionalmente se estableció que este sistema tiene como objetivos (Ley 2056, 2020):

- "Crear condiciones de equidad en la distribución de los ingresos para generar ahorros para épocas de escasez.
- Distribuir los recursos hacia la población más pobre generando mayor equidad social.
- Promover el desarrollo y la competitividad regional
- Incentivar proyectos minero-energéticos (tanto para la pequeña y la media industria y para la minería artesanal).
- Promover la integración de las entidades territoriales en proyectos comunes.
- Propiciar la inversión en la restauración social y económica de los territorios donde se desarrollen actividades de exploración y explotación".

En desarrollo del mandato constitucional, y con el fin de reglamentar este nuevo sistema, el 17 de mayo 2012 se expide la Ley 1530 mediante la cual se reguló la organización y el funcionamiento del SGR. Posteriormente, en el año 2020 se realiza una nueva reglamentación, resultado de la modificación realizada a la Constitución mediante el Acto Legislativo 05 de 2019, mediante la Ley 2056 del 30 de septiembre, la cual se encuentra vigente en el año 2023.

En la Ley 2056 de 2020 se establece cómo se realiza la distribución de los recursos del SGR enmarcado en el Artículo 22 de acuerdo con lo definido por los artículos 360 y 361 de la Constitución Política, así:

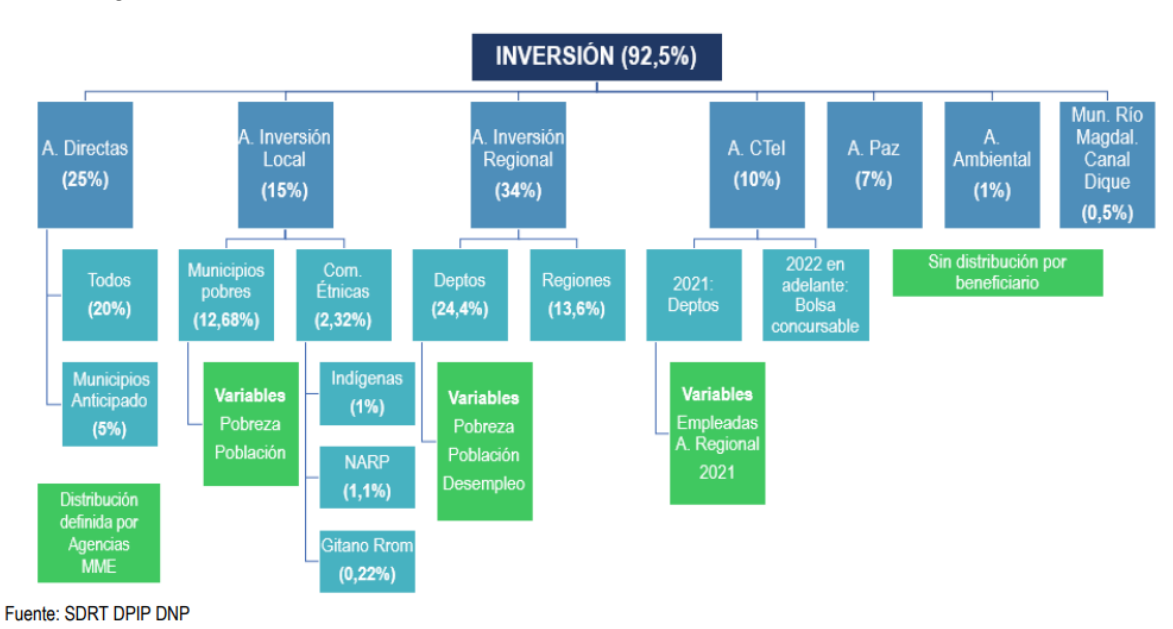

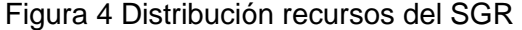

*Nota.* Datos adaptados gráficamente a partir de la Ley 2056 de 2020, tomado del manual para la distribución de los recursos del SGR entre asignaciones, beneficiarios y

conceptos de gasto. Fuente: Ley 2056 de 2020

En relación con la destinación de los recursos del SGR según el artículo 28 de la Ley 2056 de 2020, "(…) se financiarán proyectos de inversión en sus diferentes etapas, siempre y cuando esté definido en los mismos el horizonte de realización."

Igualmente, se podrán financiar estudios y diseños como parte de los proyectos de inversión, que deberán contener la estimación de los costos del proyecto en cada una de sus fases subsiguientes, con el fin que se garantice la financiación de éstas. Así mismo, se podrán financiar las obras complementarias que permitan la puesta en marcha de un proyecto de inversión".

Lo anterior siempre y cuando los proyectos cumplan con las características establecidas en Artículo 29 de Pertinencia, Viabilidad, Sostenibilidad, Impacto, Articulación con planes y políticas nacionales, y planes de las entidades territoriales, mejoramiento en indicadores del Índice de Necesidades Básicas Insatisfechas (NBI) y las condiciones de empleo.

Es por eso, que los representantes legales de las entidades ejecutoras de recursos del SGR deben invertir eficientemente estos dineros, impactando a las necesidades de la comunidad, ya que es uno de los grandes motores del desarrollo de los territorios, de la reactivación económica del país y la recuperación del tejido social, tan afectado por la pandemia del COVID - 19. (Ley 2056, 2020).

Es así que parte de la gestión, promoción, seguimiento, evaluación y control del SGR la hace el DNP. (DNP c, 2022).

Entre las funciones del DNP, además de las que determina el artículo 59 de la Ley 489 de 1998, y de conformidad con las disposiciones legales vigentes, se encuentran las siguientes:

*"*19. Desarrollar las actividades necesarias para la correcta implementación del SGR y ejercer las funciones de Secretaría Técnica de la Comisión Rectora. 20. Administrar el sistema de monitoreo, seguimiento, control y evaluación del SGR. (Ley 1530,2012)

21. Apoyar a las entidades territoriales, cuando éstas lo soliciten, en la priorización y formulación de los proyectos financiables con recursos del SGR y su incorporación en el proyecto de Ley Bienal de Presupuesto del Sistema General de Regalías". (Decreto 2189 de 2017)

En ese sentido el Gobierno Nacional Colombiano en busca de reducir la inequidad, la concentración de recursos, el bajo crecimiento y productividad, y la falta de planeación

económica, fortalece la autonomía de las entidades ejecutoras realizando modificaciones al proceso de aprobación de los proyectos eliminando los Órganos de Colegiados de Administración y Decisión (OCAD) municipales y departamentales, los cuales se reglamentaron inicialmente con el Decreto 932 de 2012 y última modificación con la Ley 1753 de 2015; dichos órganos estaban conformados por representantes del Gobierno nacional, departamental y municipal o distrital.

En el año 2020 con la Ley 2056, en el artículo 37 y en pro de la descentralización del trámite de aprobación de los recursos del SGR, se establece que las entidades beneficiarias de recursos del SGR de Asignaciones Directas, la Asignación para la Inversión Local y del 60% de la Asignación para la Inversión Regional en cabeza de los departamentos, podrán aprobar y ejecutar directamente estos recursos siempre y cuando cumplan con las reglas del juego determinadas en el artículo 6 de la misma ley:

1) Las capacidades administrativas y financieras de la entidad propuesta

2) Los resultados del desempeño de la ejecución de los recursos definidos por el Sistema de Seguimiento, Evaluación y Control del SGR (SSEC). (Decreto 1821, 2020)

En relación con el punto No. 2, en el Artículo 169 se establece que las entidades con naturaleza tanto pública o privada y que sean designadas como ejecutoras de proyectos deben invertir eficientemente los recursos SGR, acreditando un adecuado desempeño de acuerdo con la metodología que el DNP establezca. Estas entidades que cumplan y sean beneficiarias de las fuentes mencionadas, definirán y ejecutarán directamente sus proyectos de inversión.

No obstante, para las entidades que no acrediten un adecuado desempeño, el cual según el anexo técnico de la metodología de medición del desempeño corresponde a un puntaje inferior de 60 (DNP d, 2022), el DNP brindará asistencia técnica integral, suscribiendo un plan de trabajo por un periodo de tiempo definido o hasta que se logre una mejora sustancial en este índice.

Esta medición se conoce como el IGPR (Resolución 1148, 2022), que es una herramienta de gestión y control preventivo creada a partir del análisis de la información registrada por las entidades ejecutoras de recursos del SGR en el aplicativo de Gestión de Proyectos – GESPROY 3.0. Dependiendo del estado del proyecto: Sin Contratar, En Ejecución, Terminado, Desaprobados y con decisión motivada de no continuidad, se obtiene un puntaje el cual es promediado para generar el IGPR de la entidad.

Para el año 2023 se tomarán 5 mediciones continuas de 5 trimestres, iniciando con el último trimestre de 2021 sumando los 4 trimestres de 2022 y para los años siguientes, se realizará el cálculo del IGPR utilizando 8 mediciones continuas.

La norma del SGR también establece que, si una entidad no obtiene un adecuado desempeño por dos mediciones anuales consecutivas, se iniciará un procedimiento administrativo de control – PAC que podrá dar lugar a las medidas de protección inmediata de no aprobación directa de proyectos y no designación como ejecutor, caso en el cual, estos serán aprobados y su ejecutor designado por el Órgano Colegiado de Administración y Decisión Regional.

El Gobierno Nacional Colombiano a través de los recursos del SGR busca que se contribuya y produzca cambios positivos al cierre de brechas territoriales, de desarrollo económico, social, ambiental, agropecuario y de infraestructura vial; que los proyectos cumplan con las características de pertinencia, viabilidad, sostenibilidad, impacto, articulación y mejoramiento en los indicadores del Índice de Necesidades básicas insatisfechas (NBI) y las condiciones de empleo (Ley 2056, 2022).

Al permitir que las entidades territoriales aprueben directamente los recursos de las fuentes de financiación del SGR. Estas deben someterse a una medición anual para garantizar que la entidad ejecutora sea la idónea para ejercer como ejecutor del SGR.

#### *5.1.2 La gestión de proyectos y la medición de desempeño*

En la gerencia de proyectos se busca enlazar habilidades de las personas y su interacción con la formulación, desarrollo y revisión posterior de los proyectos (Project Management Institute, Inc [PMI], 2017), dando así paso a diversas entidades que buscan formar a profesionales que enfrenten este reto, en donde la toma de decisiones se debe basar en información o predicciones sustentables. La planeación es parte fundamental del proceso y es aplicable a todas las tipologías de proyectos, dentro de esta planeación resulta esencial revisar el avance, esto se puede realizar a través de diversas técnicas, particularmente para los proyectos financiados o cofinanciados por el SGR, dentro del sistema encontramos que el control de los proyectos se apropia a través de la técnica de valor ganado o Earned Value Management (EVM), la cual permite al ejecutor o gerente verificar el avance de los procesos a través de la programación del flujo de caja y su verificación periódica para atender desviaciones de manera integral.

La técnica del EVM ha sido adapta y ha ido evolucionando desde diversos estudios que se concentran en la estandarización de procesos que propone el Project Management Institute – PMI, que consiste en construir una curva S de inversión con los valores del presupuesto de inversión, verificando a la par la ejecución física y el costo actual del proyecto en cada intervalo de medición. (Ambriz Avelar, 2008).

De la información concretada en este seguimiento del proyecto, permite realizar interacciones entre las variables Valor Planeado (VP), Valor Ganado (VG) y Costo actual (AC) (Brantley, 2005).

En relación con la evolución de los proyectos, se definen los estados de la siguiente manera: "i) sin contratar, ii) en ejecución, iii) terminado iv) desaprobado y v) con decisión motivada de no continuidad." (Resolución 2991, 2021)

Con los resultados de las interacciones entre las variables asociadas del EVM, en conjunto de otros elementos tales como, estado, tiempos de contratación, tiempos de

cierre de proyectos, el DNP ha desarrollo una herramienta que permite determinar el desempeño de las entidades ejecutoras de proyectos del SGR (DNP a, 2021). Esta herramienta, corresponde al IGPR.

El IGPR entonces, promueve la transparencia y la eficiencia en la gestión de los proyectos de Regalías, la utilidad de esta herramienta se traduce en la posibilidad de medir y comparar la gestión de las entidades ejecutoras de recursos del SGR en todo el país, medir el desempeño de los proyectos en términos de alcance, tiempo y costo, exigir resultados en el manejo del recurso de regalías, destacar a los mejores ejecutores de proyectos según su capacidad institucional y promover la consulta de información de la ciudadanía.

Para el cálculo del IGPR en las diversas etapas del proyecto el DNP dispone de un anexo técnico que contiene las fichas de referencia y cálculo de cada elemento.

### *5.1.3 Componentes Del IGPR*

Asociados a la metodología de medición IGPR, según Anexo Técnico (DNP d, 2022), se encuentran dos componentes, de los cuales se trabajaron particularmente aquellos relacionados con el componente de Eficiencia.

*Ecuación 1: Índice de gestión de proyectos de regalías.*

 $IGPR$ Proyecto = (Cobertura \* Eficiencia) 100 Tomado de: Anexo Técnico (DNP d, 2022)

Para la presente investigación el componente de cobertura no se contempla dentro del desarrollo, ya que corresponde a actividades y acciones administrativas tales como:

- Completitud y Consistencia de la información
- Oportunidad del reporte

Retomando el componente de Eficiencia, los proyectos son evaluados a través de 5 estados, los cuales corresponden a:

- Sin contratar
- En ejecución
- Terminados
- Desaprobados
- Proyectos con decisión motivada de no continuidad.

De los mencionados, en la presente investigación se depura exclusivamente para los proyectos en ejecución, ya que son estos los cuales permiten a las entidades maniobrar y tomar decisiones competentes que pueden permitir el encausamiento de los mismos si su desarrollo tiene desviaciones.

Según lo presentado por el Anexo Técnico (DNP d, 2022), se encuentran establecidos 5 rangos de calificación, que varían de 0 a 100 puntos, en donde como se ha mencionado genera un particular interés que el promedio simple de los proyectos desarrollados por la entidad se mantenga por encima de 60 puntos, con el cual se permita tener alertas tempranas para que las entidades ejecutoras tomen acciones pertinentes a mejorar su gestión de los proyectos.

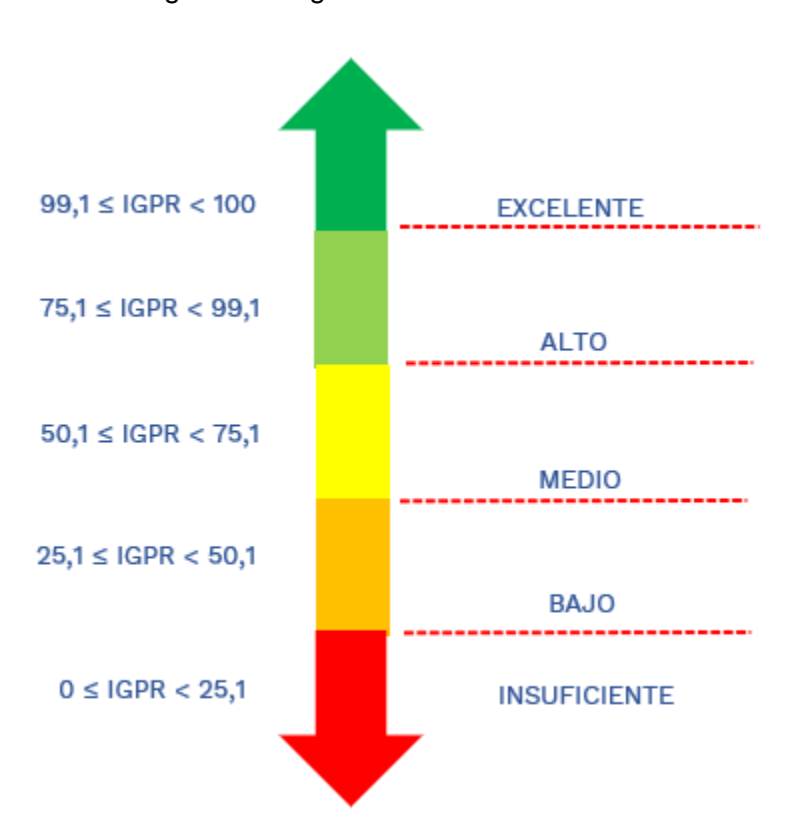

*Nota.* Fuente: Anexo Técnico (DNP d, 2022)

### *5.1.4 Gestión del valor ganado en la medición del IGPR*

La medición de la eficiencia para el estado en ejecución se basa en la gestión del valor ganado, el cual corresponde a una metodología ampliamente reconocida y promocionada por el PMI. Tal como lo presenta Ambriz Avelar (2008) para detallar sobre la gestión del valor ganado se requiere tener en cuenta que se debe definir una línea base de desempeño. Esta línea base se compone de tres elementos asociados al alcance definido bajo estructuras desglosadas de trabajo, Cronograma con restricciones definidas por un profesional especializado a través de diagramas de red y Gantt y equivalentemente la estructura de costos y flujo de los fondos que conforman el presupuesto inicial. La combinación de estos elementos permite realizar una representación gráfica de la inversión a nivel monetario a través del tiempo, la cual se denomina usualmente curva S.

Figura 5 Rango de calificación IGPR

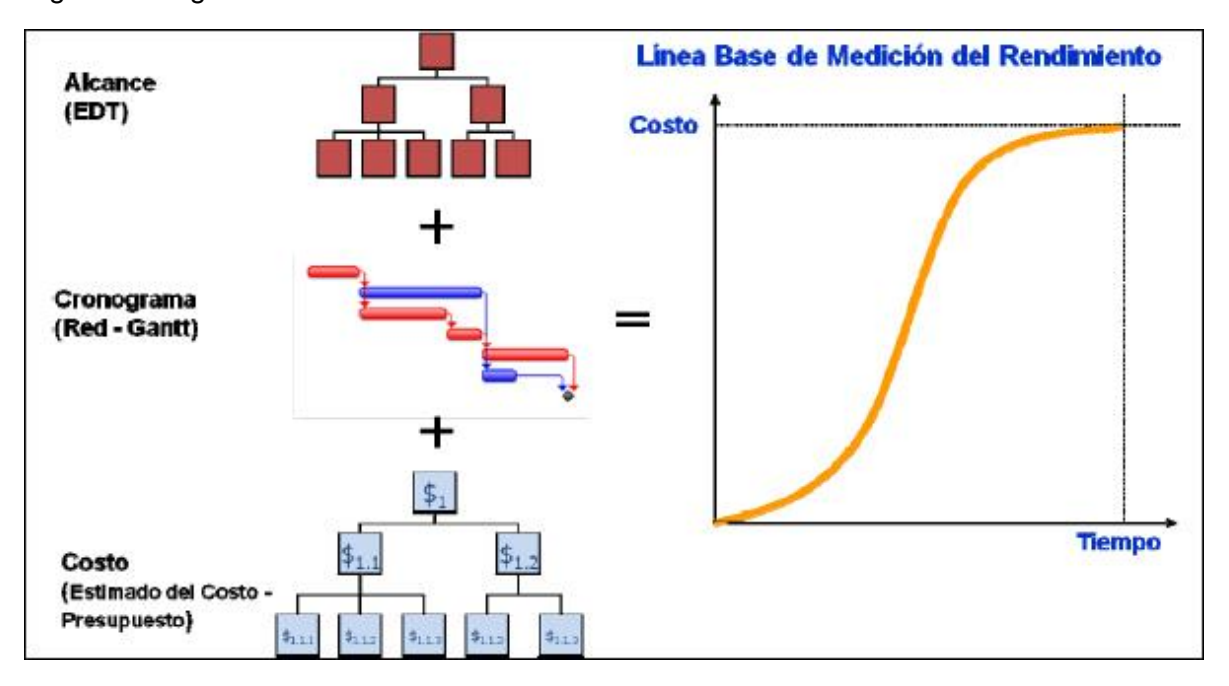

Figura 6 Integración de la Línea Base de Medición del Rendimiento

*Nota.* Fuente: Ambriz Avelar, R. (2008).

Para tener una referencia particular y acotar el empleo de la técnica de valor

ganado, Dorado (2020), plantea el siguiente ejemplo:

Se requiere construir 10 quioscos, en donde me demoro 1 semana en construir cada quiosco, cada quiosco cuesta \$1000.

El presupuesto del proyecto BAC, corresponderá a 10\*1000 = \$10.000

Duración total estimada 10 semanas

Si se realiza un seguimiento en la semana 4 y se considera que se han gastado \$6.000 y se han construido 5 quioscos. Teniendo en cuenta lo anterior se puede inferir que el valor planeado en la semana 4 corresponde a PV = \$4.000, el costo actual AC = \$6.000 y el valor ganado corresponde a lo que he construido por el costo unitario  $EV = $5.000$ .

 $CV = EV - AC = 5000 - 6000 = - 1000$ 

 $SV = EV - PV = 5000 - 4000 = 1000$ 

 $CPI = EV/AC = 5000/6000 = 0.83$ 

 $SPI = EV/PV = 5000/4000 = 1, 25$ 

Se plantea entonces el cálculo de algunos pronósticos. Uno corresponde la estimación para la conclusión del proyecto EAC =BAC/CPI.

 $EAC = 10.000/0.83 = 12048$ , entendiendo esto como que se requiere un presupuesto superior al estimado.

Se puede entonces calcular la variación de la estimación con relación al presupuesto original VAC, establecida a través de la fórmula VAC = BAC - EAC VAC = 10000-12048 =  $-$  2048, al corresponder a un valor negativo significa que se requieren recursos adicionales.

La proyección del valor estimado para concluir ETC = EAC-AC

ETC = 12048 – 6000 = 6048, entendiendo que a la fecha de seguimiento se requieren \$6.048 para concluir el proyecto.

Se presenta entonces el uso de un indicador del desempeño para el cumplimiento del trabajo, siendo esta TCPI = (BAC-EV) / (BAC-AC).

 $TCPI = (10000-5000)/(10000-6000) = 5000/4000 = 1.25$ , como el valor es mayor que 1, se considera malo, ya que cada peso lo tengo que hacer rendir en 1.25 lo cual es ineficiente para concluir el proyecto en los términos iniciales del presupuesto.

Todos los proyectos que hacen uso de recursos del SGR, requieren ser programados, ejecutados y presentar registros mensuales asociados a la gestión del valor ganado, tal como se ilustra en el ejemplo se requiere una cuantificación numérica asociada a cada una de las actividades y se compone de tres elementos principales asociados a valores planeados, valor ganado y costo actual, estos se representan como

cifras monetarias, a las cuales se les puede revisar a través de los indicadores de cumplimiento.

### **5.2 Estado Del Arte**

#### *5.2.1 Antecedentes de la investigación*

# **5.2.1.1 Investigaciones Previas Relacionadas con Gestión De Proyectos.**

Para estructurar el estado del arte del presente proyecto de grado, se revisaron varios tipos de documentos con la finalidad de enriquecer la investigación a través de otros trabajos de grados, seleccionando aquellos que tratan temas que contribuyen directamente a la propuesta de mejora en la gestión de los proyectos del SGR.

El trabajo de grado *Indicadores de desempeño en la gestión de proyectos, un análisis del estado del arte basado en las publicaciones científicas actuales,* aborda uno de los principales problemas para la gestión del conocimiento en el entorno de proyecto: el pobre análisis de éxito de los proyectos y la falta de adecuada documentación sobre los resultados de los proyectos anteriores; para ello realizaron una revisión pertinente de los estudios y publicaciones más recientes alrededor del tema, y los enfoques y metodologías de mayor impacto (Puentes y Guevara, 2015).

El autor realizó una investigación cualitativa de tipo descriptivo y, concluye que se debe definir métricas para estimar las variaciones de tiempo, costo y calidad de los proyectos, los cuales son los indicadores más demandados en la gestión de proyectos, conocidos como El Triángulo de Hierro y que en los últimos 50 años se han vinculado estrechamente con la medición del éxito de la gestión de proyectos (Atkinson, 1999).

El aporte de esta investigación radica en el análisis relacionado con la variable del tiempo en la medición del éxito de un proyecto, no solo porque puede representar costos adicionales en la ejecución sino porque es de gran importancia en términos de

competitividad en el mercado y satisfacción de los stakeholders sobre todo los que dependen del resultado final del proyecto en curso. Además, el estudio realizado por (Eik-Andresena, Landmarkb, Johansenb, 2015) asegura que, aunque los Gerentes de Proyectos planean lo mejor que pueden el tiempo de realización de un proyecto se tiene una alta probabilidad de que ocurran retrasos que afecten el objetivo flujo de efectivo periódico y el presupuesto total.

El segundo trabajo de grado *La planificación de equipamientos colectivos en proyectos del Sistema General de Regalías: región Centro Oriente 2013-2018* aborda cómo la inversión pública juega un papel muy importante en el desarrollo territorial a través de la provisión de bienes públicos, ya que impacta en el crecimiento económico, la productividad y el capital humano (entre otras dimensiones del desarrollo), impactos que dependen de una expansión efectiva y sostenible, pero que pueden verse mermados por factores como la selección de proyectos que no responden a las principales necesidades, la falta de articulación entre estos, retrasos, corrupción, sobrecostos, fallas en la operación y mantenimiento, entre otros, por lo que más allá de la cantidad de recursos que invierta el Estado, son múltiples los factores que inciden en la calidad, eficiencia y eficacia de la inversión pública, lo que resulta crítico cuando los recursos públicos son escasos y las necesidades de la población son apremiantes (Aguilera, 2020).

El autor concluye que la reforma al SGR introducirá nuevas reglas de juego, lo cual constituye una oportunidad para replantear los requisitos de presentación y viabilización, así como de incluir unos criterios de priorización aplicables a las inversiones de impacto local, pero a su vez demandará un mayor compromiso y responsabilidad por parte de las entidades territoriales, quienes con la eliminación de los OCAD y la supresión de algunos procesos, tendrán total autonomía en la aprobación de los proyectos, así mismo se requerirá de un mayor acompañamiento y asistencia técnica por parte del

Estado para guiar a las entidades hacía unos mejores procesos de formulación, estructuración y aprobación de los proyectos de inversión (Aguilera, 2020)

El aporte de esta investigación radica en que el estudio evidenció que los requisitos de presentación establecidos por el SGR que requieren algún tipo de soporte tienen una mayor incidencia en la toma de decisiones y por lo tanto se les presta una mayor atención en la formulación, en cambio aspectos como el análisis del problema, la focalización de los beneficiarios, la sostenibilidad del proyecto y la selección de la alternativa, que no requieren ningún soporte técnico que los sustente, son aquellos donde se presentan las mayores falencias relacionadas con la eficacia de los proyectos, por lo tanto la flexibilización de los requisitos con el fin de acelerar o facilitar la aprobación de proyectos, cuando las entidades tienen una baja capacidad técnica y no existe una suficiente transparencia de los procesos representa un riesgo para la inversión pública.

Siguiendo con la temática se seleccionó un tercer trabajo de grado *Análisis de los Indicadores de eficiencia y eficacia en la gestión desempeño de los proyectos ejecutados con recursos del Sistema General de Regalías en la región Caribe Colombiana 2016-2019,* documento que aborda una breve reseña sobre el término regalías y la evolución de la normatividad nacional referente al tema, más adelante se describen los indicadores de desempeño y su importancia en los procesos de gestión pública, además, se realiza un análisis de los proyectos de inversión financiados por el SGR en los departamentos de la Región Caribe comparando los resultados del desempeño en materia de eficiencia y eficacia a partir de los indicadores de medición establecidos por parte del DNP en el IGPR y se determinan las principales fortalezas y debilidades en la gestión de desempeño por parte de las Gobernaciones de la región Caribe, presentando una serie de recomendaciones y conclusiones para el fortalecimiento institucional de su gestión.

El autor concluye, que en general todos los departamentos de la Región Caribe presentan bajos indicadores de desempeño, que, si bien se destaca una mejora progresivamente, es necesario fortalecer la gestión de las entidades especialmente en lo que se refiere a los cumplimientos de plazos y en la terminación de los proyectos, cumpliendo todos los productos o metas determinados inicialmente (Florez, 2021)

El aporte de esta investigación radica en que el éxito de una entidad territorial ejecutora de recursos del SGR se determina cuando los proyectos que gestiona tienen un adecuado uso, son eficientes durante su ejecución y cumplen los objetivos propuestos en la formulación, asociados a productos y población beneficiada, por lo tanto, las entidades ejecutoras deben seguir fortaleciendo institucionalmente para dar garantía a estos principios.

Un cuarto trabajo de grado titulado *La fuerza de las instituciones y la gestión por resultados: Estudio de caso sobre el manejo de las regalías en el departamento de La Guajira.* **("La fuerza de las instituciones y la gestión por resultado: estudio de ...")** El autor presenta una caracterización del Departamento de La Guajira que le permite aproximar su comportamiento en la gestión de los recursos de regalías, identificando principalmente que tiene un comportamiento del IGPR que fluctúa entre 40 y 53 puntos a lo largo de 4 años o 14 trimestres, estando siempre en el rango insuficiente. Y asocia como algunas causas

El desconocimiento en la implementación del nuevo sistema, deficiencias en la infraestructura física, tecnológica y planta de personal de la entidad territorial, conflictos de intereses entre sectores de Gobierno y privados y una muy importante, la ausencia de criterios técnicos en la priorización y selección de los proyectos a ser financiados por el SGR (Mosquera, 2020)

También plantea que lineamientos se deben establecer para lograr mejorar la presentación y la ejecución de los proyectos.

Realizó una investigación interpretativa, con el uso de técnicas cualitativas basadas en 15 encuestas virtuales. Concluyendo que se requiere fortalecer la capacidad institucional como mecanismo para aumentar los recursos ejecutados del SGR y permitir impactar las brechas de pobreza y desigualdad en el departamento. Particularmente asignar un conjunto de roles y profesionales con experiencia en la gestión de proyectos de dedicación exclusiva al desarrollo de esta actividad, lo anterior enmarcado en una estrategia de formación, compartir el conocimiento y las correspondientes políticas de calidad y control de la información.

El aporte de esta investigación se centra en el fortalecimiento de las capacidades institucionales, expresada como, "No hay una sinergia organizacional que garantice un fortalecimiento efectivo de las instituciones para que estas puedan brindar una salud integral y una atención con goce efectivo de derechos a las poblaciones más vulnerables" (Mosquera, 2020), también:

Para el eficiente uso de los recursos de SGR se hace necesario el fortalecimiento institucional de la gobernación de La Guajira y municipios de dicho departamento. Generar capacidades institucionales que le permitan estar acorde con el modelo de la nueva gestión pública y la gestión por resultados, permitiendo así superar las tradicionales falencias y llevar a la administración a brindar un servicio público de calidad a la población beneficiaria se convierten en exigencias urgentes e inaplazables. (Mosquera, 2020)

Se tomó como soporte en la gestión de proyecto un quinto documento Propuesta de articulación entre la metodología general ajustada - MGA y la guía de gestión de

proyectos del PMI, este presenta la combinación de la metodología asociada a la presentación y control de los proyectos financiados por regalías y se relacionan los diversos elementos de la guía de PMI para fortalecer las etapas de los proyectos teniendo en cuenta que el cumplimiento de los objetivos en los planes de desarrollo llegaban en el periodo más eficiente al 64%.

La metodología de investigación corresponde a un proceso descriptivo para lograr un análisis comparativo y abordar de manera deductiva el análisis de los datos.

El resultado de esta investigación recopila la combinación de etapas relacionadas entre ambas metodologías con sus procesos de pensamiento y ejecución abordando cada uno de los pasos que plantea la MGA y como se pueden mejorar a nivel conceptual, ya que en el sistema ofrecido por el gobierno nacional contiene una plantilla no modificable. Lograr aplicar los conocimientos de la guía de PMI en los proyectos abordados con la MGA genera un valor agregado que puede garantizar la mejora en el desarrollo de la atención a las necesidades abordadas con los proyectos. Advirtiendo que es una guía metodológica. Particularmente según Cantor y Sánchez (2020):

La ganancia conceptual en términos de integración metodológica pues se alcanza el objetivo sin que cada una de las partes involucradas (MGA-PMBOK) pierdan el sentido de su naturaleza o característica distintiva en que se complementan finalmente de manera exitosa, de esta manera se consolida una perspectiva teórica que podrá seguir siendo abordada desde otros referentes teóricos o prácticos que se pudieron haber enfocado en el presente estudio sin embargo el resultado en términos de formulación y gestión de proyectos contiene elementos que cumplirán la funcionalidad para la cual fueron propuestos, que en última instancia redundará en un mayor beneficio para la eficiencia en la ejecución presupuestal del estado destinada a los proyectos de inversión pública.

Lo que entonces detalla que la inmersión en la investigación debe retenerse como un fundamento aplicable y que su búsqueda es lograr mejorar el desempeño de los proyectos de inversión pública.

Se revisó un sexto documento *Estrategia para la estructuración de proyectos ante el sistema general de regalías en la gobernación del Huila***.** Nos muestra una investigación del SGR y su evolución en el desarrollo del país, enfocándose en el Departamento del Huila, pero haciendo comparación con el departamento de Antioquia para generar contraste en los datos asociados en la gestión de proyectos, en la búsqueda de plantear estrategias para mejorar el desempeño del departamento en los proyectos financiados por el sistema.

Es una investigación de revisión documental complementada con análisis de entrevistas semi estructuradas.

Se desarrolla a partir de la toma como base diversas herramientas teóricas de la gestión de proyectos y pone en práctica una matriz DOFA y concluye con un diagnóstico asociados al modelo de madurez del PMI, al terminar la aplicación de estas se detalla que una de las principales dificultades es el personal que propone y controla los proyectos que son en su mayoría contratistas que tienen una alta rotación, no se encuentran proyectos que intervengan en varios municipios y las estrategias depuradas en el funcionamiento institucional de la entidad territorial. La transmisión de conocimiento al interior del departamento es débil y se refleja en el comportamiento de los proyectos.

El aporte de esta investigación corresponde a la definición de: establecimientos de procesos de gestión del conocimiento, sistematizados y vinculados al sistema de gestión de calidad, con equipos multidisciplinarios de expertos en constante aprendizaje y retroalimentación, compartiendo conocimiento, con estabilidad laboral, integrando la región mediante mesas técnicas que generen proyectos de impacto regional" (Goyeneche

y Caballero, 2020). Indicando entonces que se dejan herramientas de gestión del conocimiento como aporte al desarrollo de las instituciones que analicen el documento.

Se abordó un séptimo trabajo de grado *Modelo de medición del desempeño entidades ejecutoras de proyectos de inversión del SGR,* el cual se centra en la evaluación del enfoque conceptual del IGPR y la consistencia estadística del cálculo. El modelo propuesto parte del concepto de eficiencia del proyecto evaluando las variables tiempo, costo y alcance para cada estado; mencionando que para los proyectos sin contratar, tienen en cuenta el tiempo trascurrido sin gestión contractual desde la aprobación, para los proyectos en ejecución en función del método de valor ganado, y para los proyectos terminados midiendo los resultados en función de población beneficiada, indicadores de producto y resultado formulados y el tiempo y costo planeado. (Barrera y Suarez, 2020).

Los autores también indican que existen diversas técnicas para desarrollar la metodología del valor ganado, varias organizaciones internacionales dedicadas a establecer estándares para la gestión de proyectos entre las que están el Project Management Institute (PMI), Projects in Controlled Evironments (PRINCE), el Internacional Project Management Association (IPMA), la Association for Project Mangement (APM) (BID, 2015).

Es así como el aporte de esta investigación se concentra en que el éxito de una entidad pública ejecutora de recursos del SGR, se determina en la medida que los proyectos que gestiona tienen un adecuado desempeño, son eficientes durante su ejecución y cumplen los objetivos propuestos en la formulación, asociados a productos y población beneficiada. (Barrera y Suarez, 2020).

Por último, se revisó un octavo trabajo *Aplicación de la Gestión del Valor Ganado "Earned Value Management EVM*", *como Herramienta para Garantizar el Seguimiento y Control en Proyectos de Consultoría,* documento donde se menciona que el método EVM es una base importante para prever tiempos de duración de un proyecto y para establecer índices de rendimiento, con el fin de tomar acciones correctivas y de mejora. (Jiménez, 2021).

Además, Jiménez manifiesta que la EVM también permite medir el rendimiento y valorar las distintas variaciones que se presentan en el desarrollo de un proyecto, así como los avances, plazos y costos en momentos específicos.

De igual manera, el autor expresa que las desviaciones del cronograma identificadas a través del desarrollo del proyecto objeto de investigación, mediante el seguimiento al índice de rendimiento del cronograma (SPI) son consecuencia de la asignación de recursos insuficientes para dar cumplimiento a los plazos programados, razón por la cual, reprogramaron algunas de las actividades. Lo anterior debió solucionarse con la inclusión de recursos adicionales al proyecto, considerando que en general, durante la ejecución, el índice de rendimiento del costo (CPI) se situó por debajo del costo planificado. Y cuando el proyecto se encuentra atrasado con respecto al cronograma inicial, el estimado a la conclusión (EAC) es mayor que el presupuesto a la conclusión (BAC), condición que debe ser analizada para implementar las acciones correctivas o de mejora correspondientes, para obtener un margen/ganancias por parte de los responsables al finalizar el proyecto.

Es así como el autor concluye que la gestión del valor ganado debe usarse como herramienta, para mejorar el control de costos y tiempos en los proyectos de toda índole, creando valor, porque le permite generar riqueza o utilidad, a partir del seguimiento y control de los costos y tiempos durante la ejecución de los proyectos, optimizando la gestión y garantizando el éxito de los mismos.

El aporte de esta investigación radica en que el método del valor ganado es una herramienta de gestión, que, usada en conjunto con otras métricas de medición existentes, garantiza el éxito del proyecto. Por lo tanto, deben interrelacionarse los diferentes procesos tales como: calidad, alcance, tiempos, costo, riesgos,

y otros, para procurar una gestión integral del proyecto a nivel gerencial.

### **5.3 Marco Conceptual**

**Adecuado desempeño:** De acuerdo con la Resolución 2991 (DNP, 2021, p.6). Una entidad tendrá adecuado desempeño si al calcular el promedio simple entre los resultados de las últimas ocho (8) mediciones consecutivas del IGPR, su resultado es igual o superior a 60 puntos. Para efectos de la medición del desempeño correspondiente al año 2023 se tomará en cuenta el promedio simple de la calificación del último trimestre del año 2021 y las cuatro mediciones del año 2022.

**Alcance del Proyecto:** En el manual de seguimiento de Inversiones del SGR (DNP e, 2022), se indica que el alcance de un proyecto financiado con recursos del SGR debe contar con una Descripción del producto final, sus requisitos o características, así como las cantidades o dimensiones que establezcan las condiciones y límites del proyecto, la localización, y el problema o necesidad que se pretende resolver. Incluye los siguientes criterios:

- Identificación.
- Propósito del proyecto: resultado final que se espera lograr.
- Entregables y criterios de aceptación: Producto(s) que se van a entregar y las características principales, con la sumatoria de todos se logra el propósito del proyecto.
- Exclusiones: Límites del proyecto: hasta qué punto van los entregables y sus elementos asociados.
- Restricciones: Condiciones que restrinjan la ejecución.
- Supuestos: Circunstancias y eventos que deben ocurrir para que el proyecto sea exitoso, pero que no están dentro del control del equipo.

**Cobertura para Medición IGPR**: De acuerdo con el Anexo técnico (DNP d, 2022, p.8) la cobertura corresponde a la información actualizada y consistente acorde al estado del proyecto de inversión y las gestiones de la entidad, que se debe registrar, aprobar y enviar mensualmente en el aplicativo GESPROY 3.0 a más tardar el día 15 de cada mes, de acuerdo con la normativa establecida. La cobertura de información para cada proyecto está definida en tres variables: completitud, consistencia y oportunidad en el reporte de información.

**Costo del proyecto:** En el manual de seguimiento de Inversiones del SGR (DNP, 2022), el costo está representado por los recursos asignados o aprobados para la ejecución del proyecto, en el que se estiman todas las erogaciones para lograr los objetivos dentro de lo planificado.

**Costo actual:** Corresponde al costo real o actual en el que se ha incurrido para lograr el trabajo completado o valor ganado en determinado momento de ejecución del proyecto**.** Para la medición de desempeño del proyecto en el IGPR, se reconoce con la sumatoria de las cantidades de las actividades ejecutadas multiplicado por el valor unitario ejecutado de cada actividad reportado por la entidad a la fecha de medición, según lo establecido en el manual de seguimiento de Inversiones del SGR (DNP, 2022,).

**Cumplimiento del Costo:** Es un indicador del IGPR que determina la eficiencia de los proyectos en ejecución a partir de la medición del cumplimiento en el costo, de acuerdo con la programación registrada. Evaluando a la fecha de la medición, el costo ejecutado frente al avance físico reportado o ejecutado, conforme con lo establecido en el anexo técnico (DNP d, 2022, p.40)

**Cumplimiento del Cronograma:** Indicador del IGPR que determina la eficiencia de los proyectos en ejecución a partir de la medición del cumplimiento del alcance, de acuerdo con la programación registrada. Evaluando al corte de la medición el avance físico ejecutado frente al avance físico programado, acorde con lo señalado en el anexo técnico (DNP d, 2022, p.37)

**Cumplimiento del tiempo:** Indicador del IGPR que determina la eficiencia de los proyectos en ejecución a partir del cumplimiento del plazo reportado por la entidad, verificando si existen desviaciones en tiempo (retrasos) respecto a lo programado a la fecha de corte de medición del IGPR, de acuerdo con lo establecido en el anexo técnico (DNP d, 2022, p.43).

**Curva S:** En el manual de seguimiento de Inversiones del SGR (DNP d, 2022,), se define como la curva que muestra la línea base del desempeño esperado del proyecto. Permite visualizar la planeación del proyecto con base en el flujo de inversión de este y su cronograma de implementación.

**Eficiencia del Proyecto IGPR:** Conforme a lo establecido en el manual de seguimiento de Inversiones del SGR (DNP d, 2022,), la eficiencia se mide a través de indicadores de acuerdo con el estado del proyecto, en función del cumplimiento del alcance, tiempo y costo del proyecto aprobado. Para proyectos sin contratar, la eficiencia se determina de acuerdo con el tiempo transcurrido desde la aprobación sin la suscripción del primer contrato; para proyectos en ejecución, según el cumplimiento del tiempo, costo y alcance acorde con la programación de actividades definida por la entidad ejecutora del proyecto; y para proyectos terminados, acorde al valor, tiempo programado y la entrega de los productos definidos en la formulación. Un proyecto del SGR es eficiente en la medida que, con los recursos aprobados y el tiempo estimado, se ejecuten los productos definidos para dar solución a una necesidad de una población objetivo.

**Entidad Beneficiaria:** Según el Manual para la distribución de los recursos del SGR (DNP f, 2022, p.6), son beneficiarias las entidades donde se explotan los recursos naturales no renovables o aquellas por donde se transportan dichos recursos o sus derivados.

**Entidad Ejecutora:** Corresponde a aquellas entidades de naturaleza pública, esquemas asociativos territoriales, las señaladas en el parágrafo primero del artículo 84 y el parágrafo primero del artículo 98 de la Ley 2056 de 2020 designadas para la ejecución de proyectos de inversión financiados con recursos del SGR por las instancias competentes para su aprobación, así como los ejecutores de que trata el artículo 54 de la Ley 2056 de 2020.

**Entidad con Mejoramiento de Desempeño:** Conforme a lo establecido en el manual de seguimiento de Inversiones del SGR (DNP d, 2022) son aquellas entidades priorizadas para asistencia técnica que, a partir de desarrollo y cumplimiento del plan de trabajo concertado entre el DNP y la entidad, logra obtener un puntaje igual o superior a 61 puntos en el promedio de las últimas 4 mediciones disponibles del IGPR frente a la línea de base determinada al momento de su priorización.

**Estructura Desglosada de Trabajo – EDT:** Según la guía del PMBOK (2021, p.84), es una descomposición jerárquica del alcance total del trabajo a realizar por el equipo del proyecto para cumplir con los objetivos del proyecto y crear los entregables requeridos. Y de acuerdo con lo indicado en el manual de seguimiento de Inversiones del SGR (DNP d, 2022), la EDT organiza y define el alcance total del proyecto y representa el trabajo especificado en el enunciado del alcance del proyecto aprobado y vigente.

**Índice de Gestión de Proyectos (IGPR)**: es una herramienta de gestión y control preventivo creada a partir del análisis de la información registrada por las entidades ejecutoras de recursos del SGR en el aplicativo GESPROY 3.0 dispuesto para este fin. El IGPR mide la eficiencia en la ejecución de los proyectos e incentiva los procesos de mejora continua, resalta y promueve buenas prácticas, impulsa el autocontrol y focaliza las labores del Sistema de Seguimiento, evaluación y Control (SSEC), conforme a lo establecido en el manual de seguimiento de Inversiones del SGR (DNP d, 2022),

**Indicadores de Ejecución del Proyecto en el IGPR:** De acuerdo con el Anexo técnico (DNP d, 2022), determinan la eficiencia de los proyectos en ejecución a partir de la medición del cumplimiento en alcance, tiempo y costo, cuya base de medición es la programación consistente del proyecto. Y se relacionan con el cumplimiento del cronograma, cumplimiento del costo y cumplimiento del tiempo.

**Medición de desempeño**: Según lo establecido en el art. 169 de la Ley 2056 de 2020 (Congreso de Colombia, 2020), las entidades de naturaleza pública o privada que se designen como ejecutoras de proyectos de inversión deben acreditar su adecuado desempeño en la gestión de los recursos del SGR, conforme con la metodología que para el efecto establezca el DNP.

**Periodo Planeado del Avance Físico Actual:** Conforme a lo establecido en el manual de seguimiento de Inversiones del SGR (DNP, 2022), es el periodo de programación en el que se logró el valor del avance físico reportado (Valor Ganado EV).

**Proyectos de inversión pública:** Según la guía del PMBOK (2021, p.84), se entiende como proyecto el esfuerzo temporal que se lleva a cabo para crear un producto, servicio o resultado único. La naturaleza temporal de los proyectos indica un principio y un final para el trabajo del proyecto o una fase del trabajo del proyecto. Los proyectos pueden ser independientes o formar parte de un programa o portafolio.

Y de acuerdo con lo indicado en el manual de seguimiento de Inversiones del SGR (DNP e, 2022) y en el Glosario MGA (DNP, 2015) el proyecto de inversión son una unidad operacional de la planeación del desarrollo que vincula recursos públicos (humanos, físicos, monetarios, entre otros) para resolver problemas o necesidades sentidas de la población. Contemplan actividades limitadas en el tiempo, que utilizan total o parcialmente estos recursos, con el fin de crear, ampliar, mejorar o recuperar la capacidad de producción o de provisión de bienes o servicios por parte del Estado. Éste plasma el proceso de creación de valor.

**Regalías:** La explotación de un recurso natural no renovable causará, a favor del Estado, una contraprestación económica a título de regalía, sin perjuicio de cualquier otro derecho o compensación que se pacte como lo menciona el artículo 360 (Constitución Política de Colombia, 1991).

**Resolución 2991 de 2021**: Resolución que tiene por objeto adoptar el Índice de Gestión de Proyectos de Regalías -IGPR como la metodología para la medición del desempeño en la gestión de los proyectos de inversión financiados o cofinanciados con recursos del SGR, de conformidad con lo dispuesto en la Ley 2056 de 2020. (Congreso de Colombia, 2020)

**Resolución 1148 de 2022:** Por la cual se modifica el Anexo Técnico de la Resolución 2991 de 2021 en la cual se adoptó el Índice de Gestión de Proyectos de Regalías -IGPR como la metodología para la medición del desempeño en la gestión de los proyectos de inversión financiados o cofinanciados con recursos del SGR, de conformidad con lo dispuesto en la Ley 2056 (2020).

**Resultado Obtenido por la Entidad IGPR:** De acuerdo con anexo técnico de la metodología de medición de desempeño (DNP d, 2022), corresponde al resultado trimestral de la eficiencia del proyecto, previa validación de la cobertura de información de un proyecto de acuerdo con el estado del proyecto. Es así como para el año 2023 se promediaron la calificación del último trimestre del año 2021 y las cuatro (4) mediciones del año 2022 y a partir del año 2023 el IGPR de la entidad se calculará con las últimas ocho (8) mediciones consecutivas del IGPR.

**Sistema General de Regalías:** Conforme con lo dispuesto por el artículo 360 y 361 de la Constitución Política, la Ley 2056 de 30 de septiembre de 2020, tiene por objeto determinar la distribución, objetivos, fines, administración, ejecución, control, el uso eficiente y la destinación de los ingresos provenientes de la explotación de los recursos naturales no renovables precisando las condiciones de participación de sus beneficiarios. Este conjunto de ingresos, asignaciones, órganos, procedimientos y regulaciones constituye el SGR; Garantizando el uso eficiente y la destinación de los ingresos provenientes de la explotación de los recursos naturales no renovables. (Ley 2056, 2020)

**Sistema de Seguimiento Evaluación y Control (SSEC)**: Conjunto de actores normas y procedimientos que tienen como finalidad velar por el uso eficiente y eficaz de los recursos del SGR y está a cargo del DNP.

El SSEC tiene las siguientes funciones:

Vigilancia y control de carácter administrativo preventivo.

Seguimiento: consiste en la recolección, consolidación, análisis y verificación de la información correspondiente a la aprobación y ejecución de los recursos del SGR; verificación periódica y selectiva en forma directa del avance y resultados de las inversiones financiadas con las regalías.

Evaluación: consiste en la valoración periódica y selectiva de la gestión y de los resultados obtenidos en la ejecución de las inversiones financiadas con recursos del SGR, en términos de eficacia, eficiencia, calidad e impacto.

Reporte a órganos de control de situaciones irregulares identificadas en el manejo de los recursos de regalías.

Adopción de medidas administrativas tendientes a la protección de estos recursos.

**Valor Ganado:** Es el porcentaje de trabajo completado hasta la fecha con relación al programado en el periodo. Para medición de desempeño del proyecto en el IGPR, se reconoce con la sumatoria de las cantidades de las actividades ejecutadas multiplicado por el valor unitario programado de cada actividad, al corte del periodo objeto de medición, conforme a lo establecido anexo técnico de la metodología de medición de desempeño (DNP d, 2022).

**Valor Planeado PV o Avance Físico Programado:** Es el valor del avance físico programado en cada periodo con relación al valor total del proyecto. Para la medición de desempeño del proyecto en el IGPR, se reconoce con la sumatoria de las cantidades de las actividades programadas multiplicado por el valor unitario programado de cada actividad, al corte del periodo objeto de medición, acorde al anexo técnico de la metodología de medición de desempeño (DNP d, 2022)

#### **6. Diseño Metodológico**

### **6.1 Tipo de Investigación.**

Teniendo en cuenta que el presente estudio tiene como objetivo determinar los factores que afectan el desempeño de los proyectos ejecutados por la Gobernación de Amazonas, fortalecer el procesamiento de los indicadores del desempeño de proyectos de inversión del SGR ejecutados por la Gobernación de Amazonas, y determinar los elementos de gestión, que garanticen un adecuado desempeño, se realizó una investigación de tipo cualitativo y para su desarrollo se utilizará la siguiente metodología:

# *6.1.1 Investigaciones relacionadas*

En primer lugar, se revisaron investigaciones anteriores relacionadas con Indicadores de desempeño y gestión de proyectos financiados con recursos del SGR, con los cuales se identificaron los aspectos relevantes para tener en cuenta en la formulación y ejecución de proyectos, como lo son Alcance, Tiempo y Costo.

# *6.1.2 Consulta de bases de datos de proyectos DNP*

También se consultó la base de datos de proyectos aprobados con recursos del SGR dispuesta por el SSEC del DNP a corte de junio de 2022, se realizaron filtros para identificar los proyectos en los cuales la Gobernación de Amazonas fue designada como entidad ejecutora, obteniendo como resultado 35 proyectos de los cuales 17 han sido objeto de visita por parte del SSEC del DNP entre los años 2014 a 2022. De los 17 proyectos objeto de visita se identificó el sector, valor total, valor del SGR, número de visitas, planes de mejora, proyectos críticos, peligro inminente, y procedimientos administrativos sancionatorios por parte del DNP.

Es así cómo se analizarán 28 informes de 17 proyectos ejecutados por la Gobernación de Amazonas que fueron visitados por SSEC, identificando los aspectos más relevantes para tener en cuenta en el ejercicio de determinar cuáles son los principales problemas que se presentan en la formulación, ejecución y operación. Se realizó tabulación de datos, como adiciones en valor de cada proyecto para conocer el cumplimiento del costo, así como la justificación de esas adiciones, también se registró el número y días de suspensiones de los contratos que ejecutan los proyectos, las prórrogas de plazo y el sustento de estas, para así establecer el cumplimiento al tiempo de los 17 proyectos. También, se valida el cumplimiento del alcance, los criterios de aceptación de los entregables del proyecto, y se identifican en qué etapa del ciclo del proyecto se presentan los principales problemas en la formulación, ejecución, en la selección de los contratistas, en la Administración, Operación y Mantenimiento de los proyectos (AOM), y por último se valida el desempeño de la supervisión en la ejecución del proyecto.

#### *6.1.3 Base de datos desempeño del IGPR*

Por otra parte, se utiliza la base de resultados de medición del IGPR, para validar los resultados de las mediciones del IV trimestre de 2021, I y II trimestre de 2022, con la finalidad de estudiar el desempeño de los proyectos bajo la metodología del DNP y el comportamiento histórico de la gestión de los proyectos que ejecuta la Gobernación de Amazonas.

### *6.1.4 Entrevista semiestructurada y Unidades de Análisis*

A la par se realizaron entrevistas semiestructuradas con el objetivo de complementar el detalle del comportamiento visto al interior de la entidad, las cuales no buscan demostrar o rechazar la hipótesis.

La unidad de análisis en este estudio está compuesta por los funcionarios y contratistas de la Gobernación de Amazonas que se interrelacionan con los proyectos del SGR del departamento.

Para estos se estimó la realización de una entrevista semiestructurada la cual se presenta en el [Anexo 1,](#page-122-0) en torno a preguntas específicas a los profesionales líderes de los procesos, con el fin de identificar información correspondiente a los proyectos del SGR.

El perfil definido para atender la entrevista corresponde a:

- Funcionarios o Contratistas de la Gobernación de Amazonas
- Profesionales con o sin posgrado
- Ejercer el rol de supervisor de contrato para proyectos del SGR.

Teniendo en cuenta lo anterior se lograron desarrollar 7 entrevistas a los supervisores de los proyectos, con un enfoque hacia el conocimiento que estos funcionarios tienen del SGR, y cuáles son las posibles soluciones que plantean para superar los inconvenientes que actualmente presentan algunos proyectos, la información procesada y analizada se presenta en el texto de la investigación en los capítulos posteriores, también se adjunta el Anexo 2, el cual contiene los archivos crudos de estas entrevistas.

# *6.1.5 Cálculo de indicadores*

Posteriormente para facilitar el cálculo y apropiación de los indicadores de cumplimiento que permiten verificar el desempeño de los proyectos, se plantea desarrollar una base de datos que reciba del usuario, información procedente de los mismos y a través de un conjunto de pasos genere un cálculo automático de estos.

# *6.1.6 Reporte y análisis de indicadores*

A través de la herramienta de base de datos que se desarrolló para esta investigación, se plantea la necesidad de generar un reporte de información en la cual aplicando selección de variables a través de condicionales y programación en el ambiente visual basic, genere una salida en formato pdf que no permite interacciones del usuario de consulta, en donde se puede detallar cada uno de los proyectos dispuestos para su verificación y su comportamiento o desempeño según la metodología planteada en el anexo técnico (DNP d, 2022), complementándose con recomendaciones basadas en indicadores de predicción para informar al usuario cuales de estos tienen un buen desempeño o cuales requieren atención adicional e incluso requerimiento de recursos adicionales para lograr concluir.
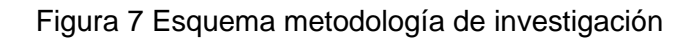

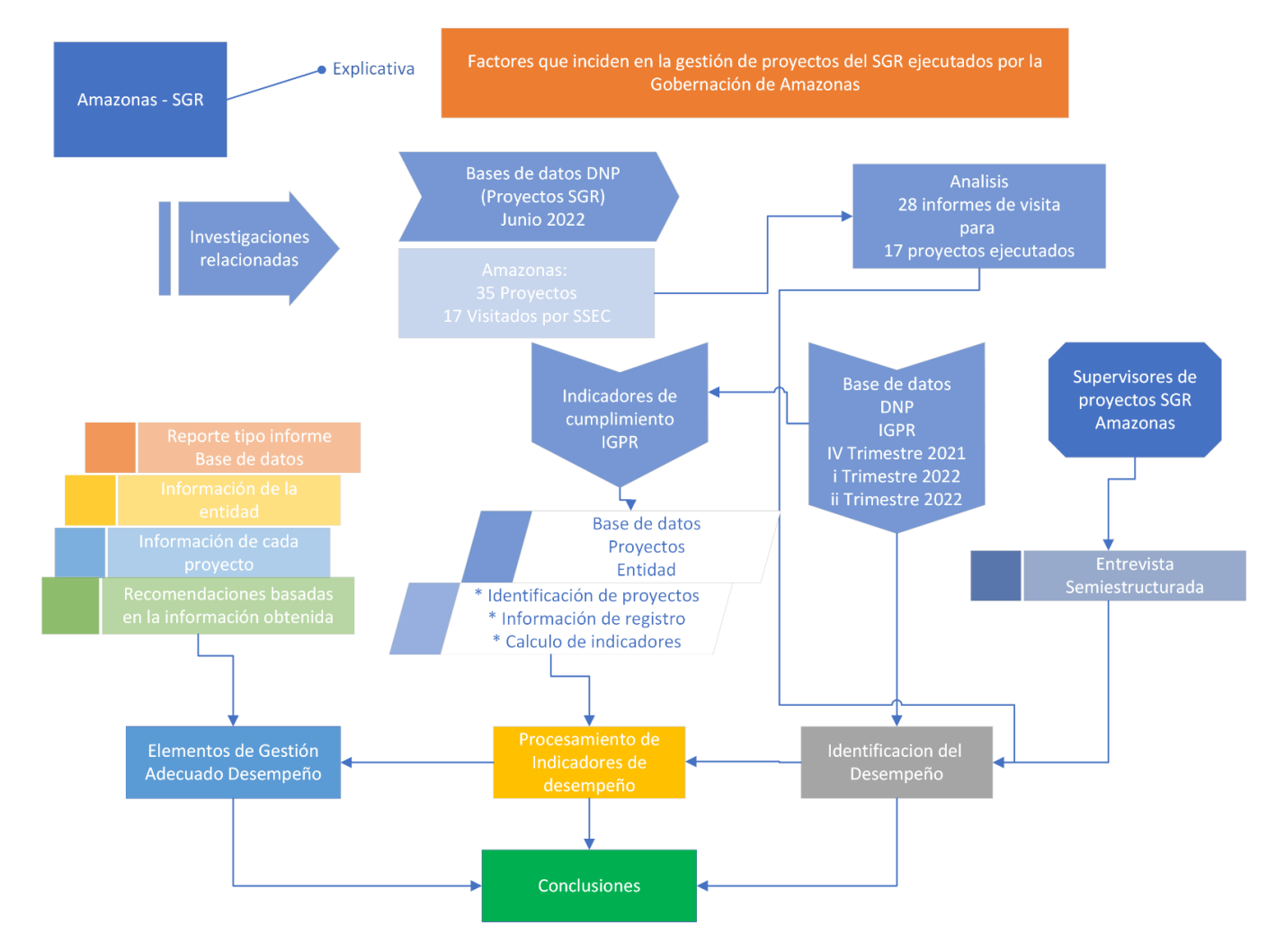

*Nota.* Fuente: Construcción propia

Figura 8 Objetivos de la investigación

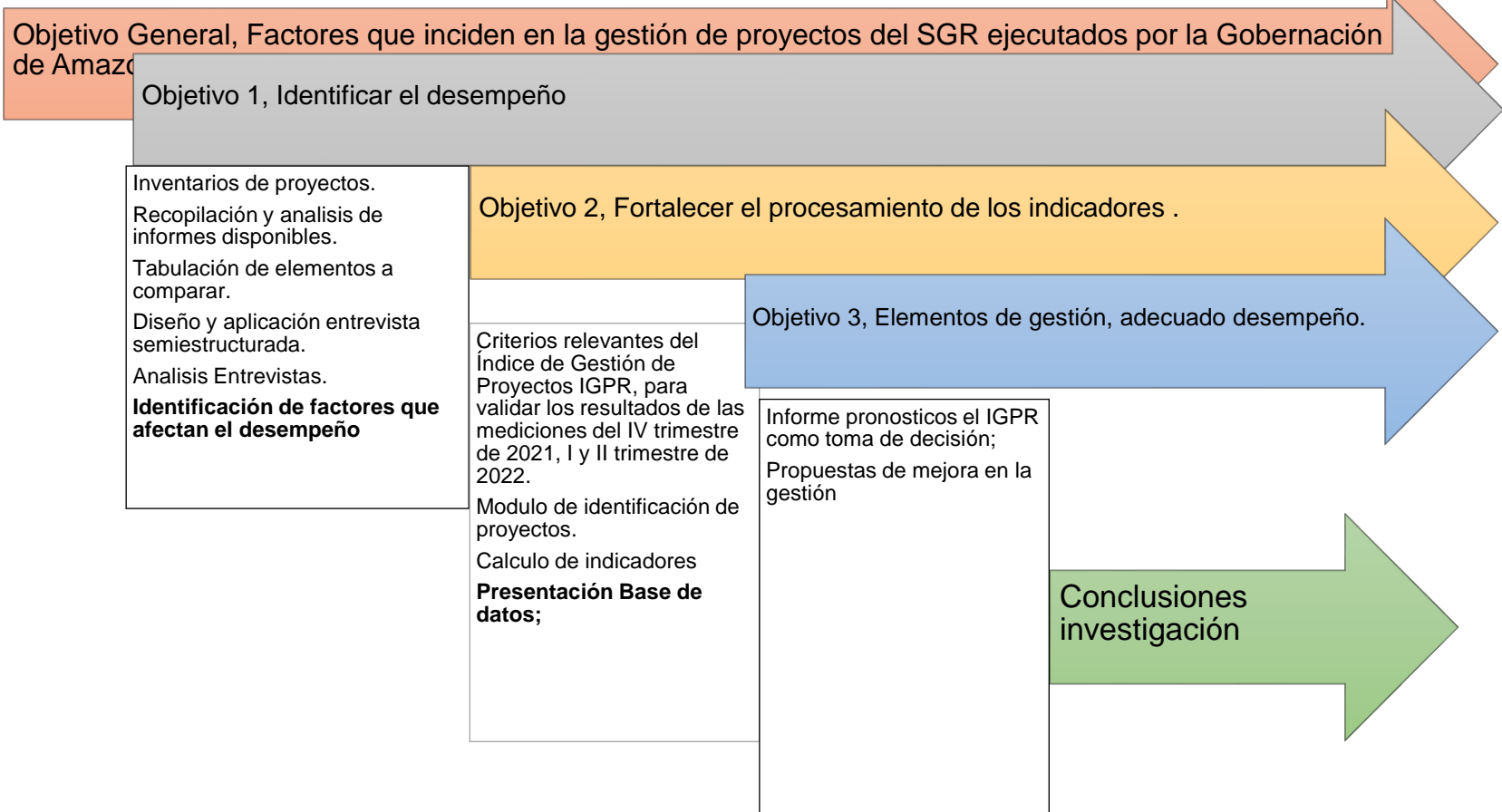

*Nota.* Fuente: Construcción propia

# **7. Desarrollo de los componentes asociados a la investigación que aportan al desempeño de los proyectos financiados por el SGR.**

# **7.1 Desempeño de los Proyectos de Inversión del SGR Ejecutados por la Gobernación de Amazonas.**

La Gobernación de Amazonas es una de las 181 entidades territoriales de la Región Centro Sur de Colombia que ejecuta recursos del SGR, aprobando desde el año 2012 a junio de 2022, 35 proyectos por valor de \$260.943.560.109,04 en diferentes sectores como educación, transporte, minas y energía, entre otros. (DNP - Base de datos, 2022).

Como entidad ejecutora de proyectos de inversión financiados con recursos del SGR, la Gobernación debe garantizar la correcta ejecución de estos, así como del suministro y registro de la información requerida por el SSEC del DNP, el cual ejerce vigilancia y control de carácter administrativo, sobre los recursos naturales no renovables, con enfoque preventivo.

De acuerdo con lo dispuesto en el artículo 164 de la Ley 2056 de 2020, el SSEC del DNP propende por el uso eficiente y eficaz de los recursos del SGR, realizando una comprobación selectiva del universo de 35 proyectos aprobados por la Gobernación de Amazonas.

Por lo anterior, los profesionales adscritos al SSEC desde el año 2014 a junio de 2022, visitaron 17 proyectos en 28 ocasiones, generando 28 informes de seguimiento según el formato establecido por el DNP. Estos informes fueron consultados y analizados por los investigadores, teniendo en cuenta el acceso privilegiado al aplicativo GESPROY

3.0, en virtud de que los investigadores desarrollaban actividades laborales en la oficina Regional Centro SUR del SGR durante la investigación.

Teniendo en cuenta que parte de la información obtenida posee restricciones de publicación, las visitas asociadas a los informes mencionados anteriormente se encuentran relacionados tanto en la base de datos de proyectos financiados con recursos del SGR - Base de datos, 2022, como en el visualizador "visitas de seguimiento" que se encuentra en la página del SGR.

Figura 9 Resultados de visitas de seguimiento

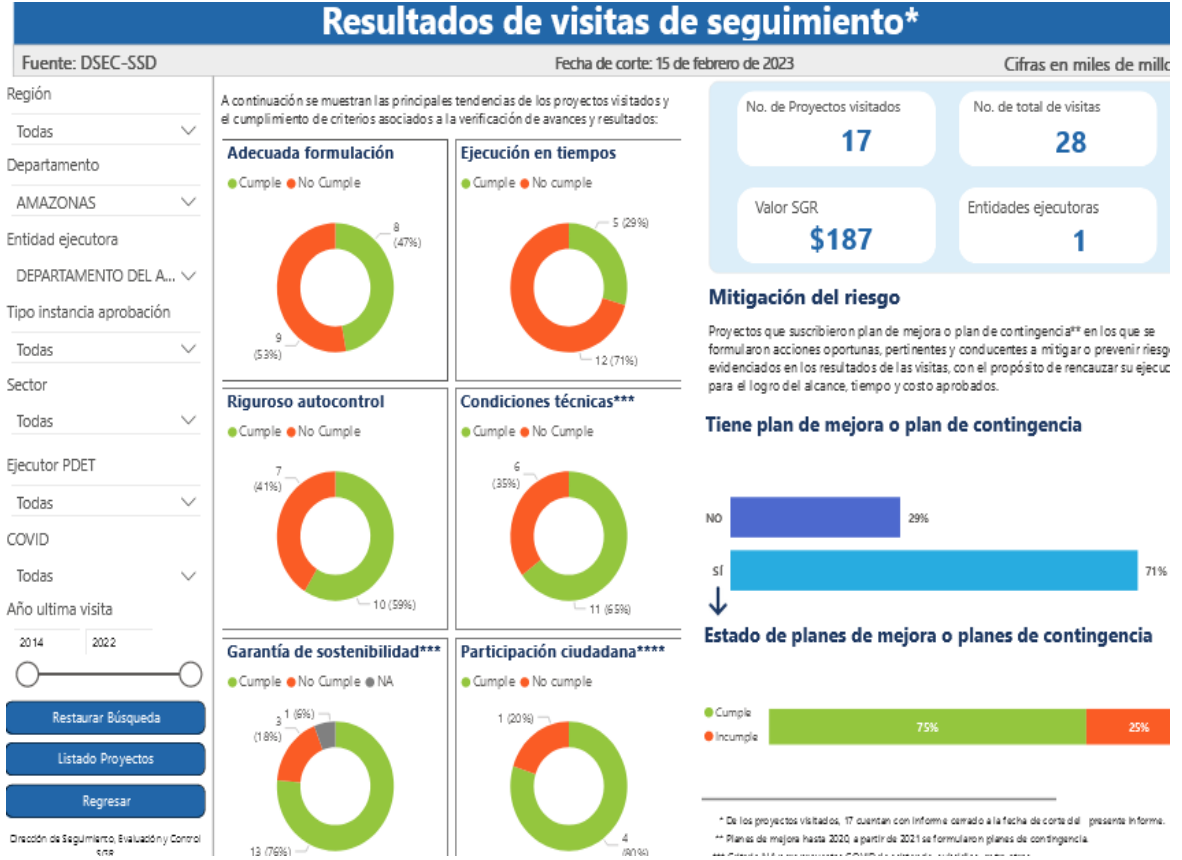

*Nota. Fuente: Visualizador visitas de seguimiento que se encuentra en la página* 

*del SGR - DNP*.

En estos informes se consigna información relacionada con la formulación, ejecución, operación, oportunidades de mejora, hallazgos para reportar a órganos de control, y situaciones que afectan la eficiencia del proyecto.

Se inició la investigación analizando los informes de los 17 proyectos visitados por el SSEC, para determinar cuáles son los principales problemas que se presentan en la etapa de formulación, ejecución y operación, en la [Tabla 2.](#page-77-0) se presenta el registro e identificación de estos informes.

Se evidencia a través de la [Figura 10](#page-76-0) que la concentración de la inversión en estos 17 proyectos se encuentra principalmente en el sector educación, transporte, minas y energía y Ciencia y Tecnología – Innovación.

<span id="page-76-0"></span>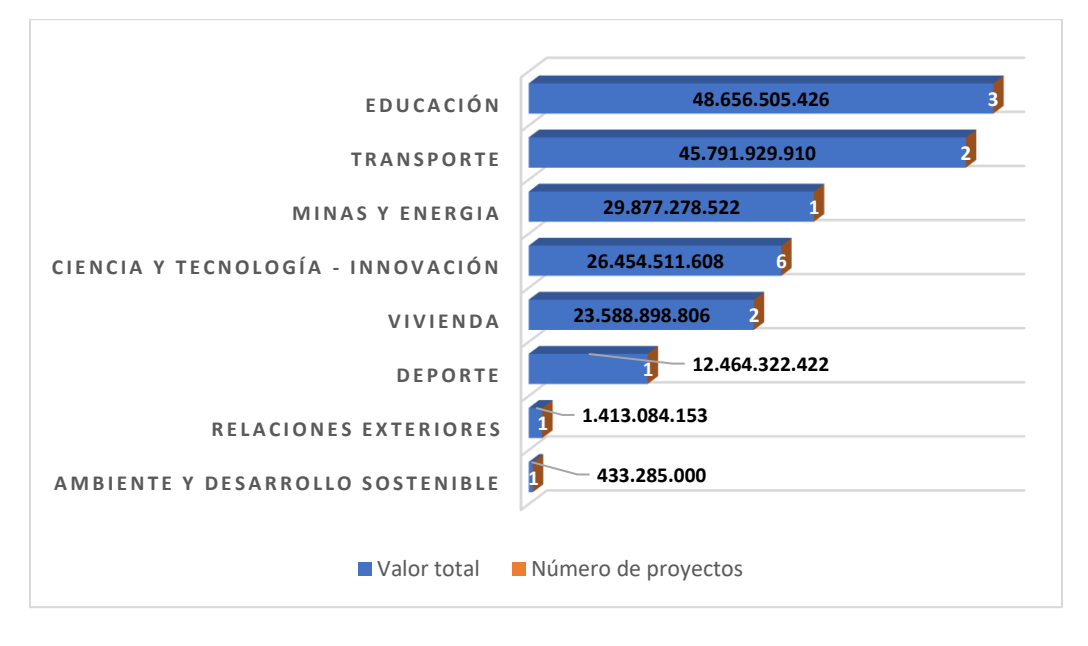

# Figura 10 Sectores de inversión proyectos

*Nota:* Reconstrucción por parte de los autores de la información obtenida de los

proyectos revisados.

70

<span id="page-77-0"></span>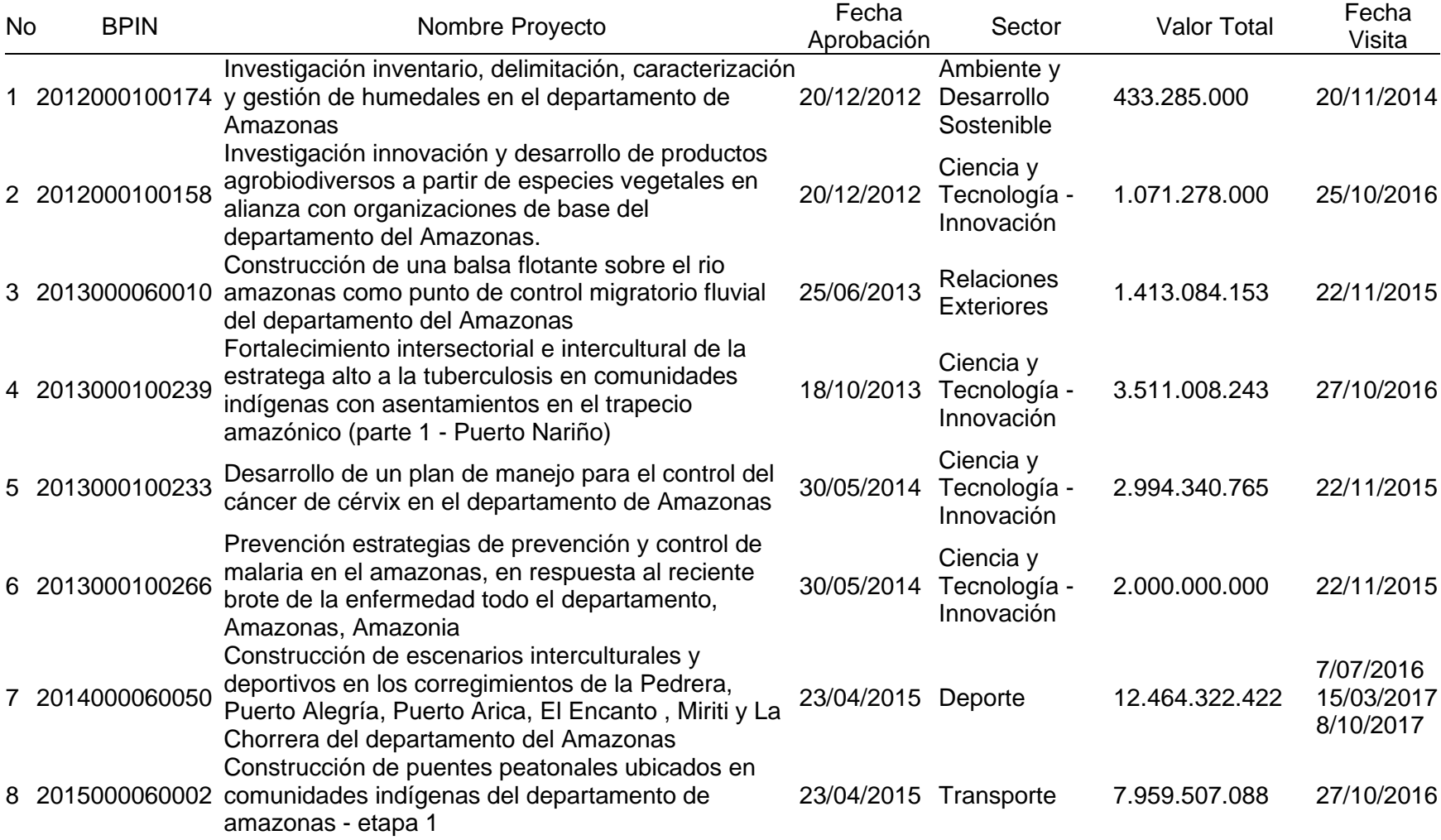

# Tabla 2 Información 17 proyectos visitados por SSEC-DNP

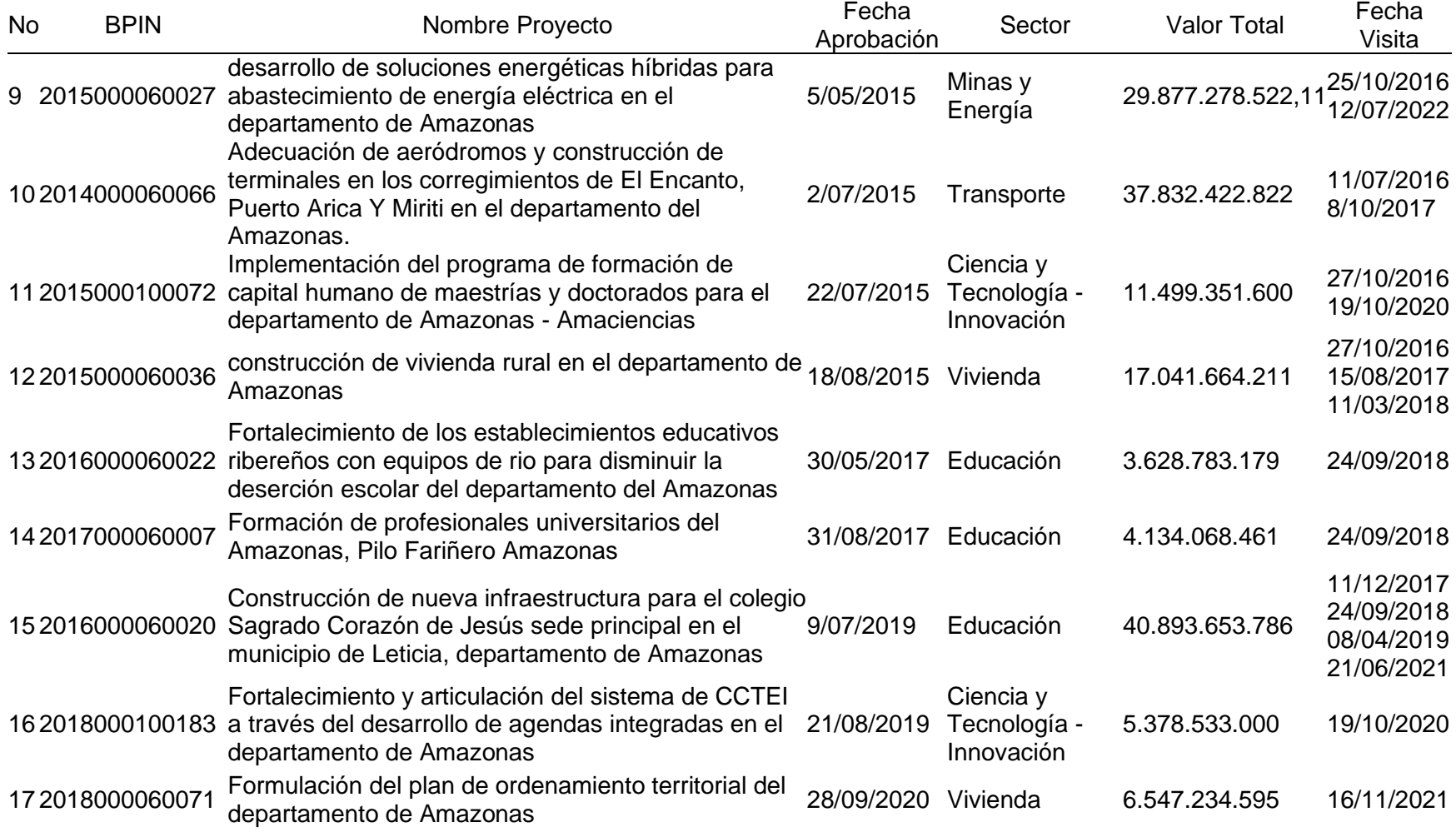

*Nota.* Fuente: Construcción propia

De igual manera, se evidencia a partir de la [Figura 11,](#page-79-0) que el conjunto de visitas desarrolladas a los 17 proyectos presentan una inversión total de 188 mil millones de pesos, observando que en el año 2016 se concentró el mayor número y monto de proyectos visitados.

<span id="page-79-0"></span>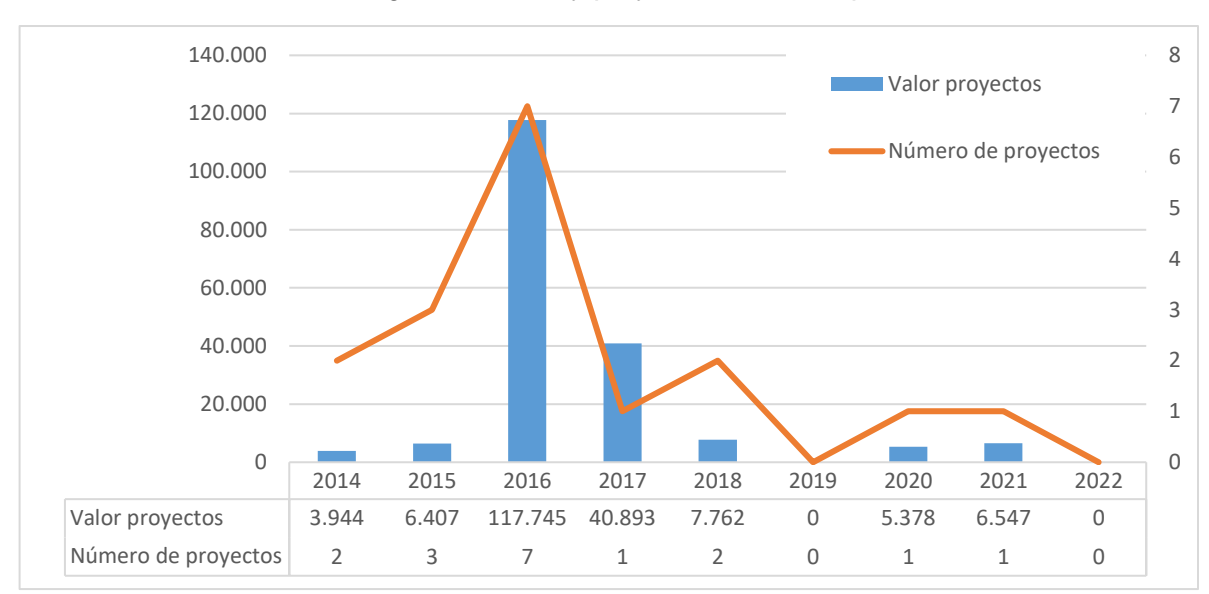

Figura 11 Valor y proyectos visitados por año

*Nota:* Valores en millones, Reconstrucción por parte de los autores de la

información obtenida de los proyectos revisados.

Así mismo, 41% de los 17 proyectos fue objeto de visita en más de 2 ocasiones.

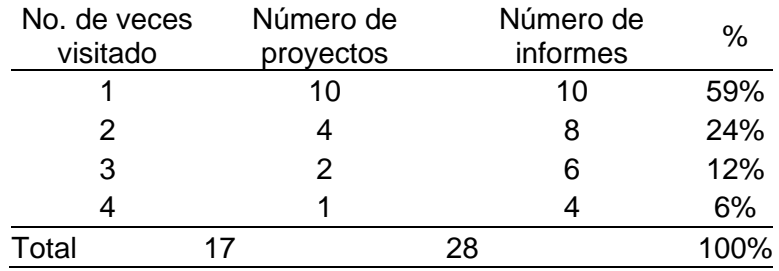

Tabla 3 Registro de visitas a los proyectos

*Nota.* Fuente: Construcción propia

Sobre el análisis de los 28 informes y buscando identificar qué factores afectan el desempeño de los proyectos, se definieron 3 criterios fundamentales:

- Cumplimiento del costo
- Cumplimiento del tiempo
- Cumplimiento del Alcance.

Criterios que permiten obtener datos del comportamiento de los proyectos, para construir una herramienta que permita tanto analizar de manera eficiente esa información como pronosticar los indicadores de desempeño y garantizar ante el DNP un adecuado desempeño de los proyectos.

# *7.1.1 Cumplimiento del Costo*

De acuerdo con el manual de seguimiento de Inversiones del SGR (DNP, 2022), es uno de los indicadores del IGPR que determina la eficiencia de los proyectos en ejecución a partir de la medición del cumplimiento en el costo, a través de la programación registrada, evaluando a la fecha de la medición, el costo ejecutado frente al avance físico reportado o ejecutado.

Es por eso por lo que, en la presente investigación, se logró observar que se han realizado adiciones por valor \$21.618.165.960, presentando un incremento del 13% del valor total de los proyectos aprobados, es decir de los 17 proyectos visitados el 53% (9 proyectos) fueron objeto de adición tal como se presenta en la [Tabla 4.](#page-80-0)

<span id="page-80-0"></span>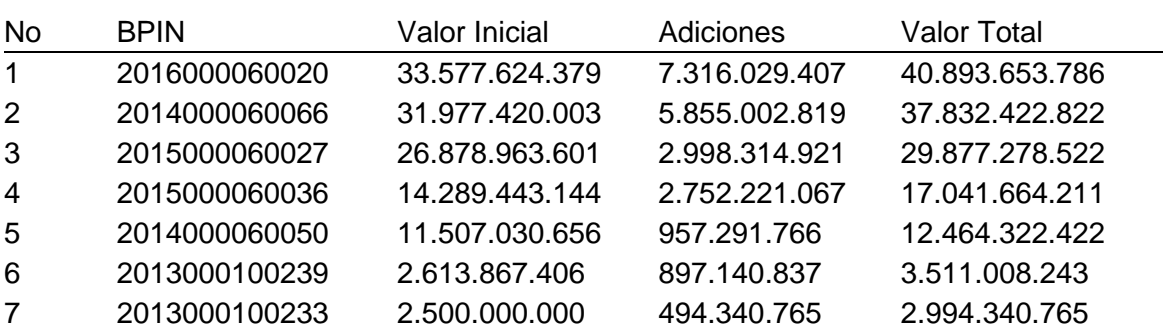

#### Tabla 4 Valoración de adiciones en los proyectos evaluados

| <b>No</b> | <b>BPIN</b>                      | <b>Valor Inicial</b> | Adiciones      | <b>Valor Total</b> |
|-----------|----------------------------------|----------------------|----------------|--------------------|
| 8         | 2013000060010                    | 1.233.259.775        | 179.824.378    | 1.413.084.153      |
| 9         | 2015000100072                    | 11.331.351.600       | 168,000,000    | 11.499.351.600     |
| 10        | 2012000100158                    | 1.071.278.000        | 0              | 1.071.278.000      |
| 11        | 2012000100174                    | 433.285.000          | 0              | 433.285.000        |
| 12        | 2013000100266                    | 2.000.000.000        | 0              | 2.000.000.000      |
| 13        | 2015000060002                    | 7.959.507.088        | 0              | 7.959.507.088      |
| 14        | 2016000060022                    | 3.628.783.179        | 0              | 3.628.783.179      |
| 15        | 2017000060007                    | 4.134.068.461        | 0              | 4.134.068.461      |
| 16        | 2018000060071                    | 6.547.234.595        | $\Omega$       | 6.547.234.595      |
| 17        | 2018000100183                    | 5.378.533.000        | 0              | 5.378.533.000      |
| Total     |                                  | 167.061.649.887      | 21.618.165.960 | 188.679.815.847    |
|           | Note Eugeta: Construcción propio |                      |                |                    |

*Nota.* Fuente: Construcción propia

En relación con las adiciones se realizó una segmentación de proporción en

diferentes rangos de valores, tal y como se muestra en la

[Figura](#page-81-0) 12, evidenciando que, si bien en 9 proyectos se adicionaron recursos al

valor inicial, el nivel de concentración de estas adiciones se encuentra en el rango menor

a 1. 000 millones distribuidos en 5 proyectos, así:

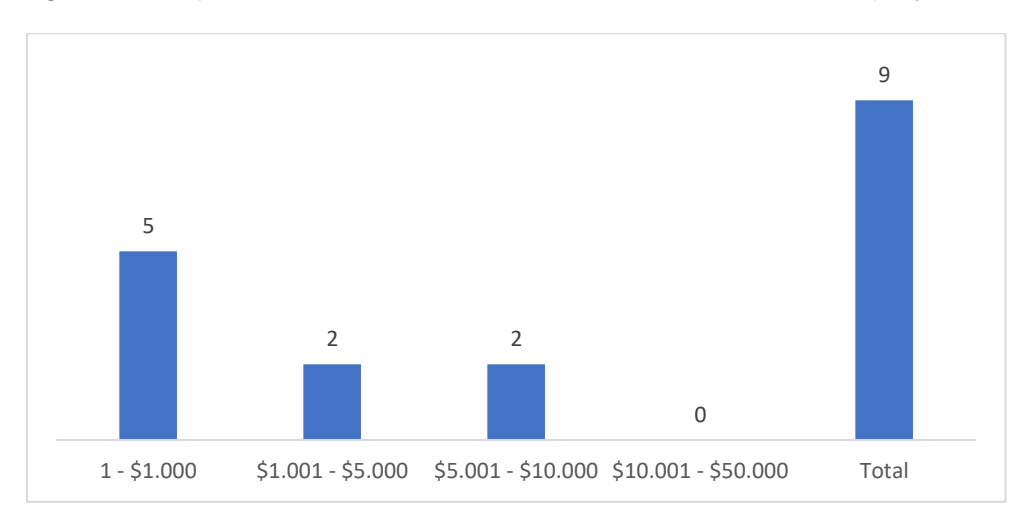

<span id="page-81-0"></span>Figura 12 Proporción de adiciones en relación con la cantidad de proyectos

*Nota: Construcción propia a partir de informes de visita analizados en la presente* 

*investigación*

De acuerdo con el análisis de los informes de visita realizados por SSEC el cual se encuentra detallado en el Anexo 3 Relación Informes Amazonas DNP", estas adiciones se fundamentan principalmente en los hallazgos que se relacionan [Tabla 5.](#page-82-0)

<span id="page-82-0"></span>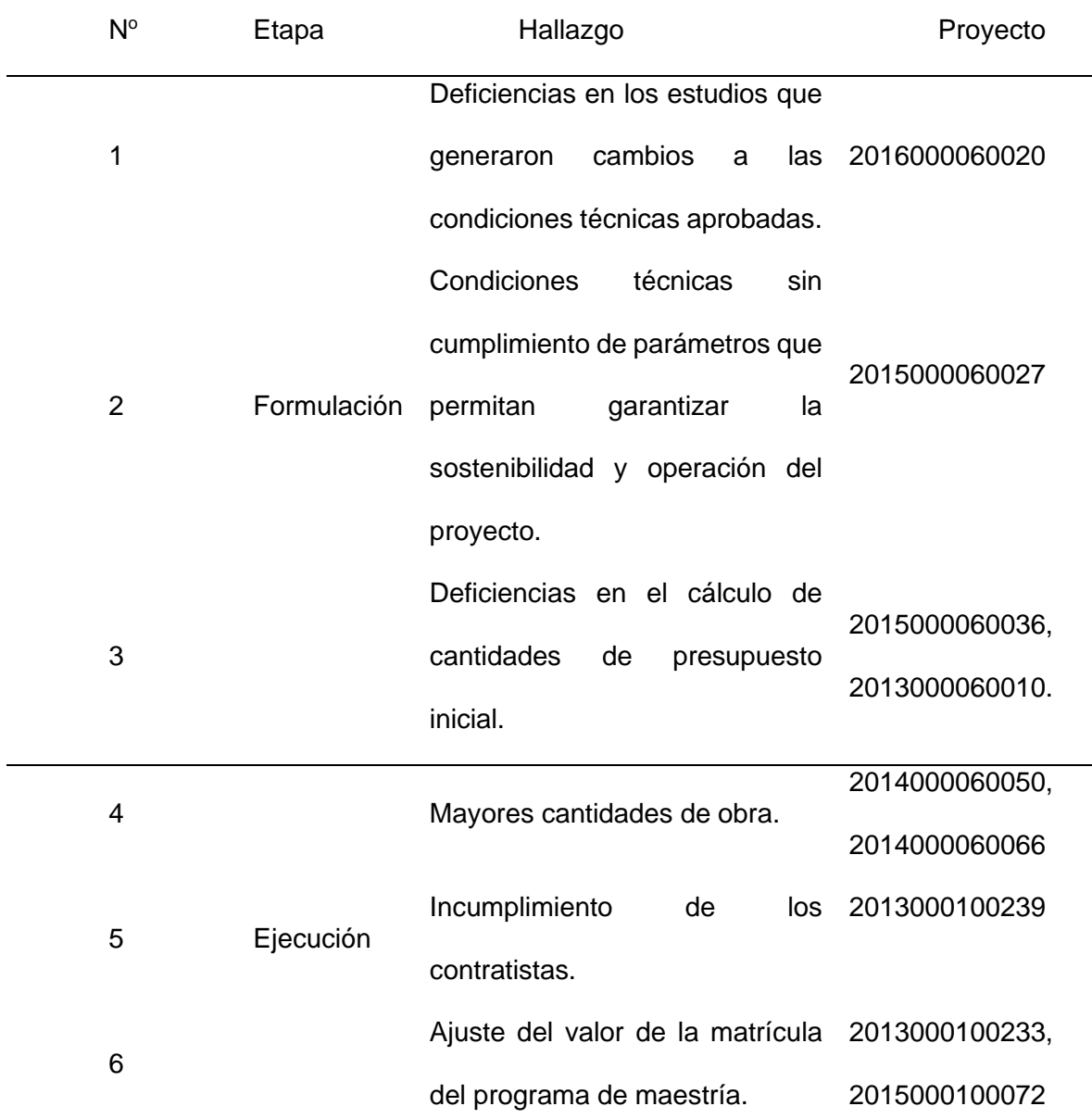

Tabla 5 Hallazgos de los informes

*Nota: Construcción propia a partir de informes de visita analizados en la presente investigación.*

Por lo anterior, de los 17 proyectos analizados, solo 8 proyectos se considera que cumplen con el costo inicialmente aprobado para su ejecución, siendo estos los identificados con BPIN: 2012000100158, 2012000100174, 2013000100266, 2015000060002, 2016000060022, 2017000060007, 2018000060071 y 2018000100183.

#### *7.1.2 Cumplimiento del tiempo*

Este Indicador que hace parte del IGPR, determina la eficiencia de los proyectos en ejecución a partir del cumplimiento del plazo reportado por la entidad, verificando si existen desviaciones en tiempo (retrasos) respecto a lo programado.

Por esta razón en la presente investigación, se logró identificar que se realizaron prórrogas y suspensiones en el plazo de los contratos suscritos para ejecutar proyectos financiados con recursos del SGR, en donde solo 2 proyectos cumplieron con el tiempo establecido inicialmente para su ejecución, BPIN 2015000100072 y BPIN 2017000060007.

Es así como en 15 proyectos se suscribieron suspensiones y prórrogas en el plazo de los contratos, en la [Tabla 6](#page-83-0) se presentan los diversos motivos identificados.

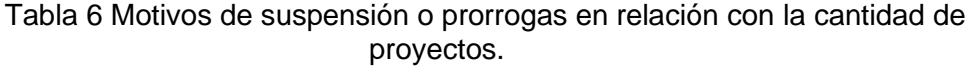

<span id="page-83-0"></span>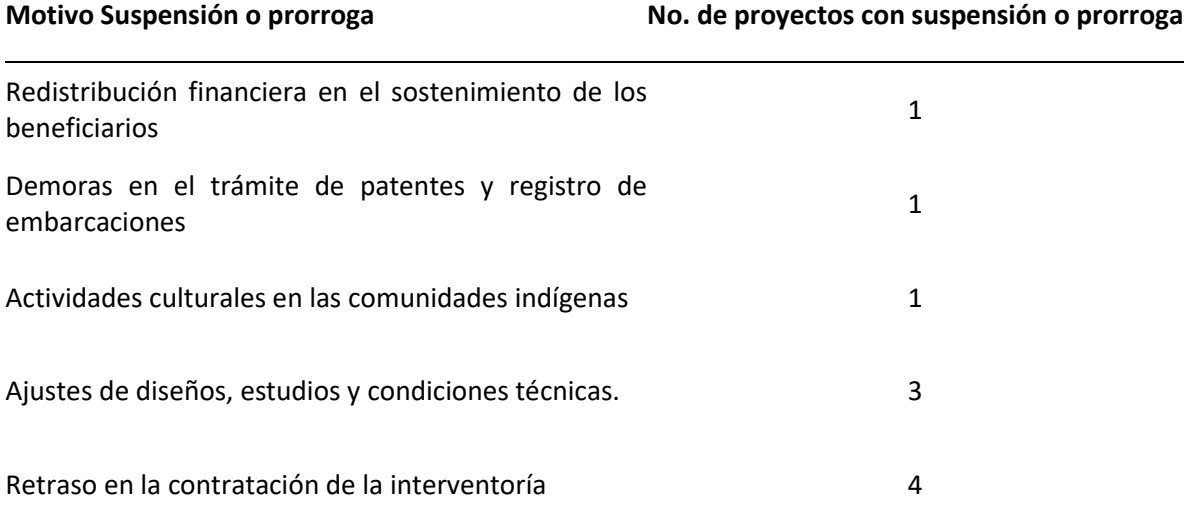

# **Motivo Suspensión o prorroga No. de proyectos con suspensión o prorroga**

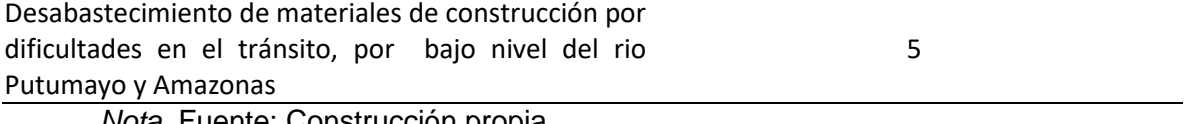

*Nota.* Fuente: Construcción propia

Con relación a los proyectos con suspensiones, en 14 suscribieron suspensiones

las cuales se encuentran concentradas en 5 proyectos con periodos de tiempo que

<span id="page-84-0"></span>superan 50 meses, tal como se presenta en la [Figura 13.](#page-84-0)

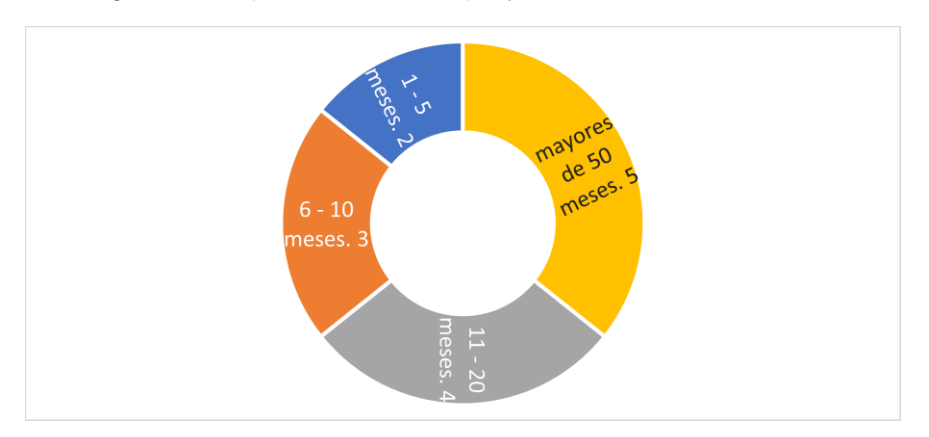

Figura 13 Rangos de suspensiones - No. proyectos

*Nota.* Fuente: Construcción propia

En 9 proyectos se adicionó plazo a los contratos, concentrando las prórrogas en el

rango de 1 a 5 meses, tal como se presenta en la [Figura 14.](#page-85-0)

<span id="page-85-0"></span>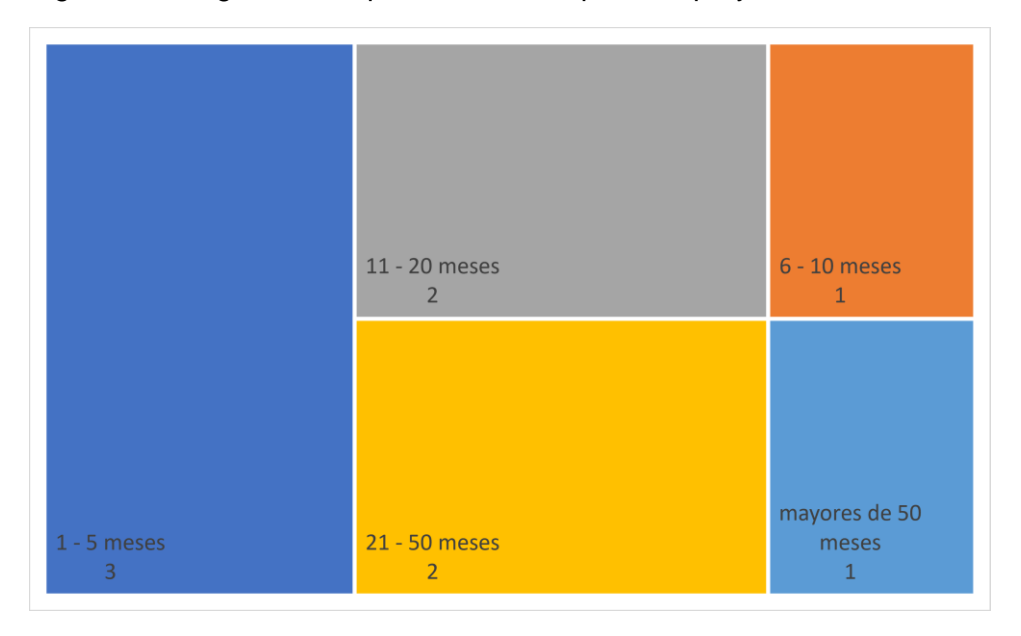

Figura 14 Rangos de tiempo en adiciones para los proyectos

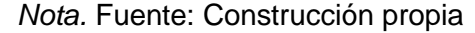

Es por eso por lo que, en la presente investigación, se logró observar que existen circunstancias que han afectado la normal ejecución de los proyectos, siendo la más recurrente el desabastecimiento de materiales de construcción por el bajo nivel del rio Putumayo y Amazonas que impiden el tránsito de las embarcaciones.

De igual manera, al analizar los 28 informes realizados por el DNP se logró evidenciar que al momento de realizar la visita, solo el 12% de los proyectos cumplían con el tiempo previsto en la formulación, comprobando que a pesar que Amazonas tiene unas características especiales en su territorio como la falta de vías de penetración, medios de transporte y falta de comunicación, entre otras, no se está teniendo en cuenta estas situaciones para determinar el plazo idóneo que garantice la correcta ejecución de los proyectos.

#### *7.1.3 Cumplimiento del Alcance*

Es el último Indicador que hace parte del IGPR y que determina la eficiencia de los proyectos en ejecución a partir de la descripción del producto final, los requisitos o características, así como las cantidades o dimensiones que establezcan las condiciones y límites del proyecto, la localización, y el problema o necesidad que se pretende resolver.

Del análisis de los 28 informes elaborados por el DNP se evidenció que 10 proyectos cumplieron con el alcance aprobado por el OCAD con los criterios técnicos de aceptación tanto de las especificaciones técnicas como la calidad de los entregables, es decir, al momento de realizar la visita por parte del DNP, el 69% de los proyectos cumplían con el alcance propuesto, pero 7 proyectos no, observando la [Figura 15](#page-86-0) se puede identificar que los principales problemas se presentan en: la formulación (8 proyectos), ejecución (4 proyectos), selección de contratista (3 proyectos), y en la sostenibilidad del proyecto (1 proyecto):

<span id="page-86-0"></span>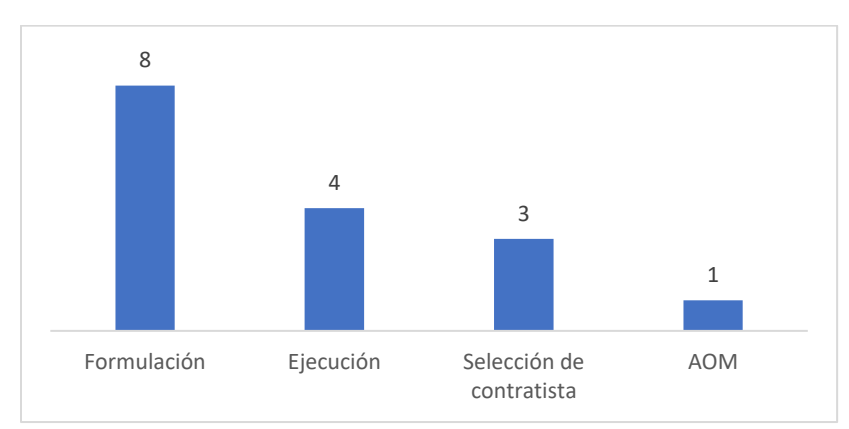

Figura 15 Proyectos con problemas para desarrollar el alcance

Es por eso que al investigar las 3 variables de costo, tiempo y alcance, en los 28 informes elaborados por el DNP se identificó que al momento de la realización de la visita solo un proyecto "Formación de profesionales universitarios del Amazonas, Pilo Fariñero

*Nota.* Fuente: Construcción propia

Amazonas" identificado con el código BPIN 2017000060007, cumple con los 3 indicadores, es decir cómo se presenta en la [Tabla 7,](#page-87-0) el 94% de los proyectos financiados con recursos del SGR y ejecutados por la Gobernación de Amazonas presentaron algún inconveniente en el cumplimiento del tiempo, de alcance o del costo.

<span id="page-87-0"></span>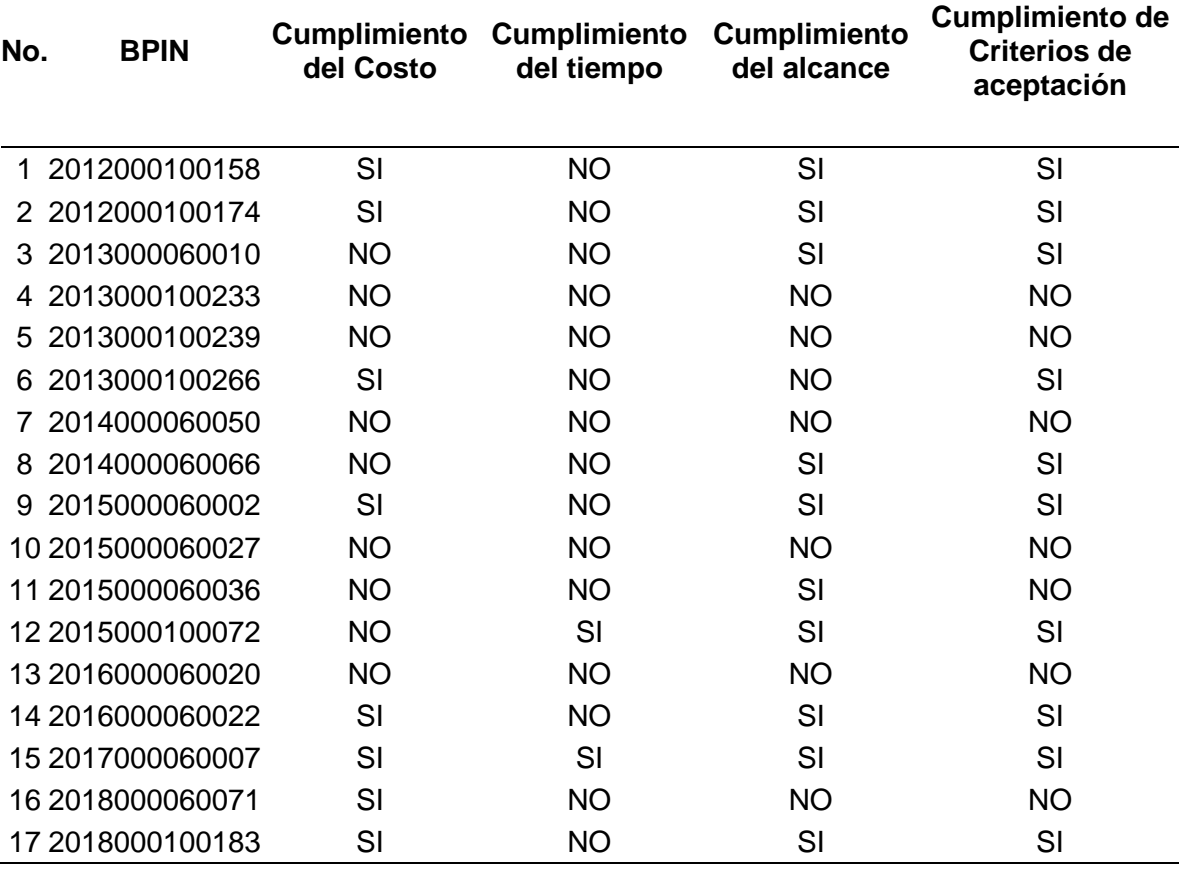

Tabla 7 Verificación de cumplimiento de Costo, Tiempo, Alcance y Aceptación.

*Nota.* Fuente: Construcción propia

Es así como según la revisión de los 28 informes se consigue identificar que los principales factores que afectan el desempeño de los proyectos que ejecuta la Gobernación de Amazonas y que han impedido que se cumpla con el alcance de los proyectos, que no se ejecuten en los tiempos inicialmente establecidos y que se presenten sobrecostos en los entregables, son:

- Deficiencias en los estudios y diseños,
- Dificultades en la formación de los profesionales Amazonenses a nivel de posgrado,
- Inadecuada selección de la población,
- Inexistencia de estudio de mercado,
- Demoras en la selección del interventor,
- Orden público,
- Inconvenientes con los contratistas,
- Actualización pólizas,
- Falta de sostenibilidad por inconvenientes con el operador del sistema eléctrico,
- Deficiencias técnicas,
- Desabastecimiento de materiales de construcción por bajo nivel del rio Putumayo y Amazonas que impiden el tránsito,
- Ajustes ante el OCAD,
- Falta de recursos.

Los factores anteriormente mencionados fueron expuestos en los informes del DNP generando sanciones tanto económicas como administrativas a la Gobernación de Amazonas y retrasando los resultados y beneficios que se suponen obtendrían la comunidad con el desarrollo de los proyectos. Estas sanciones de acuerdo con lo establecido en la Ley 1530 de 2012, se adelantan para evitar la ocurrencia, corregir o sancionar hechos u omisiones que ocasionen un inadecuado, ineficaz, ineficiente o el incumplimiento de requisitos legales en el uso de los recursos de regalías y se clasifican en 2 Procedimiento: Preventivo PAP y Correctivo y Sancionatorio -PACS.

Es así como la causal para iniciar Procedimiento Preventivo se fundamenta en:

a. No enviar, ni registrar información o hacerlo de manera incompleta, errónea o inconsistente, en los términos y plazos establecidos por el DNP;

b. No ejecutar las acciones de mejora derivadas del ejercicio de la función de monitoreo, seguimiento y evaluación.

c. Ejecutar acciones que representen inminente peligro de uso inadecuado, ineficaz, ineficiente o con el incumplimiento de requisitos legales en el uso de los recursos de regalías.

Y para el Procedimiento Correctivo y Sancionatorio –PACS, las causales según la Ley 1530 de 2012, son:

a. Incumplir las normas sobre la utilización y ejecución de los recursos del SGR, previstas en la presente ley.

b. Ejecutar con recursos del SGR proyectos que no hayan sido aprobados por los Órganos Colegiados de Administración y Decisión.

c. Ejecutar recursos del SGR en gastos de funcionamiento o en gastos o inversiones sin competencia legal, o que configuren auxilios o donaciones de conformidad con el artículo 355 de la Constitución Política.

d. Incumplir por causas no justificadas las metas del proyecto aprobado por el Órgano Colegiado de Administración y Decisión.

e. Realizar con recursos del SGR, inversiones financieras no permitidas o abstenerse de realizar las ordenadas legalmente.

f. Renuencia de las entidades beneficiarias o ejecutoras de adoptar las acciones de mejora formuladas dentro del componente de monitoreo, seguimiento y evaluación a pesar de haber sido objeto de suspensión de giros como medida preventiva

Por lo anterior, a junio de 2022, el DNP apertura 12 procedimientos administrativos preventivos (PAP) suspendiendo los giros de 12 proyectos por valor de \$31.718.823.445 e inició 9 procedimientos correctivos y sancionatorios (PACS), por incumplimiento de metas,

cronograma y sobrecostos. Además, el DNP reportó a Órganos de Control 15 proyectos que presentaban deficiencias en la labor ejercida por los supervisores y los apoyos a la supervisión, ya que durante la visita desconocían la normatividad del SGR en relación con el cumplimiento de la meta de los proyectos, de las incidencias por los retrasos de las obras y de los trámites para gestionar recursos.

Teniendo en cuenta que el 88% de los proyectos presentaron falencias en la labor de supervisión, en el presente trabajo se realizaron entrevistas a funcionarios y contratistas de la gobernación de Amazonas con el fin de indagar sobre el conocimiento que tiene el personal encargado de la formulación y seguimiento de los proyectos financiados con el SGR.

# *7.1.4 Análisis de las entrevistas semiestructuradas a partir de la valoración de profesionales encargados de supervisar los proyectos.*

La gobernación de Amazonas cuenta con un equipo de profesionales interdisciplinario encargados de la supervisión de los proyectos financiados con recursos del SGR, sin embargo, al identificar las profesiones de cada supervisor, se evidenció que en 7 proyectos estas no son afines con el objeto, situación que afecta realizar un adecuado seguimiento al alcance, metas y objetivos del proyecto, tal y como se observa en la información presentada en la [Tabla 8.](#page-90-0)

<span id="page-90-0"></span>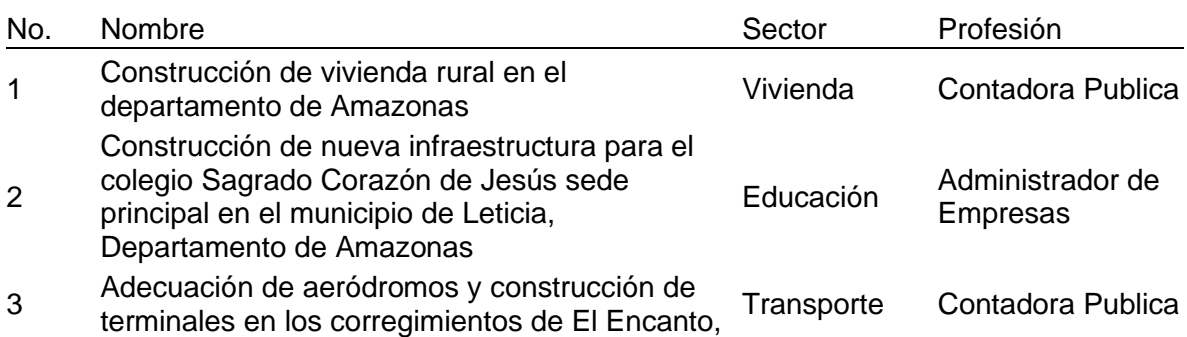

Tabla 8 Profesiones de los supervisores en proyectos que no son afines.

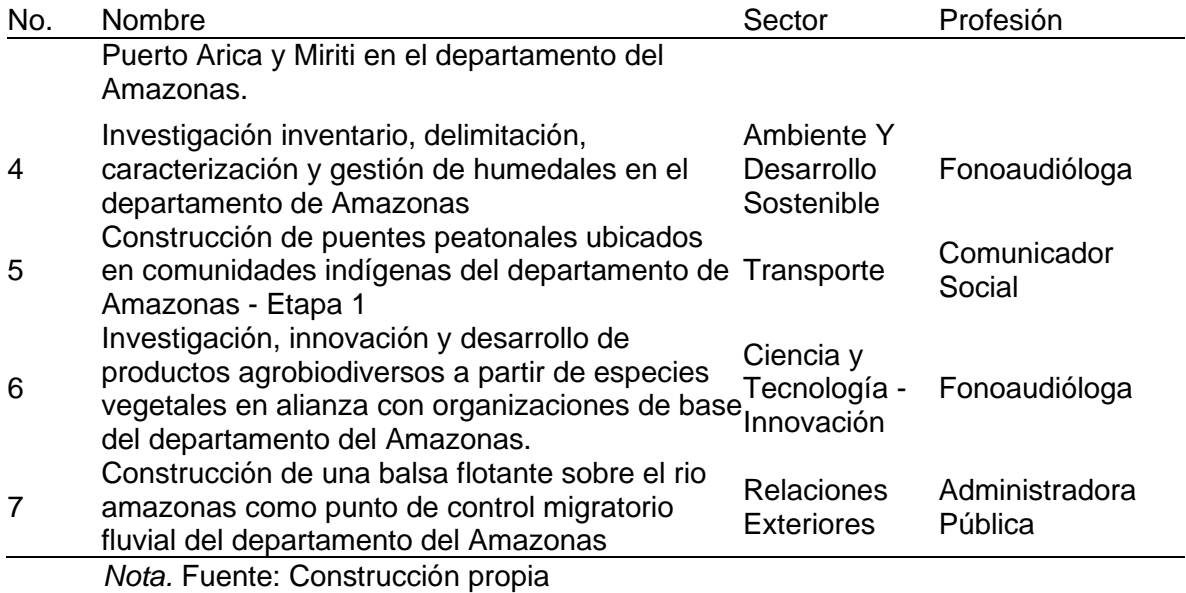

Es así como de las 7 entrevistas semiestructurada ejecutadas a los profesionales encargados de la supervisión de los proyectos, se encontró que:

El 100% de los profesionales ha desempeñado funciones relacionadas con proyectos financiados con inversión pública, manifiestan que conocen el SGR y consideran que esos recursos son importantes para cumplir con lo descrito en el plan de desarrollo Departamental, es la mayor fuente de financiación, y es el único recurso que permite realizar inversiones de gran impacto que benefician a toda la comunidad en general y ayudan al cierre de brechas de las NBI.

El 85% de los profesionales entrevistados considera que los aportes del SGR han mejorado las condiciones de la comunidad del Departamento, principalmente en los sectores educación, vivienda, transporte y salud.

El 57% de los entrevistados expresaron que, han participado durante las formulaciones y en la estructuración de los proyectos, en el marco lógico según las bases técnicas aportadas por los profesionales de formulación técnica y en documentos técnicos como presupuesto, planimetría, especificaciones técnicas, diseños arquitectónicos.

El 71% considera que los recursos del SGR se han invertido adecuadamente y han permitido solucionar necesidades en el Departamento, ampliando la cobertura de educación, infraestructura, vivienda, fortaleciendo el laboratorio de salud pública y construyendo escenarios deportivos para disfrute y esparcimiento de la comunidad.

De igual manera, al indagar si existen factores que inciden en la gestión de los proyectos desarrollados con los recursos del SGR, el 85% manifiesta que, si y resaltan la falta de estudios y diseños que puedan generar más proyectos, la precaria identificación de necesidades reales del Departamento, el inadecuado seguimiento, deficientes programaciones que inciden en el tiempo y el valor de los proyectos, poca capacidad administrativa de ejecutores, desconocimiento sobre el territorio, la mala conectividad que dificulta el acceso a reuniones que permita gestionar mayores recursos y el difícil acceso al territorio con respecto a los materiales que inciden en todo el proceso de construcción, ocasionando que sean más demorados y costosos.

También se les consultó si conocen el IGPR, expresando el 85% afirmativamente y el 71% mencionaron que el puntaje de medición más reciente de la entidad era el 70,3%, además, el 100% de los profesionales coinciden que el IGPR mide gestión de los proyectos y que es una herramienta de medición que le permite a la entidad tomar alguna decisión sobre el desarrollo de los proyectos.

Anudado a lo anterior, el 86% de los entrevistados manifiestan no conocer alguna herramienta, metodología o similar que le permita mejorar el desempeño de los proyectos y realizan varias recomendaciones al equipo de profesionales de la entidad encargados de los proyectos:

- − Conocer plenamente la normativa del SGR y la realidad regional.
- − Contar con los soportes tanto en físico como en digital, no esperar a que los procesos se muevan solos, generar soluciones y alternativas, ser muy aterrizados en los cronogramas y la programación de los pagos.

86

- − Tener claro la medición como instrumento para la toma de decisiones que permita incrementar el IGPR y por ende proponer a mejorar el desempeño de la institución.
- Prever los posibles riesgos en la ejecución de los proyectos.
- − Se deben generar espacios autónomos de autoaprendizaje del marco normativo del sector.
- Capacitar en el proceso de la formulación de proyectos financiados SGR y practicar con herramientas y en el aplicativo GESPROY 3.0.
- Tener conocimiento de la totalidad de los procesos desde la formulación y conocimiento sobre la gestión del ejecutor.

Por último, se consultó si la entidad cuenta con alguna herramienta para registrar, revisar o verificar el estado de los proyectos, independiente al aplicativo GESPROY 3.0, a lo cual el 85% contestaron que no, y solo 1 entrevistado indicó que se cuenta con fichas de seguimiento, en donde se describe las actividades realizadas en el mes y la trazabilidad indispensable de cada contrato que pertenece al proyecto.

Por lo anterior, y de acuerdo con las entrevistas semiestructuradas el personal profesional adscrito a la Gobernación de Amazonas no cuenta con una herramienta de gestión de proyectos que les permita tomar decisiones y reorientar la ejecución de las obras a tiempo, además, la baja capacidad institucional de la Gobernación de Amazonas, afecta la ejecución de los proyectos, dado que se le asigna el seguimiento y control de proyectos de infraestructura a profesionales que no cuentan con el conocimiento y profesión relacionada con el objeto del proyecto, generando incertidumbre en la toma de decisiones técnicas en la ejecución de estos.

# **7.2 Recreación de los pronósticos del Desempeño de Proyectos de Inversión del SGR Ejecutados por la Gobernación de Amazonas**

Estableciendo las posibilidades de múltiples escenarios que pueden fundamentar deficiencias en la gestión de los proyectos por parte de la entidad, se considera propicio proporcionar herramientas a los funcionarios que permitan desarrollar análisis ágiles y eficientes de la información que se registra en los diversos aplicativos que particularmente exige el DNP, teniendo en cuenta esta búsqueda se propone entonces por parte de los investigadores una herramienta a tipo de base de datos que permita tomar información de los proyectos y de esta manera calcular en tiempo real los indicadores de cumplimiento que afectan el desempeño y se miden con el IGPR, teniendo en cuenta que el DNP publica en la página web del SGR los resultados de las mediciones en promedio 3 meses después del corte del trimestre correspondiente.

#### *7.2.1 Indicadores de cumplimiento que inciden en la medición del IGPR*

Tomando del Anexo Técnico (DNP d, 2022), para los proyectos en ejecución se ponderan los tres indicadores en proporciones diferentes para el cálculo del IGPR, correspondiendo a cumplimiento del cronograma (25%), cumplimiento del costo (50%) y cumplimiento del tiempo (25%). Estos indicadores están íntimamente ligados con la gestión del valor ganado (Ambriz Avelar, 2008).

El cálculo de estos valores corresponde a la metodología presentada en el anexo técnico (DNP d, 2022).

La evaluación de estos indicadores se genera automáticamente en relación con la información dispuesta en el aplicativo del DNP GESPROY 3.0, en donde se presenta una corresponsabilidad de subir la información de avance de los proyectos de manera constante con cortes cada mes. De lo anterior se identifica la primera dificultad que se pretende solventar, ya que cuando las entidades territoriales presenten dificultades con la plataforma dispongan un medio alternativo para identificar indicadores y por efecto

consecuente una predicción de los resultados del IGPR que se publican periódicamente de manera oficial.

Se establece entonces presentar una base de datos bajo el control de la entidad, en la cual se pueda registrar y revisar la gestión de sus proyectos.

El ambiente elegido para desarrollar esta base de datos corresponde a Microsoft Excel, que se encuentra al interior de las aplicaciones de Microsoft 365. En donde a través de la programación de Macros en Visual Basic se resuelven procesos de cálculo y presentación según se requieran, los cuales se encuentra presentados en el Anexo 6 y Anexo 7.

A continuación, se presenta el esquema por módulos de la herramienta de base de datos generada.

#### <span id="page-95-0"></span>*7.2.2 Módulo de identificación de proyectos.*

Dentro de este se analizó los requerimientos a disponer para el usuario de la base de datos, en donde se estableció en una hoja dividir tres secciones para los requerimientos: encabezado de identificación y ejecución, información de registro y cálculo de indicadores.

También se encuentra una zona de botones, en donde se da el control de aplicar la herramienta en pasos.

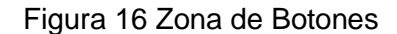

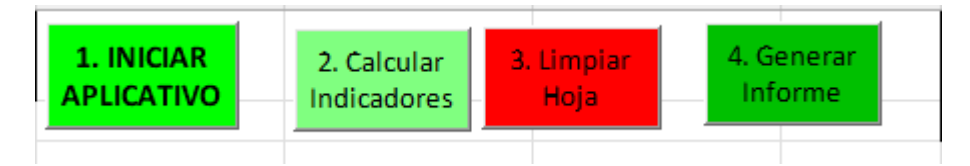

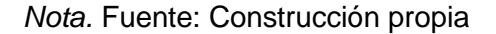

Previo a la explicación y funcionamiento de los botones de la herramienta se describen los requerimientos para la construcción de la base de datos.

De los campos en cada una de las secciones hay algunos que se deben registrar y otros que se calculan automáticamente, para diferenciar esto se estableció que todos los campos con fondo amarillo deben ser diligenciados.

#### **7.2.2.1 Sección de encabezado de identificación y ejecución.**

Se presenta entonces una primera sección denominada en este documento como encabezado de identificación y ejecución, con la cual se busca registrar información de la entidad ejecutora y de esta manera permitir generar salidas graficas con el reconocimiento de los elementos que la componen, la información que se registra fue evaluada para contemplar los elementos generales, se presentan los siguientes requerimientos:

- CÓDIGO ENTIDAD: Corresponde a un código único asociado a cada entidad territorial, este campo se calcula de manera automática.
- DEPARTAMENTO: Corresponde al departamento como ubicación geográfica de la entidad, calculado automáticamente.
- ENTIDAD EJECUTORA O BENEFICIARIA : Corresponde a la entidad que requiere revisar o hacer uso de la herramienta (se restringió por lista desplegable a las entidades asociadas a la región centro sur del DNP), se debe seleccionar de manera manual. Este campo impacta en la capacidad institucional que a su vez plantea rangos y límites en las calificaciones del IGPR.
- CONSULTOR : Espacio destinado para el registro por parte del usuario.
- CAPACIDAD INSTITUCIONAL: Valor numérico que impone límites en los rangos de medición según anexo técnico del IGPR. Valor calculado automáticamente.
- TOTAL DE PROYECTOS MEDIDOS: Proyectos que dispone el usuario a revisar. Se registra a través de la ejecución de la herramienta.
- IGPR Entidad: Promedio simple de las calificaciones de los proyectos registrados en la herramienta: Calculo automático.
- FECHA DE CONSULTA: Corresponde al día en la cual se utiliza la herramienta. Se calcula automáticamente.

Tal como se presenta en la [Figura 17,](#page-97-0) se encontraría entonces una sección con los datos generales.

<span id="page-97-0"></span>Figura 17 Sección de encabezado de identificación y ejecución

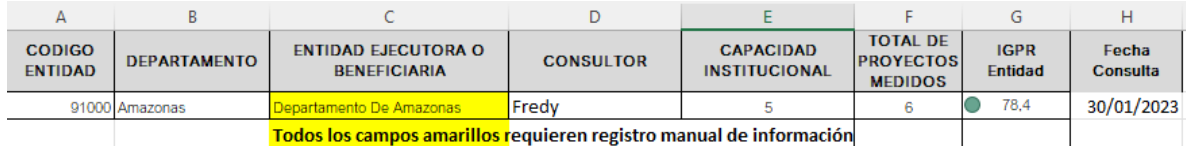

*Nota.* Fuente: Construcción propia

# **7.2.2.2 Sección de información de registro.**

En la sección de información de registro, es donde se requiere el mayor aporte por parte del usuario, ya que esta información corresponde al interés del mismo. La depuración de la información requerida se obtuvo a través de la experiencia de los investigadores y con el objetivo de obtener elementos numéricos a los cuales se les pueda realizar cálculos sencillos previstos en la medición del IGPR según anexo técnico (DNPd , 2022), dichos campos se presentan de la siguiente manera:

- BPIN: Código único de identificación de los proyectos que se encuentran en el banco de proyectos.
- NOMBRE: Nombre completo o simplificado del proyecto a revisar.
- PROYECTO: Valor en pesos de la totalidad de las fuentes de inversión del proyecto.
- SGR: Valor en pesos de la inversión en el proyecto con fuentes del SGR.
- ESTADO: Estado general dentro del ciclo de los proyectos en el aplicativo GESPROY 3.0, como restricción de la herramienta siempre debe corresponde a "CONTRATADO EN EJECUCIÓN"
- DESIGNACIÓN: Rol de la entidad dentro del proyecto, también debe estar restringido a "Entidad Ejecutora", ya que de lo contrario no puede influir en la ejecución de este.
- IGPR: Valor calculado según el resultado de los indicadores.
- VALOR PLANEADO (VP): Corresponde al valor dispuesto desde la programación de la línea base que se espera haya sido ejecutado a la fecha de utilización de la herramienta.
- VALOR GANADO (VG): Corresponde a la sumatoria de las cantidades de las actividades ejecutadas multiplicado por el valor unitario programado de cada actividad al corte del periodo objeto de medición, registrado a la fecha de utilización de la herramienta, como lo indica la técnica de valor ganado.
- COSTO ACTUAL (AC): Corresponde al costo real o actual en el que se ha incurrido para lograr el trabajo completado o valor ganado en determinado momento de la ejecución del proyecto.

En la [Figura 18,](#page-99-0) se encuentra la vista de la base de datos con la información requerida una vez que se encuentre diligenciada.

<span id="page-99-0"></span>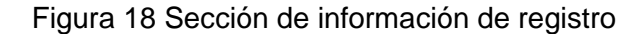

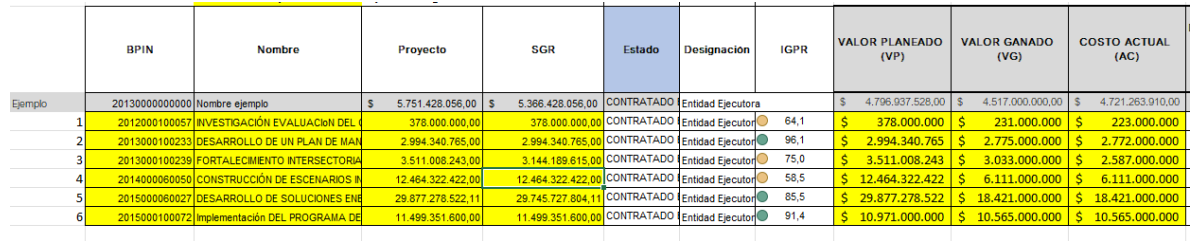

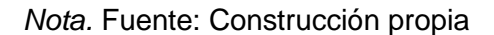

# **7.2.2.1 Sección cálculo de indicadores.**

Finalmente se presenta una sección asociada a cálculo de indicadores. En este se plantean algunos cálculos automáticos basado en el anexo técnico del IGPR (DNP d, 2022), sin embargo, para calcular el cumplimiento en el tiempo se deben registrar dos fechas las cuales solo pueden ser proporcionadas por el usuario, en la [Figura 19](#page-99-1) se muestra el cálculo realizado por la herramienta desarrollada por los investigadores.

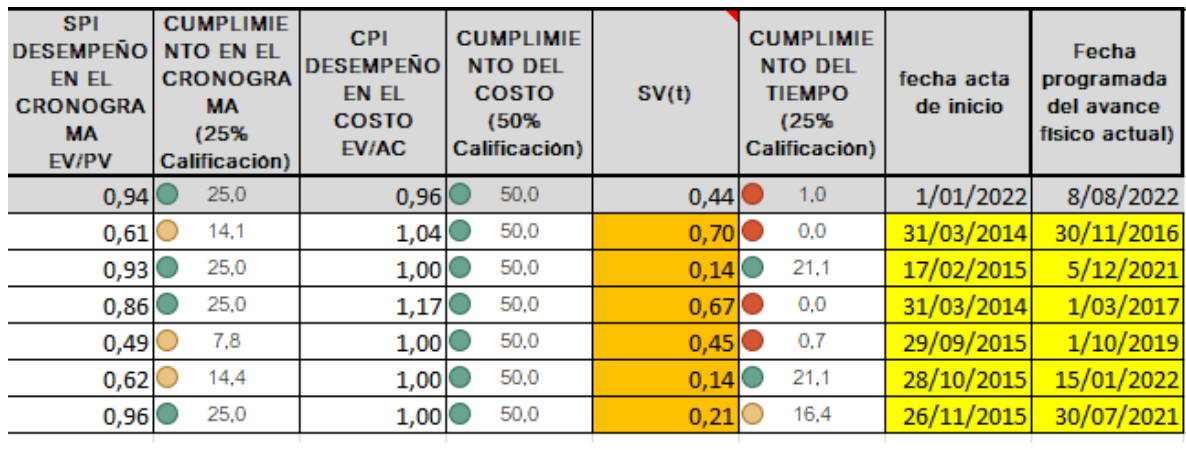

<span id="page-99-1"></span>Figura 19 sección de cálculo de indicadores

*Nota.* Fuente: Construcción propia

Es en este punto en el cual el usuario o entidad que empleo la herramienta ha

construido una base de datos en la cual puede verificar de manera ágil la proyección de la

medición de indicadores y puede identificar el índice promedio el cual correspondería a la entidad.

La herramienta se encuentra en el Anexo 6 y el código correspondiente generado para hacer uso de la herramienta se presenta en el Anexo 7

# **7.3 Elementos de gestión, que garanticen un adecuado desempeño de los proyectos de inversión del SGR ejecutados por la Gobernación de Amazonas**

Dentro de los elementos que pueden garantizar un adecuado desempeño, se propone como parte de esta investigación el reporte de la información de los proyectos con un formato tipo informe, el cual se genera a partir de los registros recolectados en la base de datos de identificación desarrollada en el numeral anterior. La estructura y propósito del reporte se menciona a continuación.

# *7.3.1 Módulo de identificación de proyectos – Reporte de información.*

Sobre el reporte de la información se presenta un documento en PDF que contiene tres secciones, distribuidos de manera tal que se facilite su lectura:

- Encabezado con información de la entidad, fecha e IGPR promedio.
- Identificación particular de cada uno de los proyectos registrados en la base de datos, con el cálculo de elementos de pronóstico.
- Recomendaciones generales, asociadas a la interpretación de los pronósticos realizados.

# **7.3.1.1 Sección encabezada con información de la entidad.**

<span id="page-100-0"></span>En el encabezado se mantiene información de interés general, la cual se repita en cada una de las hojas, se presentan los rangos de calificación del IGPR, para que se identifique de manera ágil el desempeño general de la entidad.

### Figura 20 Encabezado del informe generado.

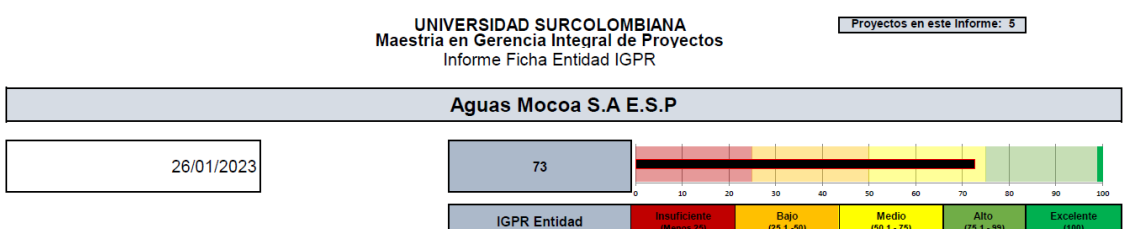

*Nota.* Fuente: Construcción propia

# **7.3.1.2 Sección identificación particular de cada uno de los proyectos.**

En relación con la identificación de los proyectos se trae la información registrada en la base de datos, en la parte izquierda se presenta una gráfica de velocímetro para valorar el desempeño individual del proyecto, en donde se mantienen franjas para valorar el rango de la calificación del IGPR obtenido. En la parte derecha se presenta los indicadores de estimación que proporciona la técnica de valor ganado Ambriz Avelar, R. (2008), con las cuales se pretende dar una recomendación al usuario de que puede llegar a suceder en cada uno de los proyectos, según la interpretación de los indicadores de pronóstico.

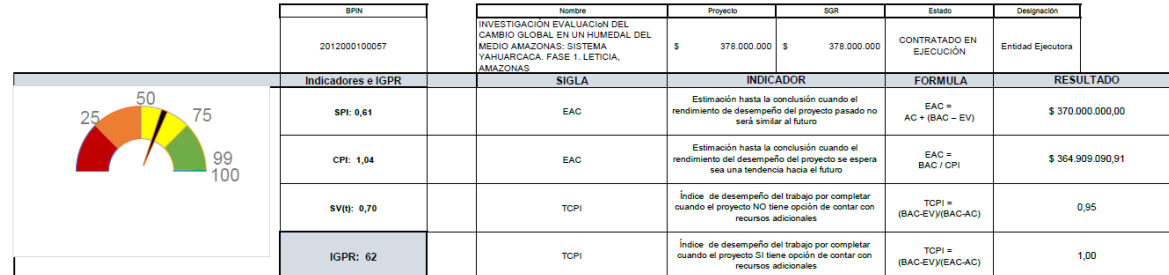

Figura 21 Sección de identificación de los proyectos e indicadores de pronóstico.

*Nota.* Fuente: Construcción propia

Sobre los pronósticos se identifican el EAC: Estimado a la Conclusión (Estimate at Completion, EAC) y el TCPI Índice de desempeño del trabajo por completar (To Complete Performance Index), Ambriz Avelar, R. (2008) plantea su cálculo de la siguiente manera:

- EAC = BAC SV. Los costos futuros no serán los mismos que los considerados en la PMB debido a que las variaciones del costo fueron atípicas.
- EAC = BAC / CPI. Los costos futuros se calcularán de acuerdo con el índice de eficiencia del rendimiento del costo a la fecha.
- EAC = BAC / (CPI  $*$  SPI). Los costos futuros se calcularán con base a los índices de rendimiento del costo y del cronograma a la fecha.
- EAC = AC + Nuevo estimado para el trabajo remanente.

De los cuales se escogieron para presentar en el informe solo dos:

- EAC = AC + (BAC EV) estimado para el trabajo remanente para cuando el rendimiento de desempeño del proyecto pasado no será similar al futuro
- EAC = BAC / CPI, el pronóstico de costos futuros de acuerdo con el índice de eficiencia del rendimiento del costo a la fecha, ya que con este el rendimiento del desempeño del proyecto se espera sea una tendencia hacia el futuro.

Se presenta igualmente el indicador VAC variación a la conclusión (Variance at Completion) equivalente a BAC – EAC, el cual corresponde a la diferencia entre el presupuesto del proyecto y el estimado según lo descrito anteriormente, implica en caso de ser negativa una adición de presupuesto, no se muestra en el cuadro del proyecto, pero se incluye en las observaciones del proyecto para que el usuario valore si corresponde a las posibilidades e intención de la entidad.

A partir de lo presentado por Figuero (2012):

Fórmula del TCPI = (Work Remaining) / (Budget Remaining) (…) esta fórmula puede ser interpretada de dos maneras:

• Si usted está bajo presupuesto: TCPI = (BAC–EV) / (BAC–AC)

• Si usted está por sobre el presupuesto: TCPI = (BAC–EV) / (EAC–AC)

Con el indicador de desempeño del trabajo, se muestran las dos posibilidades para presentar a los usuarios este comportamiento y se incluye a partir de ellos recomendaciones al proyecto.

#### **7.3.1.3 Sección comentarios sobre los proyectos incluidos en la base de datos.**

Acumulando la información de cada uno de los proyectos registrados, entonces se propone al usuario o entidad por parte de los investigadores, una serie de recomendaciones basadas en los cálculos de indicadores, de esta manera desglosar el lenguaje de los valores obtenidos, para proporcionar recomendaciones en lenguaje sencillo que puede inducir a la toma de decisiones sobre los proyectos, se empleó un sistema de elección por condicionales en donde como se describe en la [7.3.1.1,](#page-100-0) el cálculo de variables conocidas desde la base de datos descrita en el numeral [7.2.2,](#page-95-0) proporciona información para el cálculo de indicadores de pronóstico ante los cuales según su resultado se puede expresar de manera contundente como se estima que sea el futuro del mismo, entonces a pesar de ser una temática extendida y explicada en este documento, se propone registrar a través de la herramienta una recomendación directa para cada caso posible de encontrar, el detalle de la selección de esta recomendaciones se presenta en el Anexo 7 Código Ficha Entidad IGPR-V0.

La estructura de las recomendaciones se presenta de la siguiente manera:

- Nombre del proyecto
- Presupuesto actual, avance físico reportado en valor económico.
- Estimación del presupuesto para concluir el proyecto si se acelera el rendimiento de la ejecución o si se trata de mantener una línea base programada.
- La variación a la conclusión que si es negativo implica una adición al proyecto, el cual si supera el 50% no es permitido normativamente.
- Estimación del presupuesto cuando no se estima que el ritmo de trabajo actual del proyecto no varía.
- Índice de desempeño del trabajo por completar en caso de no cambiar el presupuesto
- índice de desempeño del trabajo por completar en caso de presentarse la posibilidad de acceder a adiciones en el presupuesto.

#### Figura 22 Sección de Recomendaciones generales

Recomendaciones generales da en este aplicativo el dia 26/01/23 se pre El proyecto 2012000100057 lamado INVESTIGACIÓN EVALUACION DEL CAMBIO GLOBAL EN UN HUMEDAL DEL MEDIO AMAZONAS: SISTEMA YAHUARCACA. FASE 1. LETICIA, AMAZONAS<br>Que tiene un presupuesto actual de: \$378.000.000,00, se ha ejecuta Segun el avance a la fecha si se presenta una aceleración y se mejora el rendimiento de ejecución, se estima que se requiere para terminar un presupuesto de: \$370,000,000,00 Teniendo entonces una variación de: \$8.000.000,00 Por el contratio si se mantiene el ritmo de ejecución actual se requiere de: \$364.909.090,91 para concluir el proyecto En este caso la variación seria de: \$13,090,909.09 Si el proyecto NO tiene opción de contar con recursos adicionales El indice de desempeño presenta que el proyecto no puede concluir con las condiciones actuales ya que excedera el presupuesto establecido Si el provecto tiene opción de contar con recursos adicionales El indice de desempeño presenta que el proyecto finalizara sin exceder el presupuesto. Con el requerimiento de: -\$13,090,909,09 adicionales. El proyecto 2013000100233 llamado DESARROLLO DE UN PLAN DE MANEJO PARA EL CONTROL DEL CNCER DE CeRVIX EN EL DEPARTAMENTO DE AMAZONAS Que tiene un presupuesto actual de: \$2.994.340.765,00, se ha ejecutado en avance fisico \$2.775.000.000,00. Segun el avance a la fecha si se presenta una aceleración y se mejora el rendimiento de ejecución, se estima que se requiere para terminar un presupuesto de: \$2.991.340.765,00 Teniendo entonces una variación de: \$3.000.000,00 Por el contratio si se mantiene el ritmo de ejecución actual se requiere de: \$2.991.103.639,85 para concluir el proyecto En este caso la variación seria de: \$3.237.125.15 Si el provecto NO tiene opción de contar con recursos adicionales El indice de desempeño presenta que el proyecto no puede concluir con las condiciones actuales ya que excedera el presupuesto establecido Si el proyecto tiene opción de contar con recursos adicionales El indice de desempeño presenta que el proyecto finalizara sin exceder el presupuesto. Con el requerimiento de: -\$3.237.125,15 adicionales. El proyedo 2013000100239 llamado FORTALECIMIENTO INTERSECTORIAL E INTERCULTURAL DE LA ESTRATEGA ALTO A LA TUBERCULOSIS EN COMUNIDADES INDIGENAS CON ASENTAMIENTOS EN EL TRAPECIO AMAZONICO (PARTE 1 - PUERTO NARI Que tiene un presupuesto actual de: \$3.511.008.243,00, se ha ejecutado en avance fisico \$3.033.000.000,00. Segun el avance a la fecha si se presenta una aceleración y se mejora el rendimiento de ejecución, se estima que se requiere para terminar un presupuesto de: \$3.065.008.243,00 Teniendo entonces una variación de: \$446.000.000.00 Por el contratio si se mantiene el ritmo de ejecución actual se requiere de: \$2.994.717.548,51 para concluir el proyecto En este caso la variación seria de: \$516.290.694,49 Si el proyecto NO tiene opción de contar con recursos adicionales El indice de desempeño presenta que el proyecto no puede concluir con las condiciones actuales ya que excedera el presupuesto establecido Si el proyecto tiene opción de contar con recursos adicionales El indice de desempeño presenta que el proyecto finalizara sin exceder el presupuesto. Con el requerimiento de: - \$516.290.694,49 adicionales.

*Nota.* Fuente: Construcción propia

#### *7.3.2 Diagrama de Flujo - Base de datos para pronósticos IGPR.*

El usuario debe tener en cuenta la información presentada en los anteriores

numerales y que esto le permite mejorar su capacidad de entendimiento de los proyectos

que debe gestionar, a continuación, se presenta la indicación del flujo de información para

hacer uso adecuado de la herramienta dispuesta en la presente investigación.

<span id="page-106-0"></span>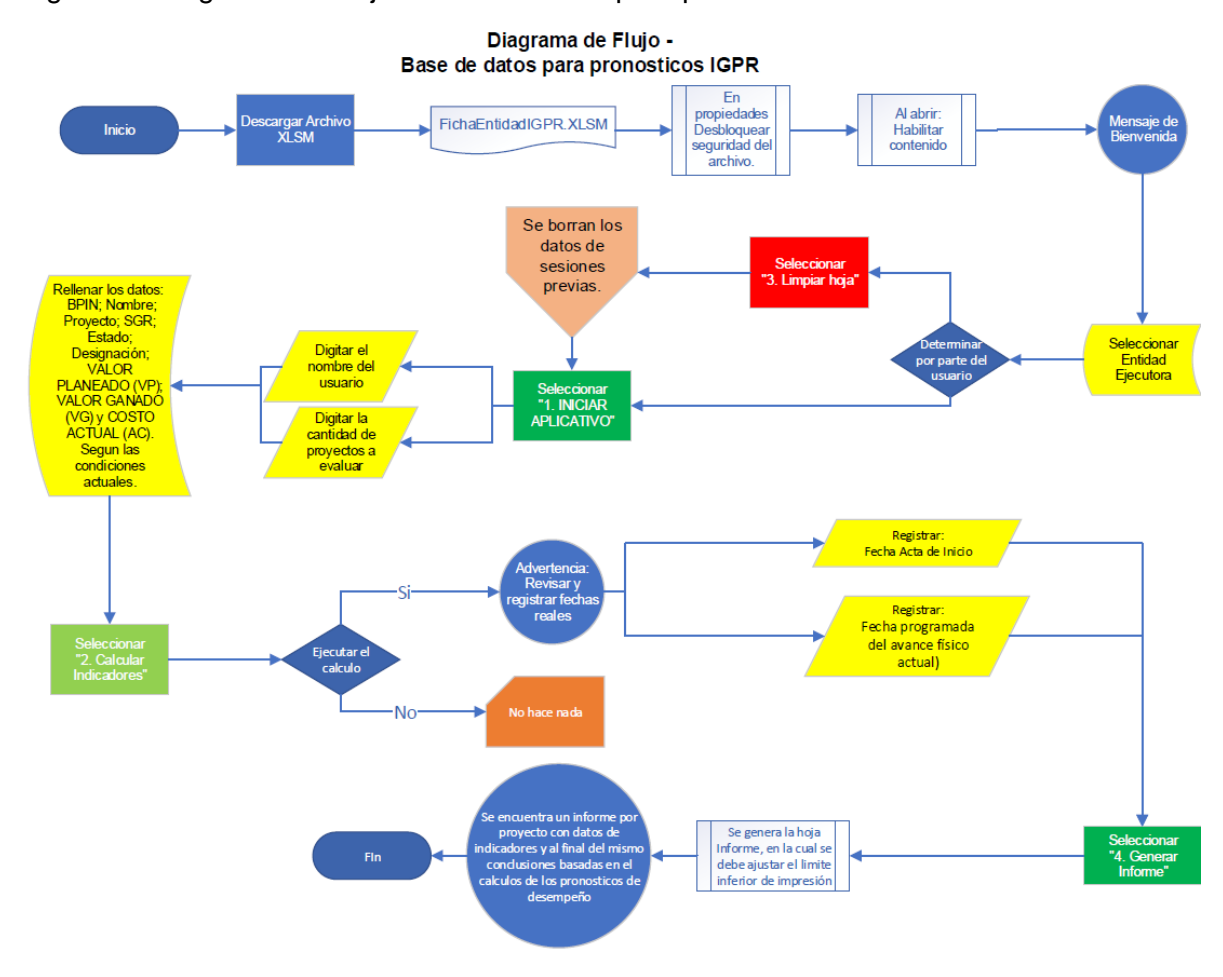

#### Figura 23 Diagrama de Flujo - Base de datos para pronósticos IGPR

*Nota.* Fuente: Construcción propia

En el Anexo 5 se presenta ampliado el esquema de la [Figura 23,](#page-106-0) correspondiendo el uso de la misma con el Anexo 8, en el cual se presenta un ejemplo del informe generado para 19 proyectos en ejecución por parte del Departamento del Amazonas.

# *7.3.3 Resultados del reporte generado por la base de datos para la Gobernación de Amazonas.*

Se obtuvo por parte de las bases de datos de proyectos información de los proyectos en ejecución desarrollados por la Gobernación de Amazonas, en donde se realizó un corte a 31 de enero de 2023, para alimentar la base de datos y verificar el funcionamiento de la herramienta desarrollada, el ejercicio desarrollado se encuentra en el Anexo 6, como se menciona en anteriores capítulos el código desarrollado por los investigadores se presenta en el Anexo 7 y el reporte tipo informe se presenta en el Anexo 8.

Se encontraron entonces 19 proyectos en ejecución, los cuales administran recursos del orden de \$204.852.483.701, que a la fecha de revisión y obtención de los datos para registro reportaban ejecución de estos recursos por el orden \$95.134.000.000.

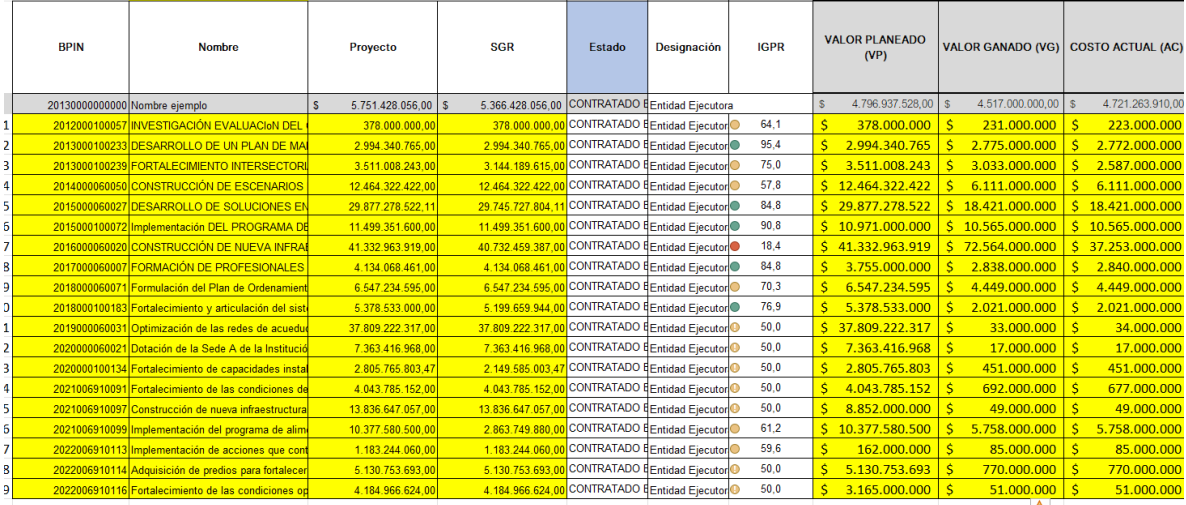

Figura 24 Proyectos en ejecución de la Gobernación de Amazonas.

*Nota.* Fuente: Construcción propia

El cálculo de los indicadores permite encontrar un rango que varía desde los 18,4 puntos a los 95,4 puntos, entendiendo que la metodología aplicada a través del desarrollo del anexo técnico (DNP d,2022), todos los puntajes individuales se promedian para identificar el desempeño promedio de la entidad, siendo para este caso 62,9 puntos.

Teniendo en cuenta los rangos de medición, 62,9 puntos implican que la entidad con sus proyectos en ejecución tiene un desempeño medio, muy cercano al límite de 60 puntos que indica la Resolución 2991 (DNP, 2021), en donde la entidad podría
deshabilitarse para ejecutar futuros proyectos que incluyan como fuente de financiación recursos del SGR.

Lo anterior obedece exclusivamente a la información reportada por la entidad de la ejecución de sus proyectos, a partir de la misma se generó el reporte tipo informe, el cual presenta 5 páginas, en donde de la página 1 a la 4 se encuentra el reporte individual de los proyectos y el cálculo de los índices de predicción para evaluar posibles decisiones.

#### *7.3.4 Recomendaciones generales desarrolladas por la herramienta de base de datos para los proyectos de la Gobernación de Amazonas.*

En la última sección ubicada en la página 4 y 5 del informe generado por la herramienta de base de datos desarrollada en la presente investigación se le propone a la entidad la lectura simplificada de los índices de predicción.

Siendo así que se encuentra 1 proyecto en desempeño Insuficiente, 12 proyectos con desempeño medio, 6 proyectos con desempeño alto, ningún proyecto con desempeño excelente.

Se presenta el proyecto identificado con el BPIN 2016000060020, para el cual se declara "Es muy posible que el proyecto tenga errores de digitación ya que se supera la ejecución al gasto en un 30%, se debe verificar con cautela las actas de avance.". También que 16 proyectos presentan retrasos en su cronograma por la lectura de los valores económicos reportados, ante lo cual aún se pueden plantear procesos de aceleración para terminar sin generar sobrecostos, finalmente se encuentran 2 proyectos en los cuales su desempeño ya tiene una desviación que no permite terminar con el presupuesto estimado y requiere plantear la adquisición de recursos adicionales, siendo estos los proyectos con BPIN 2017000060007 en donde se puede completar el proyecto con: \$2.913.367,48 adicionales y el proyecto con BPIN 2019000060031, que requiere para su terminación \$1.145.734.009,61 adicionales.

En el último reglón se indica que "El IGPR promedio de la entidad se encuentra por debajo de 75, se deben tomar acciones concretas para mejorar la gestión de los proyectos, convoque a sus colaboradores para atender las dificultades de sus proyectos.", atendiendo que se espera por parte de los investigadores que la entidad y sus proyectos mantengan un desempeño alto o excelente, lo cual aplica para valores de IGPR superiores a 75 puntos.

Lo anterior corresponde al análisis planteado por los investigadores que pueden permitir a los miembros de la Gobernación de Amazonas vigilar el desempeño de sus proyectos y atender las decisiones que correspondan para garantizar la conclusión y obtención de los beneficios en el tiempo esperado.

La aplicación de la herramienta de base de datos se desarrolló con la posibilidad de ser aplicada para otras entidades ejecutoras de recursos del SGR, que podría ser una posibilidad para un trabajo de investigación posterior o la aplicación de la misma al interior del DNP.

#### **8. Conclusiones y Recomendaciones**

La Gobernación de Amazonas es una entidad territorial que ejecuta proyectos financiados con recursos del SGR, tiene a corte de junio de 2022 35 proyectos por valor SGR de \$260 mil millones de pesos (Departamento Nacional de Planeación - Base de datos, 2022), distribuidos en 10 sectores.

De esos 35 proyectos el DNP a través del SSEC, visitó 17 proyectos en 28 ocasiones desde el año 2012 al 2022, por valor de 188 mil millones de pesos. Encontrando que solo 1 proyecto de los 17 visitados cumplen con las variables de Alcance, Tiempo y Costo, es decir el 94% de los proyectos financiados con recursos del Sistema General de Regalías y ejecutados por la Gobernación de Amazonas presentaron algún inconveniente en la ejecución.

Es así como al analizar los 28 informes se evidenció que los principales factores que afectan la ejecución y funcionalidad de los proyectos se fundamentan en las deficiencias en los estudios y diseños iniciales, es decir, en la formulación y estructuración de los proyectos no se cuenta con el rigor técnico que permita proyectar el cumplimiento del objeto y meta propuesta, en el tiempo establecido y con los costos y calidad esperada. Pero también hay otros factores como la inadecuada selección de la población, inexistencia de estudio de mercado, demoras en la selección del interventor, orden público, inconvenientes con los contratistas, actualización pólizas, falta de sostenibilidad por inconvenientes con el operador del sistema eléctrico, deficiencias técnicas, desabastecimiento de materiales de construcción por bajo nivel del rio Putumayo y Amazonas que impiden el tránsito y ajustes ante el OCAD.

Es por eso que el DNP ha adelantado 12 Procedimientos Preventivos y 9 Procedimientos Sancionatorios para evitar la ocurrencia, corregir o sancionar de hechos u omisiones que ocasionen un inadecuado, ineficaz, ineficiente o el incumplimiento de

104

requisitos legales en el uso de los recursos de regalías, suspendiendo los giros a 12 proyectos por valor de \$31.718.823.445.

De igual manera, se evidenciada baja capacidad institucional en la Gobernación de Amazonas, ya que, en 7 proyectos los supervisores no tienen profesiones afines con el objeto del proyecto, lo que incide en el seguimiento y control que la entidad realiza a la ejecución de los mismos. Siendo así, el DNP reportó 15 proyectos con falencias en la supervisión, porque durante la visita desconocían la normatividad del Sistema General de Regalías en relación con el cumplimiento de la meta de los proyectos, de las incidencias por los retrasos de las obras y de los trámites para gestionar recursos.

Anudado a lo anterior, los supervisores manifiestan que no cuenta con una herramienta de medición que le permite a la entidad tomar alguna decisión sobre el desarrollo de los proyectos en tiempo real y prever los posibles riesgos en la ejecución de los proyectos, ya que los resultados del IGPR tardan entre 2 y 3 meses después del corte de cada trimestre.

Partiendo de la premisa anterior, con la presente investigación se crea una herramienta que permita calcular el IGPR en tiempo real y así predecir y orientar la gestión de los proyectos, conociendo las incidencias de los indicadores de cobertura y eficiencia de cada proyecto.

Con base en los resultados del análisis de los 28 informes y buscando implementar una herramienta que le permita a la Gobernación de Amazonas gestionar mejor sus proyectos, se realizan varias propuestas de mejora:

> • Rigurosidad en los estudios y diseños de los proyectos, que permitan ejecutar en el tiempo establecido, cumpliendo con la meta propuesta y con el valor inicial planteado.

- Adecuada planeación del proyecto, determinando el plazo idóneo para realizar el trámite precontractual, la contratación y ejecución del proyecto.
- Los formuladores de los proyectos deben conocer las necesidades reales de la región, las dificultades de accesibilidad debido a la navegabilidad de los ríos Putumayo y Amazonas, la restricción de compra de materiales como el cemento, el desabastecimiento de materiales, para lograr realizar cronogramas reales acorde a las condiciones de cada proyecto.
- Una buena planeación del tiempo de ejecución del proyecto permite definir adecuadamente los costos de estos y entregar los beneficios a la comunidad según los plazos acordados.
- Fortalecer la capacidad institucional vincular profesionales idóneos que permitan garantizar una adecuada supervisión, control y seguimiento a los proyectos financiados con el SGR, realizando capacitaciones en relación con la normatividad del SGR.

La herramienta desarrollada en la presente investigación se elaboró en Excel, siendo un software de uso común y amigable con el usuario, lo cual le permite valorar la gestión de los proyectos en el marco del SGR.

Al verificar las diversas etapas del proyecto se encuentra un protagonismo de la metodología de gestión del valor ganado, ante la cual anudada con la medición del IGPR puede ser aplicada tanto a proyectos con inversión pública como privada.

De la herramienta se desprende un flujo de acción que pretende guiar al usuario y a pesar de las deficiencias técnicas que tenga sobre conceptos base de gerencia de proyectos, pueda llegar a controlar sus proyectos en ejecución.

Las observaciones presentadas como recomendaciones al final del informe generado por la herramienta, consiste en una estrategia de aprendizaje de conceptos y entendimiento de la información, la cual en la medida de la experiencia puede ser obtenida omitiendo el uso de esta herramienta.

Para este como cualquier tipo de desarrollo ofimático se deben tener en cuenta las oportunidades de mejora que se le puedan realizar y que logren permitir al usuario adquirir mayor cantidad de información relevante, por lo cual la herramienta presentada en esta investigación corresponde a un primer desarrollo que puede ser complementado por cualquier interesado.

En particular algunas de las hojas dentro de la herramienta se han ocultado a propósito para que el usuario no modifique el contenido de las mismas, ya que pueden permitir desviar o manipular la información que se presenta, entonces como en cualquier desarrollo de actividades el éxito de la utilización y réplica de la herramienta se basa en la transparencia de la información registrada, si el usuario no presenta información consistente los resultados se desviaran de la realidad.

Para la gobernación de Amazonas en relación con los 19 proyectos en ejecución se encuentra 1 proyecto en desempeño Insuficiente, 12 proyectos con desempeño medio, 6 proyectos con desempeño alto, ningún proyecto con desempeño excelente.

De los cuales es posible que 1 tenga información con deficiencia en los reportes, el cual tiene sobreestimaciones.

16 proyectos presentan retrasos en su cronograma, a los cuales se pueden plantear procesos de aceleración para terminar sin generar sobrecostos,

2 proyectos en los cuales su desempeño ya tiene una desviación que no permite terminar con el presupuesto estimado y requiere plantear la adquisición de recursos adicionales.

Los proyectos con las desviaciones más amplias corresponden a los identificados con BPIN 2017000060007 en donde se puede completar el proyecto con: \$2.913.367,48

adicionales y BPIN 2019000060031, que requiere para su terminación \$1.145.734.009,61 adicionales.

El ejercicio presentado como anexo al presente documento, se realizó verificando la integralidad del Departamento de Amazonas, pero se deja expuesta una posibilidad para que cualquier entidad ejecutora de recursos del SGR pueda hacer uso libre y de esta manera se pueda contactar con los investigadores para dar pie a otras posibles aplicaciones.

A través del documento se ha mencionado que el DNP ya dispone de un conjunto de aplicativos robustos al servicio de las entidades ejecutoras y a la par dispone de un equipo robusto de profesionales atendiendo los requerimientos de las mismas, el objetivo de la herramienta desarrollada y presentada en este proyecto de investigación no busca reemplazar herramientas del mercado, pero si complementar el ejercicio diario de aquellas entidades que particularmente tengan dificultades de conectividad y de capacidades profesionales, para de esta manera cubrir un conjunto de población tal vez segregada.

#### **9. Referencias**

Acto legislativo 5 de 2011 [Congreso de República de Colombia]. Por el cual se constituye el Sistema General de Regalías, se modifican los artículos 360 y 361 de la Constitución Política y se dictan otras disposiciones sobre el Régimen de Regalías y Compensaciones. 18 de julio de 2011.

Aguilera López, C. (2020). La planificación de equipamientos colectivos en proyectos del sistema general de regalías: región Centro Oriente 2013 2018. Retrieved from https://ciencia.lasalle.edu.co/maest\_ciencias\_habitat/16

Ambriz Avelar, R. (2008). La gestión del valor ganado y su aplicación: Managing earned value and its application. São Paulo, Brazil.: Newtown Square, PA: Project Management Institute.

Atkinson, R. (1999) Project Management: Cost, Time and Quality, Two Best Guesses and a Phenomenon, It's Time to Accept Other Success Criteria. International Journal of Project Management, 17, 337-342.

https://doi.org/10.1016/S0263-7863(98)00069-6

Banco de la República. (octubre de 2013). Geografía económica de la Amazonia colombiana. [Archivo PDF]

https://www.banrep.gov.co/sites/default/files/publicaciones/archivos/dtser\_193.pdf

Barrera Castro, A y Suárez Morales, H. (2020). Modelo de medición del desempeño de entidades ejecutoras de proyectos de inversión del SGR. Universidad Externado de Colombia.

Bohórquez Camargo, J. O. (2013). Evolución del régimen de regalías en Colombia a partir de la Constitución Política de 1991. Equidad y Desarrollo. ISSN 1692-7311 • N.º 19: 137-160 • enero-junio del 2013, 1(19), 137-160.

Brantley, W. (2005). Understand earned value in under an hour: from WBS to performance measurement baseline. Paper presented at PMI® Global Congress 2005. North America, Toronto, Ontario, Canada.: Newtown Square, PA: Project Management Institute.

Cámara de Representantes. (2021). Exposición de motivos Presupuesto 2021 - 2022. Obtenido de https://www.camara.gov.co/sites/default/files/2020-

10/Exposicio%C3%ACn%20de%20motivos%20-%20Presupuesto%20SGR%202021- 2022.pdf

Cantor Flórez, F y Sánchez Hinojosa, G. (2020). Propuesta de articulación entre la metodología general ajustada - MGA y la guía de gestión de proyectos del Project Management Institute - PMI. Bogotá: Universidad Externado de Colombia, 2020.

Congreso de la República de Colombia (16 de septiembre de 2010). Gaceta del Congreso No. 651, ponencia para primer debate, primera vuelta, al proyecto de acto legislativo número 13 de 2010 senado por el cual se constituye el Sistema General de la Constitución Política y se dictan otras disposiciones sobre el Régimen de Regalías y Compensaciones.

Comisión Económica para América Latina y Parques Nacionales Naturales. (01 de agosto de 2022). Amazonia Posible y Sostenible [Archivo PDF]. https://www.cepal.org/sites/default/files/news/files/folleto\_amazonia\_posible\_y\_sostenible. pdf

Comisión Económica para América Latina (01 de agosto de 2022). Plataforma Urbana y de ciudades de América Latina y el Caribe.

https://plataformaurbana.cepal.org/es/sistemas/financiamiento/sistema-de-financiamientomunicipal-urbano-de-colombia

Consejo Privado de Competitividad. (2021). Informe Nacional de Competitividad 2021-2022 [Archivo PDF].

https://compite.com.co/wp-content/uploads/2021/12/CPC\_INC\_2021-2022-

#### COMPLETO.pdf

Constitución Política de Colombia [Const.]. 7 de julio de 1991 (Colombia). http://www.secretariasenado.gov.co/senado/basedoc/constitucion\_politica\_1991\_pr011.ht ml#360

Decreto 2189 de 2017 [Presidente De La República De Colombia]. Por el cual se modifica la estructura del Departamento Nacional de Planeación. 23 de diciembre de 2017.

Decreto 1821 de 2020 [Presidente De La República De Colombia]. Por el cual se expide el Decreto Único Reglamentario del Sistema General de Regalías. 31 de diciembre de 2020.

Departamento Nacional de Planeación. (21 de abril 2015). Proyecto De Inversión Pública.

https://www.dnp.gov.co/Lists/Glosario%20MGA/DispForm.aspx?ID=63&Source=https%3A %2F%2Fwww%2Ednp%2Egov%2Eco%2FLists%2FGlosario%2520MGA%2FAllItems%2E aspx%3FPaged%3DTRUE%26p%5FTitle%3DPROGRAMA%26p%5FID%3D62%26Page FirstRow%3D61%26%26View%3D%257BA385A70D%2DEA05%2D4FCD%2DB886%2D 4827BD024C7F%257D&ContentTypeId=0x0100151E7F1AB6A6844AB26F236DA71F8B5 9004E8EFB3F76CC0F459A95408E355BFE27

Departamento Nacional de Planeación. (2016, 25 de abril). Estrategia De Estandarización De Proyectos 2016-2018 (Documento CONPES 3856). Bogotá D.C., Colombia: DNP

Departamento Nacional de Planeación. (2020). Gobierno Al Plan es la Estrategia para acompañar la formulación, ejecución, seguimiento y evaluación durante el periodo 2020 -2023. https://portalterritorial.dnp.gov.co/AdmForo/HojaRuta

Departamento Nacional de Planeación a. (2021). Metodología de Medición de Desempeño. Bogotá D.C.

Departamento Nacional de Planeación . (11 de febrero 2021). Política para la reactivación, la repotenciación y el crecimiento sostenible e incluyente: nuevo compromiso por el futuro de Colombia (Documento CONPES 4023). Bogotá D.C., Colombia: DNP

Departamento Nacional de Planeación. (19 de julio 2021). declaración de importancia estratégica del proyecto apoyo al desarrollo de proyectos a través del fondo regional para los contratos plan, ahora fondo regional para los pactos territoriales (Documento CONPES 4037). Bogotá D.C., Colombia: DNP

Departamento Nacional de Planeación a. (18 de 05 de 2022). Sistema General de Regalías, Base de datos de proyectos.

https://www.sgr.gov.co/Vigilancia/ResultadoseInformes.aspx

Departamento Nacional de Planeación b. (18 de 05 de 2022). Sistema General de Regalías, Base de datos IGPR, Índice de gestión de proyectos 2.0:

https://www.sgr.gov.co/Vigilancia/Medici%C3%B3ndeDesempe%C3%B1oIGPR.aspx

Departamento Nacional de Planeación c. (30 de 05 de 2022). Acerca de la

Entidad. https://www.dnp.gov.co/DNP/Paginas/acerca-de-la-entidad.aspx

Departamento Nacional de Planeación d. (30 de 05 de 2022). Anexo técnico Metodología de medición de desempeño, Índice de gestión de proyectos de regalias, IGPR [Archivo PDF].

https://www.sgr.gov.co/LinkClick.aspx?fileticket=CyXbihGZjpE%3d&tabid=472

Departamento Nacional de Planeación e. (23 de febrero de 2022). Manual de seguimiento de Inversiones del SGR. [Archivo PDF]

https://colaboracion.dnp.gov.co/CDT/DNP/SIG/M-SP-

01%20Manual%20de%20Seguimiento%20a%20las%20Inversiones%20del%20SGR.Pu.p

df

Departamento Nacional de Planeación f. (13 de junio de 2022). Manual para la distribución de los recursos del Sistema General de Regalías (SGR) entre asignaciones, beneficiarios y conceptos de gasto. https://colaboracion.dnp.gov.co/CDT/DNP/SIG/M-CA-04%20Manual%20de%20distribuci%C3%B3n%20del%20SGR%20entre%20fondos%20y %20beneficiarios.Pu.pdf.

Departamento Nacional de Planeación. (2023). Bases del Plan Nacional de Desarrollo 2022-2026. Colombia Potencia Mundial de la Vida. [Archivo PDF]

https://colaboracion.dnp.gov.co/CDT/portalDNP/PND%202022/Bases-PND2022-

2026\_compilado-CEVC15-10-2022.pdf

Dorado R. Juan Manuel (27 de 03 de 2020). Análisis de valor ganado en proyectos [Video]. YouTube. Obtenido de https://www.youtube.com/watch?v=kEcXKmN\_m2I

Eik-Andresen, Petter & Johansen, Agnar & Landmark, Andreas & Sørensen, Anette. (2015). Controlling a multibillion project portfolio - milestones as key performance indicator for project portfolio management.

FEDESARROLLO. (2018). La Fundación para la Educación Superior y el Desarrollo. [Archivo PDF].

https://www.fedesarrollo.org.co/sites/default/files/propuestas\_nuevo\_gobierno/02finanzasp ublicas.pdf

Figuero Norberto (2012). Técnicas para Manejar el Sobrecosto en los Proyectos. PMQuality Artículos – Project Management, P. 5. [Archivo PDF]

https://articulospm.files.wordpress.com/2012/10/tecnicas-para-manejar-sobre-costos.pdf

Florez Bertel, A. (2021). Análisis de los indicadores de eficiencia y eficacia en la gestión desempeño de los proyectos ejecutados con recursos del sistema general de regalías en la Región Caribe Colombiana 2016-2019. Universidad Santo Tomás.

Función Pública. (15 de 05 de 2022). Estructura del Estado colombiano. https://www.funcionpublica.gov.co/eva/gerentes/Modulo1/tema-2/1-estructura-estado.html Goyeneche Duran, O. y Caballero Medina, V. (2020). Estrategia Para La

Estructuración De Proyectos Ante El Sistema General De Regalías En La Gobernación Del Huila: Universidad Surcolombiana Colombia, 2020

Heller, H. (1942). Teoría del Estado. México: Fondo de Cultura Económica.

Jiménez Salcedo, L. (2021). Aplicación de la gestión del valor ganado "Earned Value Management EVM", como herramienta para garantizar el seguimiento y control en proyectos de consultoría. Universidad de Boyacá.

Ley 1530 de 2012. DNP. Por la cual se regula la organización y el funcionamiento del Sistema General de Regalías, 17 de mayo de 2017. D.O. No. 48433 .

https://www.sgr.gov.co/LinkClick.aspx?fileticket=EZij8T5b0Jc%3d&tabid=95&mid=517

Ley 2056 de 2020 Por la cual se regula la organización y el funcionamiento del Sistema General de Regalías. 31 de 05 de 2022. D.O. No. 52306.

Ministerio de Ambiente y Desarrollo Sostenible. (01 de diciembre 2022). Cinco razones para conservar la Amazonía colombiana. https://www.minambiente.gov.co/sectorambiente/cinco-razones-para-conservar-la-amazonia-colombiana/

Mosquera Zota, F. (2020). La fuerza de las instituciones y la gestión por resultados: estudio de caso sobre el manejo de las regalías en el departamento de La Guajira: Pontificia Universidad Javeriana Colombia, 2020.

Musgrave, R. (1959). The Theory of Public Finance. (Versión en castellano editada por Aguilar, Madrid, 1968).

Presidencia de la República de Colombia. (09 de 07 de 2018). Presidencia de la República de Colombia. Obtenido de

http://es.presidencia.gov.co/columnas/presidencia/regal%C3%ADas-un-poderoso-motorde-desarrollo-regional

Programa de Naciones Unidas para el Desarrollo [PNUD], (2014). Objetivos de desarrollo sostenible. https://www.un.org/sustainabledevelopment/es/inequality/

Project Management Institute, Inc. (2017). La guía de los fundamentos para la dirección de proyectos (Guía del PMBOK) / Project Management Institute. Newtown Square, Pennsylvania: Project Management Institute, Inc.

PMBOK. (11 de enero de 2021). Guía de los Fundamentos para la Dirección de Proyectos GUÍA DEL PMBOK. https://we-educacion.com/pmbok.

Puentes y Guevara (2015). Indicadores de desempeño en la gestión de proyectos, un análisis del estado del arte basado en las publicaciones científicas actuales. Universidad Distrital Francisco José De Caldas Facultad De Ingeniería.

Reforma al SGR DNP. (31 de 05 de 2022). Reforma al Sistema General de Regalias. Obtenido de https://www.dnp.gov.co/Paginas/Reforma-al-Sistema-General-de-Regalias-aumentaria-en-m%C3%A1s-de-3-billones-de-pesos-recursos-de-inversion.aspx

Resolución 2991 de 2021 [Departamento Nacional de Planeación]. Por la cual se define la metodología para la medición del desempeño en la gestión de los proyectos de inversión financiados con recursos del sistema general de regalías de que trata el artículo 169 de la Ley 2056 de 2020. 31 de diciembre de 2021.

Resolución 1148 de 2022 [Departamento Nacional de Planeación]. Por la cual se modifica el Anexo técnico de la resolución 2991 de 2021. 22 de abril de 2022.

Trujillo Salazar, L. P. (2008). Transferencias intergubernamentales y gasto local. Repensando la descentralización fiscal desde una revisión de la literatura. Gestión y Política Pública. Volumen XVII. Número 2., 451-486.

### **10. Anexos**

Anexo 1 Formato Entrevista No Estructurada

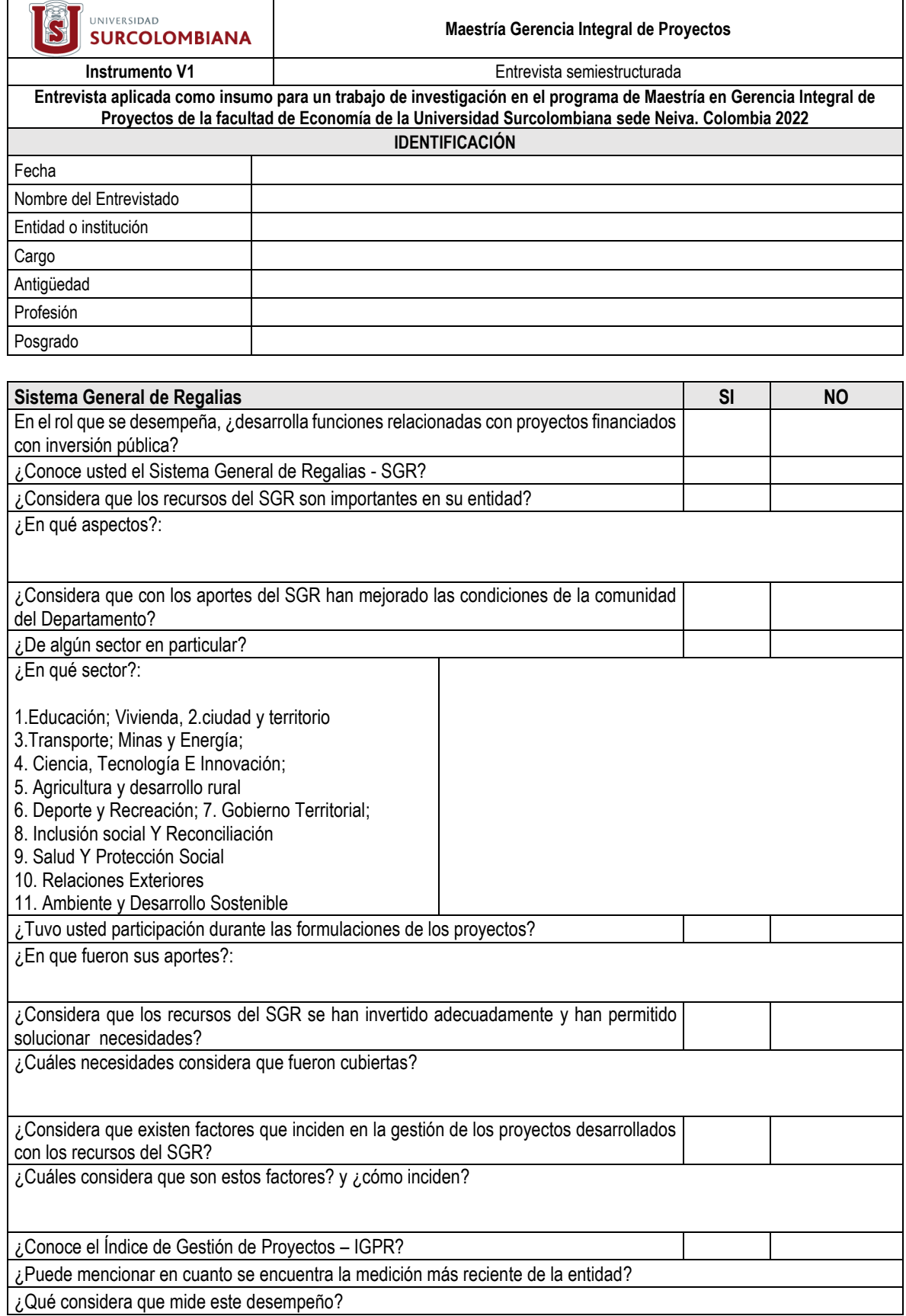

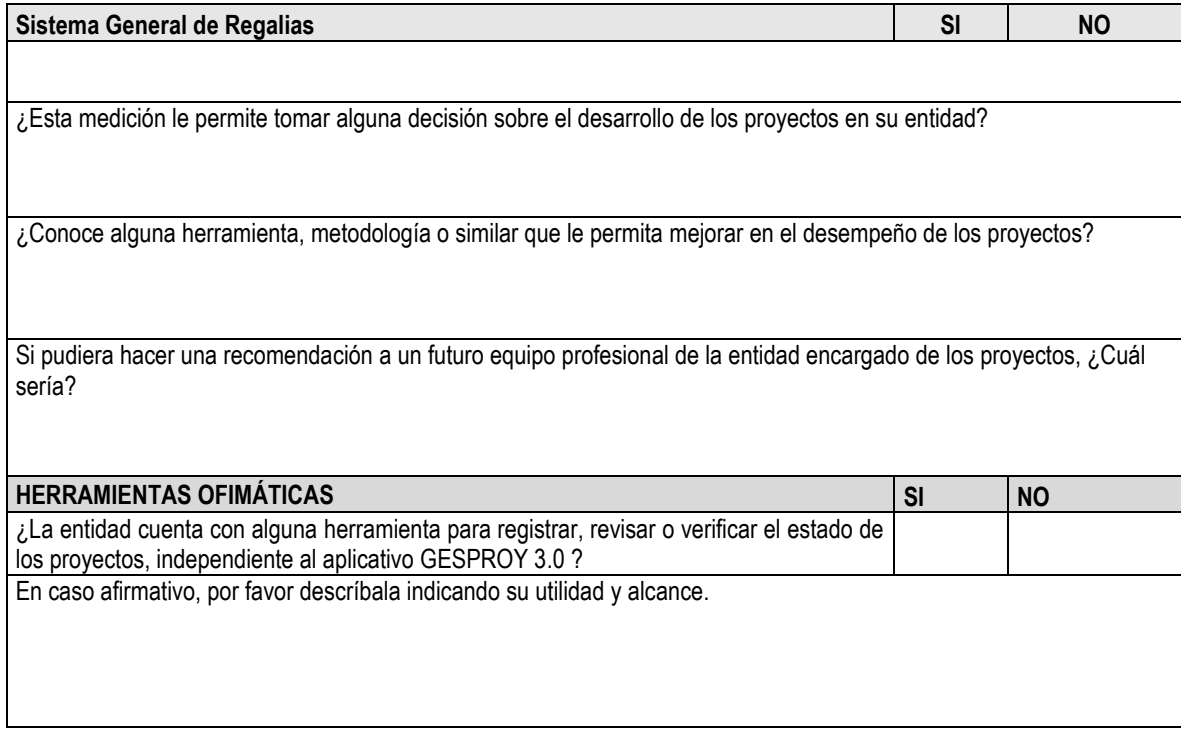

Muchas gracias.

### Anexo 2 Entrevistas Realizadas

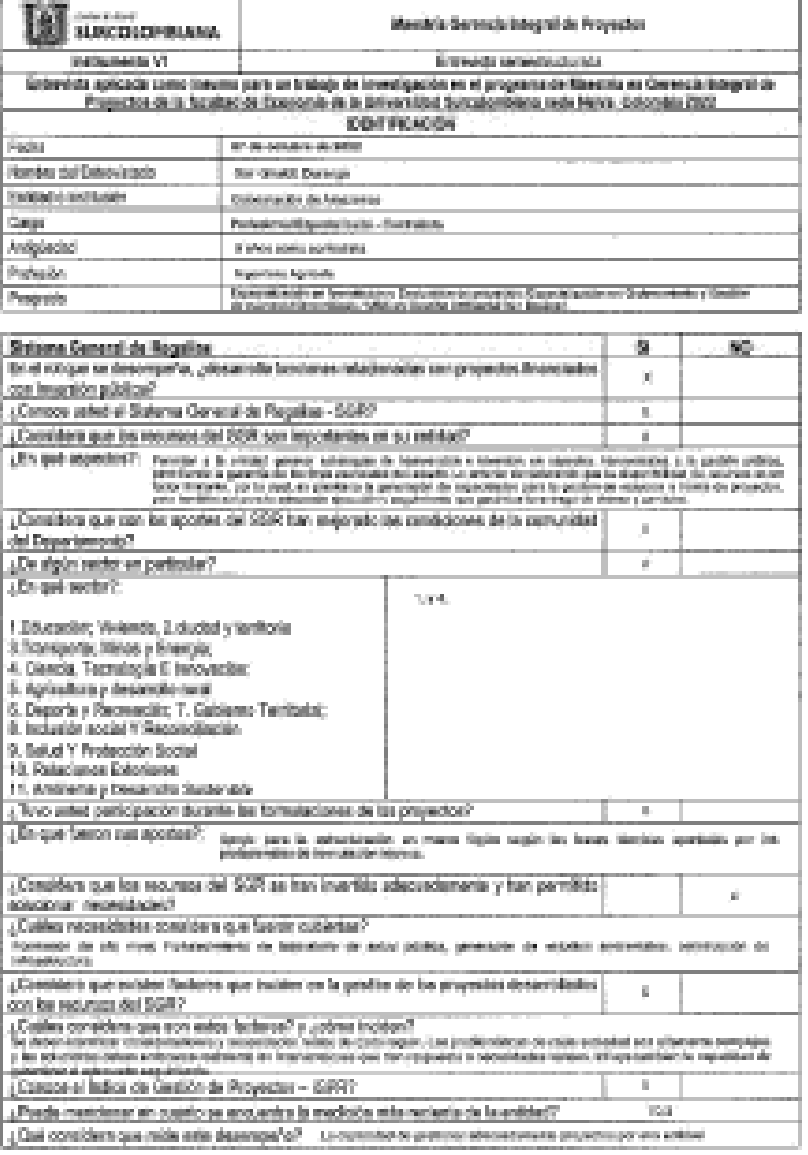

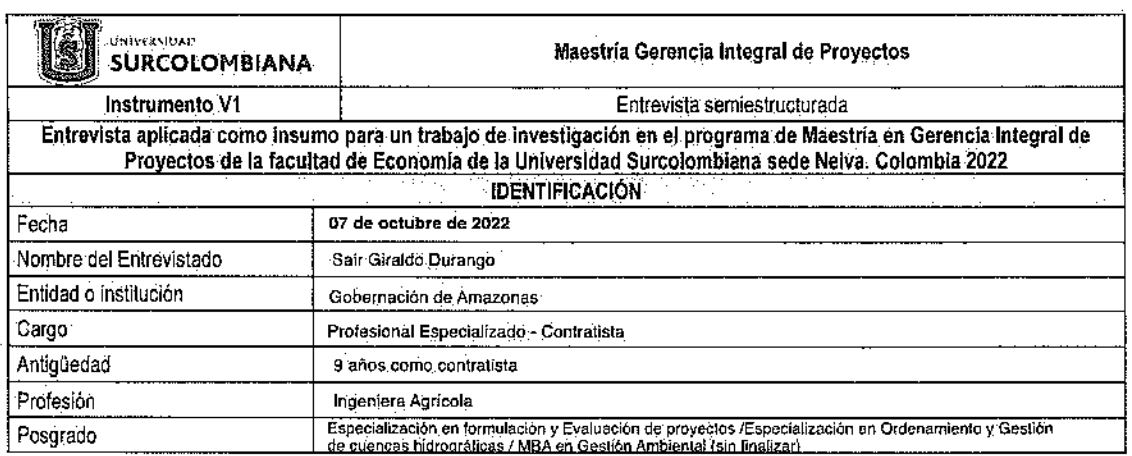

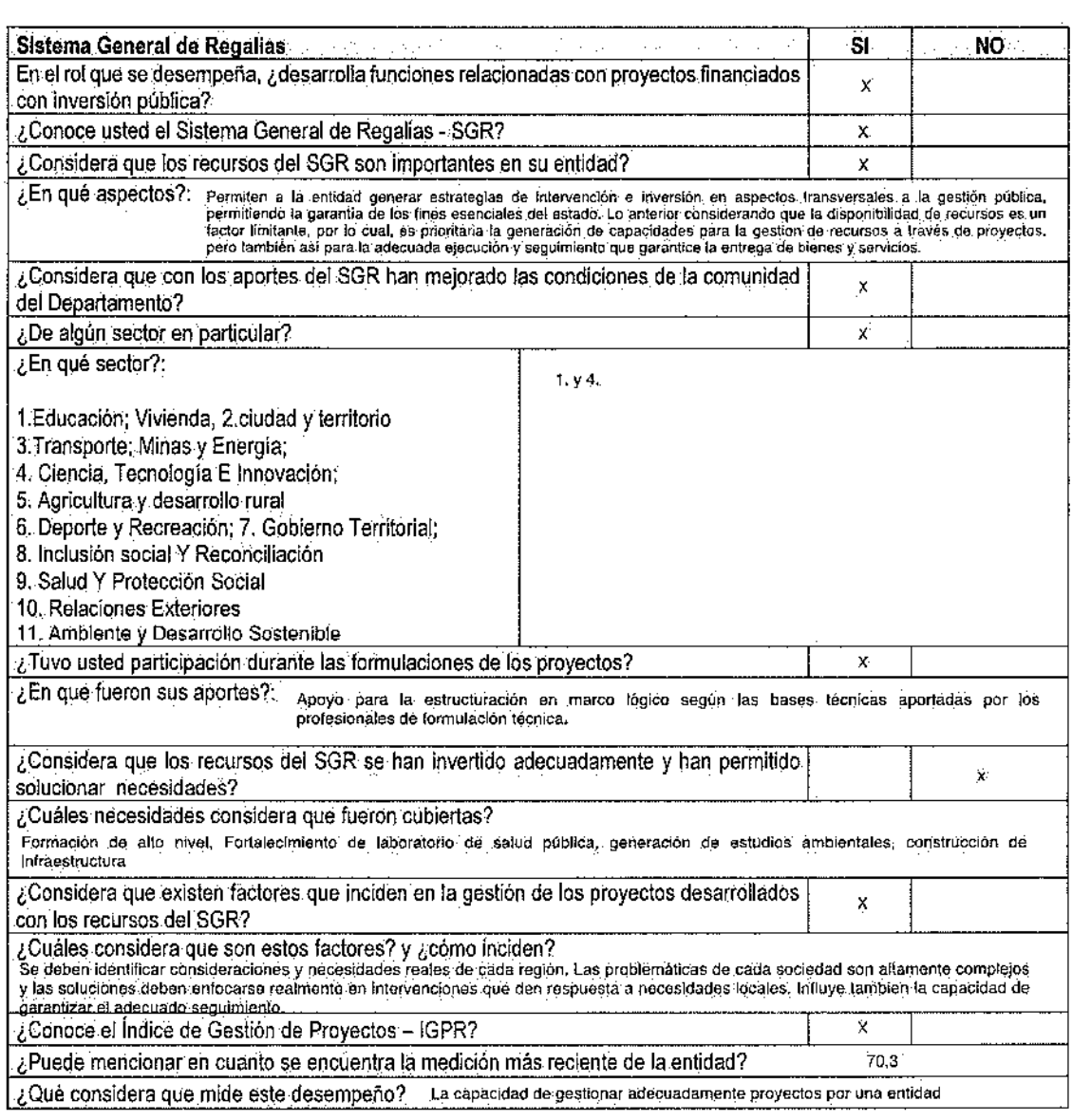

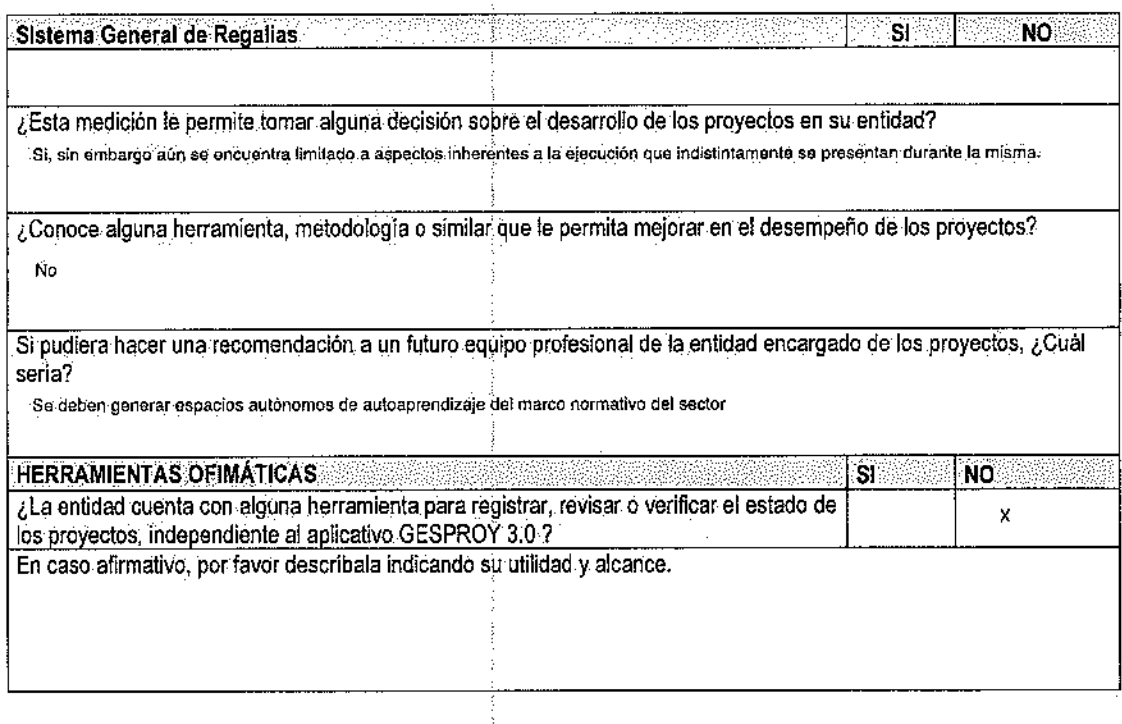

 $\frac{1}{2}$ 

÷.

 $\frac{1}{2}$ 

 $\sim$   $\epsilon$ 

 $\sim 10$ 

Muchas gracias.

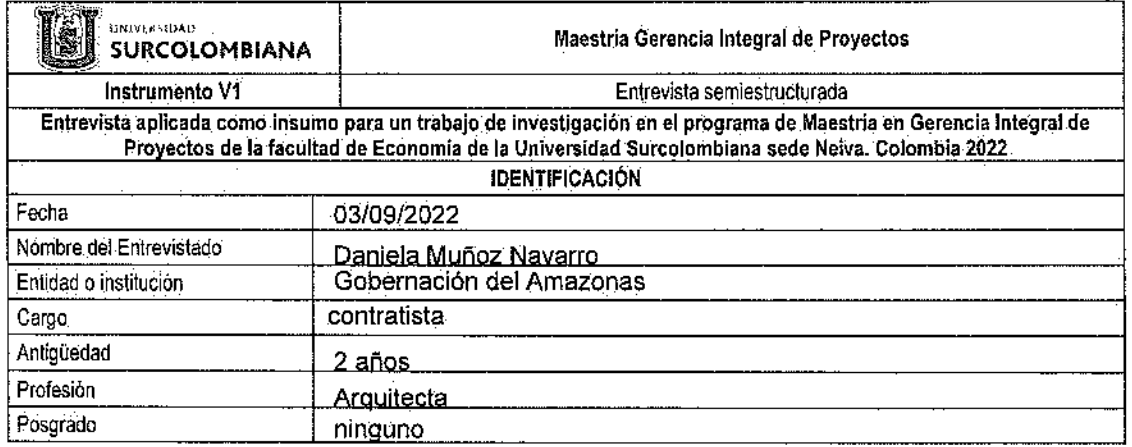

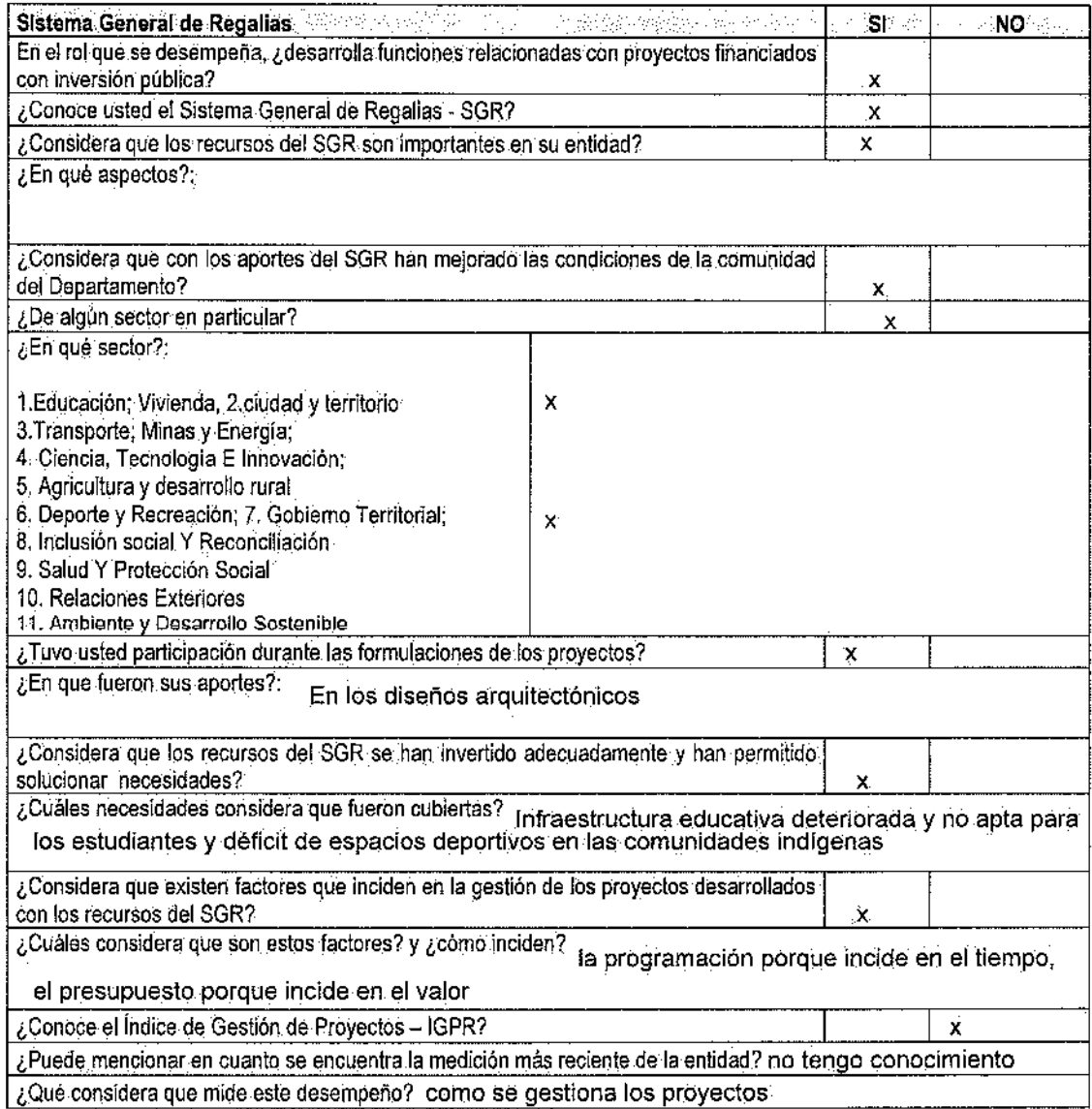

 $\omega_{\rm{eff}}$  ,  $\omega_{\rm{eff}}$ 

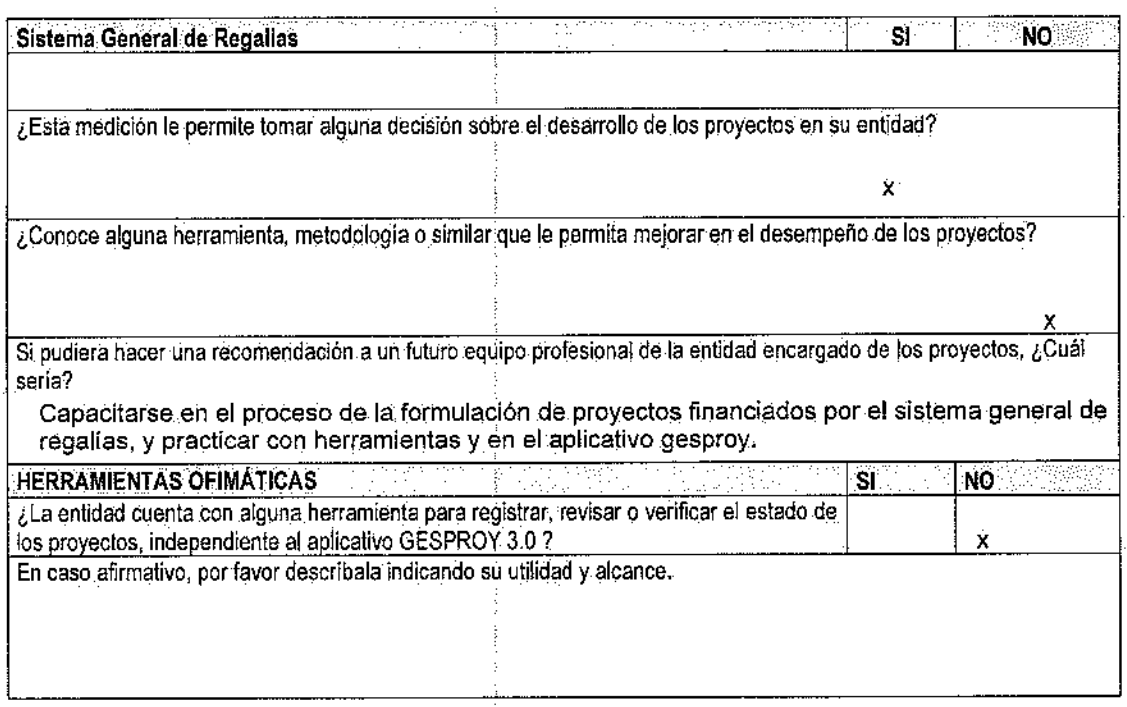

Muchas gracias.

 $\sim$ 

 $\mathfrak{r}$ 

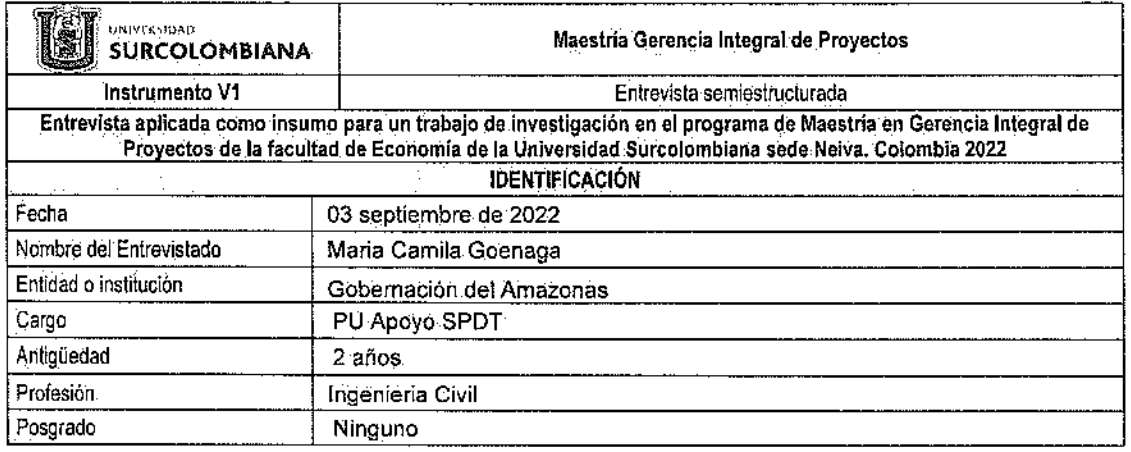

 $\label{eq:2.1} \frac{1}{2} \int_{\mathbb{R}^3} \frac{1}{\sqrt{2}} \, \frac{1}{\sqrt{2}} \,$ 

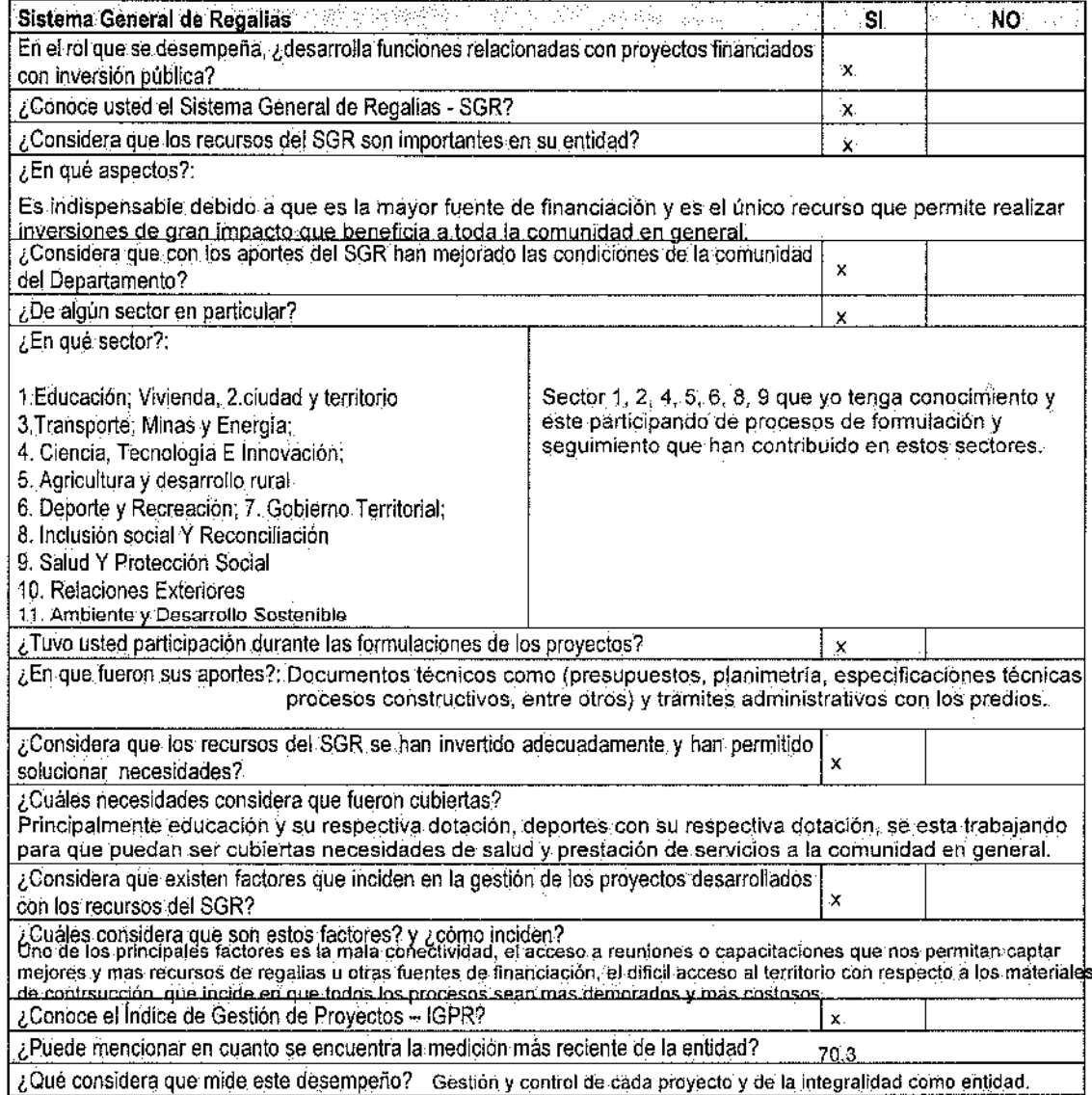

المناوب والمناقص ستشكل والمستشهد

 $\pmb{\ast}$ 

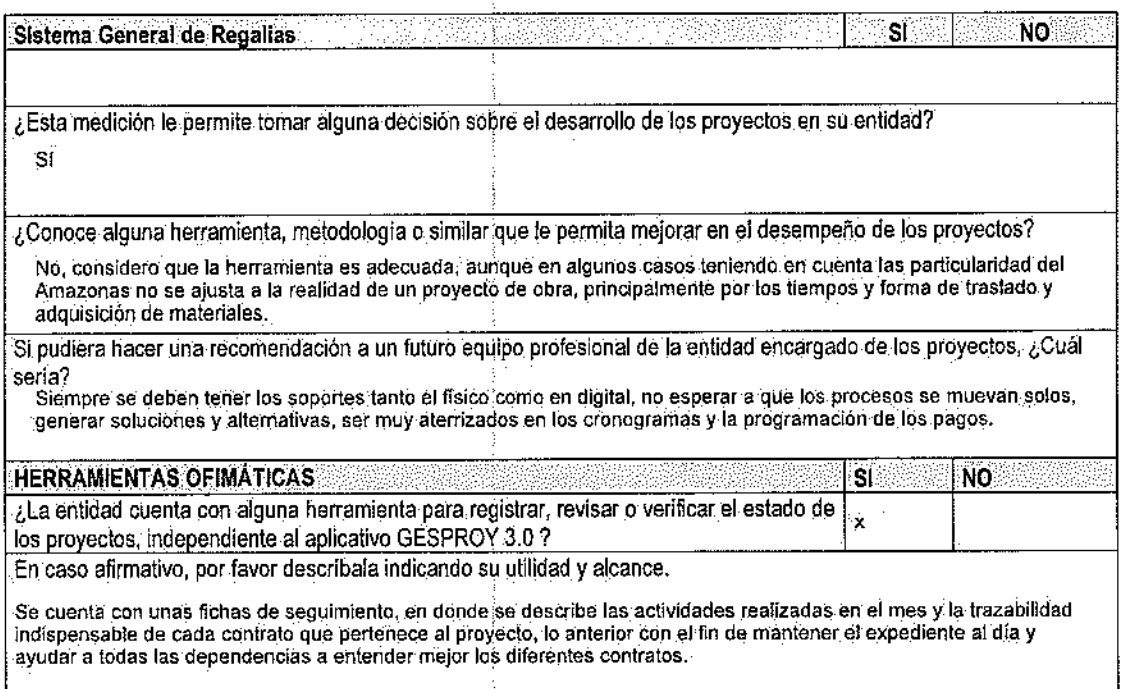

 $\hat{\mathcal{L}}$ 

Muchas gracias.

 $\bar{z}$ 

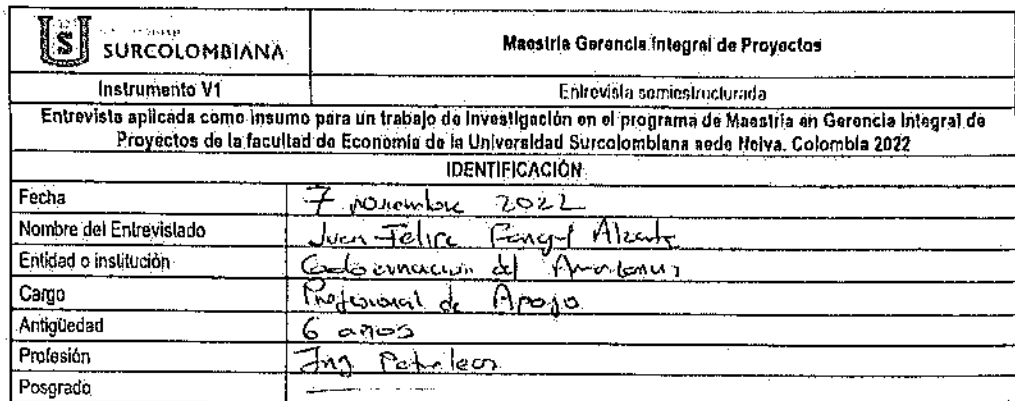

 $\mathbf{d}$ 

 $\sim 100$  and the

مسرور متوجه

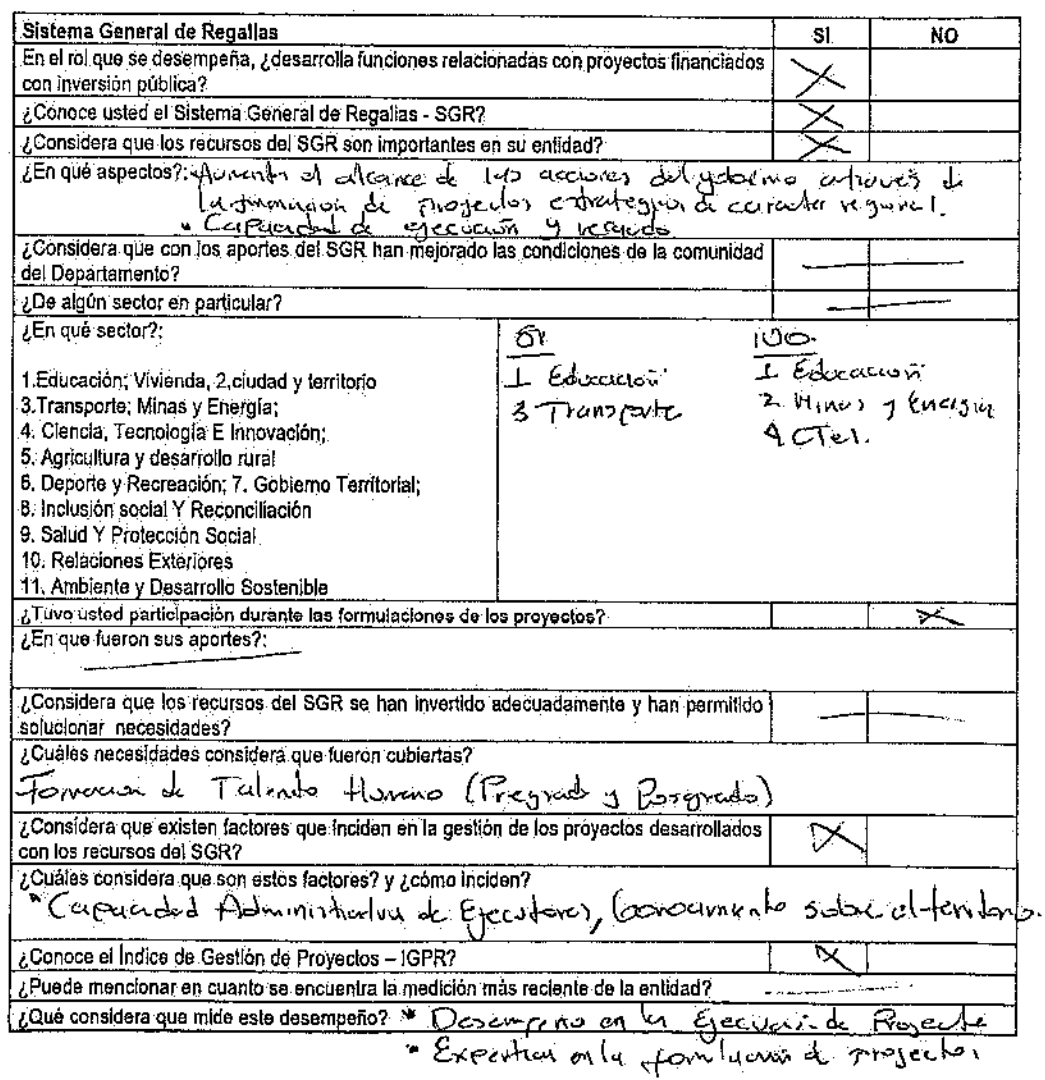

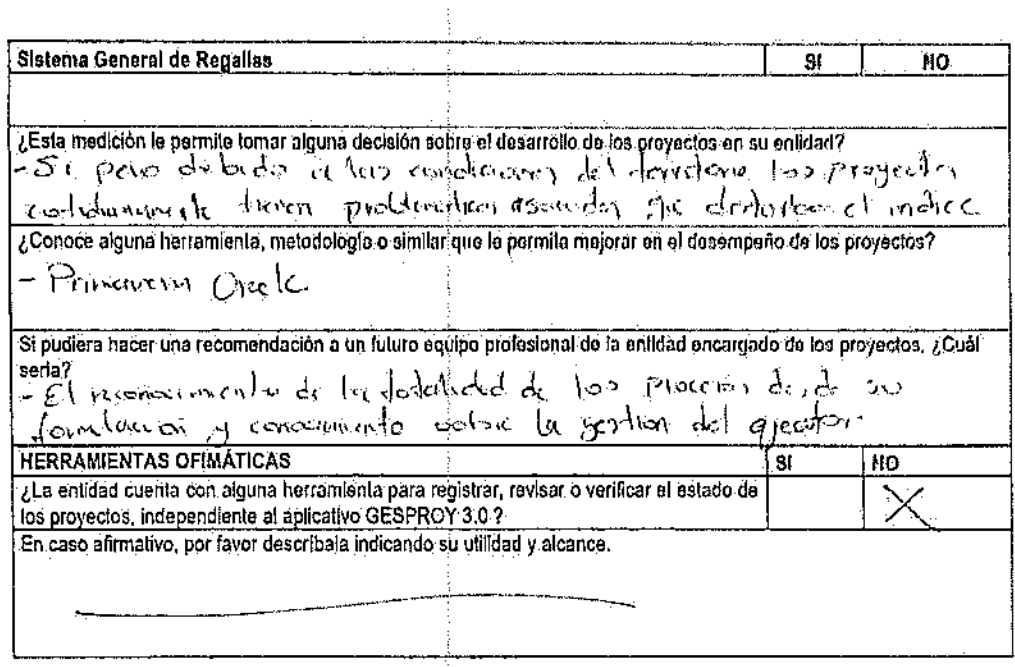

Muchas gracias.

2012年1月1日, 1月1日, 1月1日, 1月1日, 1月1日, 1月1日, 1月1日, 1月1日, 1月1日, 1月1日, 1月1日, 1月1日, 1月1日, 1月1日, 1月1日, 1月1日, 1月1日, 1月1日, 1月1日, 1月1日, 1月1日, 1月1日, 1月1日, 1月1日, 1月1日, 1月1日, 1月1日, 1月1日, 1月1日, 1月1日, 1月1日, 1月1日, 1月1日, 1月1日, 1月1日, 1月1日, 1

 $\sim$ 

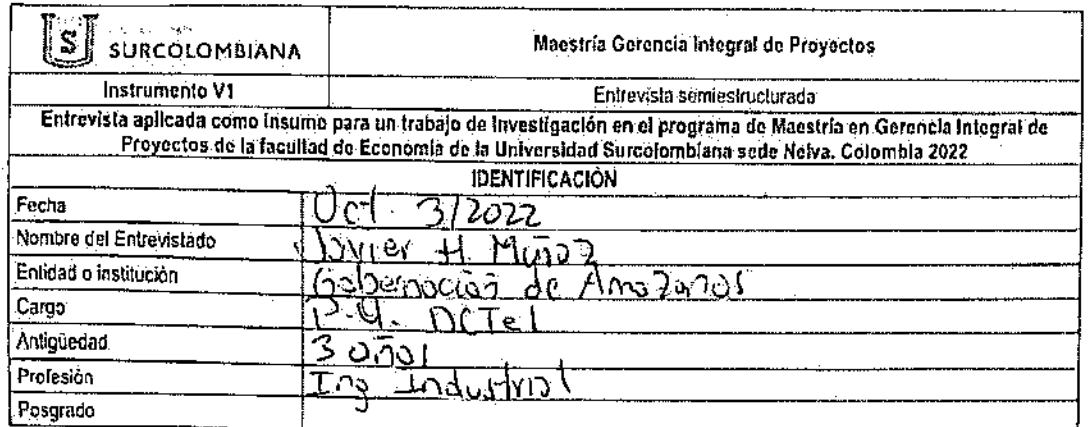

 $\mathcal{A}^{\text{max}}_{\text{max}}$  and  $\mathcal{A}^{\text{max}}_{\text{max}}$ 

 $\sim 10^{-1}$ 

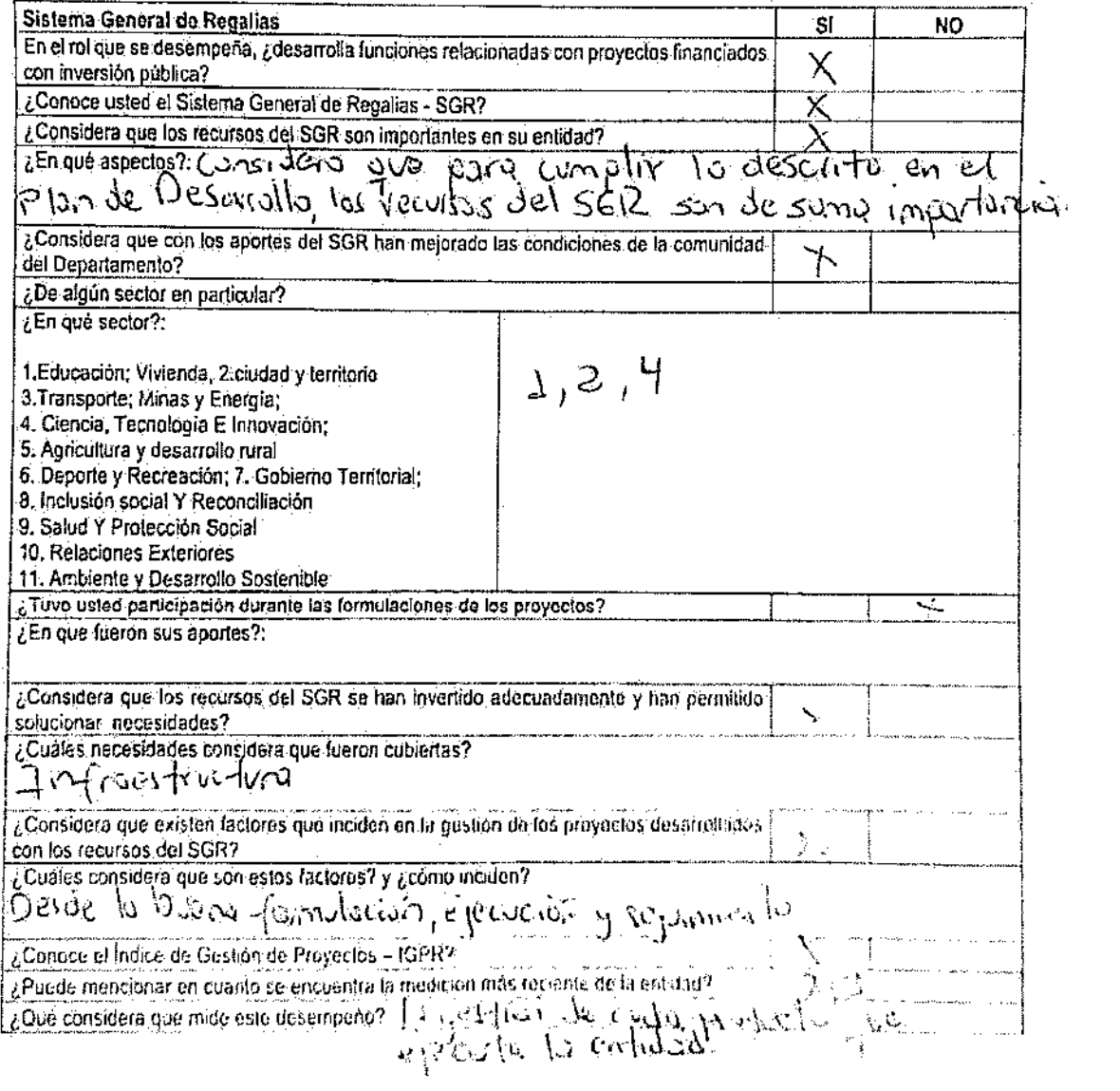

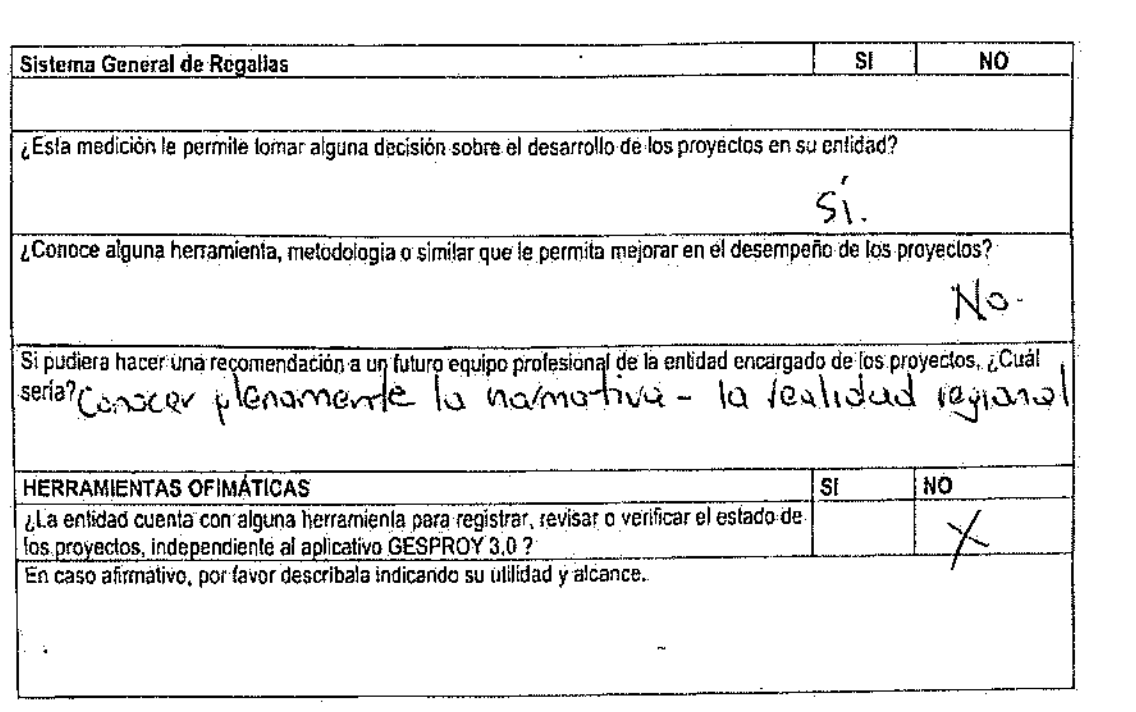

Muchas gracias.

 $\mathcal{A}^{\mathcal{A}}$ 

ستان الكارد والمتحدد ستكانيس

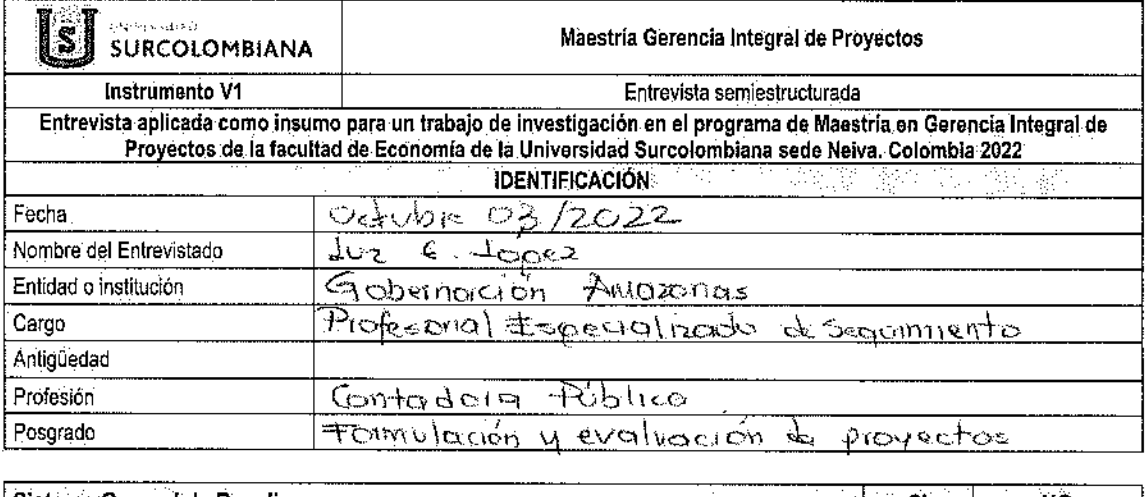

 $\beta_1/\beta_{\rm cr}$ 

 $\hat{\mathcal{A}}$ 

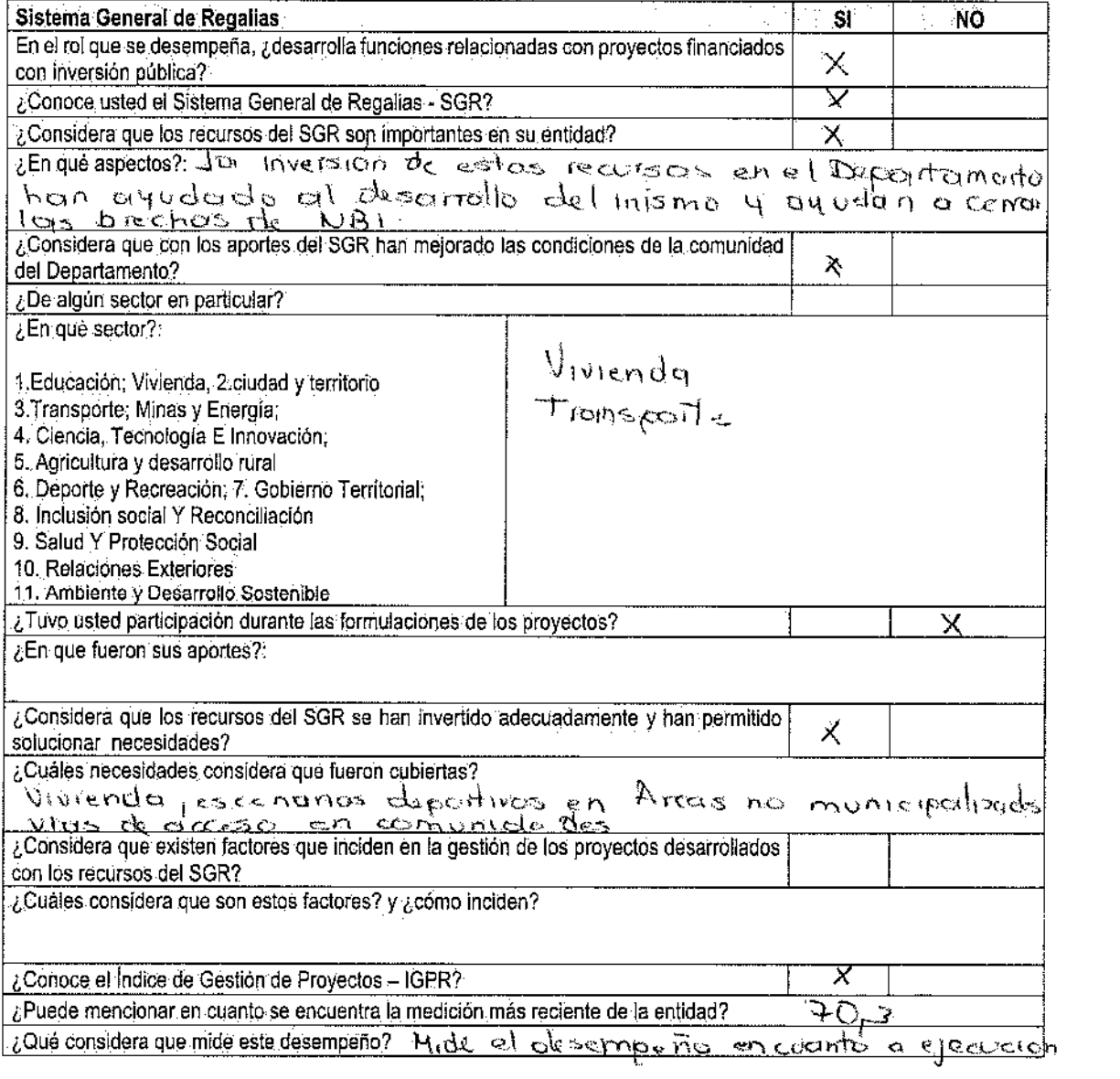

المراجع والمستعفر

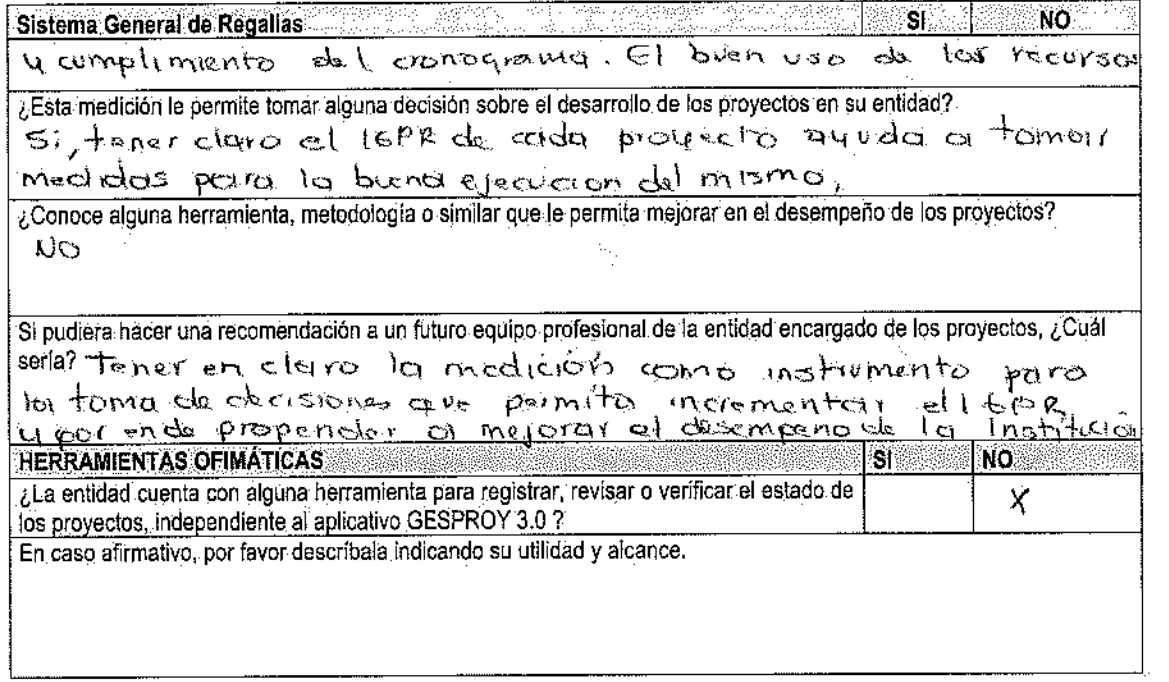

 $\hat{\mathcal{A}}^{\text{in}}$ 

 $\mathcal{S}$ 

## Muchas gracias.

 $\sim 10^{11}$  km s  $^{-1}$ 

 $\mathcal{A}^{\mathcal{A}}$ 

 $\label{eq:2.1} \hat{N} = \hat{N} \left( \hat{N} \right) \left( \hat{N} \right) \left( \hat{N} \right) \left( \hat{N} \right) \left( \hat{N} \right) \left( \hat{N} \right)$ 

 $\mathcal{A}_{\mathcal{A}}^{\mathbf{c}}$  .

 $\cdot$ 

 $\varphi_{\rm{max}}$ 

 $\label{eq:2.1} \frac{1}{\sqrt{2}}\int_{\mathbb{R}^3}\frac{1}{\sqrt{2}}\left(\frac{1}{\sqrt{2}}\right)^2\frac{1}{\sqrt{2}}\left(\frac{1}{\sqrt{2}}\right)^2\frac{1}{\sqrt{2}}\left(\frac{1}{\sqrt{2}}\right)^2\frac{1}{\sqrt{2}}\left(\frac{1}{\sqrt{2}}\right)^2.$ 

 $\label{eq:2.1} \frac{1}{\sqrt{2\pi}}\int_{\mathbb{R}^3}\frac{1}{\sqrt{2\pi}}\int_{\mathbb{R}^3}\frac{1}{\sqrt{2\pi}}\int_{\mathbb{R}^3}\frac{1}{\sqrt{2\pi}}\int_{\mathbb{R}^3}\frac{1}{\sqrt{2\pi}}\int_{\mathbb{R}^3}\frac{1}{\sqrt{2\pi}}\frac{1}{\sqrt{2\pi}}\int_{\mathbb{R}^3}\frac{1}{\sqrt{2\pi}}\frac{1}{\sqrt{2\pi}}\frac{1}{\sqrt{2\pi}}\int_{\mathbb{R}^3}\frac{1}{\sqrt{2\pi}}\frac$ 

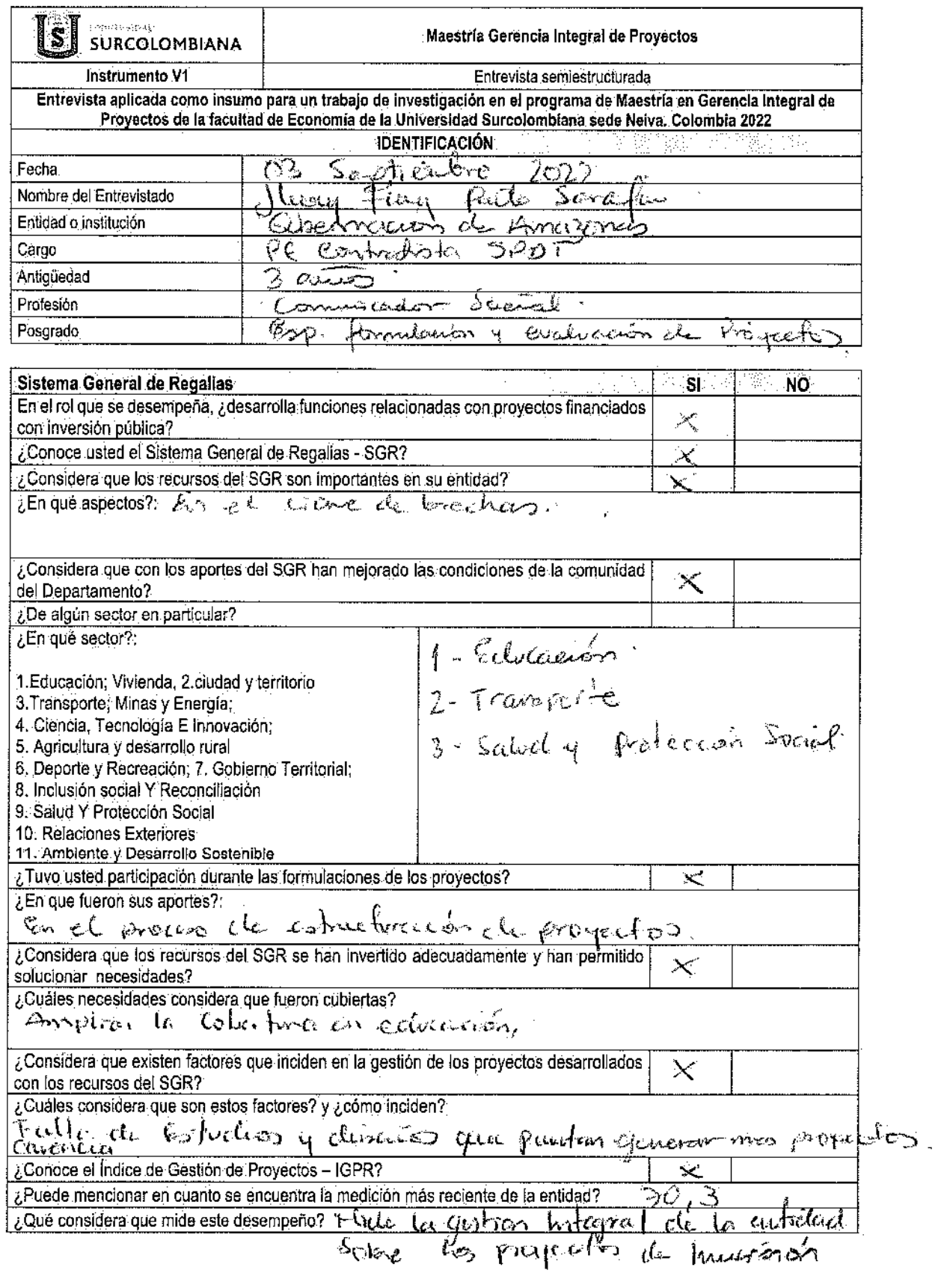

and a set  $\alpha_{\rm{eff}}$  ,  $\beta_{\rm{eff}}$  ,  $\beta_{\rm{eff}}$ 

 $\sim 10^{11}$  km s  $^{-1}$ 

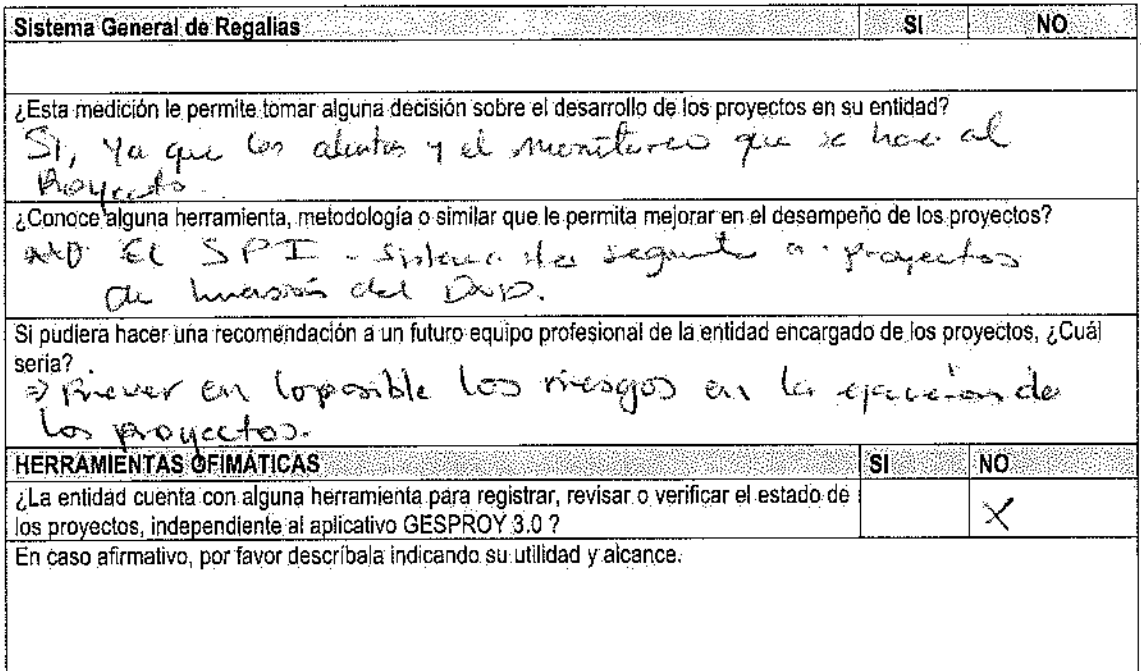

 $\psi_{\rm{eq}}$ 

 $\label{eq:2.1} \mathcal{L}_{\text{max}}(\mathcal{L}_{\text{max}}) = \mathcal{L}_{\text{max}}(\mathcal{L}_{\text{max}})$ 

 $\mathcal{L}^{\text{max}}_{\text{max}}$ 

 $\mathcal{L}^{\text{max}}_{\text{max}}$ 

 $\mathcal{L}_{\text{max}}$ 

 $\sim 10$ 

# Muchas gracias.

 $\mathcal{L}^{\text{max}}_{\text{max}}$  and  $\mathcal{L}^{\text{max}}_{\text{max}}$ 

 $\hat{\mathcal{E}}$ 

 $\alpha$  is a simple point of the set of the set of the set of the set of the set of the set of the set of the set of the set of the set of the set of the set of the set of the set of the set of the set of the set of the set

 $\mathcal{L}^{\text{max}}_{\text{max}}$  and  $\mathcal{L}^{\text{max}}_{\text{max}}$ 

### Anexo 3 Relación Informes Amazonas DNP

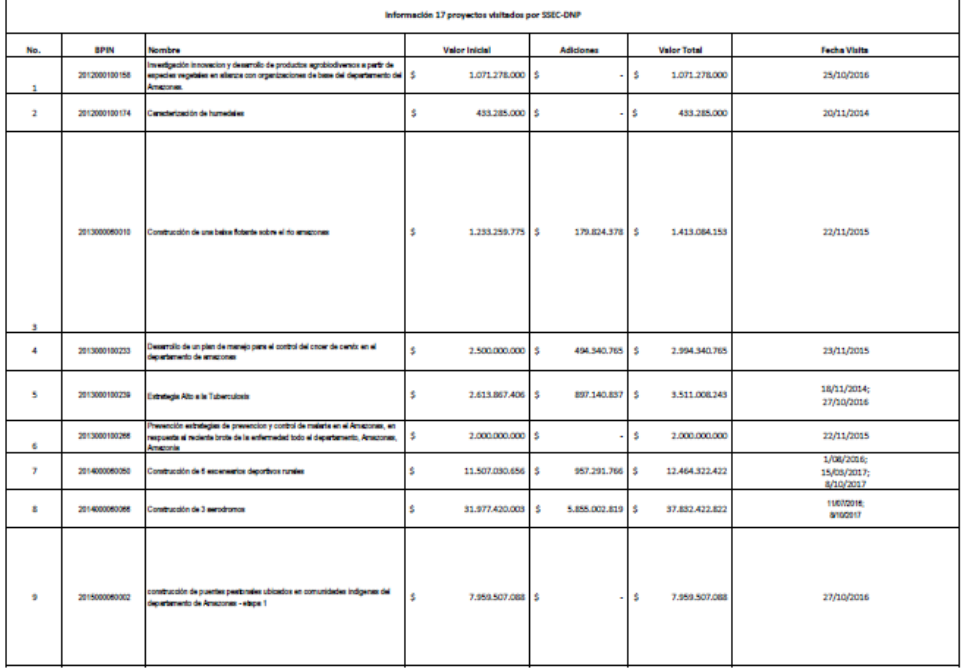

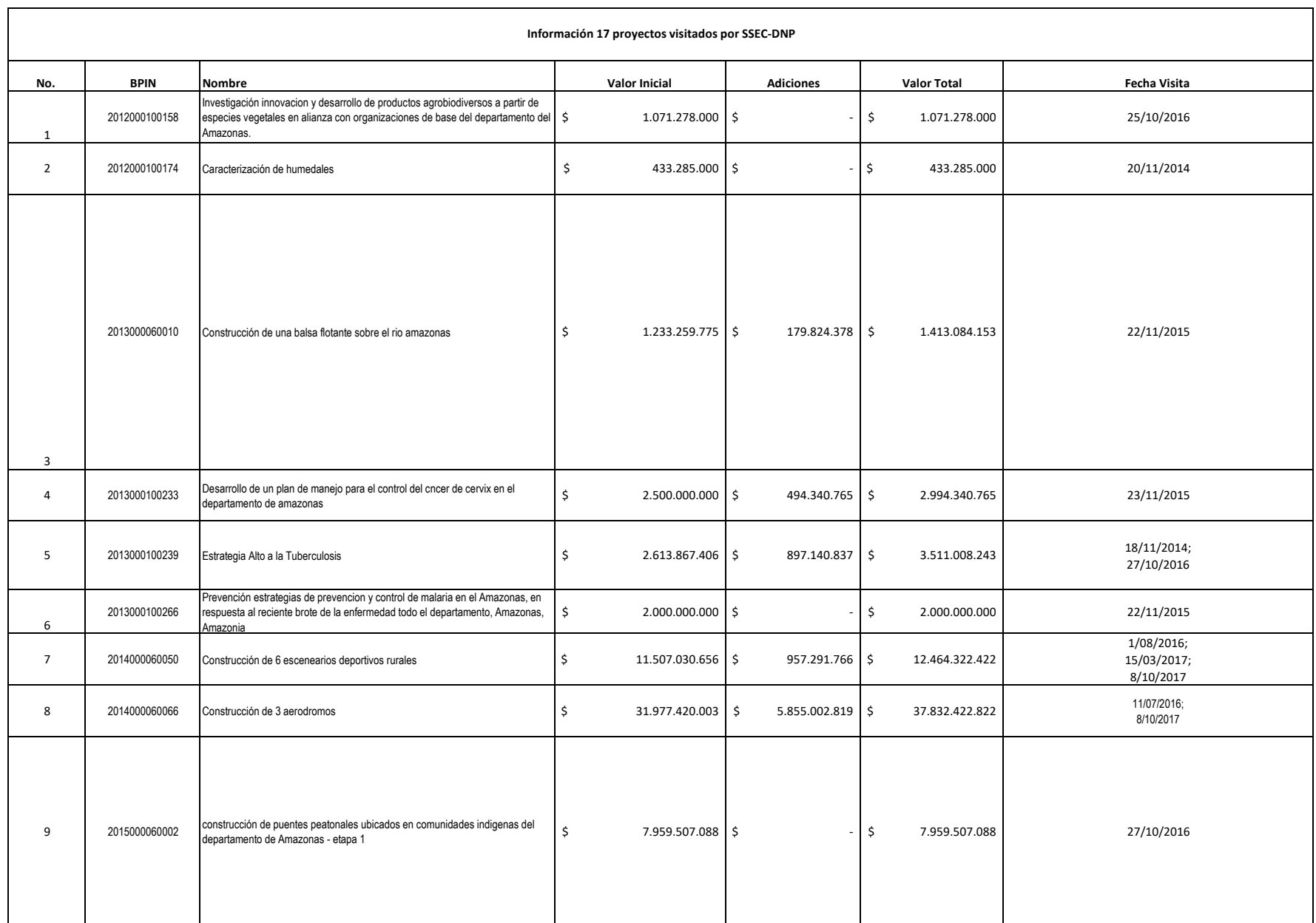

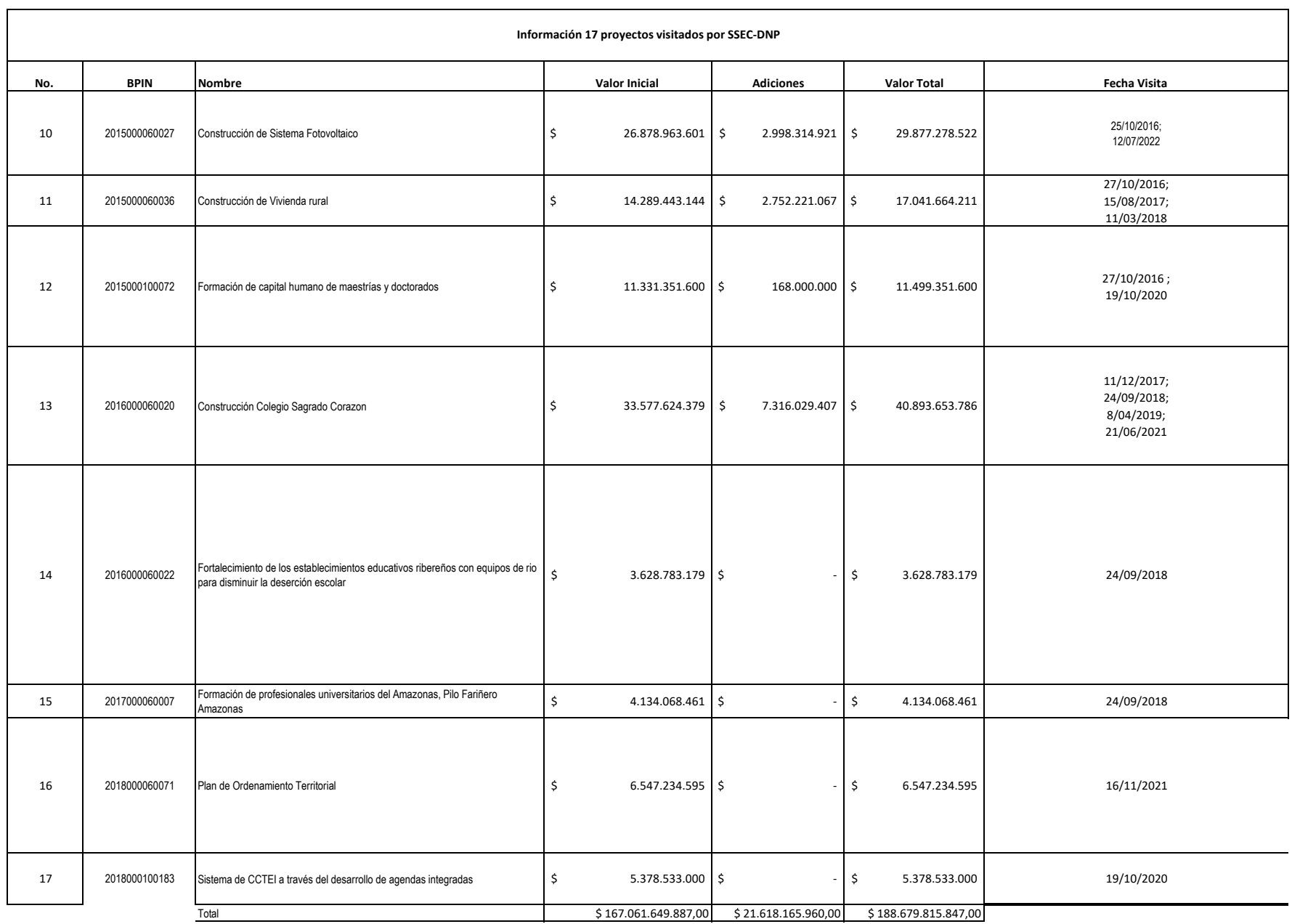

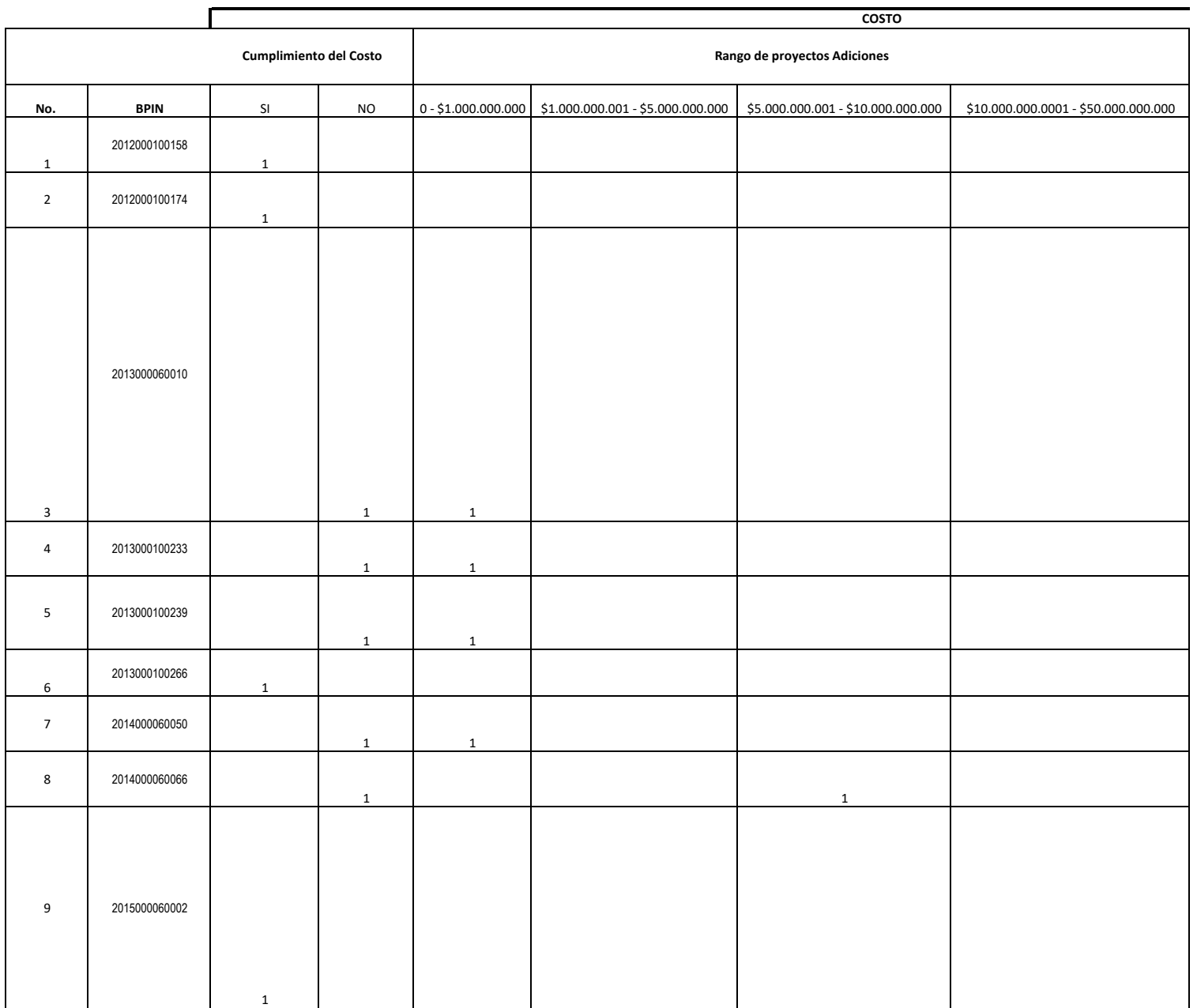
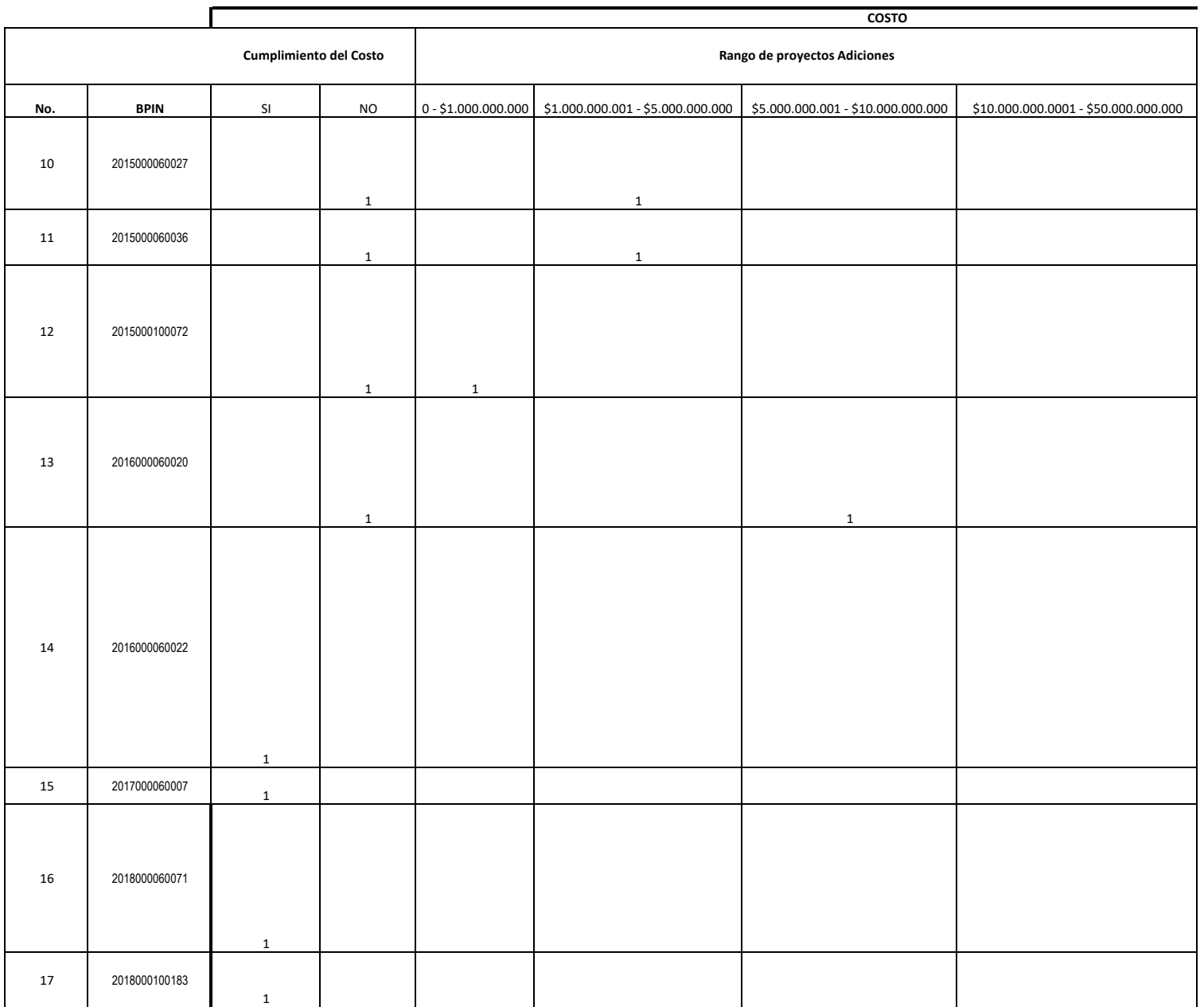

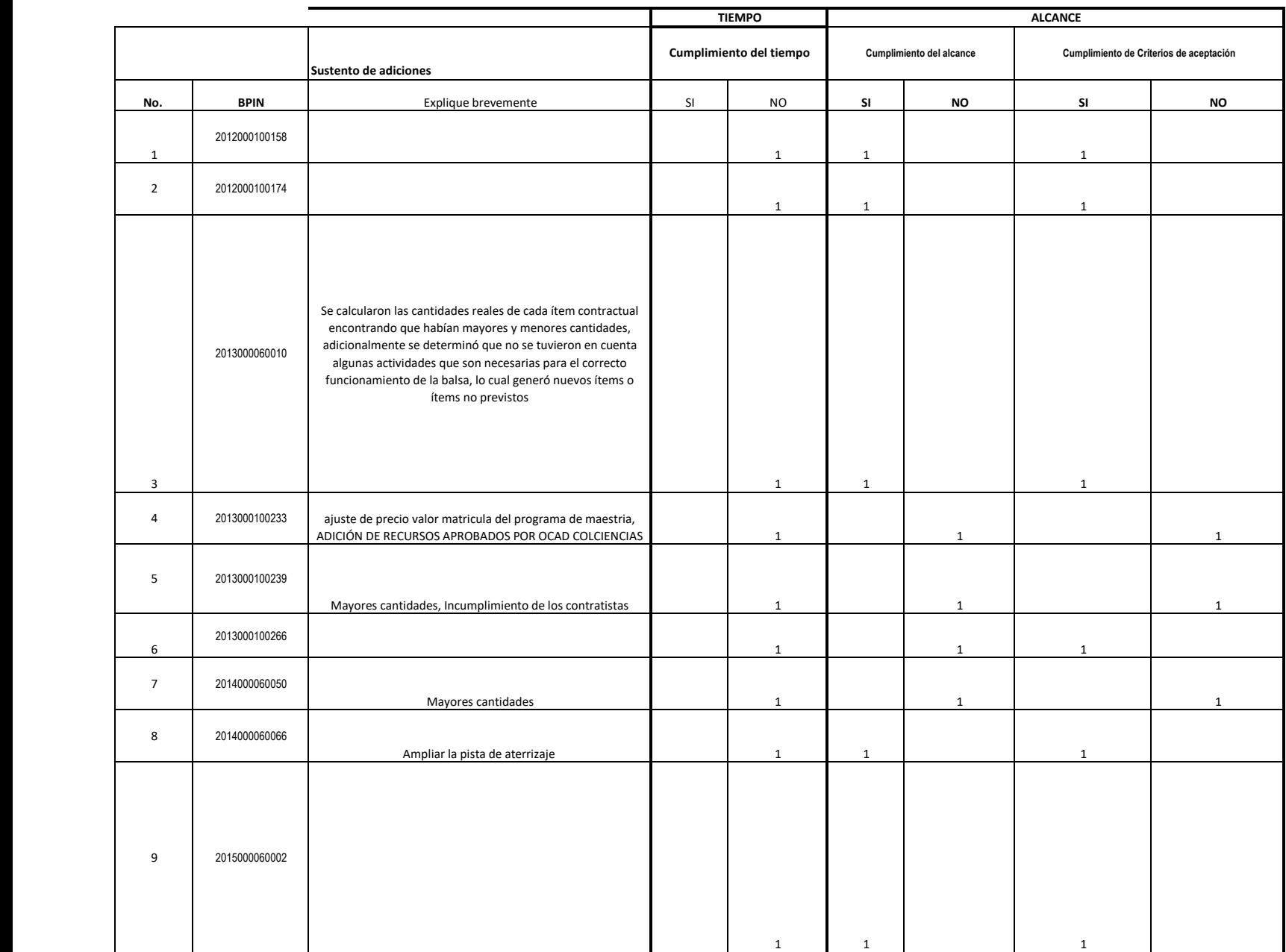

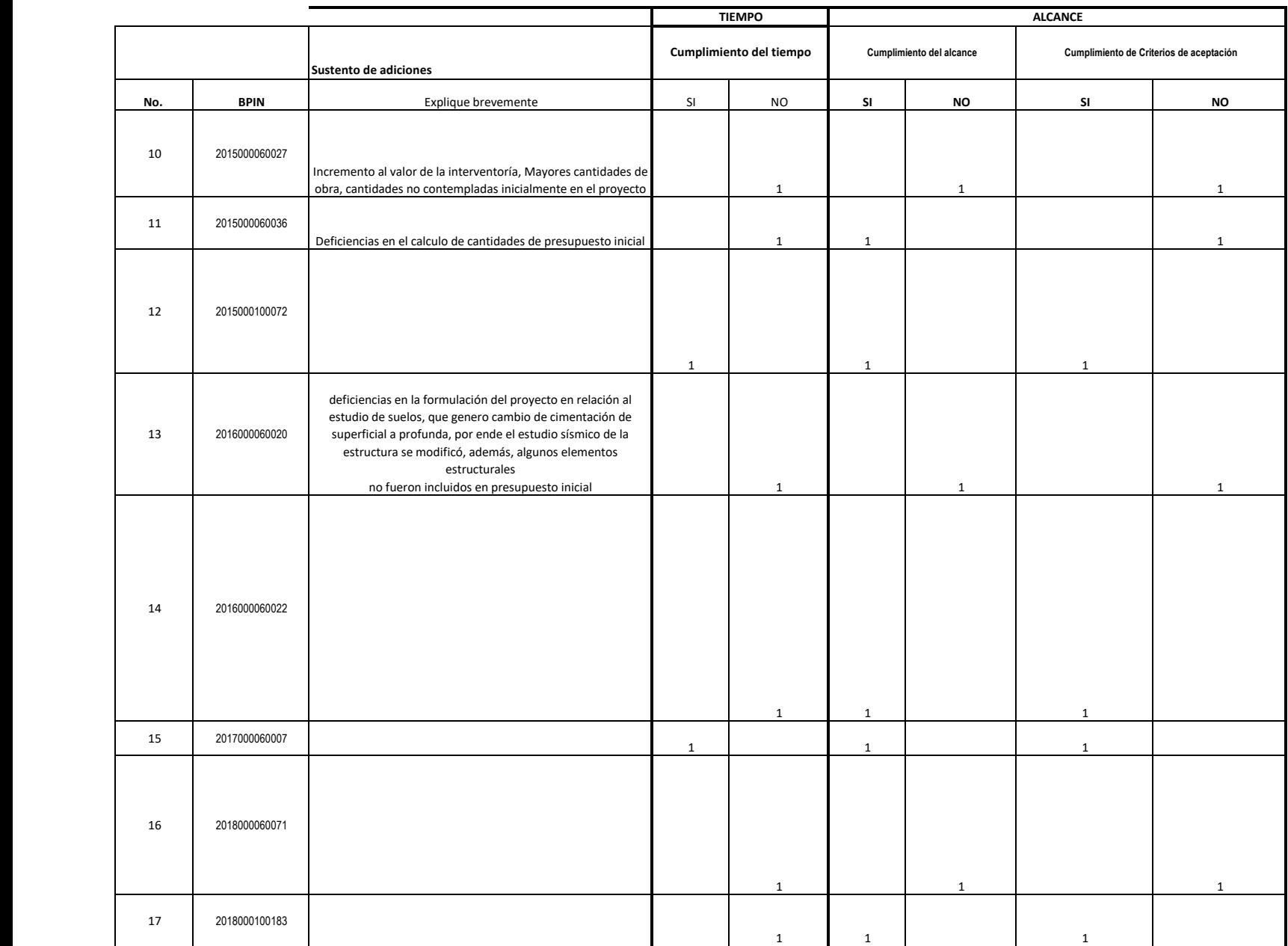

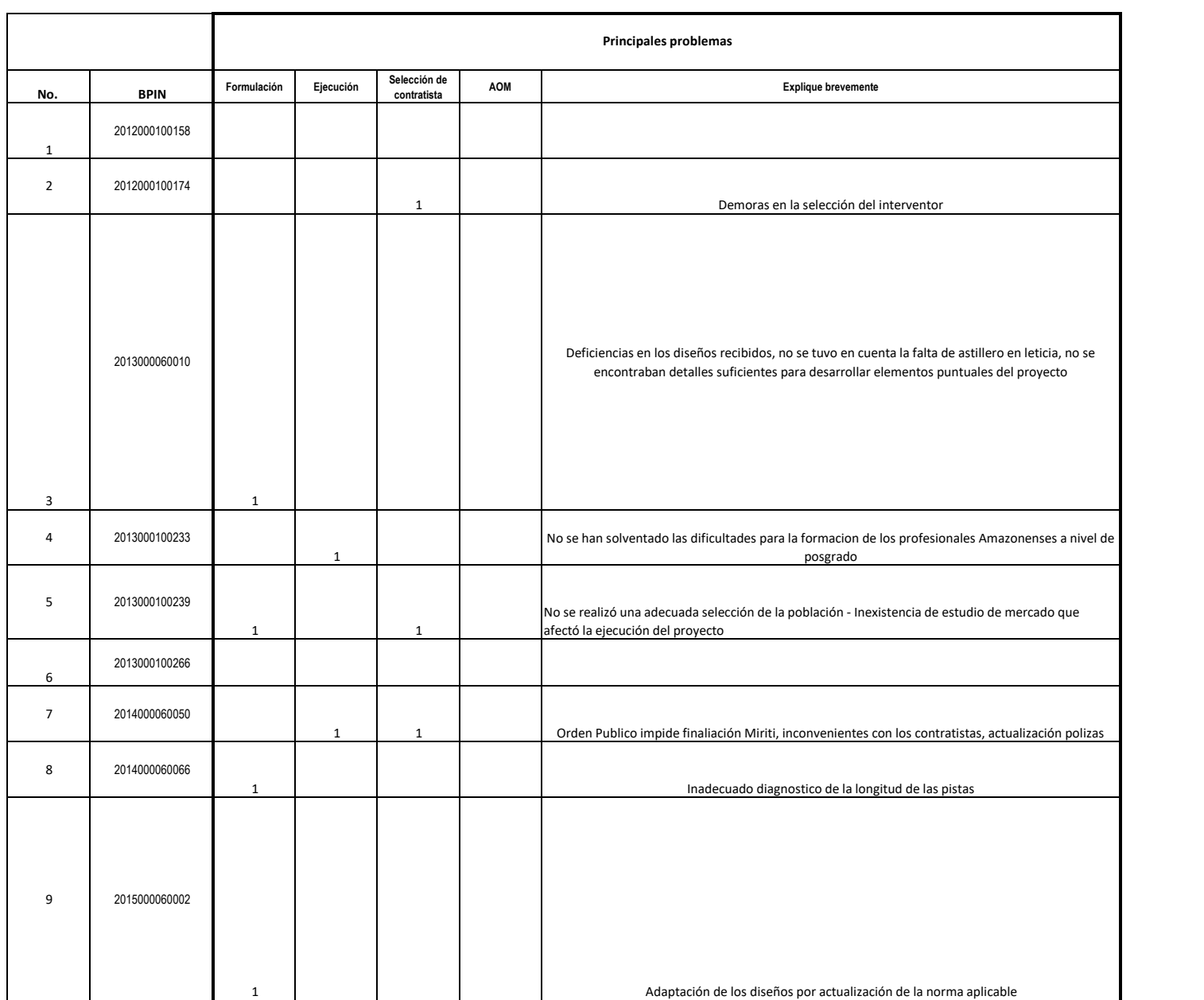

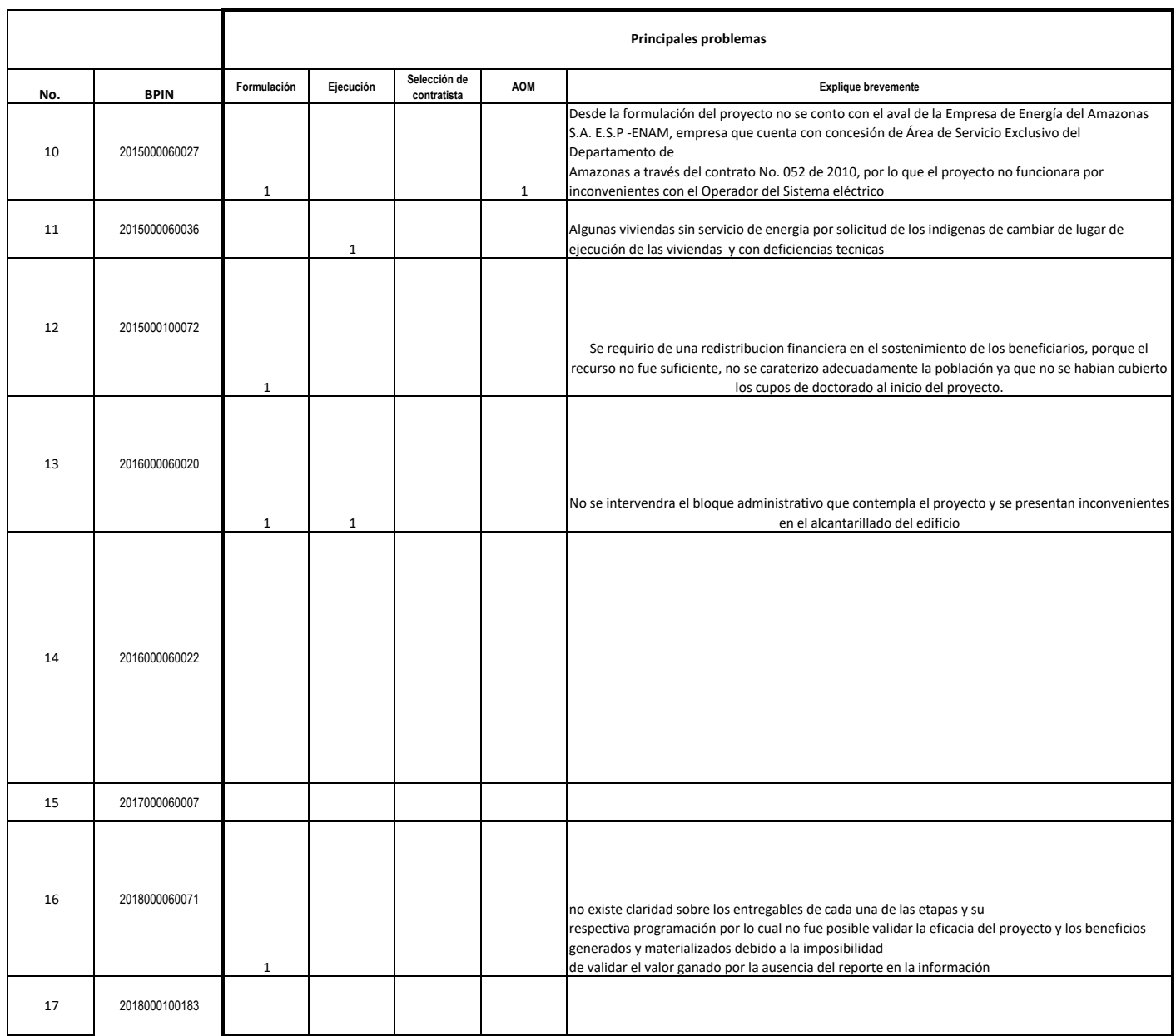

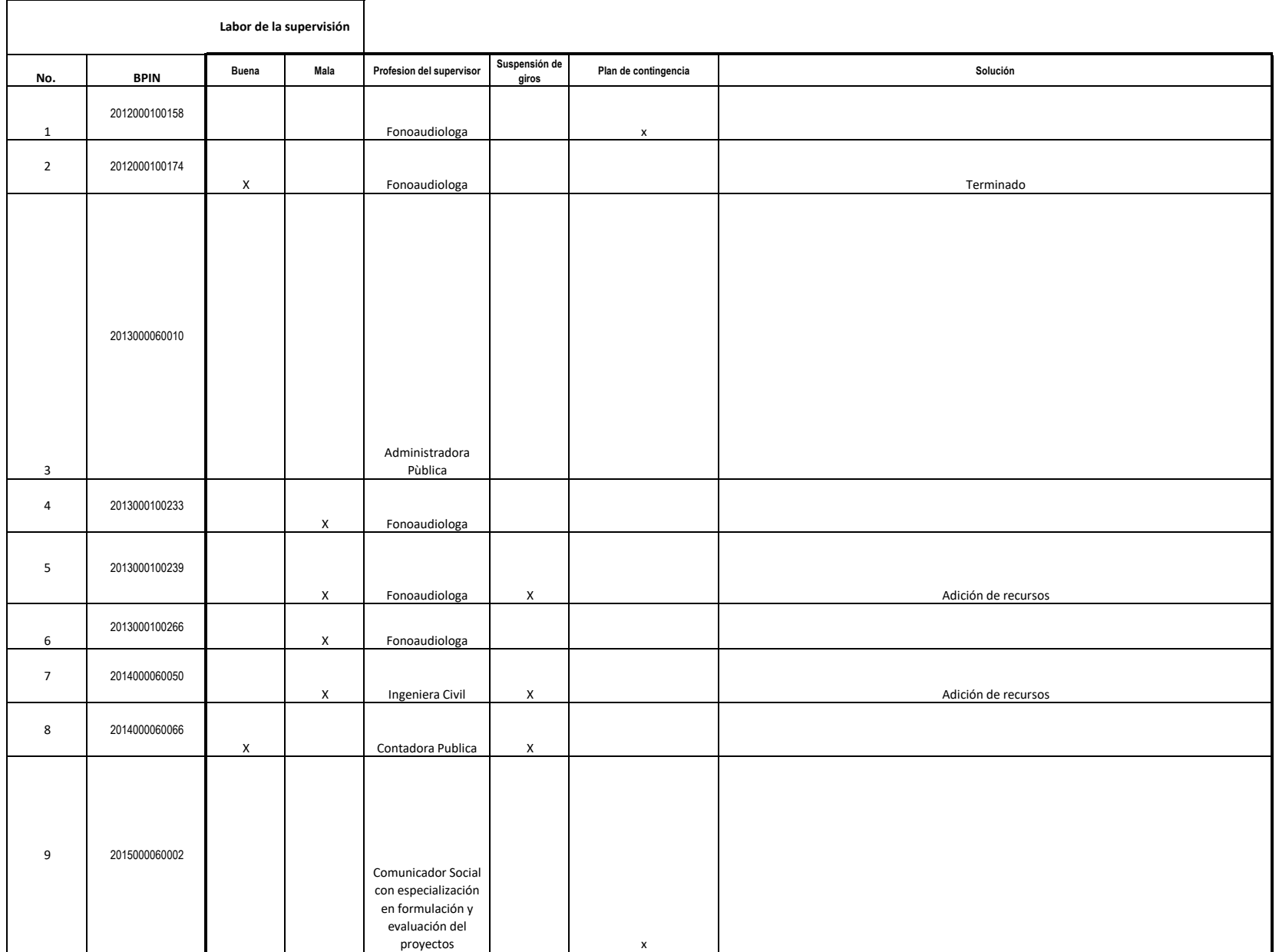

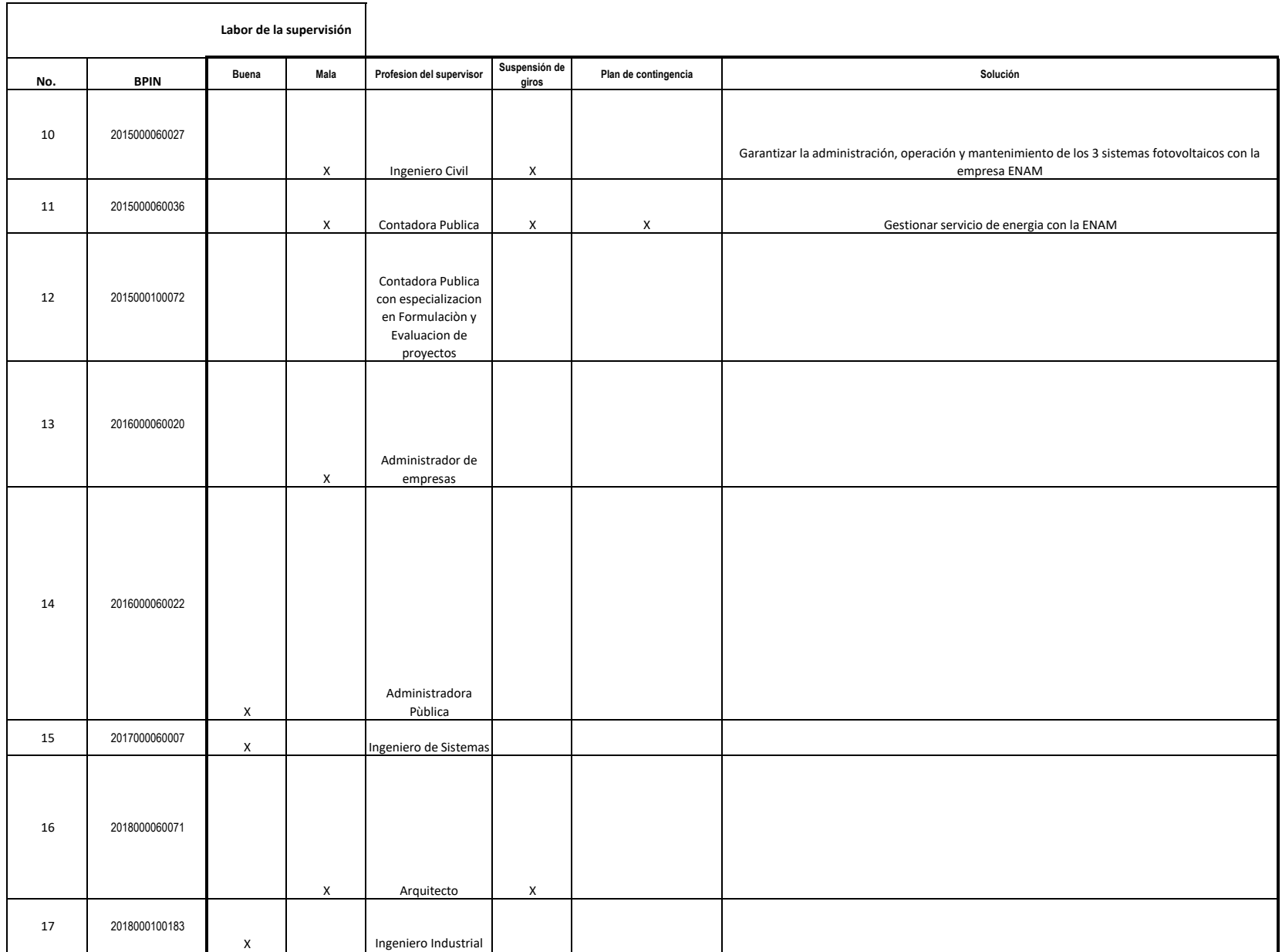

# Anexo 4 Registro Entrevistas

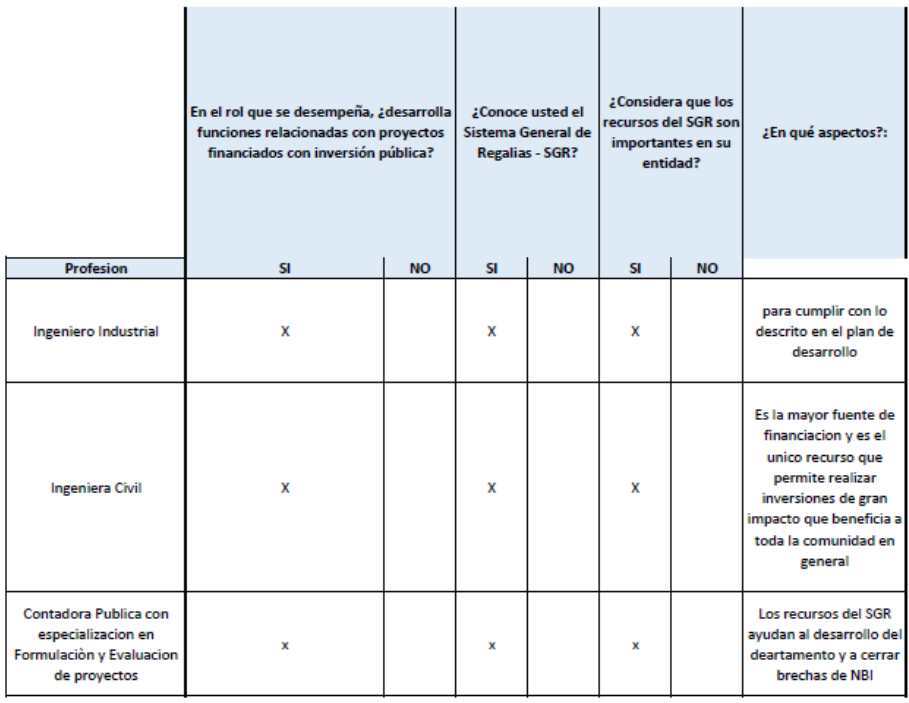

1 de 21

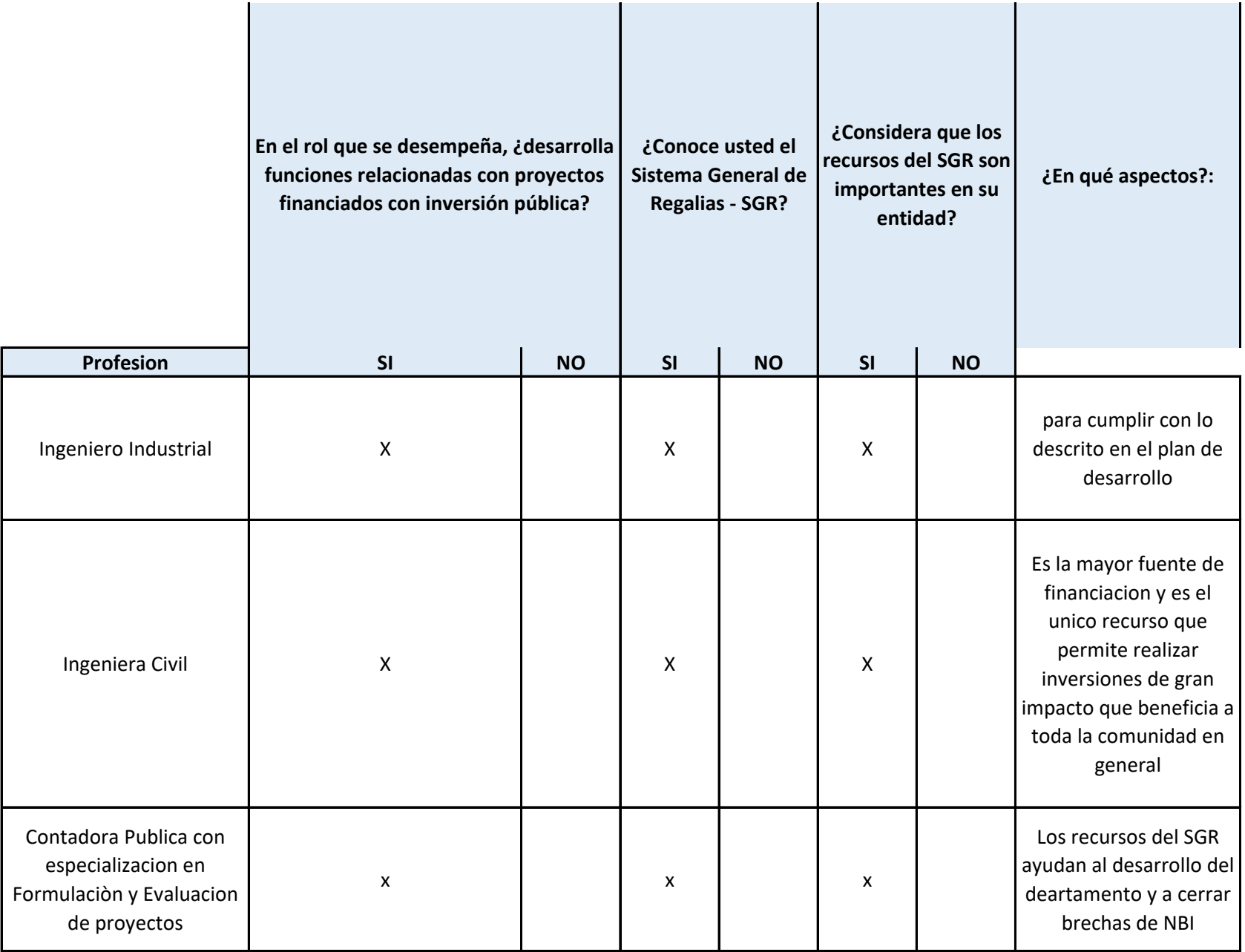

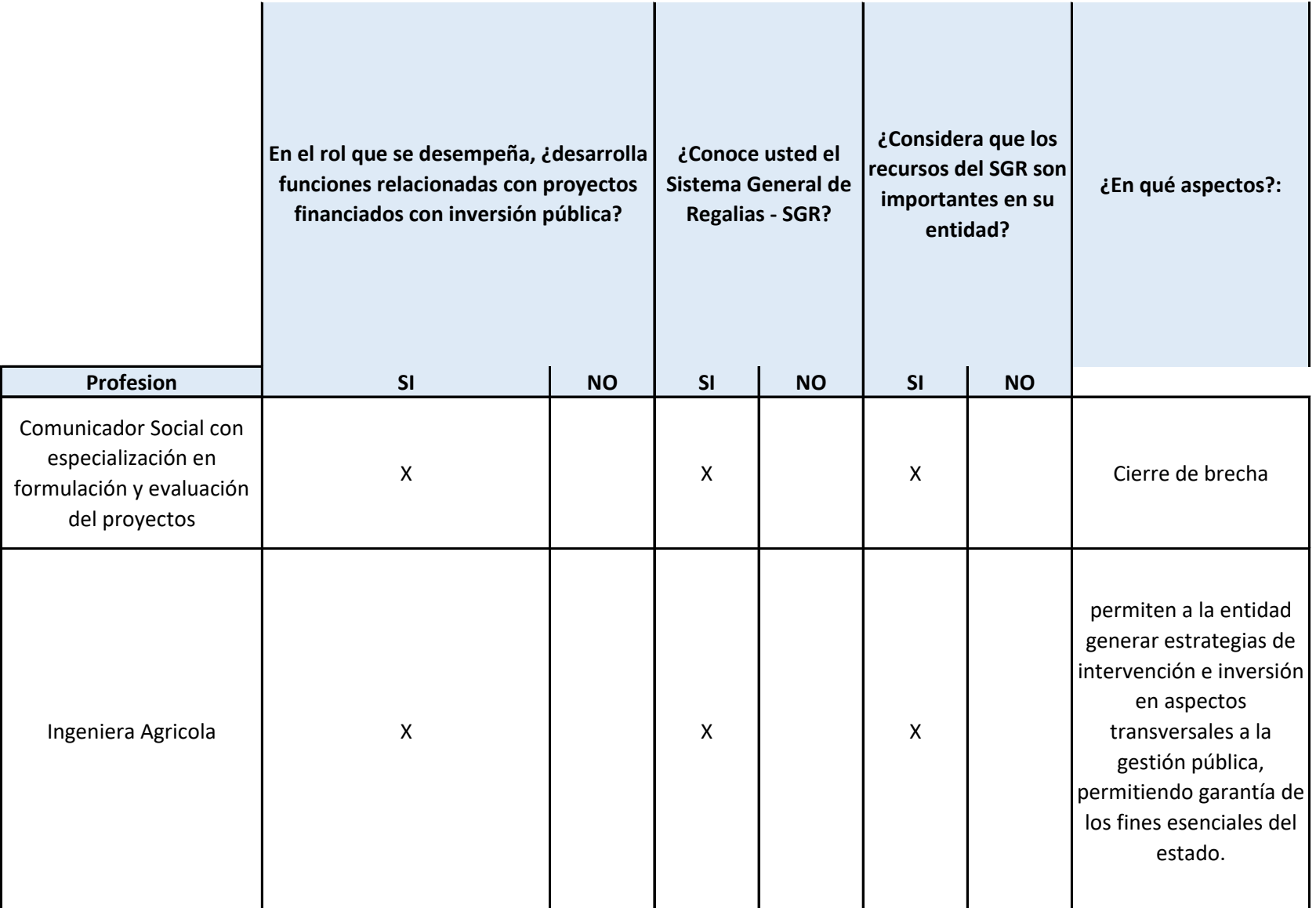

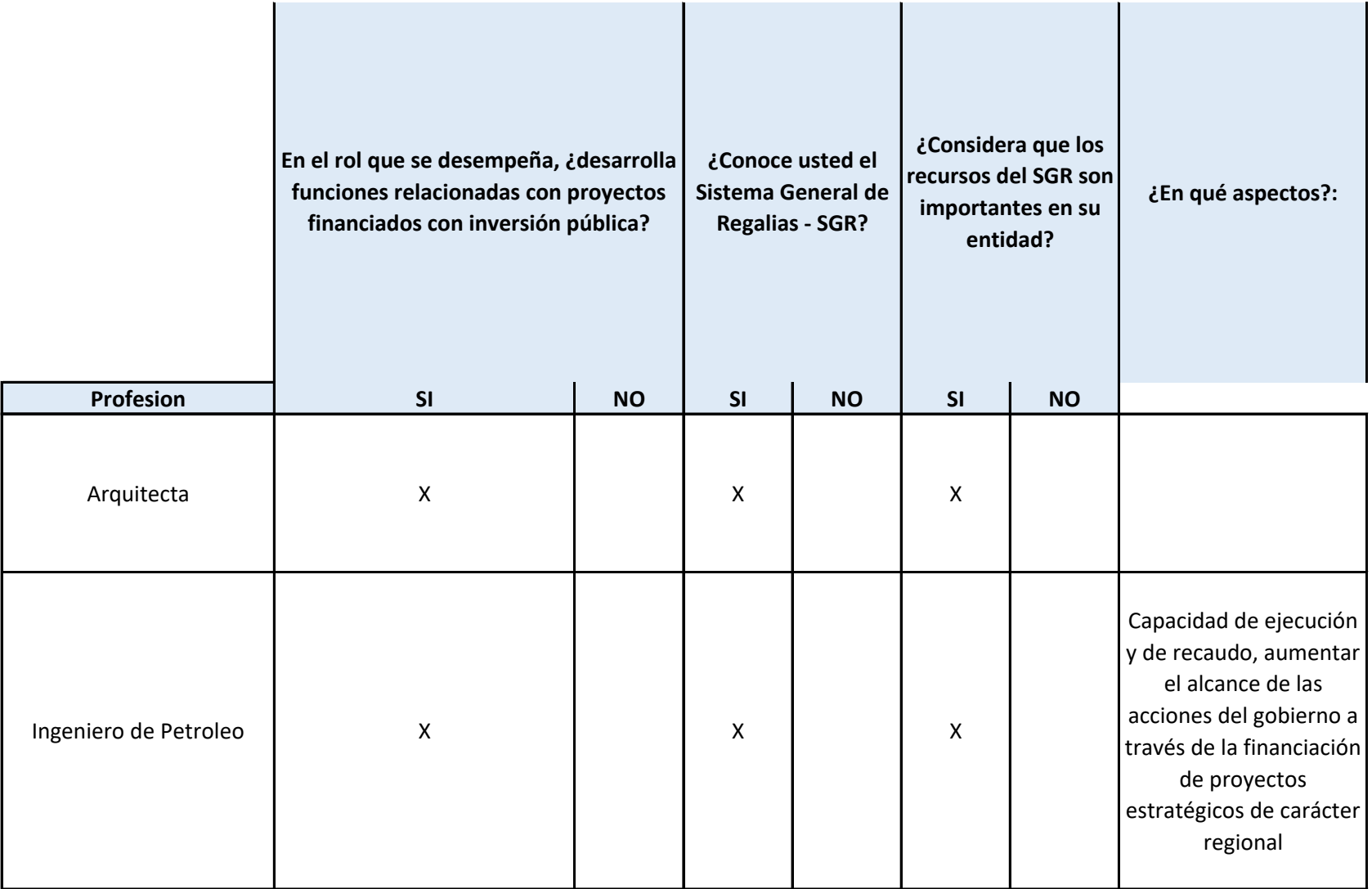

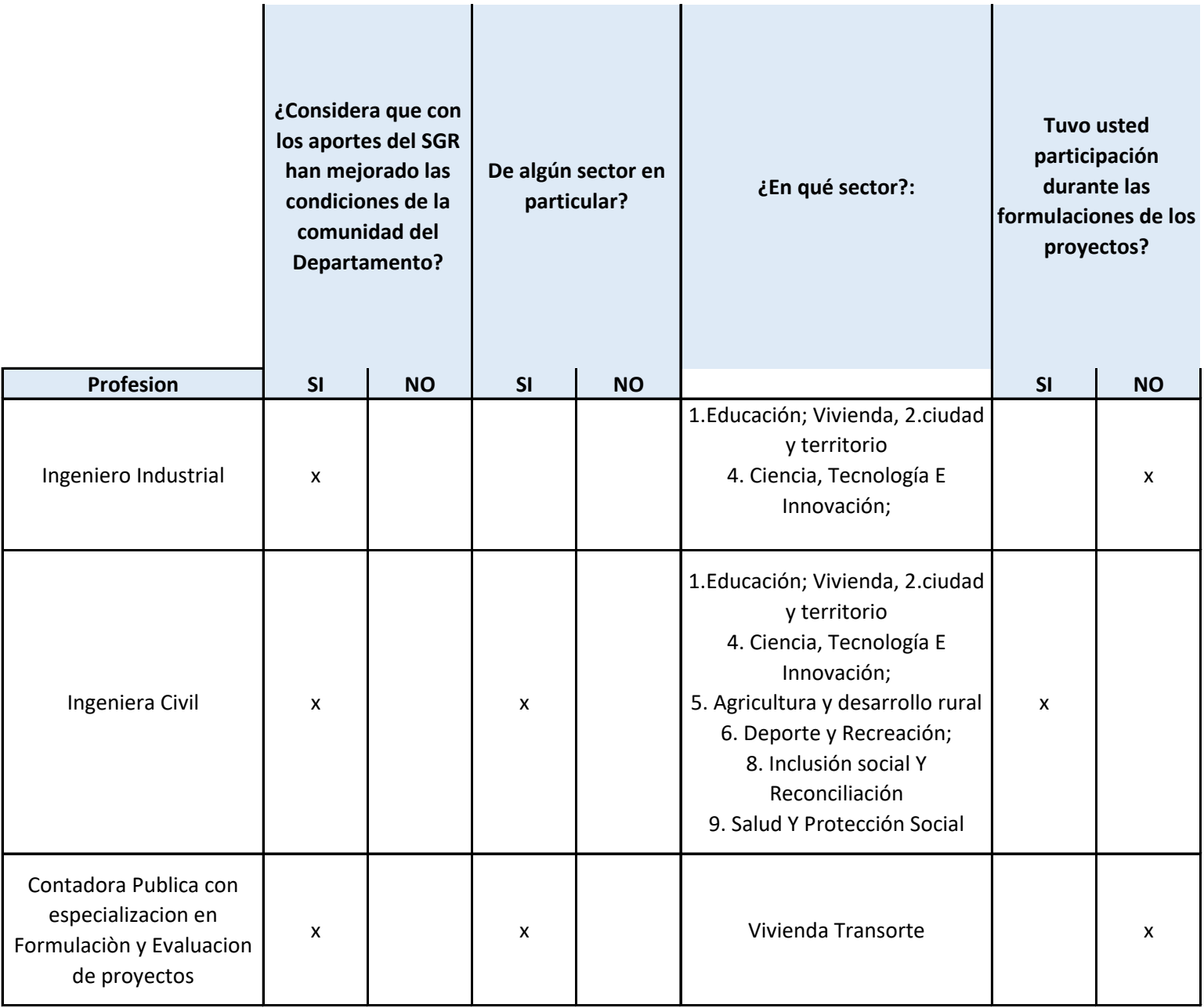

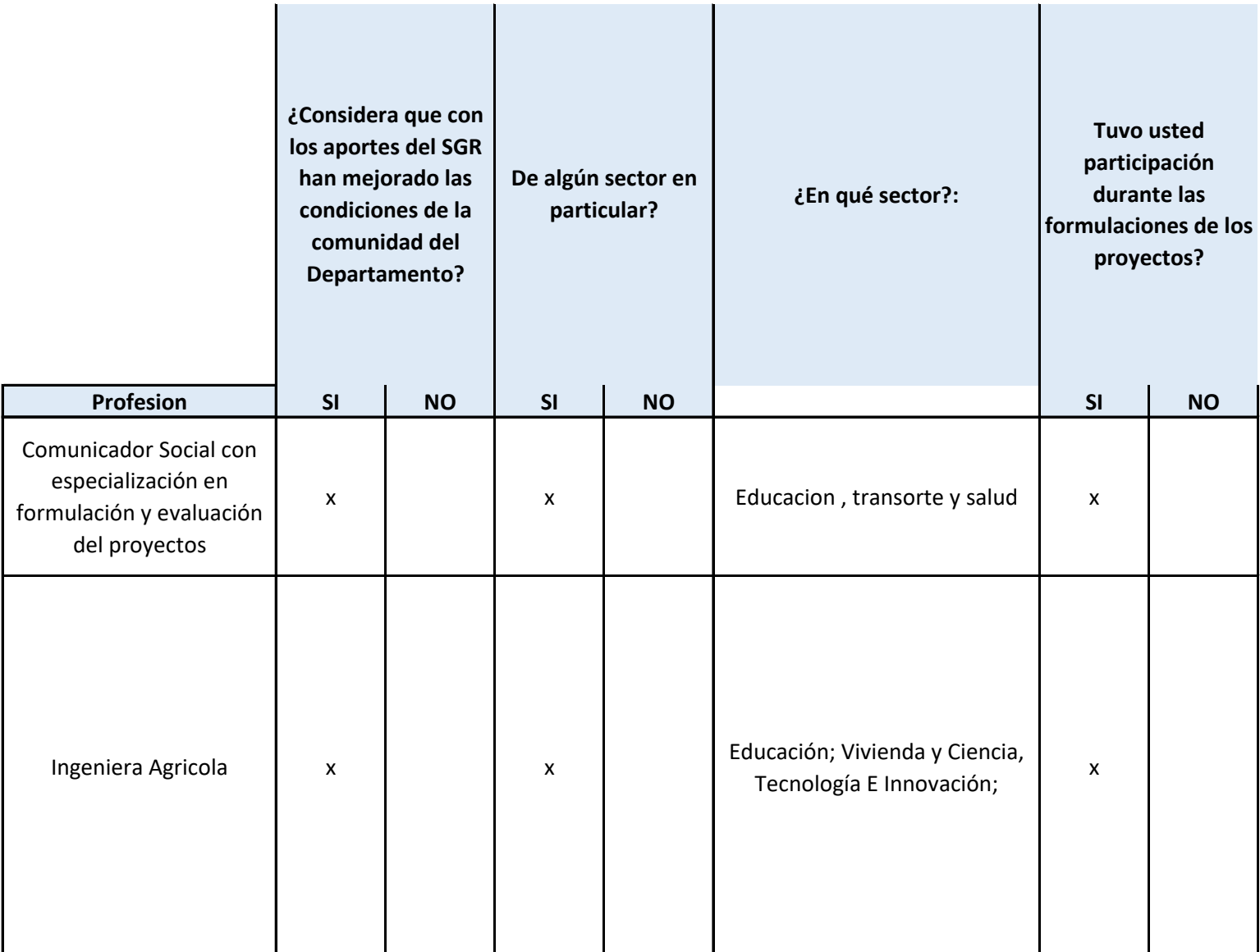

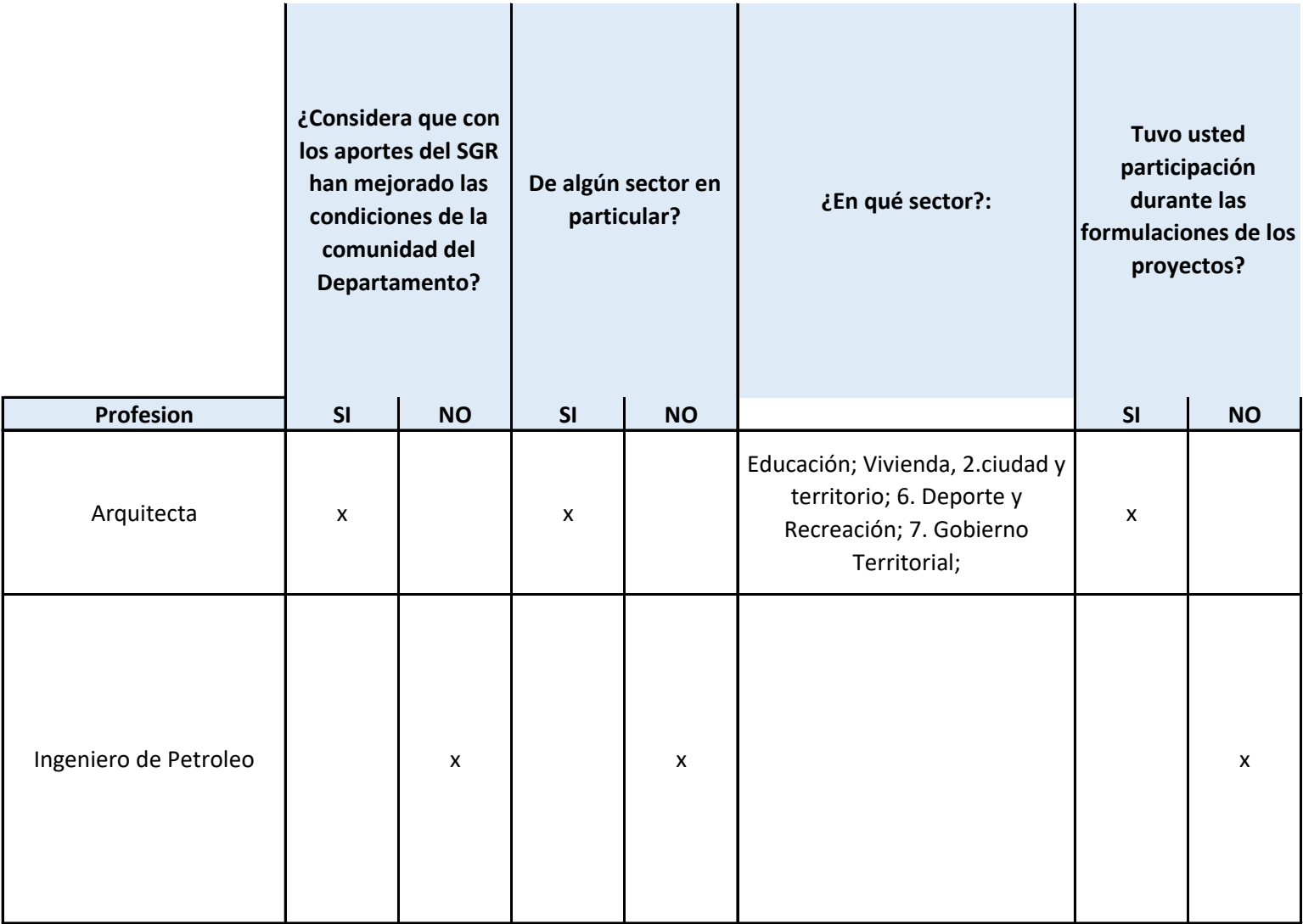

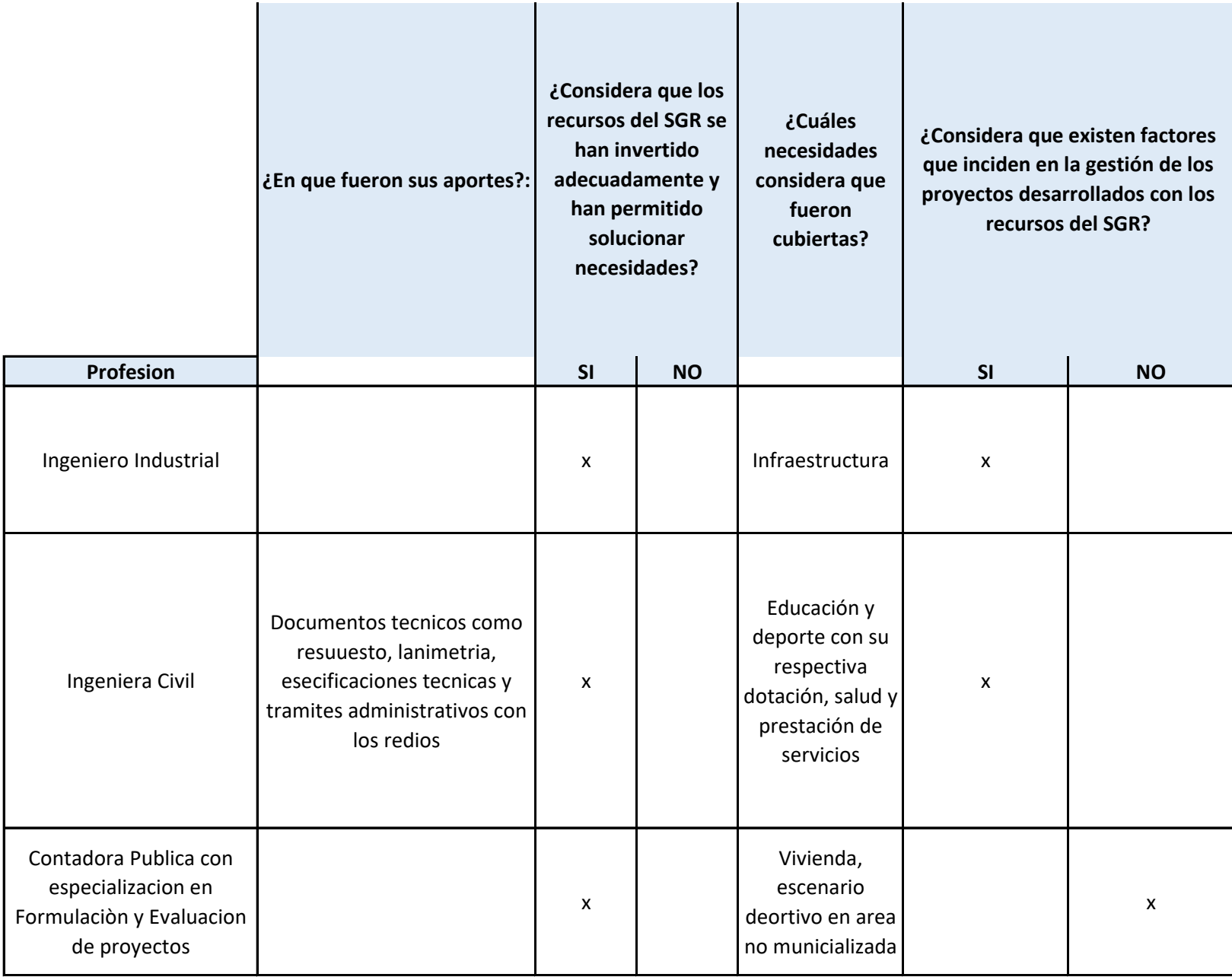

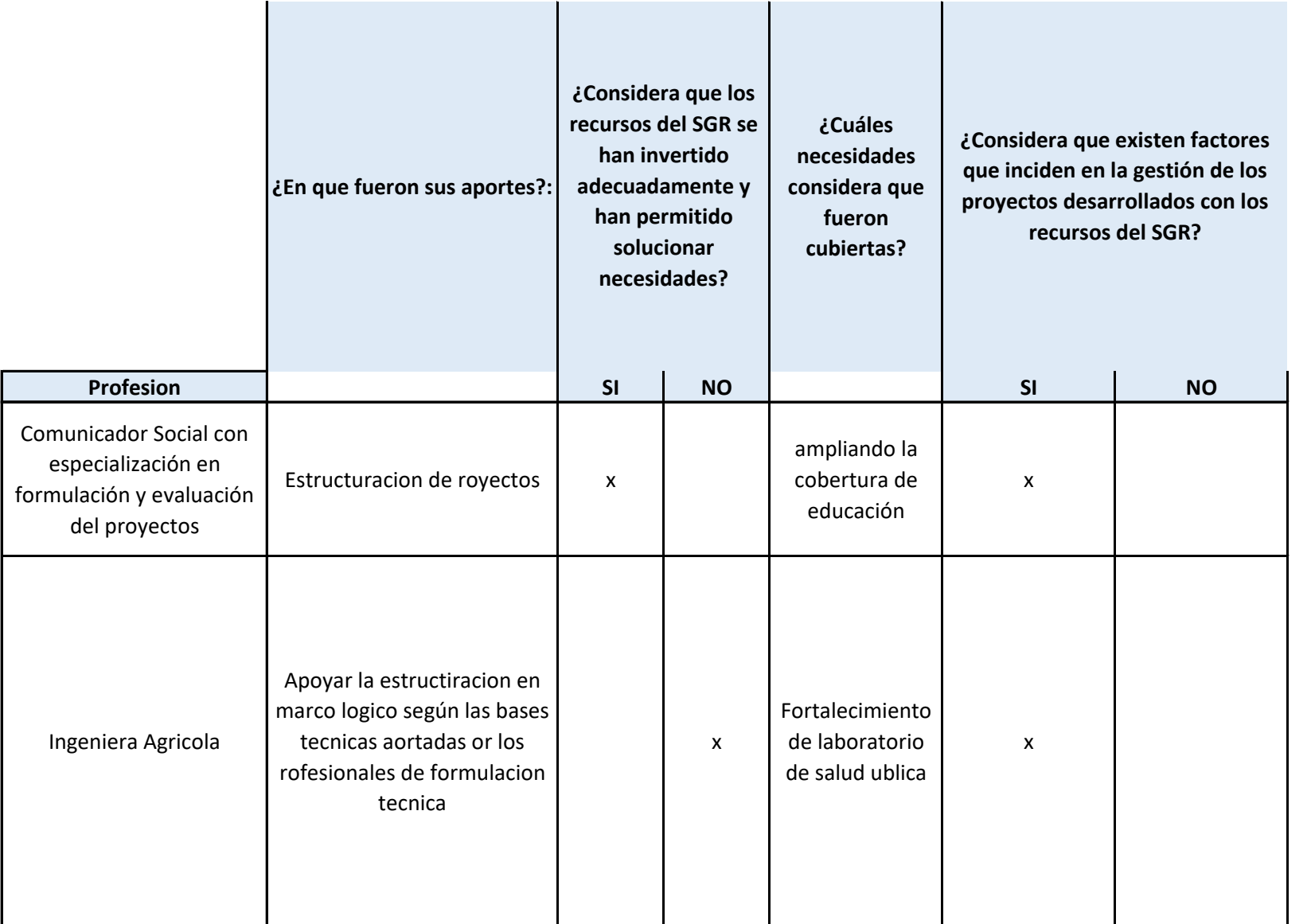

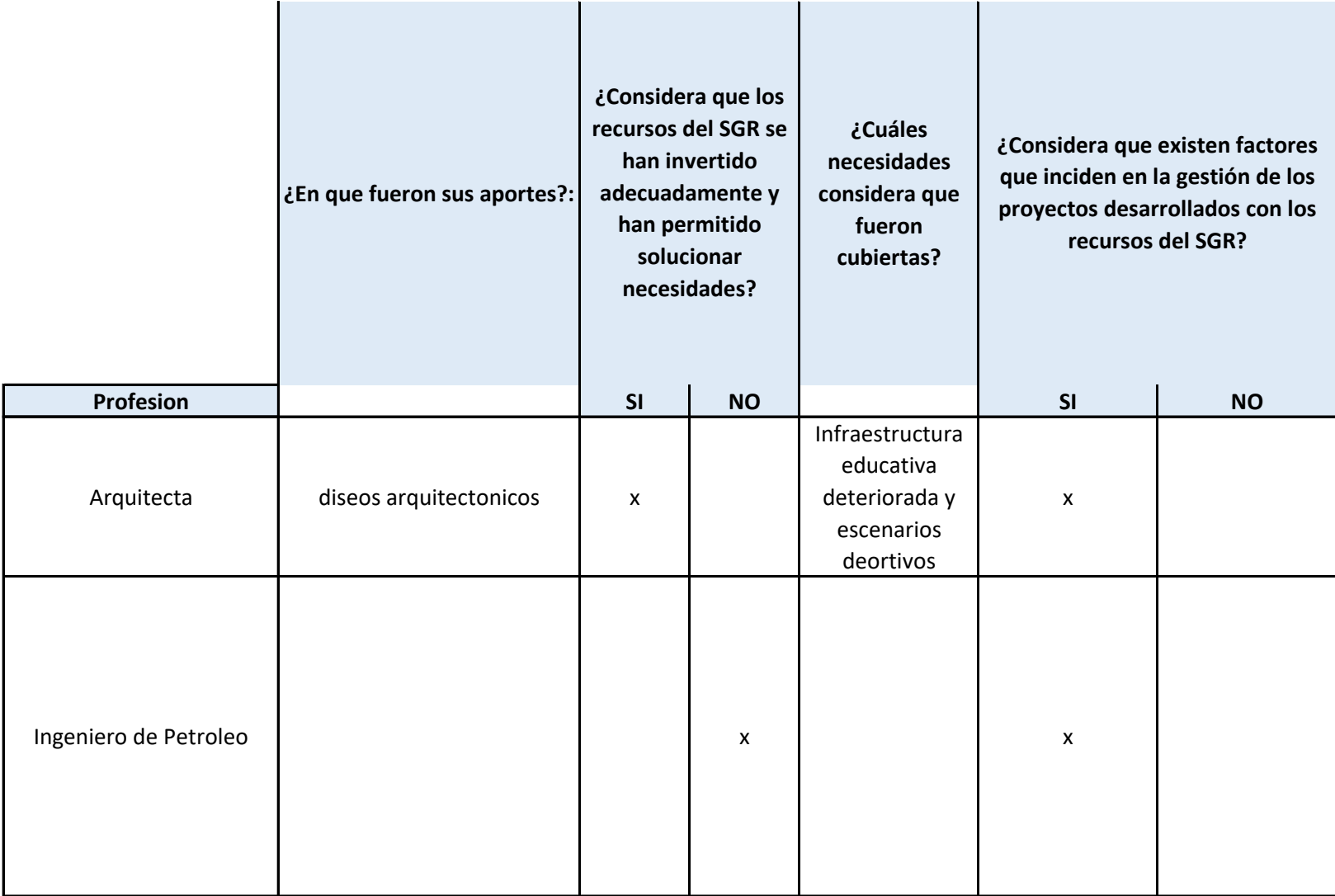

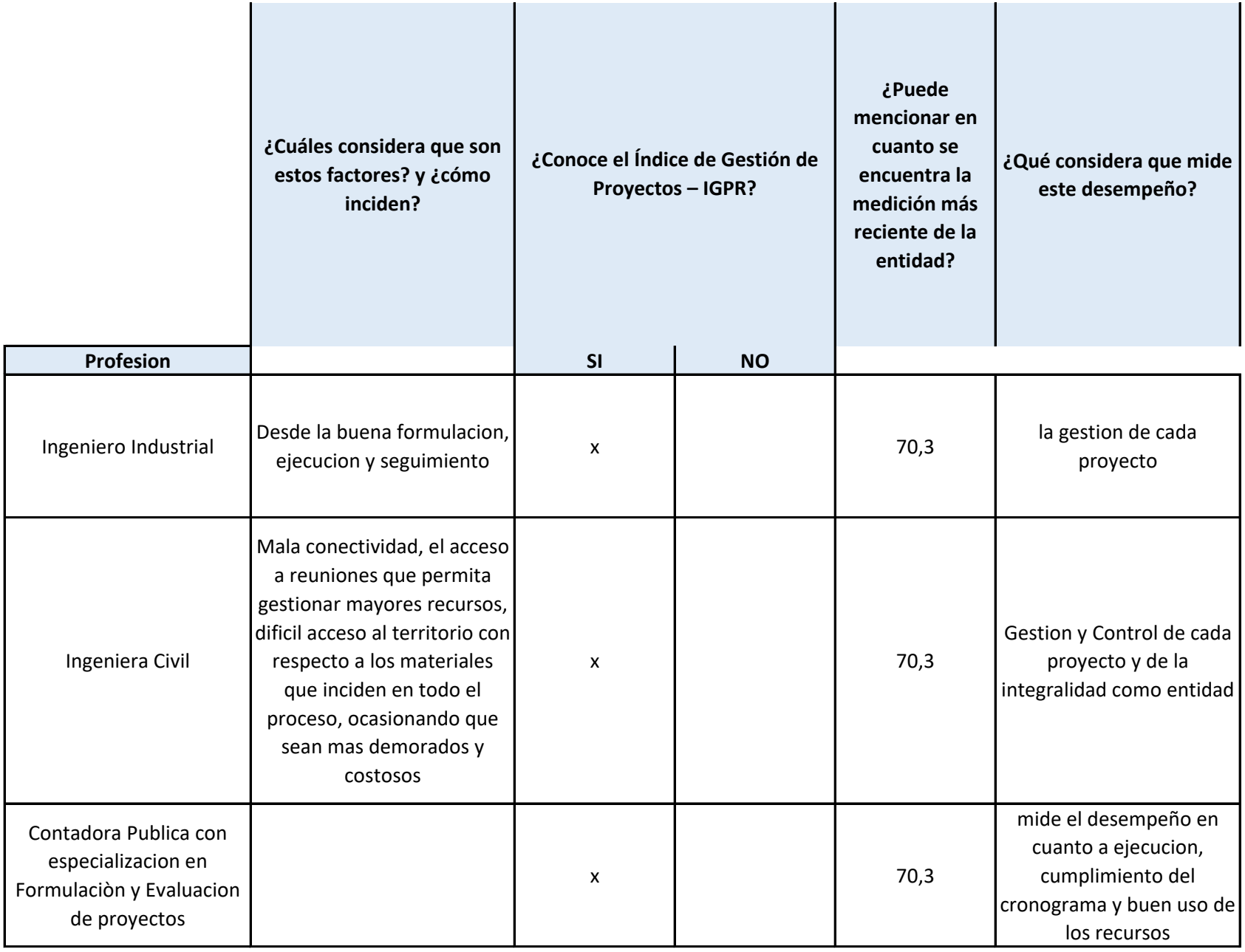

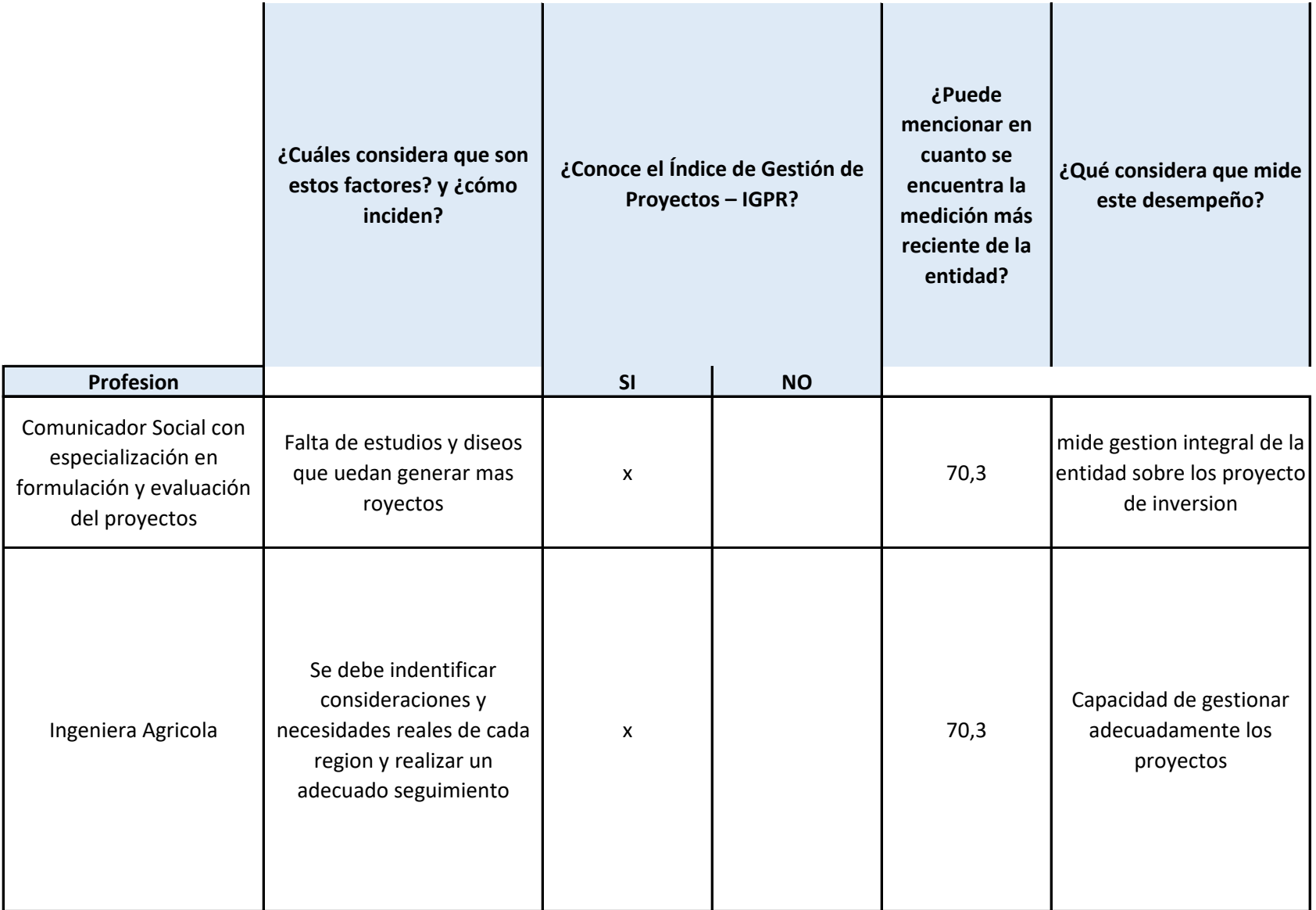

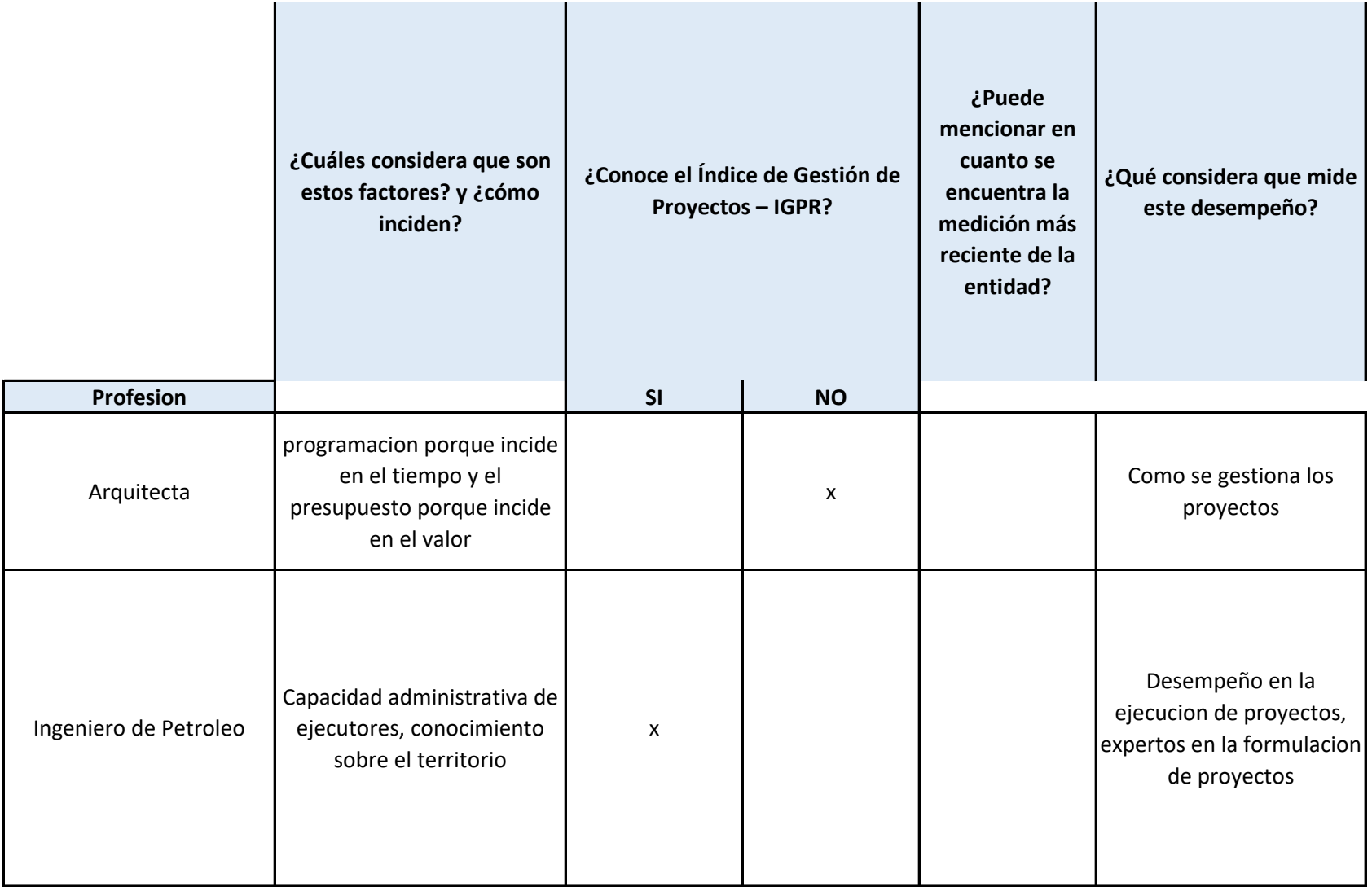

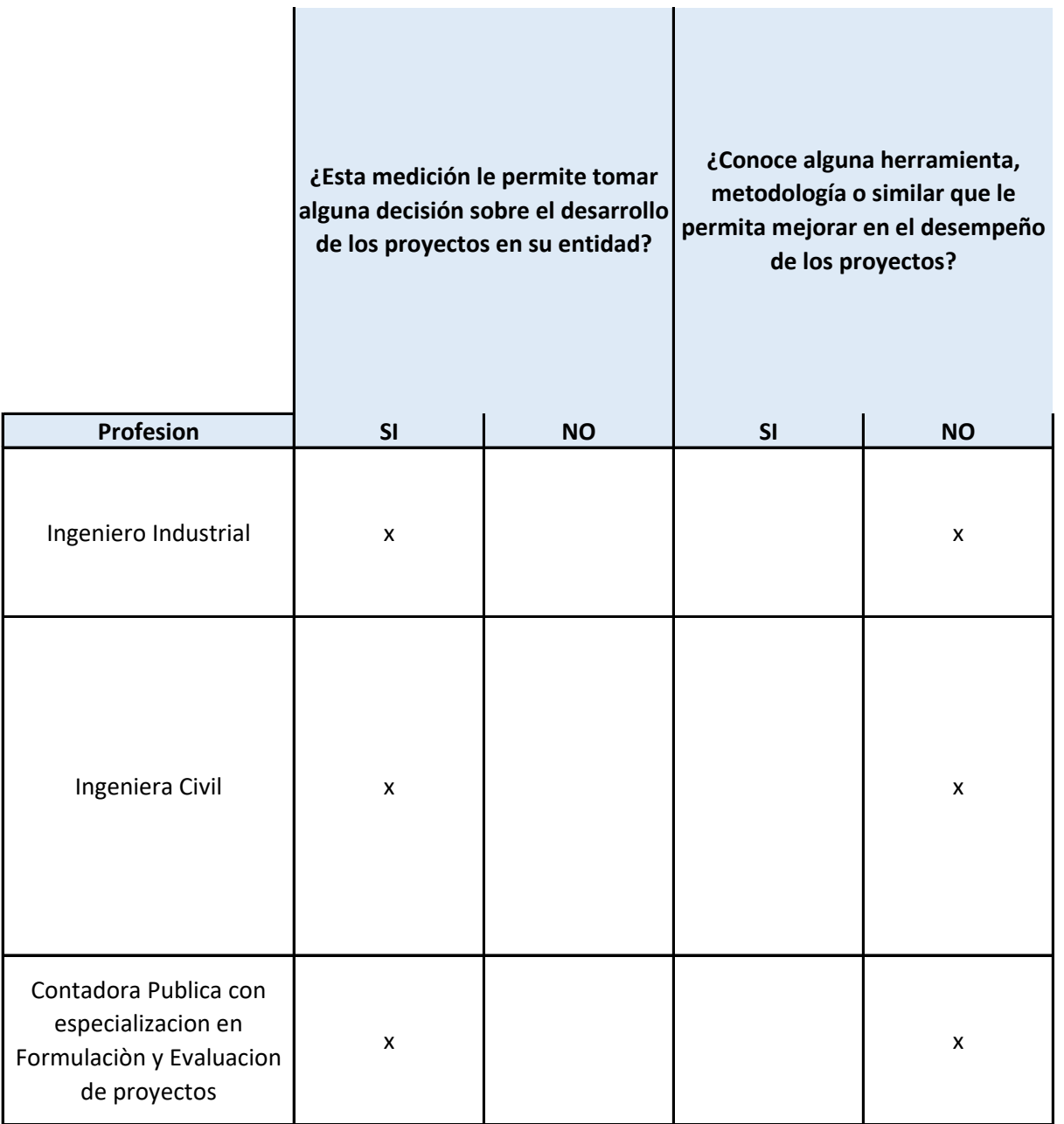

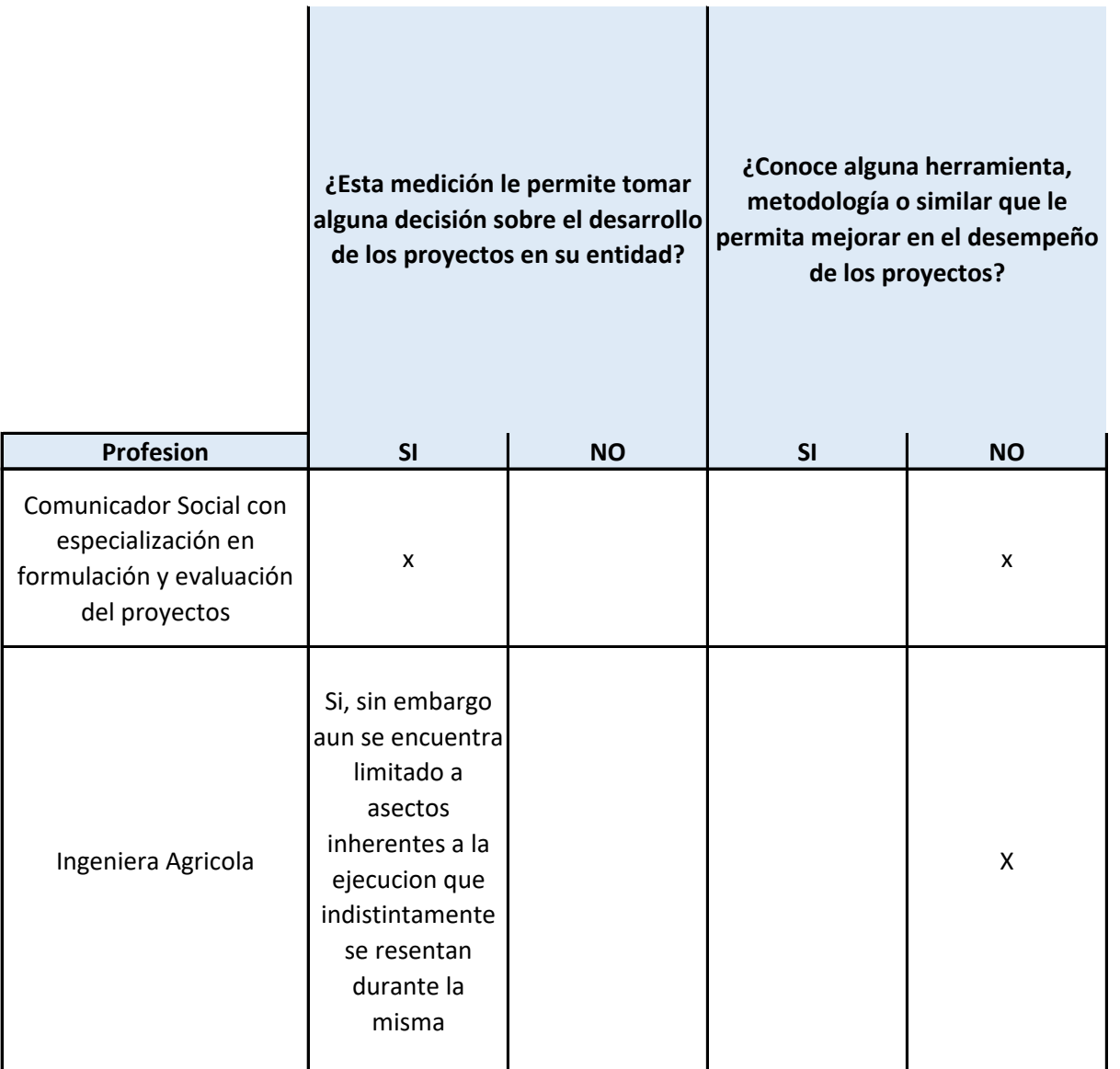

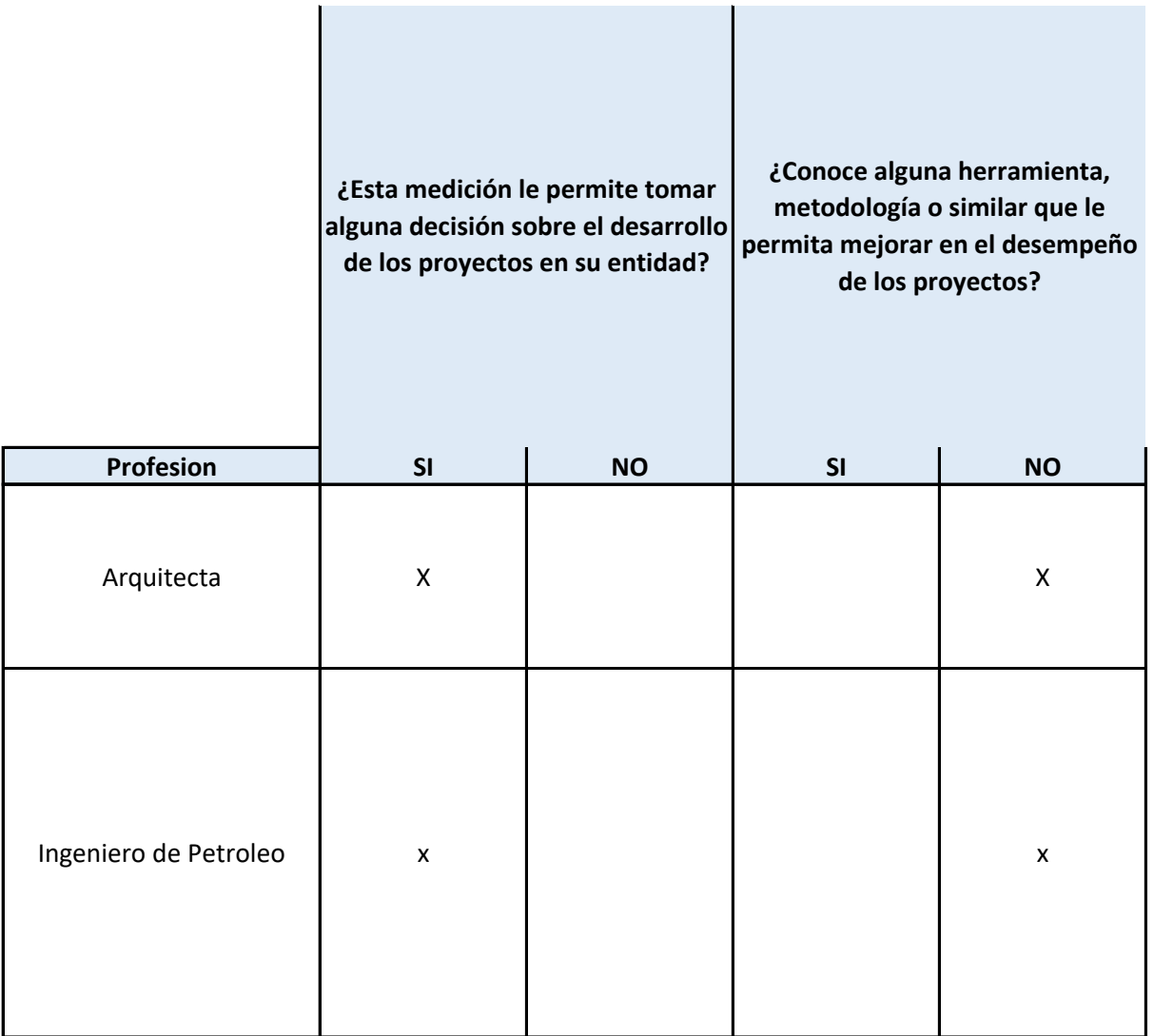

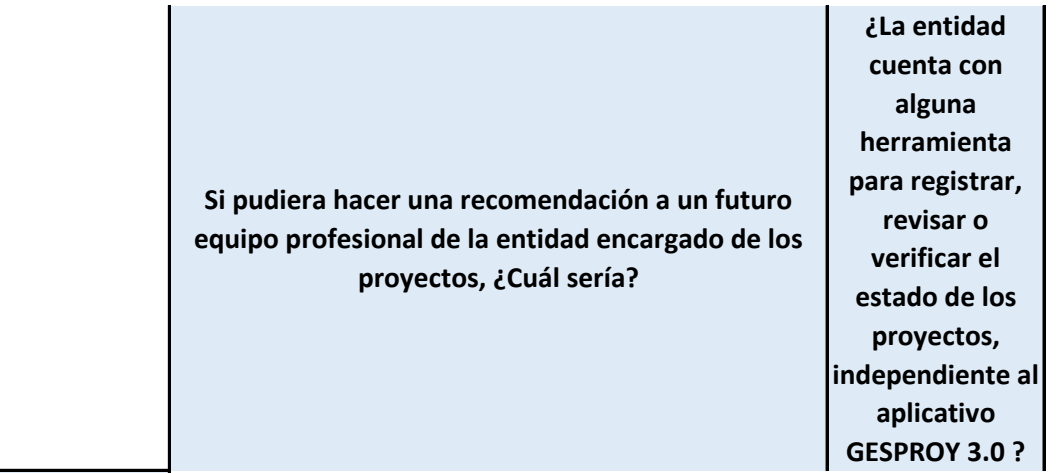

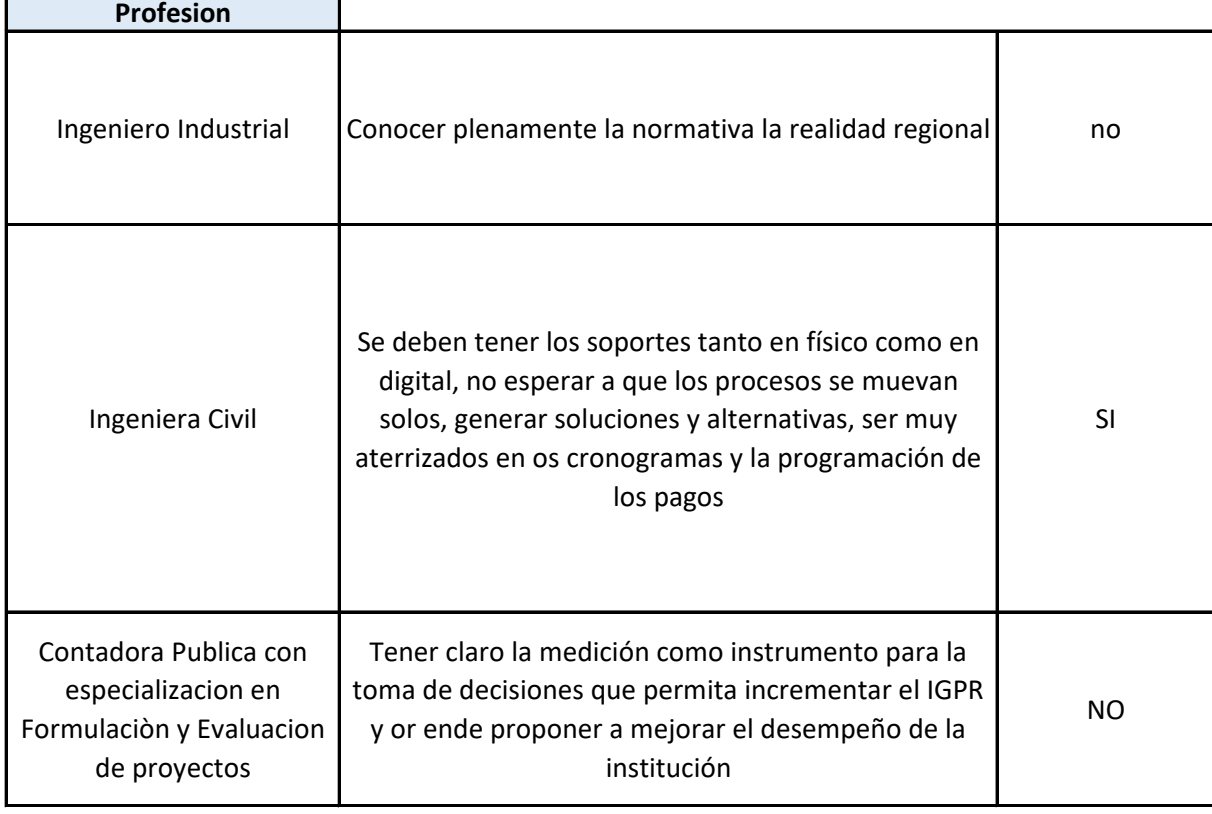

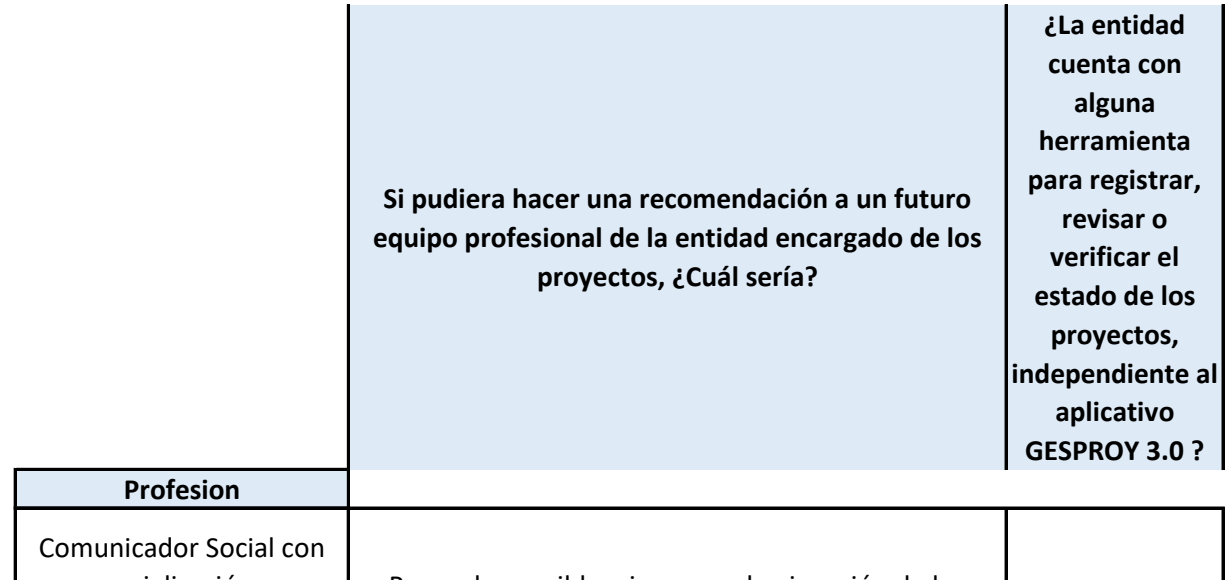

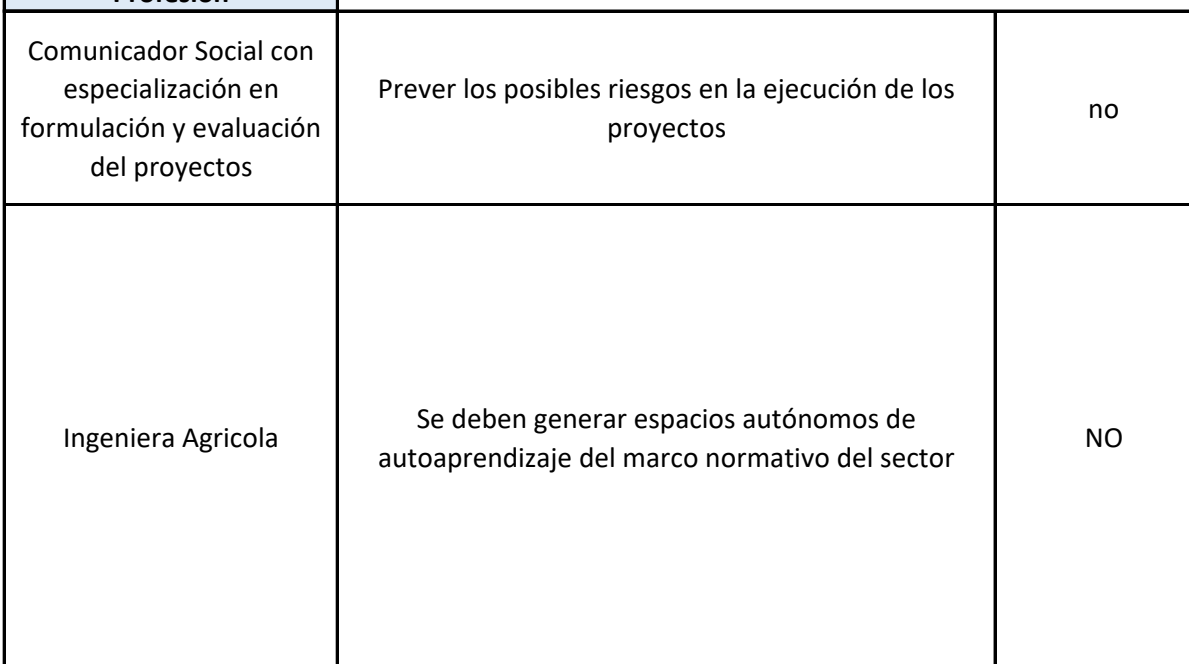

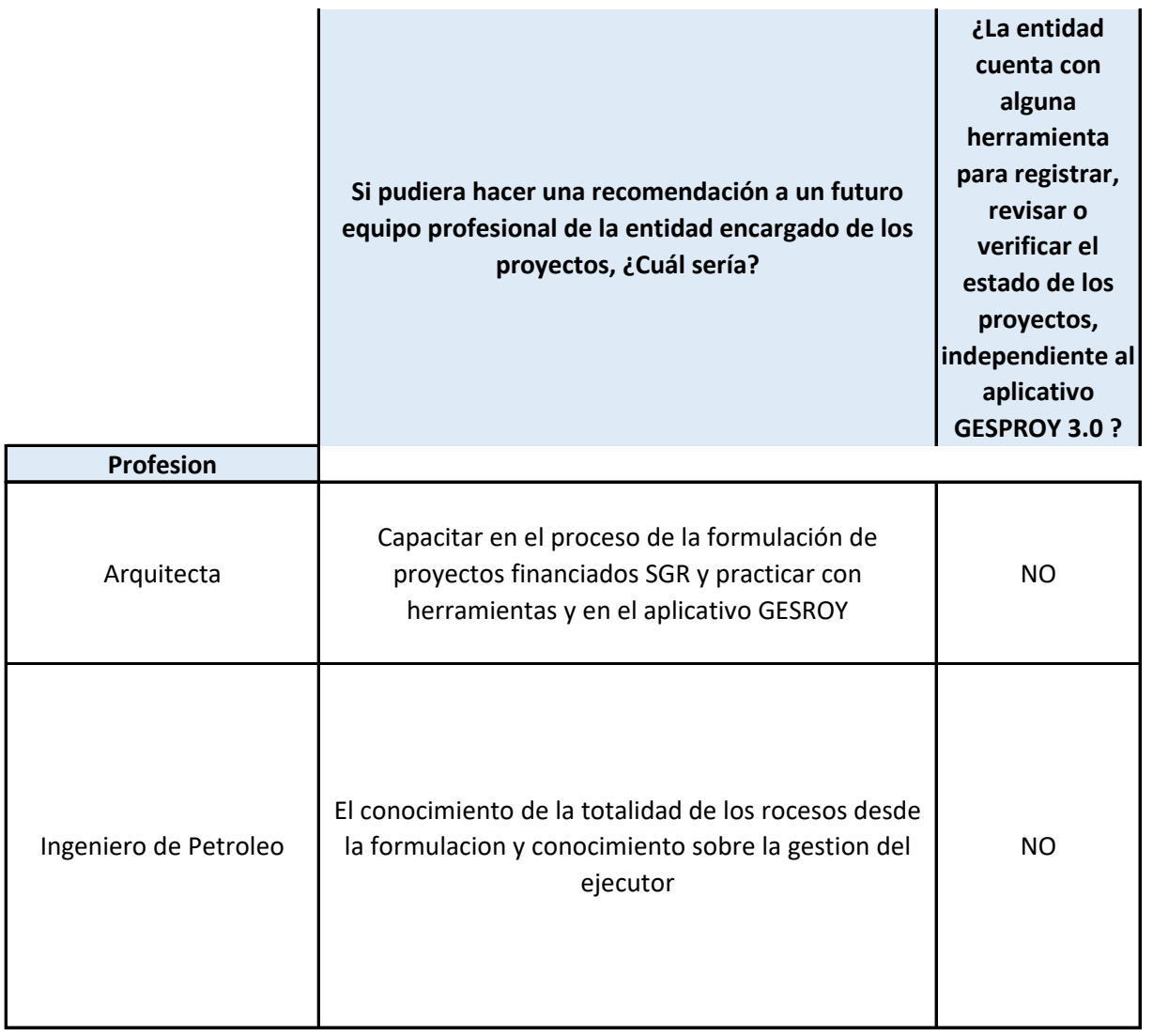

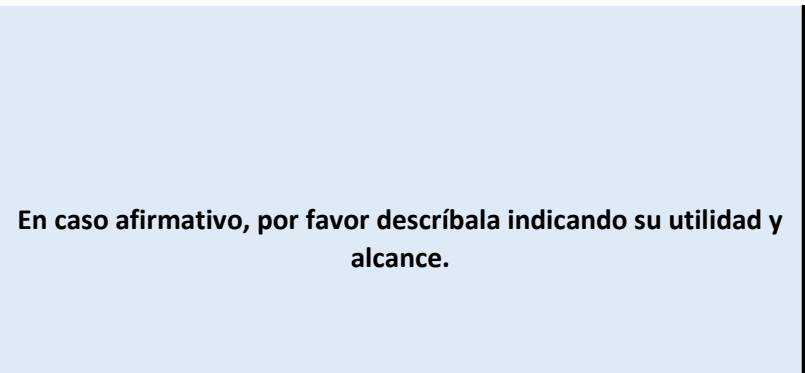

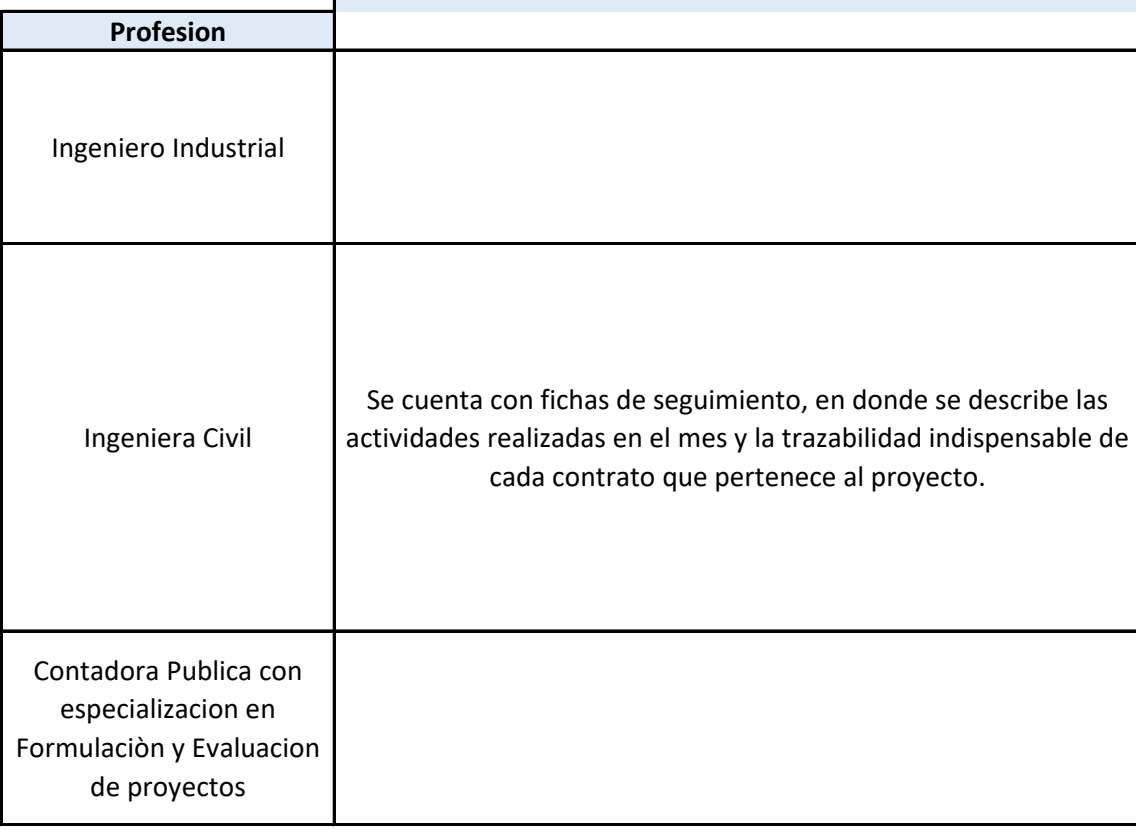

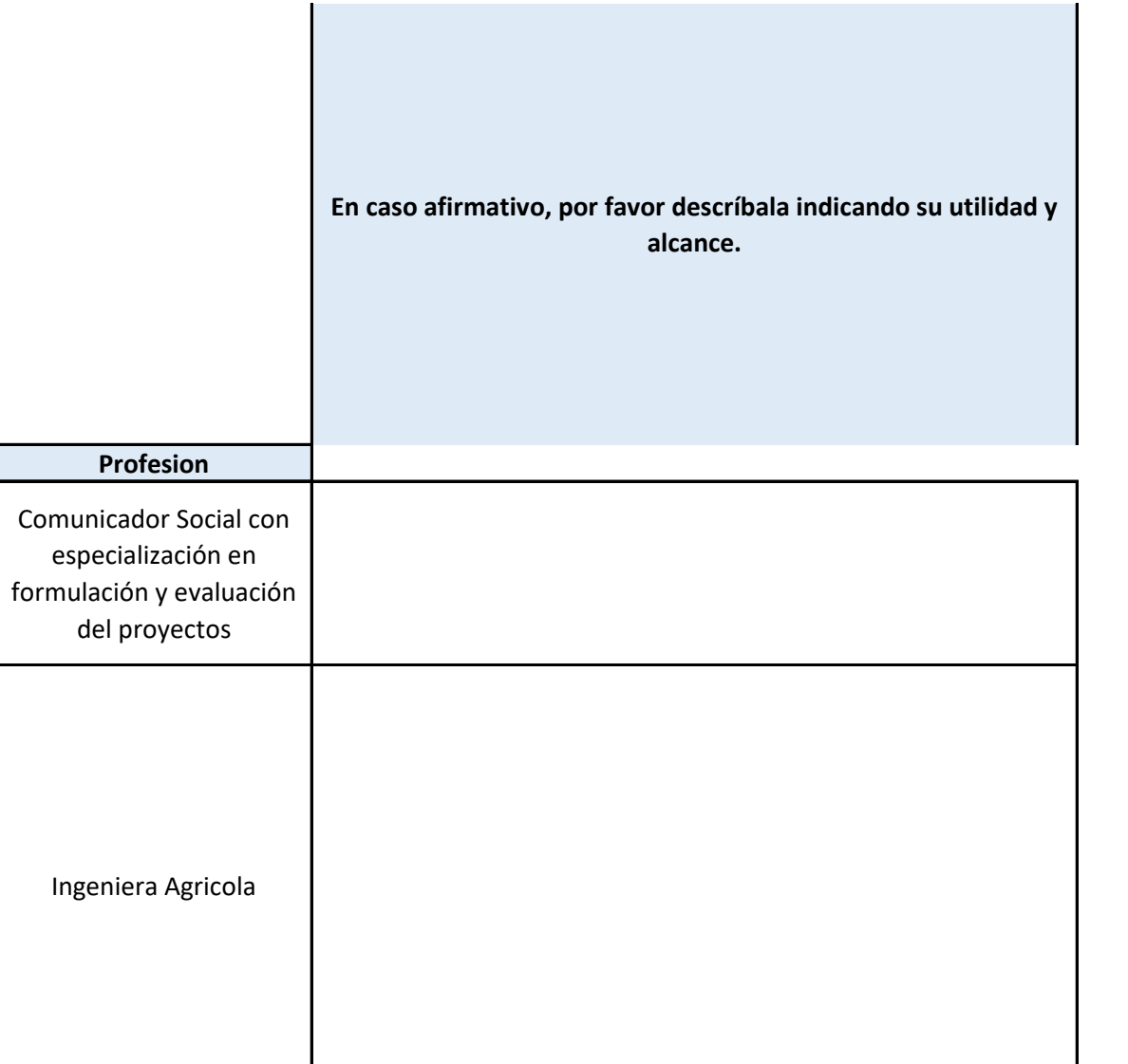

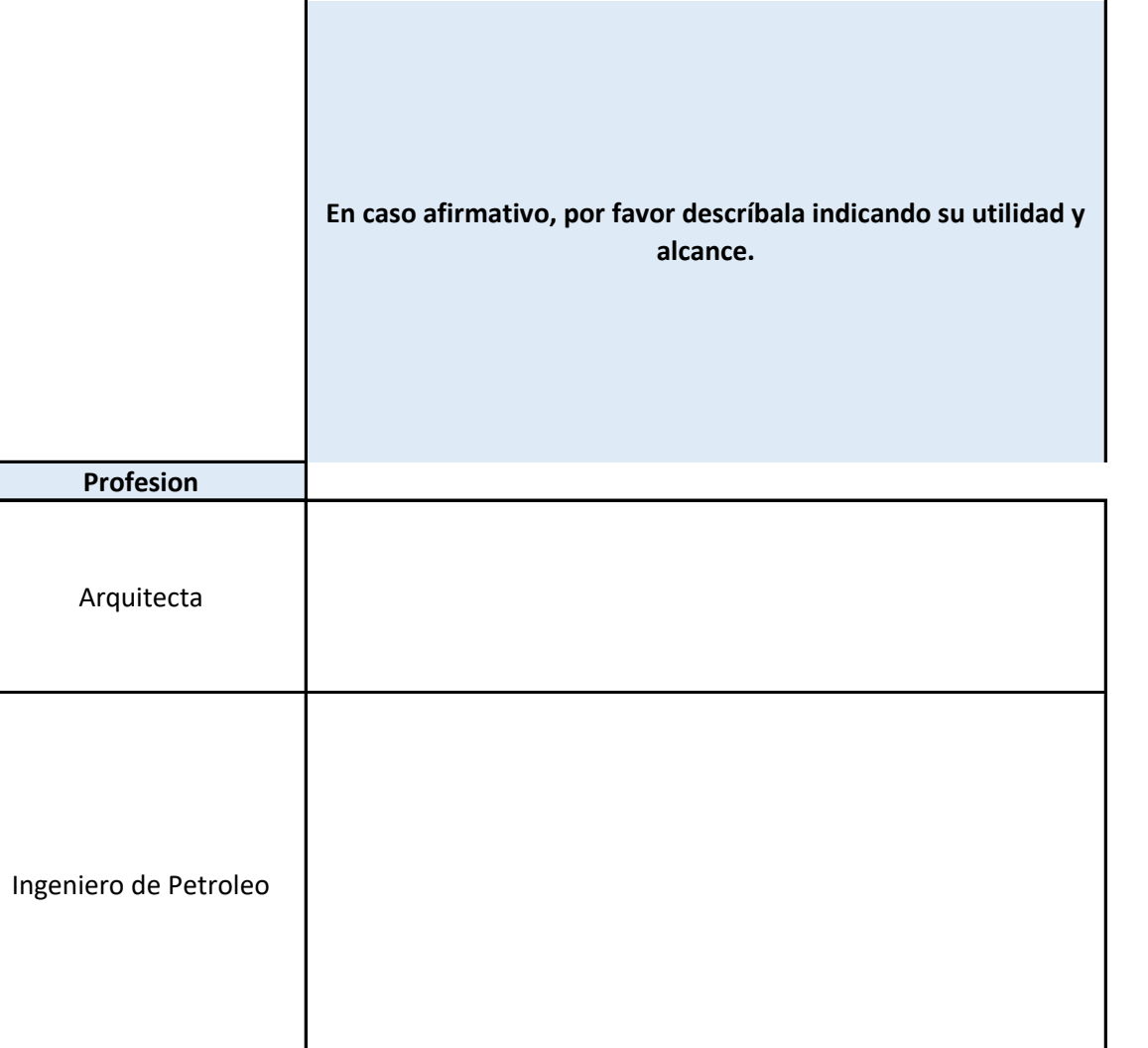

### Anexo 5 Flujo Ficha Herramienta base de datos IGPR

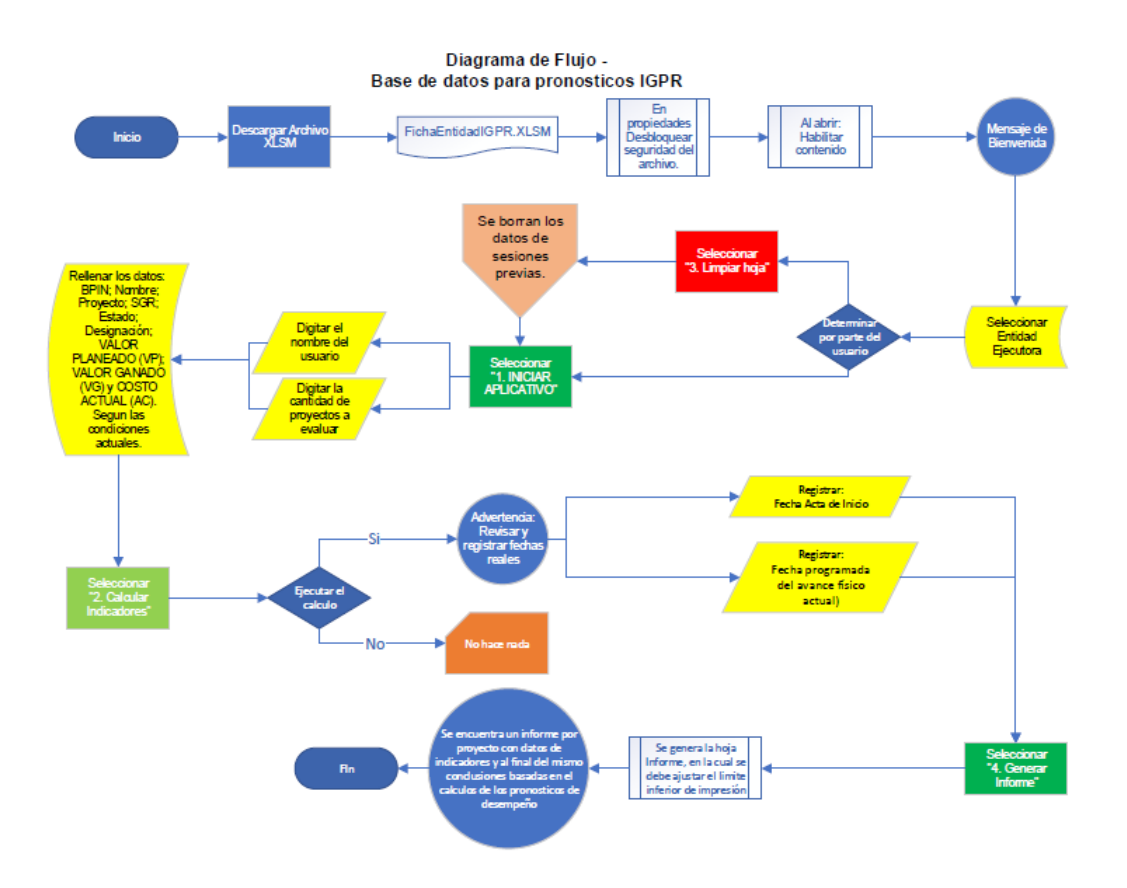

## **Diagrama de Flujo - Base de datos para pronosticos IGPR**

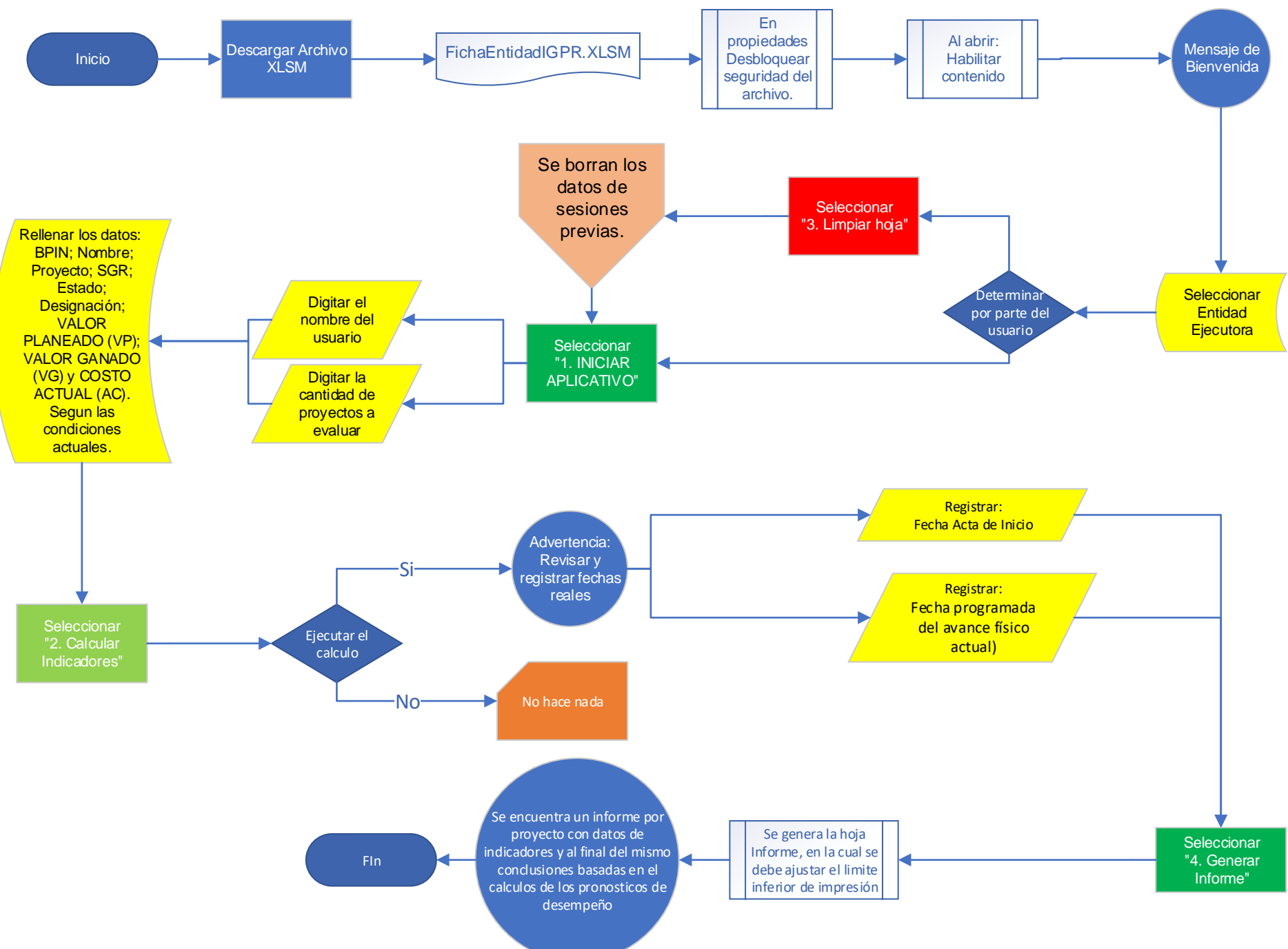

#### Anexo 6 FichaEntidadIGPR-V0

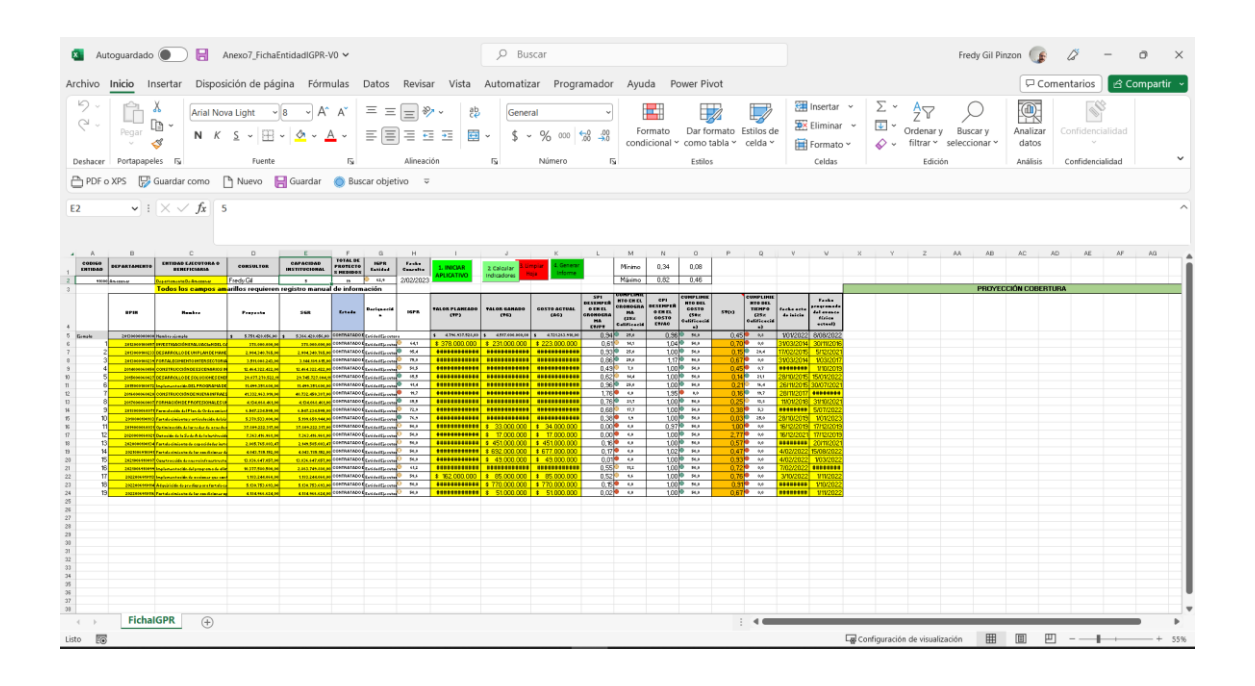

#### Anexo 7 Código Ficha Entidad IGPR-V0

```
<sub>0</sub></sub>
Muh Mensaje con botón!)<br>Meghos "hielvenidos a la hoja de calculo del IGPM, por favor digite los campos que se encuentran en amarillo y siga las instruor<br>Iomes. Inicio seleccionado la entidad ejecutora o beneficiaria, esto 
End Fab<br>Fub Estidad()
 Sheets("Entidades").Visible - True
Zhemie("Entidades").Reiest<br>RangelSealin(1,11), Colisi), 2211.Cogy<br>Raeste("Fichiclers").Reiest<br>Reiest2, 11.Pasters").Reiest<br>RangelSealin(1,10), Colisi<br>Raeste("Entidades").Reiest<br>Raeste("Enchiclers").Reiest, 1611.Cogy<br>Celle(
 Sheets ("Satidades").Visible - False
 ranguemedicion<br>Ind Sub
saa sun<br>Sub (angoemedicion[)<br>e = [e2]
 Secondary Collection - True
tr a
       r – I Then<br>Worksheets ("1").Kange("414").Copy Destination: Worksheets ("Fichalder").Kange("41")<br>Worksheets ("1").Kange("414").Copy Destination: Worksheets ("Fichalder").Kange("41")<br>Worksheets ("1").Kange("214").Copy Destin
   Weitebets (* 17. Januar 1931).<br>Copy Destination - Murksheets (* 17. Januar 1937).<br>Copy Destination - Murksheets (* 17. Januar 1937).<br>Copy Destination - Murksheets (* 17. Januar 1937).<br>Nurksheets (* 17. Januar 1937).<br>Copy D
Kise<br>Kange("n2").Value - "Cero"<br>Kange("n3").Value - "Cero"<br>Knd If
      eternity.visible - raise
 Cheets("1") -Visible<br>Cod Bub<br>Cub InsertarNombre()<br>NegMus Range("02")<br>Cod Bub
NegRos<br>Kod Kub
Ren dum<br>Sub sombowe()<br>2. – IspatRox("Por favor digite su Nombow", "BIENVENIDO A 1A HOZA DE REVISION")<br>|Dimecuforgeotos<br>Rid Rub<br>Rad Rub
momenter<br>End NumeroFroyectos[]<br>X - TaputBox("Thdigoe cuantos proyectos dessa verificar", "BIERVEBIDO A LA MOOA DE REVISION")<br>[72] - X
Sheets("Enquemataforme").Visible - True
 heets ("SequemaInforme") .Belect
(H)] = 2<br>Sleets("FichatGPR").Select
Meets!"Esquematoforme").Visible - False
copiarEncabezadosi<br>Kod Aub
 (il) copiarEscabezados1 ()
Sheets ("1") .Visible - True
("Morkebeets("1").Range("Adrith").Copy Destination: Morkebeets("FichatOPR").Range("Ad")
x - 1121For z = 1 to xZheete("I").Seleut<br>Mange(Celle(6, 2), Celle(6, 11)).Cupy<br>Zheete("FichalGPR").Seleut
consect-communication<br>Collect = 5, 11.Values = 1<br>'Antivalism.Range(Cellect = 5, 2)].Select<br>'Antivalisme.Range(Cellect = 5, 2)].Select<br>'Modistemte("1").Range("winte").Copy Destination: Morksheets("Fichazors").Range(Cellect 
 teat
Sheets: 171.Visible - False
End Full
```

```
Hoja1 - 1
Private Sub GenerarInforme_Click()
BorrarInforme
crearhojainforme
End Sub
Private Sub IniciarAplicativo_Click()
nombre
End Sub
Private Sub LimpiarHoja_Click()
Borrar
BorrarInforme
End Sub
Private Sub CalcularIndicadores_Click()
PresentaIndicadores
End Sub
Private Sub Worksheet_Calculate()
Static anteriorvalor As Variant
 If Range("C2").Value <> anteriorvalor Then
 anteriorvalor = Range("C2").Value
       Entidad
       MsgBox ("La entidad seleccionada es " & anteriorvalor)
  End If
```
End Sub

ThisWorkbook - 1

Private Sub Workbook\_Open()

Mensaje\_con\_botón

End Sub

Módulo1 - 1

```
Sub Mensaje_con_botón()
   MsgBox "Bienvenidos a la hoja de calculo del IGPR, por favor digite los campos que se encuentran en amarillo y siga las instrucc
iones. Inicie seleccionado la entidad ejecutora o beneficiaria, esto permitira verificar la capacidad institucional para el calculo 
de indidcadores", vbExclamation
End Sub
Sub Entidad()
 Sheets("Entidades").Visible = True
 Sheets("Entidades").Select
 Range(Cells(1, 11), Cells(1, 12)).Copy
 Sheets("FichaIGPR").Select
 Cells(2, 1).PasteSpecial xlPasteValues
 Sheets("Entidades").Select
Range(Cells(1, 14), Cells(1, 14)).Copy
 Sheets("FichaIGPR").Select
 Cells(2, 5).PasteSpecial xlPasteValues
 Sheets("Entidades").Visible = False
 rangosmedicion
End Sub
Sub rangosmedicion()
e = [e2]
Sheets("1").Visible = True
If e = 1 Then
    Worksheets("1").Range("c16").Copy Destination:=Worksheets("FichaIGPR").Range("n2")
    Worksheets("1").Range("d16").Copy Destination:=Worksheets("FichaIGPR").Range("n1")
    Worksheets("1").Range("e16").Copy Destination:=Worksheets("FichaIGPR").Range("o2")
    Worksheets("1").Range("f16").Copy Destination:=Worksheets("FichaIGPR").Range("o1")
   ElseIf e = 2 Then
            Worksheets("1").Range("c17").Copy Destination:=Worksheets("FichaIGPR").Range("n2")
             Worksheets("1").Range("d17").Copy Destination:=Worksheets("FichaIGPR").Range("n1")
             Worksheets("1").Range("e17").Copy Destination:=Worksheets("FichaIGPR").Range("o2")
             Worksheets("1").Range("f17").Copy Destination:=Worksheets("FichaIGPR").Range("o1")
       ElseIf e = 3 Then
                 Worksheets("1").Range("c18").Copy Destination:=Worksheets("FichaIGPR").Range("n2")
                 Worksheets("1").Range("d18").Copy Destination:=Worksheets("FichaIGPR").Range("n1")
                 Worksheets("1").Range("e18").Copy Destination:=Worksheets("FichaIGPR").Range("o2")
                Worksheets("1").Range("f18").Copy Destination:=Worksheets("FichaIGPR").Range("o1")
            ElseIf e = 4 Then
                    Worksheets("1").Range("c19").Copy Destination:=Worksheets("FichaIGPR").Range("n2")
                     Worksheets("1").Range("d19").Copy Destination:=Worksheets("FichaIGPR").Range("n1")
                     Worksheets("1").Range("e19").Copy Destination:=Worksheets("FichaIGPR").Range("o2")
                     Worksheets("1").Range("f19").Copy Destination:=Worksheets("FichaIGPR").Range("o1")
                ElseIf e = 5 Then
                         Worksheets("1").Range("c20").Copy Destination:=Worksheets("FichaIGPR").Range("n2")
                         Worksheets("1").Range("d20").Copy Destination:=Worksheets("FichaIGPR").Range("n1")
                         Worksheets("1").Range("e20").Copy Destination:=Worksheets("FichaIGPR").Range("o2")
                         Worksheets("1").Range("f20").Copy Destination:=Worksheets("FichaIGPR").Range("o1")
                    ElseIf e = 6 Then
                             Worksheets("1").Range("c21").Copy Destination:=Worksheets("FichaIGPR").Range("n2")
                             Worksheets("1").Range("d21").Copy Destination:=Worksheets("FichaIGPR").Range("n1")
                             Worksheets("1").Range("e21").Copy Destination:=Worksheets("FichaIGPR").Range("o2")
                             Worksheets("1").Range("f21").Copy Destination:=Worksheets("FichaIGPR").Range("o1")
Else
Range("n2").Value = "Cero"
Range("n1").Value = "Cero"
End If
Sheets("1").Visible = False
End Sub
Sub InsertarNombre()
MsgBox Range("D2")
End Sub
Sub nombre()
X = InputBox("Por favor digite su Nombre", "BIENVENIDO A LA HOJA DE REVISION")
[D2] = XNumeroProyectos
End Sub
Sub NumeroProyectos()
X = InputBox("Indique cuantos proyectos desea verificar", "BIENVENIDO A LA HOJA DE REVISION")
[F2] = XSheets("EsquemaInforme").Visible = True
Sheets("EsquemaInforme").Select
[H3] = X
Sheets("FichaIGPR").Select
Sheets("EsquemaInforme").Visible = False
```

```
copiarEncabezados1
End Sub
Sub copiarEncabezados1()
Sheets("1").Visible = True
Worksheets("1").Range("A4:k5").Copy Destination:=Worksheets("FichaIGPR").Range("A4")
X = [F2]For I = 1 To X
 Sheets("1").Select
 Range(Cells(6, 2), Cells(6, 11)).Copy
 Sheets("FichaIGPR").Select
 Cells(I + 5, 2).PasteSpecial
Cells(I + 5, 1). Value = I
 'ActiveSheet.Range(Cells(i + 5, 2)).Select
 'Selection.PasteSpecial Paste:=xlPasteValues
'Worksheets("1").Range("a6:k6").Copy Destination:=Worksheets("FichaIGPR").Range(Cells(i + 5, 2))
Next
Sheets("1").Visible = False
```
End Sub
```
Módulo2 - 1
Sub Borrar()
Dim Pregunta As String
Pregunta = MsgBox("Deseas limpiar la hoja", vbYesNo + vbQuestion, "EXCELeINFO")
    If Pregunta = vbNo Then
        Range("C1").Select
        MsgBox "Elegiste No"
         'Macros
    Else
        MsgBox "Elegiste Sí"
' Rows("6:6").Select
    Range(Selection, Selection.End(xlDown)).Select
    Range(Selection, Selection.End(xlDown)).Select
    Selection.Delete Shift:=xlUp
    Range("a2:f2").ClearContents
    Range("C1").Select
    End If
End Sub
Sub PresentaIndicadores()
Dim Pregunta As String
Pregunta = MsgBox("Deseas Calcular los indicadores", vbYesNo + vbQuestion, "EXCELeINFO")
    If Pregunta = vbNo Then
        Range("C1").Select
        MsgBox "Elegiste No"
         'Macros
    Else
        MsgBox "Elegiste Sí"
' indicadoresEjecucion
    Range("w6").Select
    End If
AdvertenciaTiempo
End Sub
Sub indicadoresEjecucion()
X = [F2]Sheets("1").Visible = True
For I = 1 To X
 Sheets("1").Select
 Range(Cells(6, 12), Cells(6, 23)).Copy
 Sheets("FichaIGPR").Select
 Cells(I + 5, 12).PasteSpecial
Cells(I + 5, 1). Value = I
Next
Sheets("1").Visible = False
End Sub
Sub AdvertenciaTiempo()
    MsgBox "Para el calculo del indicador de Cumplimiento en el Costo" _
   & vbNewLine & "se requiere de la mayor aproximación a la realidad, \overline{N} & vbNewLine & "por lo que se recomienda verificar los campos de: " _
    & vbNewLine & "fecha de Inicio y Fecha estimada del avance actual," _
   & vbNewLine & " "
   & vbNewLine & "Por^{-}defecto este aplicativo toma esta ultima " - & vbNewLine & "como el dia de la consulta." _
    & vbNewLine & "No olvide EDITAR el valor correspondiente", vbExclamation
End Sub
```
Módulo3 - 1

```
Sub crearhojainforme()
'Dim wks As Worksheet
'Worksheets.Add.Name = "Informe"
Sheets("EsquemaInforme").Visible = True
Sheets("EsquemaInforme").Copy Before:=Worksheets("EsquemaInforme") 'After:=Sheets(ActiveWorkbook.Sheets.Count)
ActiveSheet.Name = "Informe" '&
GenerarInforme
Sheets("EsquemaInforme").Visible = False
End Sub
Sub BorrarInforme()
Dim xWs As Worksheet
    Dim sheetName As String
    sheetName = "Informe"
    Application.DisplayAlerts = False
    Err.Clear
    On Error Resume Next
    Set xWs = Sheets(sheetName)
    If Err <> 0 Then
         'MsgBox "La hoja'" & sheetName & "'" & "Debio ser borrada porque No existe!", vbInformation, "Ficha Entidad IGPR" ' tomado d
e "Kutools for Excel"
        Exit Sub
    Else
        xWs.Delete
        MsgBox "La hoja'" & sheetName & "'" & " exsitente ha sido borrada!", vbInformation, "Ficha Entidad IGPR" ' tomado de "Kutool
s for Excel"
   End If
    Application.DisplayAlerts = True
End Sub
Sub GenerarInforme()
X = [H3]IGPRentidad = [E9]
j = 6k = 15Application.ScreenUpdating = False
For I = 1 To X
          'Fecha
         Sheets("Informe").Select
        [B9] = Now() 'BPIN
         Sheets("FichaIGPR").Select
         Range(Cells(j, 2), Cells(j, 2)).Copy
         Sheets("Informe").Select
         Cells(k, 3).PasteSpecial xlPasteValues
         'Nombre
         Sheets("FichaIGPR").Select
         Range(Cells(j, 3), Cells(j, 7)).Copy
         Sheets("Informe").Select
         Cells(k, 5).PasteSpecial xlPasteValues
          'SPI
         Sheets("FichaIGPR").Select
         Range(Cells(j, 12), Cells(j, 12)).Copy
         Sheets("Informe").Select
         Cells(k + 2, 3).PasteSpecial xlPasteValues
         'CPI
         Sheets("FichaIGPR").Select
         Range(Cells(j, 14), Cells(j, 14)).Copy
         Sheets("Informe").Select
         Cells(k + 3, 3).PasteSpecial xlPasteValues
         'SV(t)
         Sheets("FichaIGPR").Select
         Range(Cells(j, 16), Cells(j, 16)).Copy
         Sheets("Informe").Select
         Cells(k + 4, 3).PasteSpecial xlPasteValues
         'IGPR Proyecto
         Sheets("FichaIGPR").Select
         Range(Cells(j, 8), Cells(j, 8)).Copy
         Sheets("Informe").Select
         Cells(k + 5, 3).PasteSpecial xlPasteValues
         'EAC1 EAC = AC + (BAC – EV) Estimado Al Completar
         Sheets("FichaIGPR").Select
        AC = Cells(j, 11).ValueBAC = Cells(j, 4). Value
        EV = Cells(j, 10). Value
       VP = Cells(j, 9). Value
         Sheets("Informe").Select
        EAC1 = AC + (BAC - EV)Cells(k + 2, 9). Value = EAC1
         'EAC2 EAC = BAC / CPI Estimado Al Completar
         Sheets("Informe").Select
       CPI = Cells(k + 3, 3).Value
        EAC2 = BAC / CPICells(k + 3, 9).Value = EAC2
         'TCPI1 TCPI = (BAC-EV)/(BAC-AC) Índice de Desempeño del Trabajo por Completar
         Sheets("Informe").Select
        TCPI1 = (BAC - EV) / (BAC - AC)Cells(k + 4, 9). Value = TCPI1
         'TCPI2 TCPI = (BAC-EV)/(EAC-AC) Índice de Desempeño del Trabajo por Completar
         Sheets("Informe").Select
        tcpi2 = (BAC - EV) / (EAC2 - AC)Cells(k + 5, 9). Value = tcpi2
         'VAC VAC = BAC - EAC Variación a la conclusión
        VAC1 = BAC - EAC1
```
Módulo3 - 2

```
VAC2 = BAC - EAC2 ' encontrar ultima fila con información
        h = Cells(Rows.Count, "B").End(xlUp).Row
        'Insertar conclusiones
       h = h + 1Cells(h + 1, 2).Value = "El proyecto " & Cells(k, 3).Value & " llamado " & Cells(k, 5).Value
       IGPR = Cells(k + 5, 3). Value
        If EV / AC > 1.3 Then ' verificación errores de digitación en las actas de avance
        Cells(h + 2, 2).Value = "Es muy posible que el proyecto tenga errores de digitación ya que se supera la ejecución al gasto e
n un 30%, se debe verificar con cautela las actas de avance."
        Else
       If VAC1 > -1 Then
                Cells(h + 3, 2).Value = "Ségun el avance a la fecha, el rendimiento esta a favor de la entidad, se estima que se pue
de terminar con un presupuesto (EAC) de: " & Format(EAC1, "$#,##0.00")
                Cells(h + 4, 2).Value = "A partir de este reporte es importante no desatender el proyecto"
                    If EV / VP < 1 Then
                            Cells(h + 5, 2).Value = "El proyecto ya presenta retraso con respecto al cronograma y esto puede generar
 sobrecostos en el avance del mismo"
                            If IGPR > 60 Then
                            Cells(h + 6, 2).Value = "Teniendo en cuenta que IGPR demuestra que el proyecto tiene buen rendimiento, e
n lo posible estime acciones para que aumente de:" & Format(IGPR, "#,#0.0")
                            Else
                            Cells(h + 6, 2).Value = "Teniendo en cuenta que IGPR demuestra que el proyecto tiene un bajo rendimiento
, es urgente que tomen acciones para aumentar de:" & Format(IGPR, "#,#0.0") & " y supere al menos 60 puntos"
                            End If
                    Else
                            Cells(h + 5, 2).Value = "El proyecto se mantiene con respecto al cronograma y se deben documentar las bu
enas practicas para replicar en otro procesos de la entidad"
                            If IGPR > 60 Then
                            Cells(h + 6, 2).Value = "Teniendo en cuenta que IGPR demuestra que el proyecto tiene buen rendimiento, e
n lo posible estime acciones para que aumente de:" & Format(IGPR, "#,#0.0")
                            Else
                            Cells(h + 6, 2).Value = "Teniendo en cuenta que IGPR demuestra que el proyecto tiene un bajo rendimiento
, es urgente que tomen acciones para aumentar de:" & Format(IGPR, "#,#0.0") & " y supere al menos 60 puntos"
                            End If
                    End If
                Else
                    Cells(h + 3, 2).Value = "Ségun el avance a la fecha, si el rendimiento de ejecución mejora en comparación al pas
ado, se estima que se puede terminar con un presupuesto (EAC) de: " & Format(EAC1, "$#,##0.00")
                    Cells(h + 4, 2).Value = "La una variación entre el presupuesto actual y el estimado para concluir correspondería
 a un SOBRECOSTO de: " & Format(-VAC1, "$#,##0.00")
                    Cells(h + 5, 2).Value = "Por el contrario si se mantiene el ritmo de ejecución actual se estima que el proyecto 
va a concluir con un presupuesto (EAC) de: " & Format(EAC2, "$#,##0.00")
                    Cells(h + 6, 2).Value = "La variación entre el presupuesto actual y el estimado para concluir con el ritmo actua
l, correspondería a un SOBRECOSTO de: " & Format(-VAC2, "$#,##0.00")
                     'TCPI - calculado teniendo en cuenta que la entidad no puede mejorar su rendimiento de ejecución
                         'TCPI 1 Índice de desempeño del trabajo por completar cuando el proyecto NO tiene opción de contar con recu
rsos adicionales
                         Cells(h + 7, 2).Value = "Si el proyecto se encuentra dentro del presupuesto y NO se puede acceder a recursos
 adicionales"
                         If TCPI1 < 1 Then
                          'Menor a 1 significa que hay holgura para gastar más, sin exceder el presupuesto del proyecto
                          Cells(h + 8, 2).Value = "El índice presenta que el proyecto tiene una holgura, por lo cual se espera concl
uir dentro del presupuesto."
                          Else
                          'Mayor o igual a 1: ese debe mejorar la eficiencia de nuestros recursos para no exceder el presupuesto inic
ial
                            Cells(h + 8, 2).Value = "El índice presenta que se requiere optimizar los recursos, de lo contrario el p
resupuesto se va a exceder."
                          End If
                          If BAC < EAC1 Then
                                 'TCPi 2 Índice de desempeño del trabajo por completar cuando el proyecto SI tiene opción de contar 
con recursos adicionales
                                 Cells(h + 9, 2).Value = "Si el proyecto tiene la opción de contar con recursos adicionales para ada
ptarse a los progresos negativos"
                                  If tcpi2 < 1 Then
                                  'Menor a 1 significa que hay holgura para gastar más, sin exceder el presupuesto del proyecto
                                     Cells(h + 10, 2).Value = "En este sentido, al tener recursos adicionales se puede completar el p
royecto con:" & Format(-VAC2, "$#,##0.00") & " adicionales."
 Else
                                  'Mayor o igual a 1: se debe mejorar la eficiencia de nuestros recursos para no exceder el presupues
```
to inicial Cells(h + 10, 2).Value = "Se debe optimizar la utilización de los recursos disponibles. Con el r equerimiento de: " & Format(-VAC2, "\$#,##0.00") & " adicionales."

End If

Else

Cells(h + 9, 2).Value = "En las condiciones actuales el proyecto no requiere recursos adicionale

s para concluir."

End If

End If

 Cells(h + 2, 2).Value = "Que tiene un presupuesto actual de (BAC): " & Format(BAC, "\$#,##0.00") & ", del cual el ava nce físico representado por el costo de lo ejecutado (VG) es de: " & Format(EV, "\$#,##0.00") & "."

End If

```
 'Avanzar en la fila
If I = X Then
 Else
    Sheets("Informe").Select
        Range(Cells(k - 1, 1), Cells(k + 6, 10)). Select
             Selection.Copy
        Cells(k + 7, 1). Insert
    Range(Cells(k + 10, 1), Cells(k + 13, 10)). RowHeight = 50 End If
'Variables de la macro para aumento
```
 $k = k + 8$ 

```
Módulo3 - 3
j = j + 1Next
If IGPRentidad > 75 Then
Cells(h + 11, 2).Value = "En IGPR promedio de la entidad se encuentra en el rango alto, muy buen trabajo, no baje la guardia ante su
s proyectos."
Else
Cells(h + 11, 2).Value = "En IGPR promedio de la entidad se encuentra por debajo de 75, se deben tomar acciones concretas para mejor
ar la gestión de los proyectos, convoque a sus colaboradores para atender las dificultades de sus proyectos."
End If
```

```
CreateChartVelocimetro
informeImpresionPDF
Application.ScreenUpdating = True
End Sub
```

```
Módulo4 - 1
```

```
Sub CreateChartVelocimetro()
Dim WS As Worksheet
Dim ch As Chart
Dim dt As Range
Dim dt2 As Range
Dim I As String
X = [H3]I = 16For M = 1 To X
             Set WS = ActiveSheet
            Set dt = Range(Cells(I, 1), Cells(I + 5, 1)) "B26:B28")
            Set dt2 = Range(Cells(I + 2, 2), Cells(I + 4, 2))
             ' Creación de grafica
             Set ch = WS.Shapes.AddChart2(Style:=280, Width:=270, Height:=200, _
            Left:=Range(Cells(I + 1, 2), Cells(I + 1, 2)).Left, Top:=Range(Cells(I + 1, 2), Cells(I + 1, 2)).Top).Chart
             'datos, forma y propiedades del grafico
             With ch
                 .SetSourceData Source:=dt
                 .ChartType = xlDoughnut
                '. Name = "grafica I"
                 .SeriesCollection.NewSeries
                 .FullSeriesCollection(2).Values = dt2 '"=Prueba1!$B$7:$B$9"
                 .FullSeriesCollection(1).ChartType = xlDoughnut
                 .FullSeriesCollection(2).ChartType = xlDoughnut
                 .FullSeriesCollection(2).AxisGroup = 2
                 .ChartGroups(1).FirstSliceAngle = 270
                 .ChartGroups(2).FirstSliceAngle = 270
                 .FullSeriesCollection(2).Points(1).Format.Fill.Visible = msoFalse
                    .FullSeriesCollection(2).Points(1).Format.Line.Visible = msoFalse
                 .FullSeriesCollection(2).Points(3).Format.Fill.Visible = msoFalse
                 .FullSeriesCollection(2).Points(3).Format.Line.Visible = msoFalse
                 .FullSeriesCollection(2).Points(2).Format.Fill.ForeColor.RGB = RGB(0, 0, 0)
                 'Colores rangos
                 .FullSeriesCollection(1).Points(1).Format.Fill.ForeColor.RGB = RGB(192, 0, 0)
                 .FullSeriesCollection(1).Points(2).Format.Fill.ForeColor.ObjectThemeColor = msoThemeColorAccent2
                 .FullSeriesCollection(1).Points(3).Format.Fill.ForeColor.RGB = RGB(255, 255, 0)
                 .FullSeriesCollection(1).Points(4).Format.Fill.ForeColor.ObjectThemeColor = msoThemeColorAccent6
                 .FullSeriesCollection(1).Points(5).Format.Fill.ForeColor.RGB = RGB(0, 176, 80)
                 .FullSeriesCollection(1).Points(6).Format.Fill.Visible = msoFalse
                     .FullSeriesCollection(1).Points(6).Format.Line.Visible = msoFalse
                 'Tamaño del indicador
                 .ChartGroups(1).DoughnutHoleSize = 50
                 .ChartGroups(2).DoughnutHoleSize = 10
                 'elimnar leyenda y titulo '.Legend.Delete
                 .ChartTitle.Delete
                 'textos de referencia rangos
                 .FullSeriesCollection(1).ApplyDataLabels
                 .FullSeriesCollection(1).Points(6).DataLabel.Delete
                 .FullSeriesCollection(1).LeaderLines.Delete
                 .FullSeriesCollection(1).DataLabels(1).Format.TextFrame2.TextRange.Characters.Text = ""
                 .FullSeriesCollection(1).DataLabels(1).Format.TextFrame2.TextRange.Characters.InsertAfter "25" & Chr(13) & ""
                 .FullSeriesCollection(1).DataLabels(1).Left = 64
                 .FullSeriesCollection(1).DataLabels(1).Top = 33
                .FullSeriesCollection(1).DataLabels(2).Format.TextFrame2.TextRange.Characters.Text = ""
                 .FullSeriesCollection(1).DataLabels(2).Format.TextFrame2.TextRange.Characters.InsertAfter "50" & Chr(13) & ""
                 .FullSeriesCollection(1).DataLabels(2).Left = 126
                 .FullSeriesCollection(1).DataLabels(2).Top = 10
                 .FullSeriesCollection(1).DataLabels(3).Format.TextFrame2.TextRange.Characters.Text = ""
                 .FullSeriesCollection(1).DataLabels(3).Format.TextFrame2.TextRange.Characters.InsertAfter "75" & Chr(13) & ""
                 .FullSeriesCollection(1).DataLabels(3).Left = 190
                 .FullSeriesCollection(1).DataLabels(3).Top = 30
                 .FullSeriesCollection(1).DataLabels(4).Format.TextFrame2.TextRange.Characters.Text = ""
                 .FullSeriesCollection(1).DataLabels(4).Format.TextFrame2.TextRange.Characters.InsertAfter "99" & Chr(13) & ""
                 .FullSeriesCollection(1).DataLabels(4).Left = 215
                 .FullSeriesCollection(1).DataLabels(4).Top = 80
                 .FullSeriesCollection(1).DataLabels(5).Format.TextFrame2.TextRange.Characters.Text = ""
                 .FullSeriesCollection(1).DataLabels(5).Format.TextFrame2.TextRange.Characters.InsertAfter "100" & Chr(13) & ""
                 .FullSeriesCollection(1).DataLabels(5).Left = 220
                 .FullSeriesCollection(1).DataLabels(5).Top = 100
                 .FullSeriesCollection(1).DataLabels.Format.TextFrame2.TextRange.Font.Name = "Arial"
                 .FullSeriesCollection(1).DataLabels.Format.TextFrame2.TextRange.Font.Size = 20
             End With
```
 $I = I + 8$ 

End Sub

```
Sub CrearVelocimetroRustico()
'' Macro2 Macro
'
```
'

```
 Range("A7:A12").Select
 ActiveSheet.Shapes.AddChart2(251, xlDoughnut, Width:=270, Height:=200, Left:=Range("b16").Left, Top:=Range("b16").Top).Select
```

```
 'ActiveSheet.Shapes.AddChart2(251, xlDoughnut).Select
 'Style:=280, Width:=250, Height:=150, _
    Left:=Range("b25").Left, Top:=Range("b25").Top
```

```
 ActiveChart.SetSourceData Source:=Range("Prueba1!$A$7:$A$12")
 ActiveSheet.Shapes("Gráfico 1").Name = "1"
```

```
 ActiveChart.FullSeriesCollection(1).Select
 ActiveChart.FullSeriesCollection(1).Points(6).Select
 ActiveChart.SeriesCollection.NewSeries
 ActiveChart.FullSeriesCollection(2).Values = "=Prueba1!$B$7:$B$9"
 ActiveChart.ChartArea.Select
 ActiveChart.FullSeriesCollection(1).ChartType = xlDoughnut
 ActiveChart.FullSeriesCollection(2).ChartType = xlDoughnut
 ActiveChart.FullSeriesCollection(2).AxisGroup = 2
```
ActiveSheet.ChartObjects("1").Activate

```
Módulo4 - 2
```

```
 ActiveChart.FullSeriesCollection(2).Select
 ActiveChart.ChartGroups(2).FirstSliceAngle = 270
 ActiveChart.FullSeriesCollection(2).Points(1).Select
 Selection.Format.Fill.Visible = msoFalse
 ActiveChart.FullSeriesCollection(2).Points(2).Select
 With Selection.Format.Fill
     .Visible = msoTrue
    .ForeColor.RGB = RGB(0, 0, 0) .ForeColor.TintAndShade = 0
     .ForeColor.Brightness = 0
    .Transparency = 0 .Solid
 End With
 ActiveChart.FullSeriesCollection(2).Points(3).Select
 Selection.Format.Fill.Visible = msoFalse
 ActiveChart.FullSeriesCollection(1).Select
 ActiveChart.ChartGroups(1).FirstSliceAngle = 270
 ActiveChart.FullSeriesCollection(1).Points(1).Select
 With Selection.Format.Fill
     .Visible = msoTrue
    .ForeColor.RGB = RGB(192, 0, 0) .Transparency = 0
     .Solid
 End With
 ActiveChart.FullSeriesCollection(1).Points(2).Select
 With Selection.Format.Fill
     .Visible = msoTrue
     .ForeColor.ObjectThemeColor = msoThemeColorAccent2
     .ForeColor.TintAndShade = 0
     .ForeColor.Brightness = 0
     .Transparency = 0
     .Solid
 End With
 ActiveChart.FullSeriesCollection(1).Points(3).Select
 With Selection.Format.Fill
     .Visible = msoTrue
    .ForeColor.RGB = RGB(255, 255, 0) .Transparency = 0
     .Solid
 End With
 ActiveChart.FullSeriesCollection(1).Points(4).Select
 With Selection.Format.Fill
     .Visible = msoTrue
     .ForeColor.ObjectThemeColor = msoThemeColorAccent6
     .ForeColor.TintAndShade = 0
     .ForeColor.Brightness = 0
     .Transparency = 0
     .Solid
 End With
 ActiveChart.FullSeriesCollection(1).Points(5).Select
 With Selection.Format.Fill
     .Visible = msoTrue
    .ForeColor.RGB = RGB(0, 176, 80) .ForeColor.TintAndShade = 0
     .ForeColor.Brightness = 0
     .Transparency = 0
     .Solid
 End With
 ActiveChart.FullSeriesCollection(1).Points(6).Select
 Selection.Format.Fill.Visible = msoFalse
 'ActiveSheet.ChartObjects("1").Activate
 'ActiveChart.FullSeriesCollection(2).Select
 ActiveChart.ChartGroups(2).DoughnutHoleSize = 10
 ActiveChart.ChartGroups(1).DoughnutHoleSize = 50
 'ActiveSheet.ChartObjects("1").Activate
 ActiveChart.Legend.Select
 Selection.Delete
 ActiveSheet.ChartObjects("1").Activate
```
 'ActiveSheet.Shapes("1").ScaleWidth 0.6781251094, msoFalse, msoScaleFromTopLeft 'ActiveSheet.ChartObjects("1").Activate 'ActiveSheet.Shapes("1").ScaleWidth 0.9769583678, msoFalse, msoScaleFromBottomRight 'ActiveSheet.ChartObjects("1").Activate 'ActiveSheet.Shapes("1").ScaleHeight 0.9479166667, msoFalse, msoScaleFromTopLeft

ActiveChart.ChartTitle.Select

Selection.Delete

```
 'Ajuste de tamaño
```
'Textos

 ActiveSheet.ChartObjects("1").Activate ActiveChart.FullSeriesCollection(1).Select ActiveChart.FullSeriesCollection(1).ApplyDataLabels ActiveChart.FullSeriesCollection(1).DataLabels.Select ActiveChart.FullSeriesCollection(1).Points(6).DataLabel.Select Selection.Delete

```
 ActiveChart.FullSeriesCollection(1).Points(1).DataLabel.Select
 ActiveChart.SeriesCollection(1).DataLabels(1).Format.TextFrame2.TextRange. _
     Characters.Text = ""
 ActiveChart.SeriesCollection(1).DataLabels(1).Format.TextFrame2.TextRange. _
     InsertAfter "25" & Chr(13) & ""
With ActiveChart.SeriesCollection(1).DataLabels(1).Format.TextFrame2.TextRange. _
     Characters(1, 3).Font
     .BaselineOffset = 0
     .Bold = msoFalse
     .NameComplexScript = "+mn-cs"
     .NameFarEast = "+mn-ea"
```

```
 .Fill.Visible = msoTrue
    .Fill.ForeColor.RGB = RGB(64, 64, 64)
     .Fill.Transparency = 0
     .Fill.Solid
    Size = 9 .Italic = msoFalse
     .Kerning = 12
    . Name = "+mn-lt"
     .UnderlineStyle = msoNoUnderline
     .Strike = msoNoStrike
 End With
With ActiveChart.SeriesCollection(1).DataLabels(1).Format.TextFrame2.TextRange.
     Characters(1, 3).ParagraphFormat
     .TextDirection = msoTextDirectionLeftToRight
     .Alignment = msoAlignCenter
 End With
 ActiveChart.FullSeriesCollection(1).Points(2).DataLabel.Select
 ActiveChart.SeriesCollection(1).DataLabels(2).Format.TextFrame2.TextRange. _
     Characters.Text = ""
 ActiveChart.SeriesCollection(1).DataLabels(2).Format.TextFrame2.TextRange. _
     InsertAfter "50" & Chr(13) & ""
With ActiveChart.SeriesCollection(1).DataLabels(2).Format.TextFrame2.TextRange.
     Characters(1, 3).Font
     .BaselineOffset = 0
     .Bold = msoFalse
     .NameComplexScript = "+mn-cs"
     .NameFarEast = "+mn-ea"
     .Fill.Visible = msoTrue
     .Fill.ForeColor.RGB = RGB(64, 64, 64)
     .Fill.Transparency = 0
     .Fill.Solid
    .Size = 9 .Italic = msoFalse
     .Kerning = 12
    . Name = "+mn-lt"
     .UnderlineStyle = msoNoUnderline
     .Strike = msoNoStrike
 End With
With ActiveChart.SeriesCollection(1).DataLabels(2).Format.TextFrame2.TextRange.
     Characters(1, 3).ParagraphFormat
     .TextDirection = msoTextDirectionLeftToRight
     .Alignment = msoAlignCenter
 End With
 ActiveChart.FullSeriesCollection(1).Points(3).DataLabel.Select
 ActiveChart.SeriesCollection(1).DataLabels(3).Format.TextFrame2.TextRange. _
     Characters.Text = ""
 ActiveChart.SeriesCollection(1).DataLabels(3).Format.TextFrame2.TextRange. _
     InsertAfter "75" & Chr(13) & ""
With ActiveChart.SeriesCollection(1).DataLabels(3).Format.TextFrame2.TextRange.
     Characters(1, 3).Font
     .BaselineOffset = 0
     .Bold = msoFalse
     .NameComplexScript = "+mn-cs"
     .NameFarEast = "+mn-ea"
     .Fill.Visible = msoTrue
    . Fill.ForeColor.RGB = RGB(64, 64, 64) .Fill.Transparency = 0
     .Fill.Solid
    Size = 9 .Italic = msoFalse
     .Kerning = 12
    . Name = "+mn-lt"
     .UnderlineStyle = msoNoUnderline
     .Strike = msoNoStrike
 End With
 With ActiveChart.SeriesCollection(1).DataLabels(3).Format.TextFrame2.TextRange. _
     Characters(1, 3).ParagraphFormat
     .TextDirection = msoTextDirectionLeftToRight
     .Alignment = msoAlignCenter
 End With
 ActiveChart.FullSeriesCollection(1).Points(4).DataLabel.Select
 ActiveChart.SeriesCollection(1).DataLabels(4).Format.TextFrame2.TextRange. _
     Characters.Text = ""
 ActiveChart.SeriesCollection(1).DataLabels(4).Format.TextFrame2.TextRange. _
     InsertAfter "99" & Chr(13) & ""
With ActiveChart.SeriesCollection(1).DataLabels(4).Format.TextFrame2.TextRange.
     Characters(1, 3).Font
     .BaselineOffset = 0
     .Bold = msoFalse
     .NameComplexScript = "+mn-cs"
    . NameFarEast = "+mn-ea"
     .Fill.Visible = msoTrue
    . Fill.ForeColor.RGB = RGB(64, 64, 64) .Fill.Transparency = 0
     .Fill.Solid
    .Size = 9 .Italic = msoFalse
     .Kerning = 12
    . Name = "+mn-lt"
     .UnderlineStyle = msoNoUnderline
     .Strike = msoNoStrike
 End With
With ActiveChart.SeriesCollection(1).DataLabels(4).Format.TextFrame2.TextRange.
     Characters(1, 3).ParagraphFormat
     .TextDirection = msoTextDirectionLeftToRight
     .Alignment = msoAlignCenter
 End With
 ActiveChart.FullSeriesCollection(1).Points(5).DataLabel.Select
 ActiveChart.SeriesCollection(1).DataLabels(5).Format.TextFrame2.TextRange. _
     Characters.Text = ""
ActiveChart.SeriesCollection(1).DataLabels(5).Format.TextFrame2.TextRange.
    InsertAfter "100" & Chr(13) & ""
With ActiveChart.SeriesCollection(1).DataLabels(5).Format.TextFrame2.TextRange.
    Characters(1, 4).Font
     .BaselineOffset = 0
     .Bold = msoFalse
     .NameComplexScript = "+mn-cs"
     .NameFarEast = "+mn-ea"
     .Fill.Visible = msoTrue
    .Fill.ForeColor.RGB = RGB(64, 64, 64)
     .Fill.Transparency = 0
     .Fill.Solid
    .Size = 9
```

```
Módulo4 - 4
```

```
 .Italic = msoFalse
 .Kerning = 12
. Name = "+mn-1t"
        .UnderlineStyle = msoNoUnderline
        .Strike = msoNoStrike
    End With
   With ActiveChart.SeriesCollection(1).DataLabels(5).Format.TextFrame2.TextRange.
        Characters(1, 4).ParagraphFormat
        .TextDirection = msoTextDirectionLeftToRight
         .Alignment = msoAlignCenter
    End With
    ActiveChart.PlotArea.Select
    ActiveChart.FullSeriesCollection(1).DataLabels.Select
    ActiveChart.FullSeriesCollection(1).Points(1).DataLabel.Select
    Selection.Left = 64
    Selection.Top = 33
    ActiveChart.FullSeriesCollection(1).Points(2).DataLabel.Select
    Selection.Left = 126
    Selection.Top = 10
    ActiveChart.FullSeriesCollection(1).Points(3).DataLabel.Select
    Selection.Left = 190
    Selection.Top = 30
    ActiveChart.FullSeriesCollection(1).Points(4).DataLabel.Select
    Selection.Left = 215
    Selection.Top = 80
    ActiveChart.FullSeriesCollection(1).Points(5).DataLabel.Select
    Selection.Left = 210
    Selection.Top = 100
    ActiveChart.FullSeriesCollection(1).LeaderLines.Select
    Selection.Delete
    ActiveSheet.ChartObjects("1").Activate
    ActiveChart.FullSeriesCollection(1).DataLabels.Select
    With Selection.Format.TextFrame2.TextRange.Font
        .NameComplexScript = "Arial"
        .NameFarEast = "Arial"
         .Name = "Arial"
    End With
    Selection.Format.TextFrame2.TextRange.Font.Size = 20
End Sub
```

```
Módulo5 - 1
Sub informeImpresionPDF()
'https://formulasexcel.com/macro-excel-para-crear-pdf/
Dim NombreArchivo, RutaArchivo, Entidad, Fecha As String
Application.Calculation = xlCalculationManual
Entidad = [b7]Fecha = Format (Now, "dd-mm-yy hh mm ss")
        ' encontrar ultima fila con información
       h = Cells(Rows.Count, "B").End(xlUp).Row
Worksheets("Informe").PageSetup.PrintArea = ""
'Primer rango de area
Range("A1").Select
C1 = Selection.Address
'Ultima celda con datos
h = Cells(Rows.Count, "B").End(xlUp).Row
Cells(h, 10).Select
C2 = Selection.Address
C1C2 = C1 & ":" & C2Worksheets("Informe").PageSetup.PrintArea = C1C2
       'ActiveSheet.PageSetup.PrintArea = Range(Cells(1, 1), Cells(h, 11)) 'ActiveSheet.UsedRange.Address
NombreArchivo = ActiveSheet.Name & " " & Fecha & " " & Entidad
RutaArchivo = ActiveWorkbook.Path & "\" & NombreArchivo & ".pdf"
ActiveSheet.ExportAsFixedFormat Type:=xlTypePDF, Filename:=RutaArchivo, _
Quality:=xlQualityStandard, IncludeDocProperties:=True, _
IgnorePrintAreas:=False, OpenAfterPublish:=True
registroUso
BorrarInforme
Application.Calculation = xlCalculationAutomatic
End Sub
```

```
Módulo6 - 1
Sub registroUso()
Sheets("Registro").Visible = True
user = Environ("UserName")
Ubicacion = ActiveWorkbook.Path
   Dim WS As Object
   Set WS = CreateObject("WScript.network")
   NombrePC = WS.ComputerName
Usuario = Sheets("FichaIGPR").Range("D2").Value
Sheets("registro").Select
h = Cells(Rows.Count, "A").End(xlUp).Row
h = h + 1Cells(h, 1).Value = user
Cells(h, 2).Value = Usuario
Cells(h, 3).Value = NombrePC
Cells(h, 4).Value = Now
Sheets("Registro").Visible = False
```
End Sub

#### Anexo 8 Informe de la herramienta de base de datos

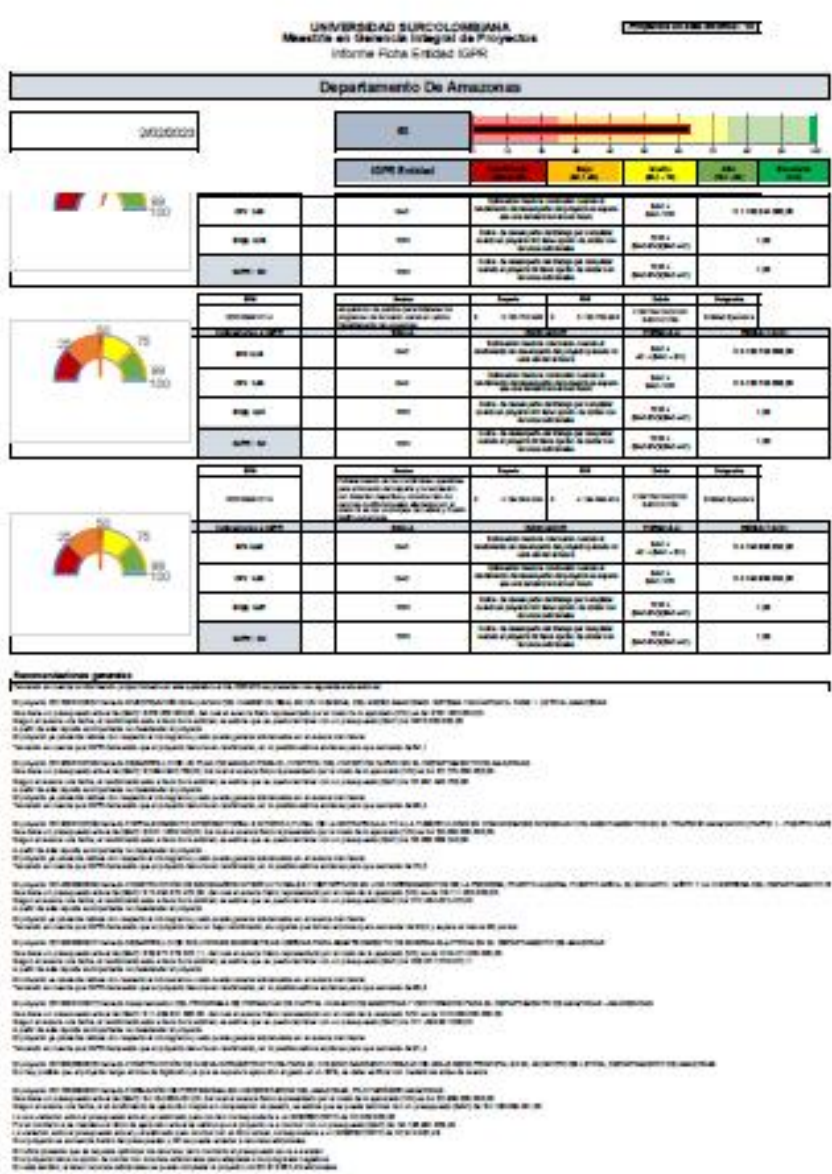

**September 1984** anti di la "Sundayo", da sua a marca fabrica malado pera comi de la aproparciona só de partir de ser<br>Alfrada a Sun formatical, arabita, que de partira com el propagamento del primeira a de las chercas

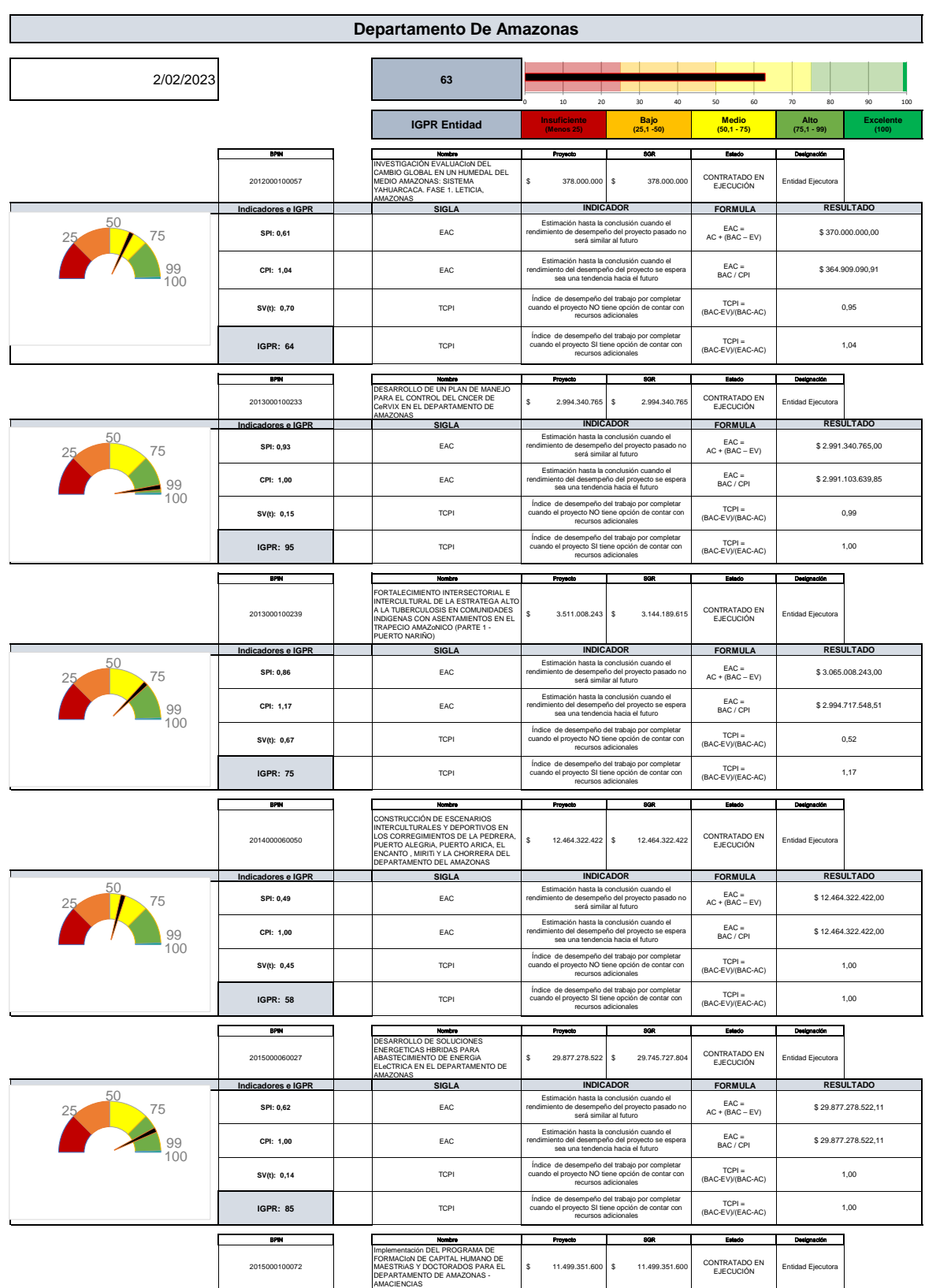

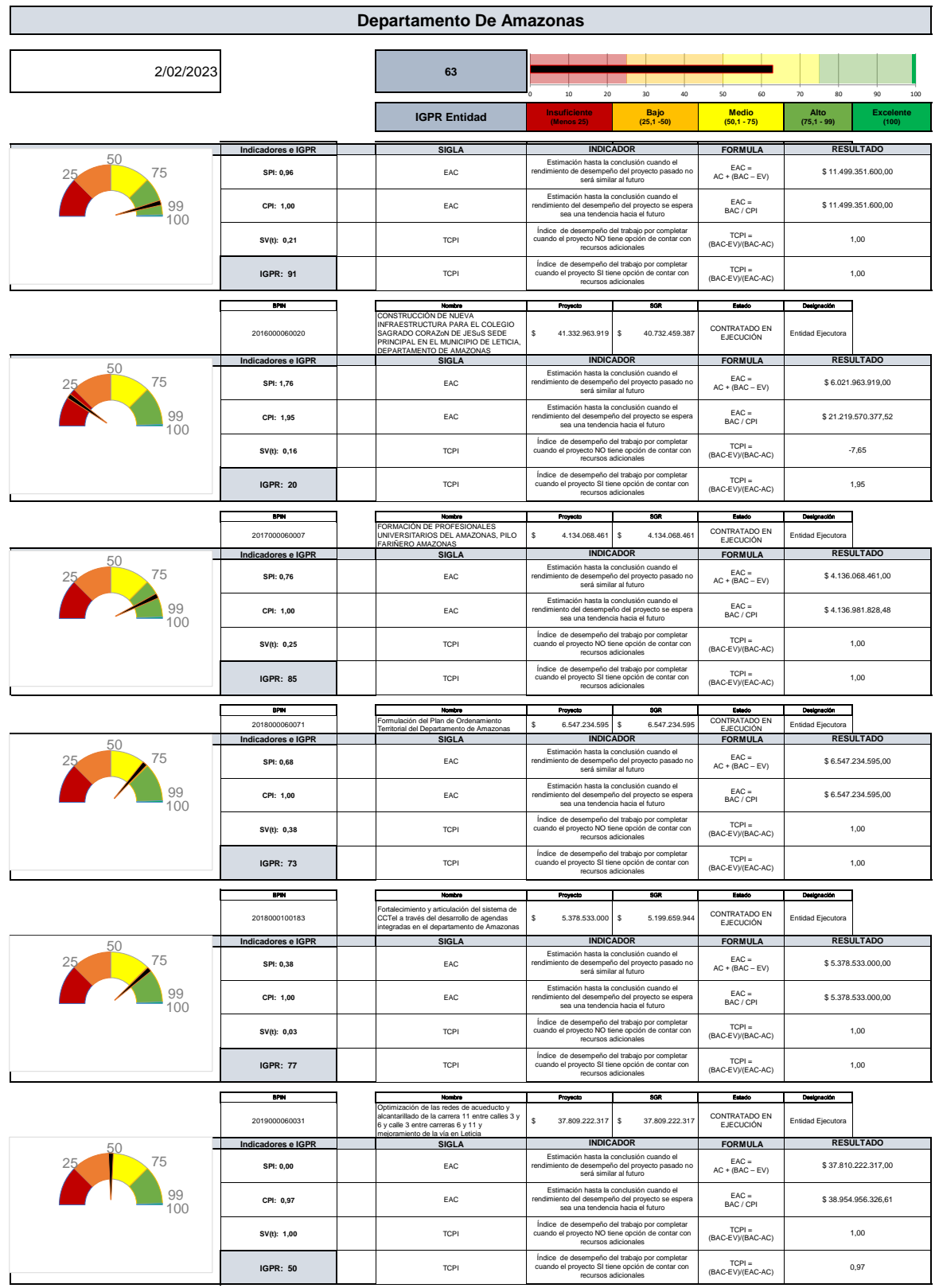

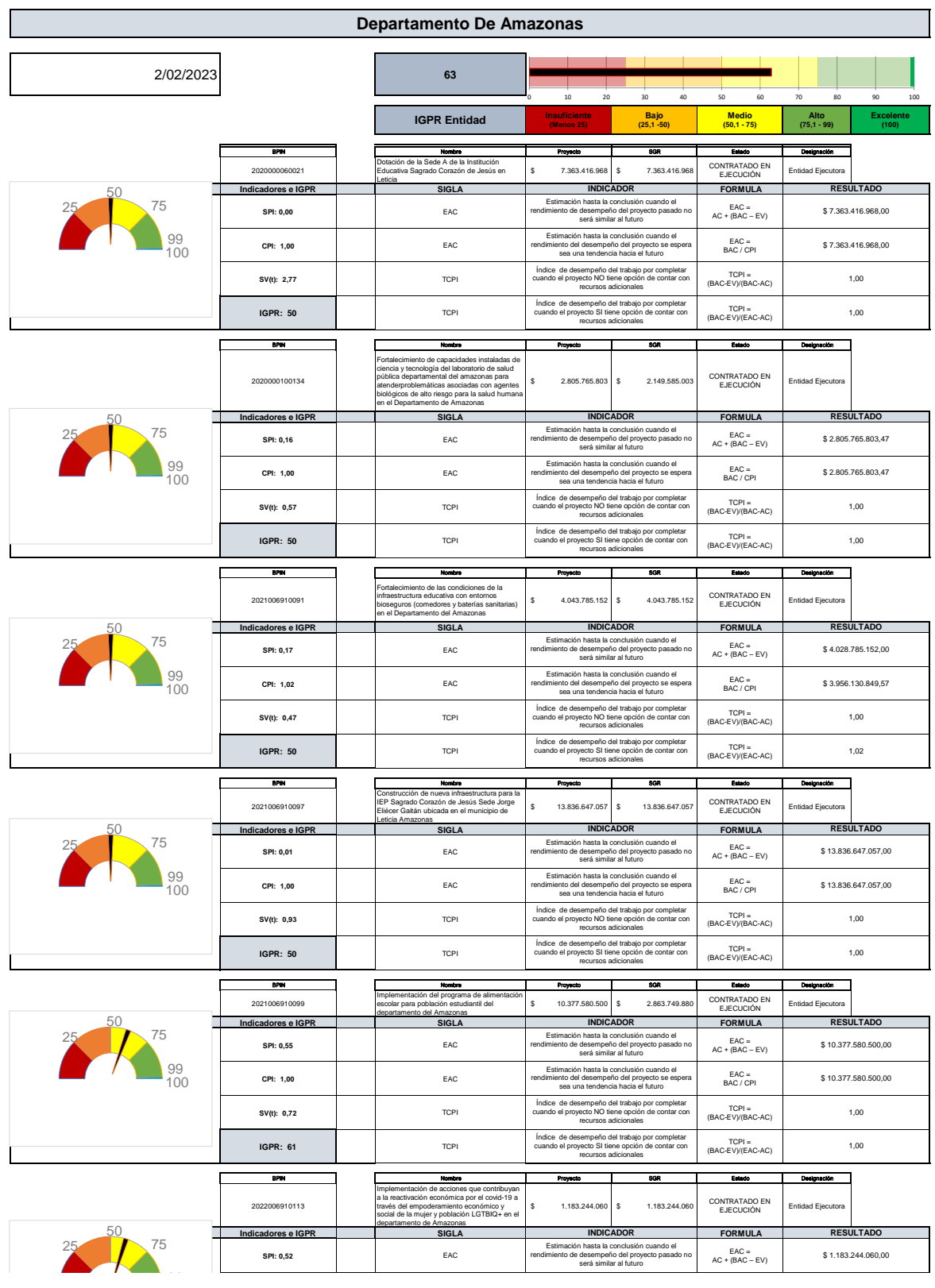

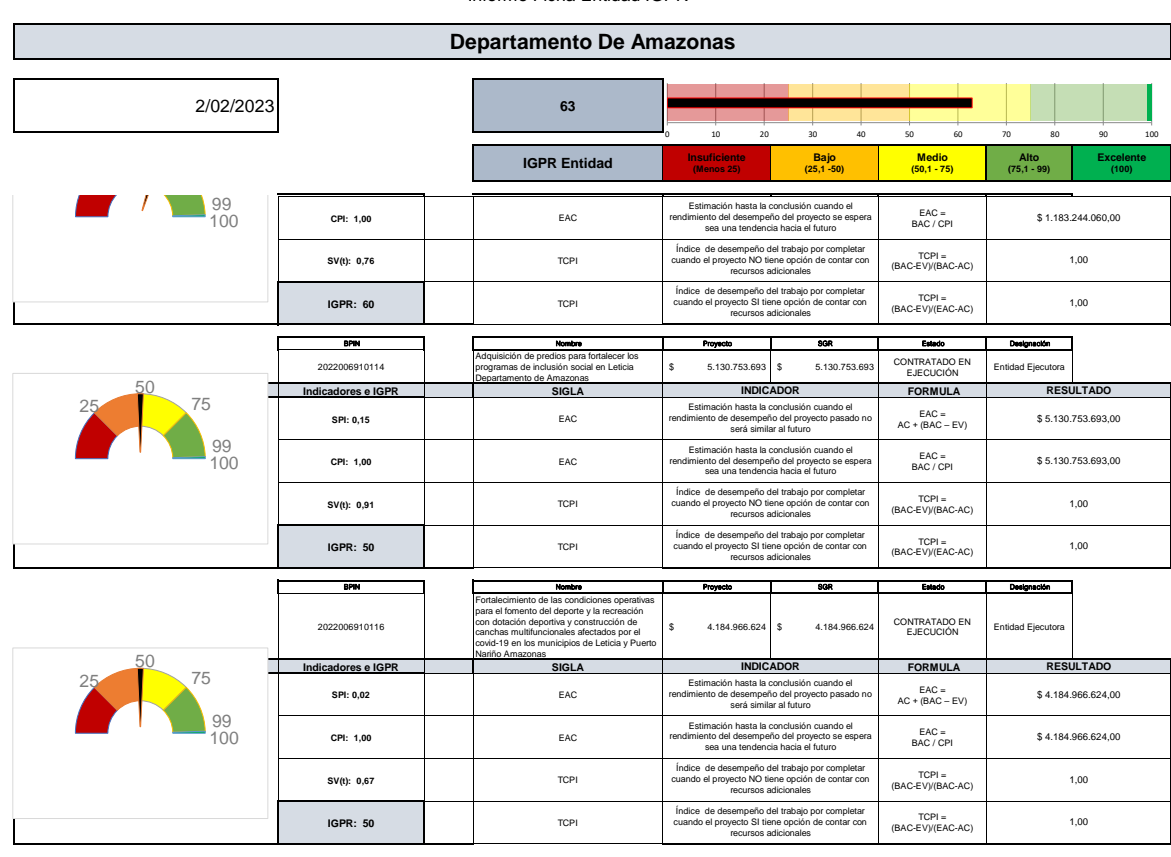

#### **Recomendaciones generales**<br>Teniendo en cuenta la información actor

Teniendo en cuenta la información proporcionada en este aplicativo el dia 02/02/23 se presentan las siguientes situaciones:

El projecto 201200010057 llamado NVESTIGACIÓN EVALUACION DEL CAMBIO GLOBAL EN UN HUMEDA DALE MEDIO AMAZONAS : SISTEMA PARCACA- FASE 1. LETICIA, AMAZONAS<br>Que tiene un presupuesto actual de (BAC): \$378.000.000,0, del cual el

El proyecto ya presenta retraso con respecto al cronograma y esto puede generar sobrecostos en el avance del mismo<br>Teniendo en cuenta que IGPR demuestra que el proyecto tiene buen rendimiento, en lo posible estime acciones

El proyedo 2013000100233 llamado DESARROLLO DE UN PLAN DE MANEJO PARA EL CONTROL DEL CNCER DE CaRVIX EN EL DEPARTAMENTO DE AMAZONAS<br>Que tiene un presupuesto actual de (BAC): \$2.994.340.785,00, del cual el avance físico rep

A partir de este reporte es importante no desatender el proyecto<br>El proyecto ya presenta retraso con respecto al cronograma y esto puede generar sobrecostos en el avance del mismo<br>Teniendo en cuenta que IGPR demuestra que

El proyedd 201300100239 llamado FORTALEOMENFO NTERSECTORIAL ENTERCULTURAL DE LA ESTRATEGA ALA TUBERCULOSIS EN OCMUNIDADES INDIGENAS CON ASENTAMIENTOS EN EL TRAPECIO AMAZANICO (PARTE 1 - PUERTO NARI<br>Que tiene un presupuesto

Ségun el avance a la fecha, el rendimiento esta a favor de la entidad, se estima que se puede terminar con un presupuesto (EAC) de: \$3.065.008.243.00<br>El partir de este reporte es importante no desatender el proyecto<br>Tenien

Que tiene un presupuesto actual de (BAC): \$12.464.322.42,00, del cual el avance físico representado por el costo de lo ejecutado (VG) es de: \$6.111.000.000,00.<br>Ségun el avance a la fecha, el rendimiento esta a favor de la El proyecto 2014000060050 llamado CONSTRUCCIÓN DE ESCENARIOS INTERCULTURALES Y DEPORTIVOS EN LOS CORREGIMIENTOS DE LA PEDRERA, PUERTO ALEGRIA, PUERTO ARICA, EL ENCANTO , MIRITi Y LA CHORRERA DEL DEPARTAMENTO D

El proyecto 201500000027 llamado DESARROLLO DE SOLUCIONES ENERGETICAS HRIRIAS PARA ABASTECIMENTO DE ENERGIA ELGITRICA EN DE PARTAMENTO DE AMAZONAS<br>Que tiene un presupuesto actual de (BAC): \$29.877.278.522,11, del cual el a

El proyecto 2015000100072 llamado Implematacion DEL PROGRAMICHO DECAPITAL HUMANO DE MAESTRAS Y DOCTORADOS PARA EL DEPARTAMENTO DE AMAZONAS - AMACIENCIAS<br>Que tiene un presupuesto actual de (BAC): \$11.499.351.600.00, del cua

Teniendo en cuenta que IGPR demuestra que el proyecto tiene buen rendimiento, en lo posible estime acciones para que aumente de:91,4

El proyedo 2016000060020 llamado CONSTRUCCION DE NUEVA INFRAESTRUCTURA PARA EL COLEGIO SAGRADO CORAZAN DE JESUS SEDE PRINCIPAL EN EL MUNICIPIO DE LETICIA, DEPARTAMENTO DE AMAZONAS<br>Es muy posible que el proyecto tenga error

El indice presenta que se requiere optimizar los recursos, de lo contrario el presupuesto se va a exceder.<br>Si el proyecto tiene la opción de contar con recursos adicionales para adaptarse a los progresos negativos<br>En este Que tiene un presspuesto actual de (BAC): \$4.134.068.461.00, del cual el avance físico representado por el codo de de electration (VC) es de: 22.33.000.000.00.<br>La que variación entre el presupuesto actual y el estimado par El proyecto 2017000060007 llamado FORMACIÓN DE PROFESIONALES UNIVERSITARIOS DEL AMAZONAS, PILO FARIÑERO AMAZONAS

Ségun el avance a la fecha, el rendimiento esta a favor de la entidad, se estima que se puede terminar con un presupuesto (EAC) de: \$6.547.234.595,00<br>A partir de este reporte es importante no desatender el proyecto<br>El proy El proyecto 2018000060071 llamado Formulación del Plan de Ordenamiento Territorial del Departamento de Amazonas<br>Que tiene un presupuesto actual de (BAC): \$6.547.234.595,00, del cual el avance fisico representado por el cos

### 2/02/2023 **63 Alto (75,1 - 99) Excelente (100) UNIVERSIDAD SURCOLOMBIANA Proyectos en este Informe: 19 Maestria en Gerencia Integral de Proyectos** Informe Ficha Entidad IGPR **Departamento De Amazonas IGPR Entidad Insuficiente (Menos 25) Bajo (25,1 -50) Medio (50,1 - 75)**  $\frac{1}{30}$ Por el contrario si se maníane el ritmo de ejecución actual se estima que el proyecto va a concluir con un presupuesto (EAC) de: \$33.954.956.226,81<br>Si el proyecto se encuentra dentro del presupuesto y NO se puede acceder a El proyecto 202000006021 llamado Dotación de la Sede A de la histución Educativa Sagrado Crazón de Jesús en Leticia<br>Que tiene un presupuesto actual de (BAC): \$7.363.416.968.00, del cual el avance físico representado por el El proveto 202000100134 llanado (Bortalermiento de capacidades instalades de ciencia el tenologia del aboratorio de salud plumana en el Departmental del amazona para atenderproblemáticas asociadas con agentes biológicos de El proyecto 2021006910091 llamado Fortalecimiento de las condiciones de la infrastructura educativa con entomos bioseguros (comedores y baterias santiarias) en el Departamento del Amazonas<br>Que tiene un presupuesto actual Ségun el avance a la fecha, el rendimiento esta a favor de la entiena que se puede terminar con un presupuesto (EAC) de: \$4.028.785.152.00<br>El partir de este reporte es importante no destender el proyecto<br>Teniendo en cuenta El proyecto 2021006910697 llamado Construcción de nueva infeastructura para la EP Sagrado Corazón de Jesúa Madeir Machamel Constructura de leticia Amazonas<br>Que tiene unico a la fecha, el rendimiento esta a favor de la enti El proyecto 2021006910099 llamado implementación del programa de alimentación gran gobierón estudiantil del departamento del Amazonas<br>Que tiene unico a la fecha, el rendimiento esta a fixor del a entidad, se estima que se El projecto 202200691013 llanado implementación de accionse que contribuyan a la reactivación económica y sole of covid-19 a través del empodremiento encomplico y cola de la mujer y población LGTBIQ+ en el departamento de El proyecto 2022006910114 llamado Adquisición de predios para fortalecer los programas de inclusión social en Leticia Departamento de Amazonas<br>Que tiene un presupuesto actual de (BAC): \$5.130.753.693.00, del cual el avance A partir de este reporte es importante no desatender el proyecto<br>El proyecto ya presenta retraso con respecto al cronograma y esto puede generar sobrecostos en el avance del m<br>Teniendo en cuenta que IGPR demuestra que el p El projects 002200691016 listmads Fortalionines de las condiciones operativas para el formeto del depote via recreación con didación deportiva v construction de candas multifuncionales afectados por el covid-19 en los muni En IGPR promedio de la entidad se encuentra por debajo de 75, se deben tomar acciones concretas para mejorar la gestión de los proyectos, convoque a sus colaboradores para atender las dificultades de sus proyectos. El projecto 201900006031 llanado Opfimización de las redes de acuducto y alcantarillado de la entera 11 entre calles 3 el y el y el projecto de la via en Leticia<br>Que tiene un presupuesto actual de (BAC): \$37.809.222.317.00 Que tiene un presupuesto actual de (BAC): \$5.378.533.000,00, del cual el avance físico representado por el costo de lo ejecutado (VG) es de: \$2.021.000.000,00.<br>Ségun el avance a la fecha, el rendimiento esta a favor del en Teniendo en cuenta que IGPR demuestra que el proyecto tiene buen rendimiento, en lo posible estime acciones para que aumente de:72,9 El proyecto 2018000100183 llamado Fortalecimiento y articulación del sistema de CCTeI a través del desarrollo de agendas integradas en el departamento de Amazonas

Anexo 9 Anexo-Tecnico\_Metodologia-Medicion-De-Desempeño-Sgr\_21 Abril\_2022

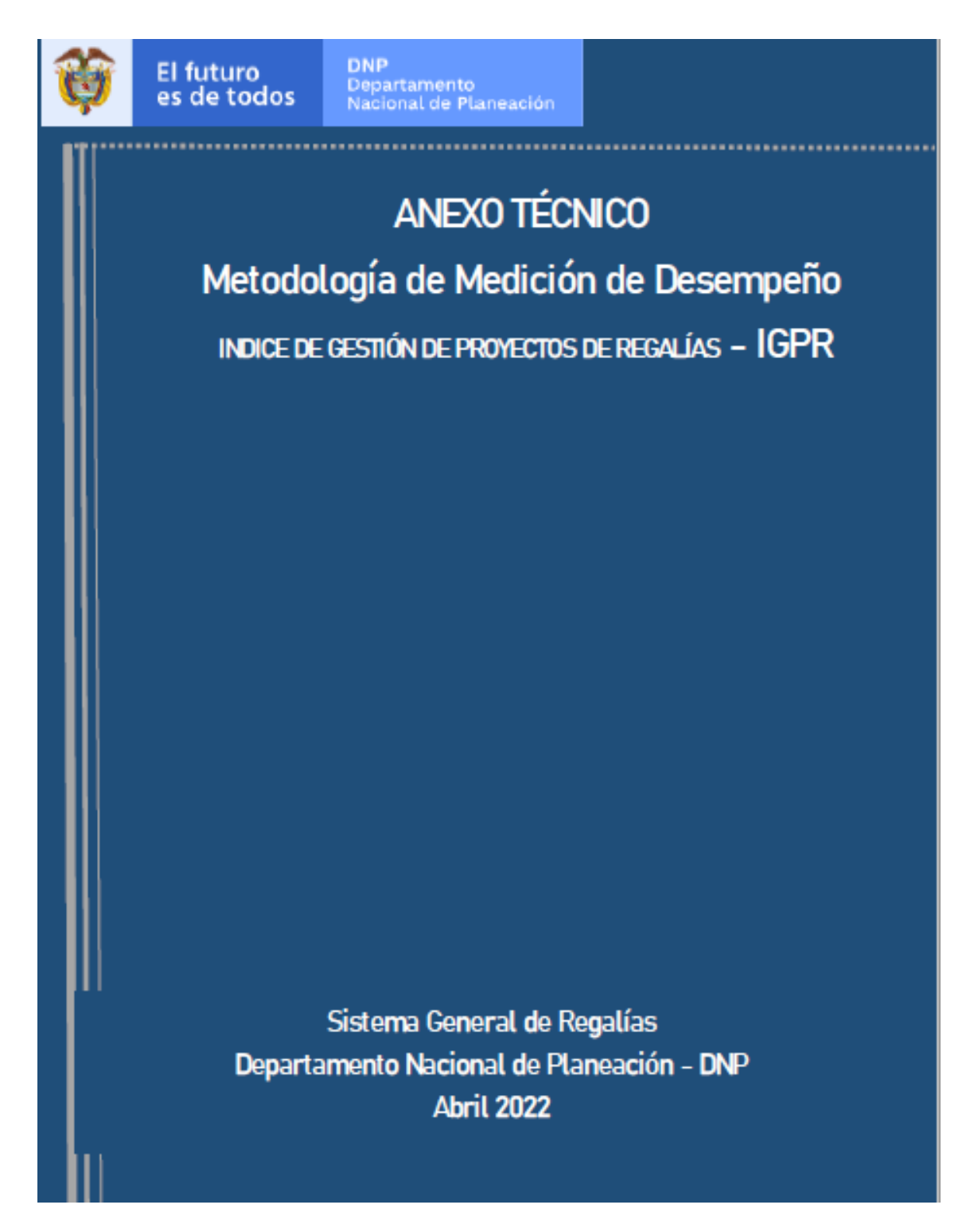

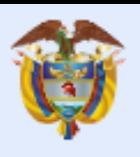

# ANEXO TÉCNICO Metodología de Medición de Desempeño INDICE DE GESTIÓN DE PROYECTOS DE REGALÍAS -  $IGPR$

Sistema General de Regalías Departamento Nacional de Planeación - DNP Abril 2022

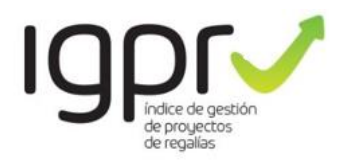

Dirección General DNP Alejandra Botero Barco

Subdirección General Del Sistema General de Regalías Amparo García Montaña

Dirección de Seguimiento, Evaluación y Control del SGR Omar Felipe Rangel Martínez

Subdirección de Análisis y Resultados<br>María del Carmen López Herrera

Equipo Técnico: Vivian Elizabeth Arias Hernandez Jennifer Gomez Martín Leonardo Augusto Fonseca Daniel Ivan Garcia Correa Alba Jasbleidi Barrera Castro Claudia Milena Rojas Castillo

Versión 2

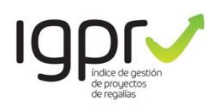

## Contenido

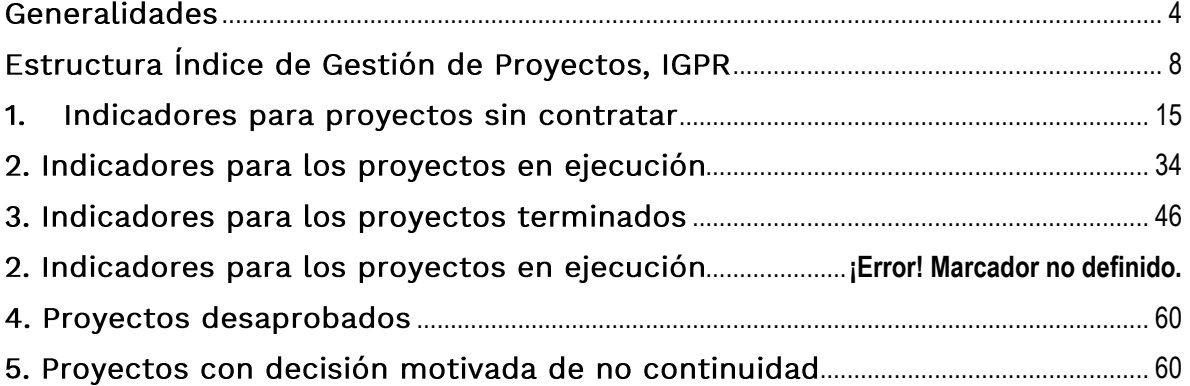

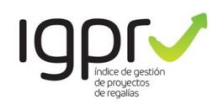

## <span id="page-200-0"></span>Generalidades

El ÍNDICE DE GESTIÓN DE PROYECTOS DE REGALÍAS (IGPR), es una herramienta de gestión y control preventivo creada a partir del análisis de la información registrada por las entidades ejecutoras de recursos del Sistema General de Regalías (SGR) en el aplicativo GESPROY dispuesto para este fin. El IGPR mide la eficiencia en la ejecución de los proyectos e incentiva los procesos de mejora continua, resalta y promueve buenas prácticas, impulsa el autocontrol y focaliza las labores del Sistema de Seguimiento, Evaluación y Control (SSEC).

#### **Antecedentes**

En el año 2016 se realizó la primera medición del IGPR el enfoque conceptual utilizado establecía dos dimensiones: la gestión administrativa de la entidad y la gestión del desempeño de los proyectos de inversión.

En el año 2020, se adoptan cambios en el enfoque conceptual y metodológico, con la expedición de la circular 09-4 del 3 de abril de 2020 la Dirección de Vigilancia de las Regalías (DVR) implementa el índice de gestión de proyectos de regalías IGPR 2.0.

El índice focaliza la medición en la eficiencia de los proyectos en términos de alcance, tiempo y costo. Atendiendo entre otras las recomendaciones formuladas en estudios por el Banco Mundial, el Programa de las Nacionales Unidas para el Desarrollo PNUD aspectos y. metodológicos de la Organización para la

Cooperación y Desarrollo Económicos OECD.

Se define como unidad de medida el proyecto de inversión y la medición se realiza únicamente a la gestión de los proyectos en el trimestre objeto de medición a partir de la información registrada por las entidades ejecutoras de recursos del Sistema General de Regalías (SGR) en el aplicativo GESPROY SGR.

En el año 2021 con la entrada en vigor de la Ley 2056 de 2020<sup>1</sup>, el Departamento Nacional de Planeación (DNP) tiene la competencia de expedir la metodología para la medición del desempeño en la gestión de los recursos del SGR, que establece el artículo 169<sup>2</sup> de la citada Lev.

El DNP administrador del Sistema de Seguimiento Evaluación y Control (SSEC) del SGR, identificó el Índice de Gestion de Proyectos de Regalías IGPR como la propuesta conceptual para adoptar la metodología de medición de desempeño en la gestión de los recursos de regalías.

Para efectos de adoptar el IGPR como la metodología de medición de desempeño se adelantó en la vigencia 2021 mesas de trabajo con expertos al interior del DNP y externos como el Banco Interamericano de Desarrollo BID, a través de cooperación técnica<sup>3</sup> en el cual se realizó la validación de la consistencia técnica y estadística del indicador, para lo cual se adoptan mejoras incrementales que están enfocadas a consistencia mejorar la estadística, aprovechando la. información que

<sup>1</sup> Ley 2056 de 2020: Por la cual se regula la organización y el funcionamiento del Sistema General de Regalías.

<sup>2</sup> Articulo 169 Ley 2056 de 2020 "Medición de desempeño: las entidades de naturaleza pública o privada cuando haya lugar, que se designen como ejecutoras de proyectos de inversión deben acreditar su adecuado desempeño en la gestión de los recursos

del Sistema General de Regalías, conforme con la metodología que para el efecto establezca el Departamento Nacional de Planeación…"

<sup>3</sup> RG-T3870 "Fortalecimiento de la Gestión Estratégica para asegurar resultados de políticas y programas públicos – BID"

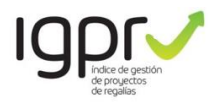

actualmente se utiliza para el cálculo del IGPR.

#### Usabilidad.

El IGPR se ha posicionado como el indicador para determinar el nivel de desempeño de las entidades ejecutoras de recursos del SGR, en el Plan Nacional de Desarrollo (PND), en el Pacto por la Descentralización conectando territorios, gobiernos y poblaciones se define como meta del sector Planeación Nacional al año 2022 contar con un promedio nacional de 70 puntos.

El IGPR es insumo de la medición de desempeño municipal  $(MDM)$ del Departamento Nacional de Planeación (DNP) y del Índice Departamental de Competitividad del Consejo Privado de Competitividad (IDC), entre otros.

### Ámbito de aplicación

La medición del desempeño en la gestión de los proyectos de inversión financiados con recursos del Sistema General de Regalías aplica para las entidades ejecutoras y beneficiarias del SGR, que podrán ser designadas como ejecutoras, así como aprobar proyectos de inversión con cargo a los recursos de Asignaciones Directas, Asignación para la Inversión Regional y el 60% de la Inversión Regional en cabeza de los departamentos, de conformidad con lo dispuesto en la Ley 2056 de 2020.

**IGPR** FL. determinará  $el$ adecuado desempeño que permita a las entidades beneficiarias de inversiones directas aprobar directamente los proyectos y ser designadas como ejecutoras de proyectos de regalías en la vigencia 2023.

#### Clasificación de entidades ejecutoras y beneficiarias.

Para la medición de las entidades ejecutoras y beneficiarias de proyectos de regalías, en el IGPR se adopta una distribución acorde al tipo de entidad y las capacidades institucionales definidas así:

Municipios: Se realiza teniendo en cuenta la distribución de dotaciones iniciales según la Medición de Desempeño Municipal del DNP (MDM) del año 2020, que los distribuye en 6 grupos.

Departamentos: Se realiza según las etapas de desarrollo definidas por el Consejo Privado de Competitividad en la medición del Índice de Competitividad Departamental del año 2018<sup>4</sup> que los distribuye en 5 grupos.

Una vez se cuente con la metodología de medición de desempeño departamental se adoptarán las dotaciones iniciales que definan por la Dirección se de Descentralización y Desarrollo Regional (DDDR) del DNP o quien haga sus veces.

Las entidades del orden nacional, asociaciones de municipios  $\circ$ Corporaciones departamentos, Autónomas Regionales (CAR) y entidades privadas, se homologan a la clasificación institucional con mayor capacidad en el primer (1) grupo.

Las Instituciones de Educación Superior (IES) se clasifican conforme acreditación institucional en 2 grupos.

Las otras entidades ejecutoras de orden Municipal o Departamental (E.S.E., E.S.P., entidades descentralizadas, institutos de

<sup>4</sup> Metodología del Consejo Privado de Competitividad que evalúa la competitividad territorial. Informe Departamental de Competitividad 2018.

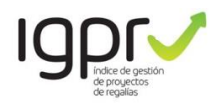

deportes, instituciones educativas, entre otras); se considera el área de influencia de ejecución en el territorio nacional para clasificarlos en la mayor capacidad y/o el número de recursos ejecutados para clasificarlos en 5 grupos.

Los nuevos ejecutores de pueblos y comunidades indígenas, comunidades negras, afrocolombianas, raizales  $V$ palenqueras y los grupos o asociaciones étnicos se homologan a menor capacidad institucional, es decir la 6. El detalle de la clasificación de las entidades ejecutoras activas al momento de la expedición de la Resolución de medición de desempeño se encuentra contenido al final de este documento.

#### Reporte de información para la medición

Para efectos de la medición del Índice de Gestion de Proyectos de Regalías -IGPR, las entidades ejecutoras de los proyectos de inversión deben registrar, aprobar y enviar en el aplicativo Gesproy SGR los hechos relacionados con la gestión del proyecto de inversión financiado con recursos del SGR desde la aprobación, ejecución, cierre y hasta la operación, de forma veraz, oportuna e idónea, dentro de los 15 primeros días de cada mes con corte al último día del mes anterior. La aprobación y envío de la información estará a cargo del representante legal de las entidades ejecutoras de los proyectos de inversión.

### Metodología

El enfoque conceptual y metodológico del IGPR, se focaliza en el desempeño de los proyectos de inversión financiados total o parcialmente con recursos del SGR, valorando una vez son aprobados a través del criterio de eficiencia el cumplimiento de alcance, tiempo y costo.

Se define como unidad de medida el inversión. proyecto de se evalúa únicamente la gestión del trimestre objeto de medición, no contempla gestiones de trimestres anteriores. Asimismo. se las diferencias reconocen en las institucionales capacidades de las entidades ejecutoras.

El Índice de Gestion de Proyectos de Regalías IGPR, que se adopta como la metodología de medición del desempeño que tiene como enfoque conceptual la eficiencia del proyecto de inversión conforme a las fases definidas en el parágrafo 2º del artículo 1.2.10.1.1. del Decreto 1821 de 2020, adicionado por el Decreto 804 de 2021, a partir de los siguientes estados: i) sin contratar, ii) en ejecución, iii) terminados,  $iv)$ desaprobados, y v) con decisión motivada de no continuidad. Garantizando la universalidad de datos para el cálculo de cada indicador.

Su medición se realizará, conforme a los indicadores definidos en el presente documento resultados y sus se dispondrán del aplicativo a través **GESPROY SGR.** 

Las principales características del IGPR son:

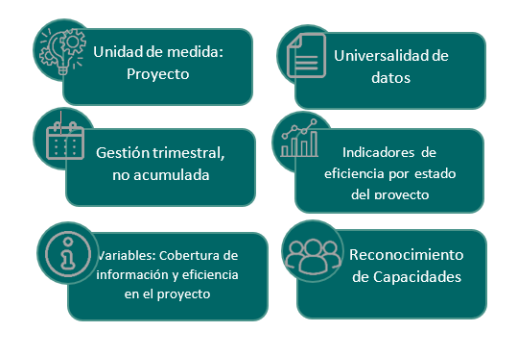

Figura 1 Características principales del IGPR.

La medición se realiza a los proyectos de inversión financiados total o parcialmente con recursos del SGR aprobados por las

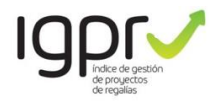

entidades beneficiarias de regalías o por los diferentes Órganos Colegiados de Administración y Decisión (OCAD).

Se incluyen en la medición los proyectos de inversión aprobados en el Sistema Unificado de Finanzas e Inversiones Públicas (SUIFP SGR) con corte al último día del trimestre de medición.

Se consideran en la medición indicadores para la entidad beneficiaria de recursos, así como indicadores para la entidad ejecutora acorde a las competencias que les corresponde.

Se excluyen de la medición:

- Inflexibilidades, compromisos adquiridos antes del 31 de diciembre de 2011.
- Proyectos desaprobados con anterioridad al trimestre medido.
- · Proyectos cerrados previo al inicio del trimestre medido.
- Entidades con todos los proyectos cerrados antes del trimestre de medición.
- Proyectos aprobados por OCAD's en estado sin contratar en escenarios tales como: 1) Aprobado sin migrar a Gesproy; 2) Migrado a Gesproy sin asignación completa de recursos en SPGR; 3) Con asignación completa de recursos en SPGR sin apertura proceso precontractual (solo si cuenta con prórroga para la apertura del proceso). Para mayor detalle ver; Numeral 1.

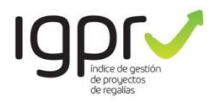

## <span id="page-204-0"></span>Estructura Índice de Gestión de Proyectos, IGPR

La estructura de la medición del INDICE DE GESTIÓN DE PROYECTOS DE REGALÍAS -

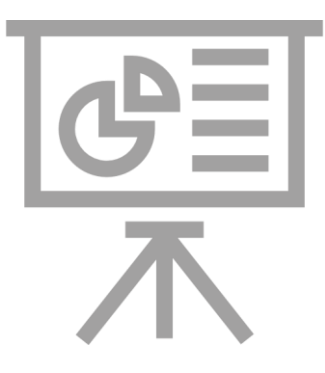

IGPR, tiene dos componentes: Cobertura de Información y Eficiencia, con los que se busca garantizar resultados del uso eficiente y eficaz de los recursos del SGR.

La Cobertura de Información corresponde a los datos actualizados y consistentes que se debe registrar y aprobar por el representante legal de la entidad ejecutora, acorde al estado del proyecto de inversión de forma mensual en el aplicativo Gesproy SGR a más tardar el día 15 de cada mes, de acuerdo con la normatividad vigente.

La Eficiencia se mide en función del cumplimiento del alcance, tiempo y costo del proyecto aprobado. La eficiencia del proyecto es una variable dependiente de la cobertura de información.

El resultado de la eficiencia es afectado por la calificación de cobertura alcanzada para el proyecto. El índice de Gestión de Proyectos de Regalías para cada proyecto se determinará bajo la siguiente ecuación:

$$
IGPR_{Proyecto} = \frac{Cobertura * Eficiencia}{100}
$$

#### Cobertura de información:

A la fecha del corte trimestral, la cobertura de información para cada proyecto está definida en tres variables dependientes: completitud, consistencia oportunidad en el reporte de y. información del proyecto de inversión en el aplicativo Gesproy-SGR:

#### · Completitud y Consistencia de la información:

Se evalúan validando si la información del proyecto completa es y consistente con su estado, a través de la alerta<sup>5</sup> de "No reporte de información" codificada como "EJ-1-01". De esta alerta se revisan ciertas variables en particular las cuales contarán con una puntuación.

#### Oportunidad en el reporte:

evalúa identificando Se sí el representante legal de la entidad aprobó ejecutora y envió la información registrada del mes anterior durante los 15 días siguientes en el aplicativo Gesproy. La aprobación y envío de la información estará a cargo del representante legal

<sup>&</sup>lt;sup>5</sup> Las alertas son avisos preventivos en línea dentro de los aplicativos Gesproy-SGR y Cuentas-SGR, que advierten inconsistencias y demoras en la

información registrada, así como situaciones que afectan el uso eficiente y eficaz de los recursos del Sistema General de Regalías -SGR.

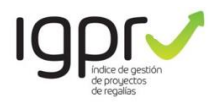

de la entidad ejecutora del proyecto de inversión.

El cumplimiento en la aprobación y envió de información en cada mes del trimestre tendrá siguiente la calificación:

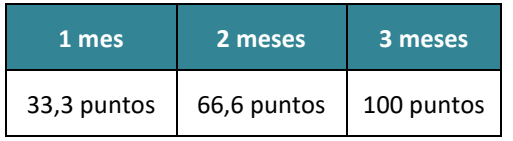

calificación La anterior es proporcional al número de meses obligados a reportar, por lo cual puede variar, conforme al número de meses con la obligación de reporte, según la fecha de migración del proyecto a Gesproy SGR.

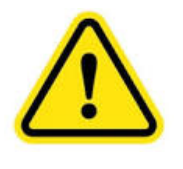

de que la En caso entidad ejecutora reporte de manera inoportuna, incompleta  $\mathbf{e}$ inconsistente la

información tendrá una reducción en la calificación del IGPR del proyecto, lo cual se detalla en las fichas técnicas de los indicadores.

La calificación obtenida en el reporte oportuno de información realizado por el representante legal en los tres periodos mensuales del trimestre y las variables que se reporten de manera incompleta del proyecto generarán afectación en la calificación del IGPR para el proyecto objeto de medición.

### Eficiencia:

Un proyecto de inversión del SGR es eficiente en la medida que con los recursos aprobados y el tiempo estimado

ejecuta los productos definidos para dar solución a la necesidad de la población objetivo.

Bajo este concepto el IGPR busca determinar la eficiencia del proyecto de acuerdo con el estado en el que se encuentre a la fecha de la medición. Para esto se consideran los siguientes estados:

- Sin Contratar: corresponde a los proyectos aprobados sin migrar<sup>6</sup> a Gesprov. sin suscripción de contratos y sin registro de alcance y programación.
- En Ejecución: corresponde a los proyectos contratados que no han alcanzado un avance físico del cien por ciento (100%).
- Terminados: corresponde a los proyectos con ejecución física del cien por ciento (100%) o terminados autónomamente por la entidad ejecutora; se incluye los proyectos cerrados en el trimestre medido.
- Desaprobados: corresponde a los proyectos aprobados por el Órgano Colegiado de Administración - OCAD o las entidades beneficiarias; que no inician ejecución y sobre los cuales procede la liberación de recursos del SGR.
- Proyectos con decisión motivada de no continuidad: corresponde a los proyectos aprobados sobre las cuales las entidades eiecutoras deciden terminar autónomamente de manera motivada. sobre la continuidad de este, cuando se

 $<sup>6</sup>$  Un proyecto aprobado sin asociación de aceptación de</sup> designación de ejecutor y publicación acuerdo de aprobación en SUIFP SGR.

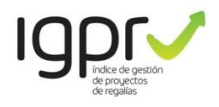

encuentren situaciones de riesgo consolidadas, ausencia de viabilidad técnica o jurídica o en aquellos eventos de fuerza mayor o caso fortuito.

Por cada estado del proyecto se definen indicadores de eficiencia, en función a lo reportado en el sistema de información Gesproy SGR y la información que migra de los aplicativos SUIFP SGR del DNP y Sistema de Presupuesto y Giro de Regalías (SPGR) del MHCP.

En relación con la programación del proyecto, los avances físicos, el costo y registro de cumplimiento de metas. El detalle de cálculo para los indicadores definidos se relaciona a continuación para cada estado.

### Calificación:

El IGPR por proyecto está en función de los indicadores aplicables de acuerdo con el estado en que se encuentre:

- Proyectos sin contratar: la eficiencia determinada está por  $|a|$ programación de la ejecución y el tiempo que la entidad beneficiaria y la entidad ejecutora, de acuerdo a sus competencias, se han tomado para gestionar los aspectos requeridos hasta la suscripción de su primer contrato. Incluyendo las la gestiones asociadas con designación de ejecutor y publicación de acuerdo aprobación SGR, Asignación en SUIFP de recursos aprobación de  $\mathbf{v}$ cronograma de flujos en el SPGR.
- Proyectos en ejecución: la eficiencia está determinada en función del cumplimiento de los avances físicos y tiempos programados por periodo y el cumplimiento en el costo.
- Proyectos terminados: la eficiencia está en función del cumplimiento del alcance, asociado a la entrega de los productos definidos. el cumplimiento del tiempo y costo programado, así como el cierre oportuno de los proyectos de inversión.
- Proyectos desaprobados: El resultado de eficiencia es cero (0) dado que la desaprobación se entiende como consecuencia de una gestión ineficiente de los recursos del SGR.
- Proyectos con decisión motivada de no continuidad: El resultado de eficiencia es cero (0) dado que la terminación por no continuidad, no culminación de alcance se entiende como una inversión inconclusa, sin cumplimiento de metas y en consecuencia una gestión ineficiente de los recursos del SGR.

### Rangos de calificación:

Los rangos de calificación del Índice de Gestión de Proyectos de Regalías - IGPR se definen en concordancia con los lineamientos del Sistema Nacional de Evaluación de Gestión y Resultados -SINERGIA, relacionados con la guía para la construcción y análisis de indicadores donde específicamente proponen mecanismos generar de alertas tempranas tipo semáforo que consisten en clasificar rangos de puntajes en colores que van del rojo al verde, siendo rojo el rango de puntaje más bajo y verde el más alto.

Por lo cual se adopta la escala de calificación utilizada por SINERGIA en el

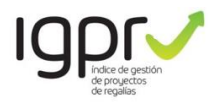

seguimiento Plan Nacional al de Desarrollo (PND)

Se asignan los siguientes rangos fijos tanto al resultado del proyecto como al resultado de la entidad ejecutora o beneficiaria de los proyectos de inversión financiados con recursos del SGR.

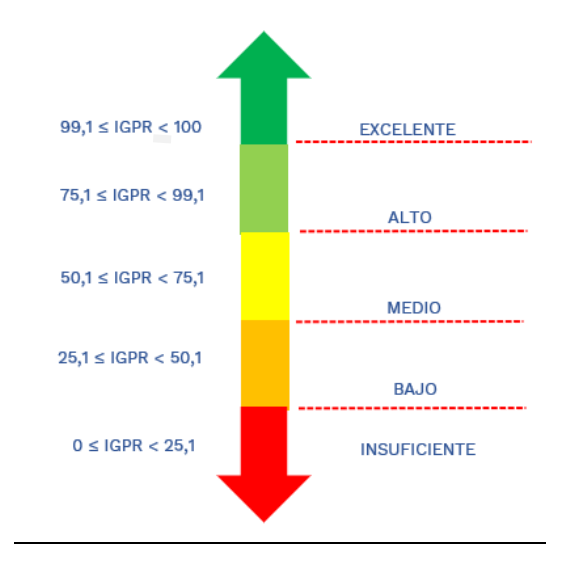

Para efectos de asignar la calificación del proyecto en la escala de 0 a 100 se consideran las capacidades institucionales; para lo cual se adelantará la normalización de los resultados de cada indicador. esta función de normalización se realizará a través de transformaciones de (mín. - máx.) metodología comúnmente utilizada para homogeneizar la escala de diferentes variables.

#### **Resultados**

El resultado de la entidad corresponde al promedio simple de los resultados del IGPR de cada uno de sus proyectos medidos.

Para efectos del promedio simple los resultados se aproximarán al número entero más cercano, aplicando la regla aritmética de redondeo por exceso o por defecto.

resultado del **IGPR** nacional El. corresponde al promedio simple de los resultados del IGPR de cada uno de los provectos medidos.

A partir del año 2023, para efectos del adecuado desempeño dispuesto en el artículo 169 de la Ley 2056 de 2020, una entidad tendrá adecuado desempeño en la gestión de los recursos del SGR, si al calcular el promedio simple entre los resultados de las últimas ocho (8) mediciones consecutivas del IGPR, su resultado es igual o superior a 60 puntos.

Para efectos de la medición del desempeño correspondiente al año 2023, se tomará en cuenta el promedio simple de la calificación del último trimestre del año 2021 y las cuatro mediciones del año 2022.

A partir del año 2023 las entidades beneficiarias de recursos de Asignaciones Directas, de la Asignación para la Inversión Local y el 60% de Inversión Regional en cabeza de los departamentos que tengan el puntaje de adecuado desempeño, podrán definir y ejecutar directamente sus proyectos de inversión.

modificado El puntaje podrá ser anualmente a partir del comportamiento de los resultados históricos de desempeño.

El DNP calculará y publicará anualmente de las entidades  $el$ resultado beneficiarias y ejecutoras de recursos del SGR que obtengan adecuado desempeño, que podrán aprobar proyectos de inversión ser designadas  $\mathbf{y}$ como ejecutoras de los mismos, a partir de los resultados del IGPR, a más tardar el 31 de marzo de cada año.

En el evento en que una entidad no cuente con las ocho (8) mediciones consecutivas antes indicadas, el cálculo del promedio simple, se realizará con los resultados disponibles para la respectiva entidad, dentro del periodo de las últimas ocho (8) mediciones.

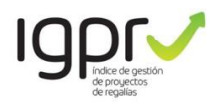

Cuando una entidad no obtenga el puntaje de adecuado desempeño fijado, el Departamento Nacional de Planeación les brindará asistencia técnica integral, conforme la metodología establecida para tal fin, previa concertación con la entidad territorial con un periodo de tiempo definido o hasta que se logre el resultado de adecuado desempeño en la siguiente medición.

La publicación de los resultados se dispondrá a través del aplicativo GESPROY SGR.

#### Verificación de Información  $en$ campo

El SSEC, adelanta visitas de campo a los proyectos de inversión con el fin de verificar de manera selectiva el uso eficiente y eficaz de los recursos del SGR, en desarrollo de dicha labor se procederá a contrastar la información registrada en el aplicativo Gesproy, en caso tal que el reporte no corresponda a los soportes documentales y/o lo evidenciado en la visita de campo se solicitará a la entidad ejecutora modificar en el sistema Gesproy de manera inmediata con el fin de que para el siguiente reporte mensual, visualice la corrección en la se información acorde a lo evidenciado en la visita de campo, esto sin perjuicio del reporte a órganos de control y el inicio del procedimiento único de control en los casos que aplique.

#### **Excepciones**

De la medición trimestral se exceptúan las entidades ejecutoras de recursos del SGR que hayan cerrado todos sus proyectos antes del periodo a medirse.

En caso de existir situaciones que afecten la eficiencia de los proyectos de inversión, bien sea por emergencia, desastres naturales, caso fortuito y/o materialización de riesgos no atribuibles a la gestión de las entidades ejecutoras, se determinarán las condiciones de medición aplicables al Índice de Gestión

de Proyectos de Regalías IGPR. Las cuales se comunicarán de forma oportuna por el SSEC a las entidades ejecutoras de los provectos de inversión.

#### **Exclusiones**

Para la exclusión de proyectos de inversión, de la medición trimestral del índice de gestión de proyectos de regalías IGPR se presenta a continuación las tipologías de exclusiones:

#### Dificultades en los sistemas de información del SGR

Las exclusiones asociadas a los sistemas de información del Sistema General de Regalías están relacionadas con problemas de migración y sincronización de información entre los aplicativos del SGR:

Migración de información del aplicativo SUIFP al aplicativo GESPROY asociado a Fuentes de financiación, metas de los Indicadores, operaciones de crédito, entre otros.

Migración de información del aplicativo SPGR al aplicativo GESPROY asociado a reintegros. cadena presupuestal, operaciones de crédito, entre otros,

Aplicativo GESPROY, fallas de usabilidad en el módulo programación, módulo de ejecución en el cual se presente duplicación de información, fallas en la funcionalidad al momento de cargue de información.

Aplicativo GESPROY, fallas de usabilidad en el módulo de terminación y cierre de proyectos.

entidades Aplicativo GESPROY, con usuarios creados no para el. representante legal.

Cambio de ejecutor: Cambio de ejecutor

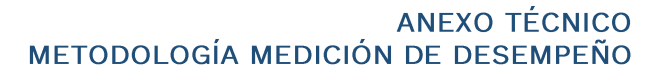

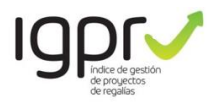

Cambio de entidad designada para contratación adelantar la de  $|a|$ interventoría

#### Actuaciones del componente de control

Los proyectos de inversión en los cuales se haya adoptado o se encuentre en curso la decisión administrativa del componente de control del sistema de seguimiento evaluación y control, no serán objeto de medición por el índice de gestión de proyectos de regalías en los siguientes escenarios:

Proyectos que al momento de la medición tengan una medida preventiva de suspensión de giros vigente adoptada en un Procedimiento Preventivo (PAP) o de suspensión correctiva de giros Procedimiento adoptada en un. administrativo correctivo y sancionatorio (PACS), incluyendo aquellos que se encuentren con adopción de Condiciones Especiales de Seguimiento y Giro vigente.

Exclusión temporal: Aquellos proyectos objeto de la liberación de recursos de la que trata los artículos 200 y 202 de la Ley 2056 de 2020 serán objeto de medición una vez, en firme el acto administrativo que ordena la liberación y agotado el término del parágrafo primero del artículo 1.2.10.6.1.7 del decreto 804 de 2021.

Proyectos que al momento de la medición tengan vigente una medida inmediata o definitiva de suspensión de pagos o medida de suspensión de pagos adoptada en un. Procedimiento Administrativo de Control (PAC), incluyendo aquellos que se encuentren con adopción de Condiciones Especiales de Seguimiento y Pago vigente.

#### Causas atribuibles a Entidades designadas para contratar **La** interventoría, diferente al ejecutor.

Corresponde a situaciones ajenas a la entidad ejecutora, que deben ser gestionadas por la entidad designada para contratar la interventoría y la cual no ha surtido los procedimientos y obligaciones que correspondan en los aplicativos del SGR, lo cual puede afectar la medición del desempeño de la entidad ejecutora, en cada uno de los estados del proyecto de inversión.

#### Causas atribuibles a entidades designadas para ejercer  $l$ a supervisión diferente al ejecutor.

Corresponde a situaciones ajenas a la entidad ejecutora, que deben ser gestionadas por la entidad designada como supervisor y la cual no ha surtido los procedimientos y obligaciones que correspondan en los aplicativos del SGR, lo cual puede afectar la medición del desempeño de la entidad ejecutora, en cada uno de los estados del proyecto de inversión.

Causas atribuibles  $\mathbf{a}$ entidades designadas para suscribir el convenio que formaliza la entrega de los proyectos de inversión financiados con la asignación para los pueblos comunidades  $\mathbf{V}$ indígenas, Comunidades Negras, Afrocolombianas, **Raizales** y Palenqueras

Corresponde a los proyectos de inversión presentados por los pueblos **y** comunidades indígenas, Comunidades Negras, Afrocolombianas, Raizales y Palengueras, sobre los cuales las entidades territoriales deben adelantar la suscripción del convenio por medio de la

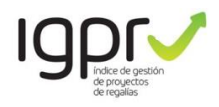

cual se formaliza la entrega de los proyectos de inversión financiados con asignaciones del SGR y sobre los cuales debe proceder con la expedición del acto administrativo que designa la entidad ejecutora propuesta en el proyecto de inversión. quien se encargará de contratar la ejecución del proyecto de inversión y la interventoría cuando aplique.

#### **Causas** atribuibles **NO** las  $\mathbf{a}$ entidades ejecutoras, por situaciones de Emergencia, Orden Fortuito, Público, Caso Fuerza mayor.

Este procedimiento de exclusión se aplica a todos los proyectos medidos desde el corte del último trimestre de 2021 en los que se haya solicitado la exclusión por alguna de las siguientes causales: i) Fuerza mayor o Caso fortuito, ii) Hecho de un tercero iii) Alteración de orden público y iv) Declaratoria de Emergencia o de calamidad pública de conformidad con lo establecido en la Ley 1523 de 2012. Para dichos efectos la entidad ejecutora deberá presentar un exclusiones, con reporte de los siguientes soportes, so pena de rechazo:

Remitir reporte de exclusión de la medición por escrito firmado por el representante legal de la entidad ejecutora del proyecto de inversión, presentada dentro del periodo de la

respectiva medición, con cédula de ciudadanía del firmante y documentos que acrediten la representación, que indique expresamente la causal de exclusión que alega, el nexo causal entre los hechos y la afectación al desarrollo del proyecto durante el periodo de medición, el BPIN, nombre del proyecto afectado, lugar, modo y tiempo de los hechos.

Informe suscrito por el supervisor y/o interventor, en el que conste un análisis de los hechos que se aducen, la fecha de de ocurrencia estos. que deben periodo corresponder con el de medición, un análisis de los soportes que evidencien la causal y la afectación que sufra el proyecto de inversión indicando el nombre de este y su BPIN.

El detalle de la información que debe presentarse al Sistema de Seguimiento Evaluación y Control del SGR, para efectos de la exclusión de proyectos de inversión de la medición trimestral del índice de gestión de proyectos de regalías, se encuentra contenido al final de este documento.

Los proyectos que sean objeto de exclusión por dos trimestres continuos serán objeto de socialización con el equipo de seguimiento al desempeño para revisar si procede verificación en campo, órganos de control y publicación en la página web del SGR.

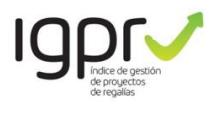

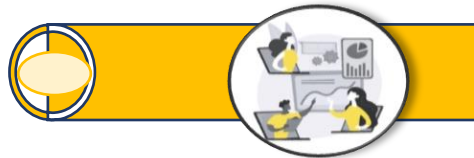

**INDICADORES PROYECTOS SIN CONTRATAR** 

### <span id="page-211-0"></span>1. Indicadores para proyectos sin contratar

Consta de dos (2) indicadores que determinan la eficiencia de los proyectos sin contratar considerando las gestiones que al respecto deben ser adelantadas por la entidad beneficiaria y/o ejecutora, la ponderación de estos indicadores corresponde a:

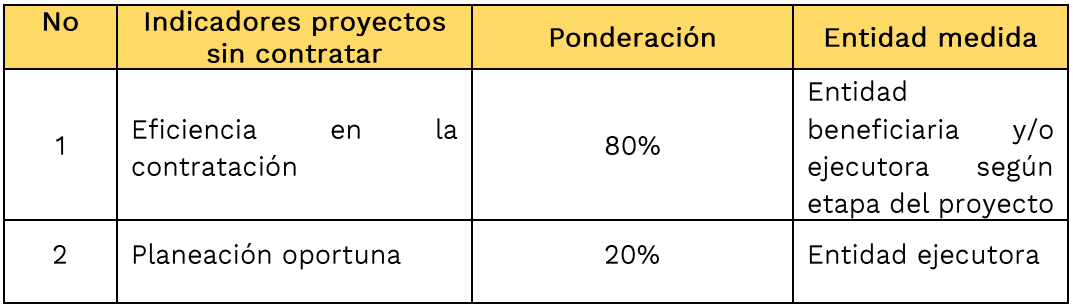

La base de medición del primer indicador está dada por las gestiones administrativas adelantadas por la entidad beneficiaria para la migración del proyecto a Gesproy SGR y asignación presupuestal en SPGR, así como la apertura del primer proceso precontractual por parte de la entidad ejecutora.

Respecto al segundo indicador, se considera como base el registro de alcance, programación de hitos, programación de la totalidad de entregables que desarrollan el alcance del proyecto de inversión aprobado y el valor total de recursos asignado al mismo, por las diferentes fuentes de financiación, gestión que se adelanta en el aplicativo Gesproy SGR previo (a la suscripción apertura del primer proceso precontractual), lo anterior aplicable a la entidad ejecutora.

Los aspectos técnicos a tener en cuenta en la medición de estos dos (2) indicadores se exponen a continuación:

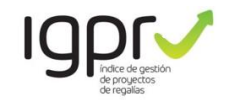

## FICHAS TÉCNICAS INDICADORES<br>METODOLOGÍA ADECUADO DESEMPEÑO

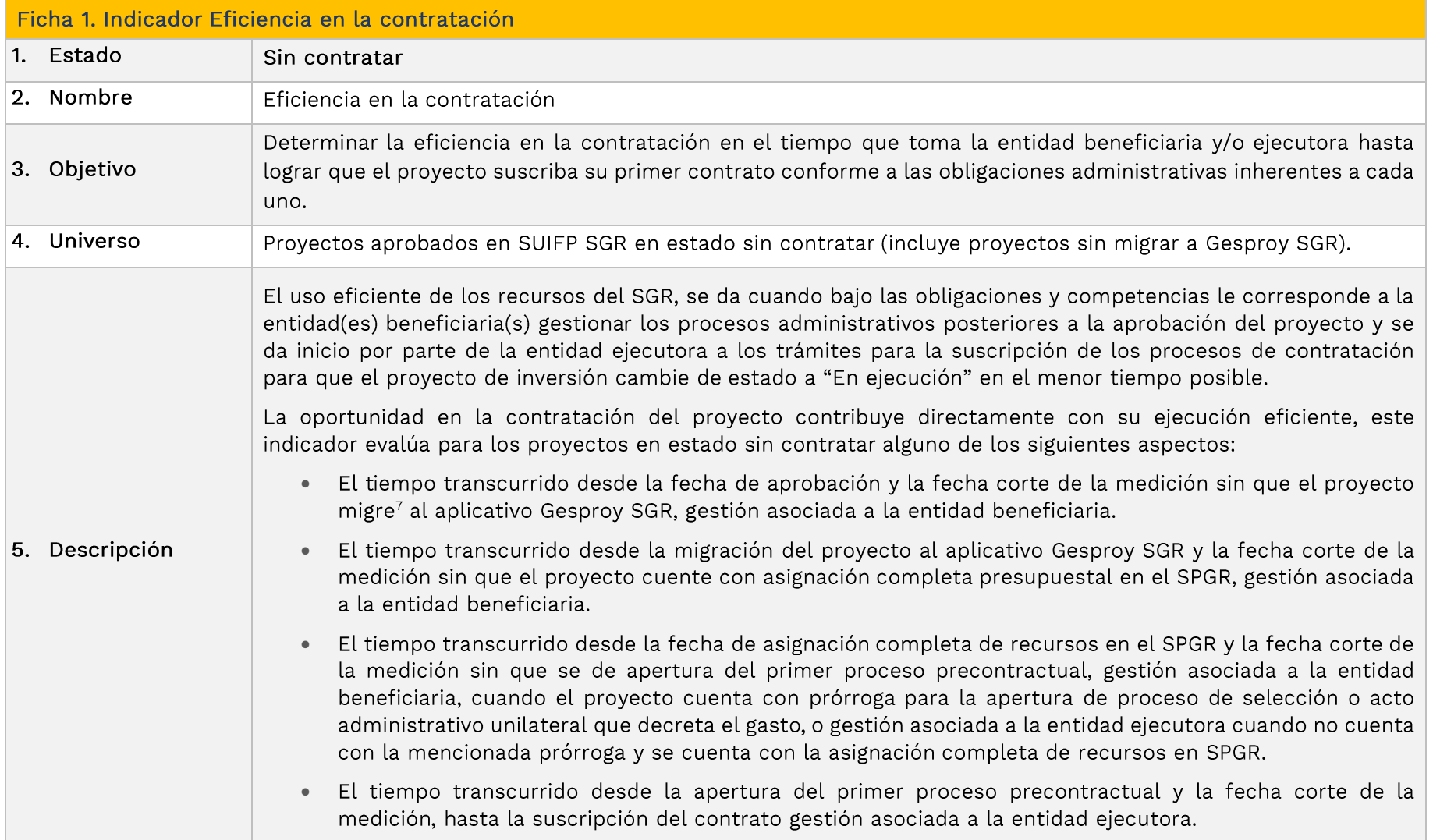

<sup>7</sup> Un proyecto aprobado migra al aplicativo Gesproy SGR cuando se relaciona aceptación de designación de ejecutor y se publica acuerdo de aprobación en SUIFP SGR.

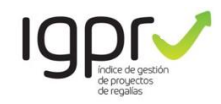

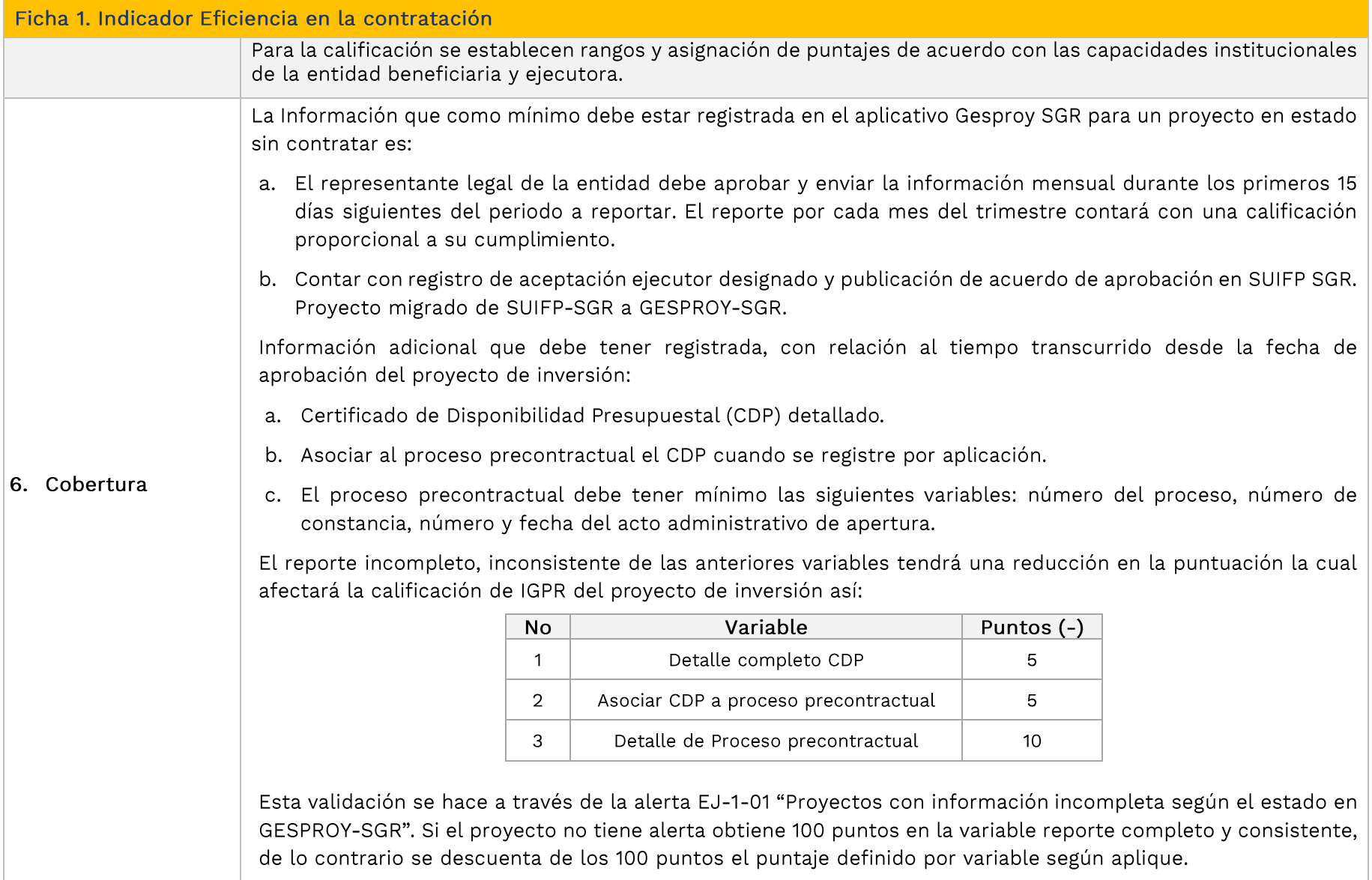

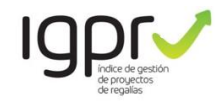

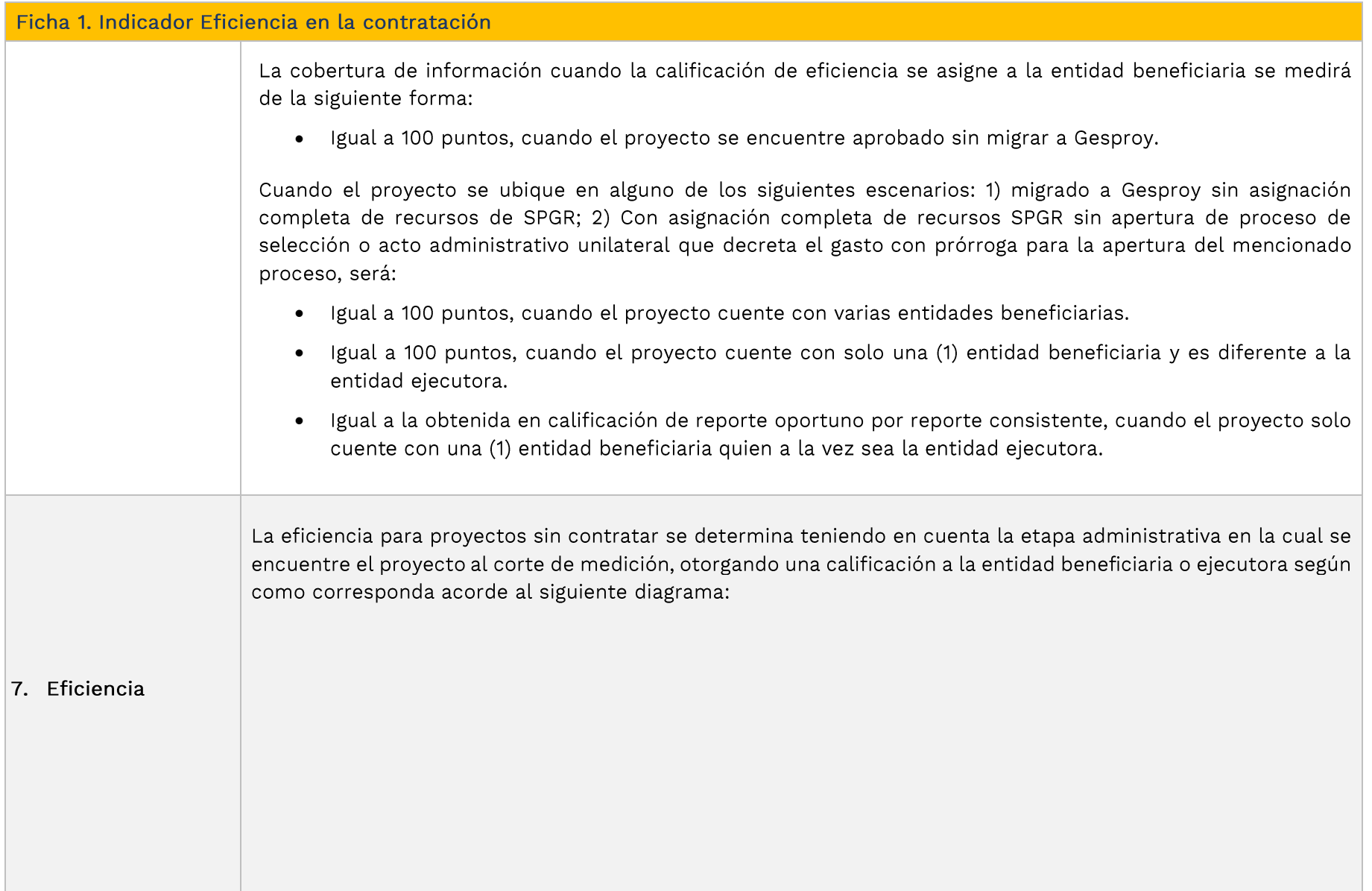

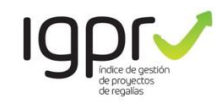

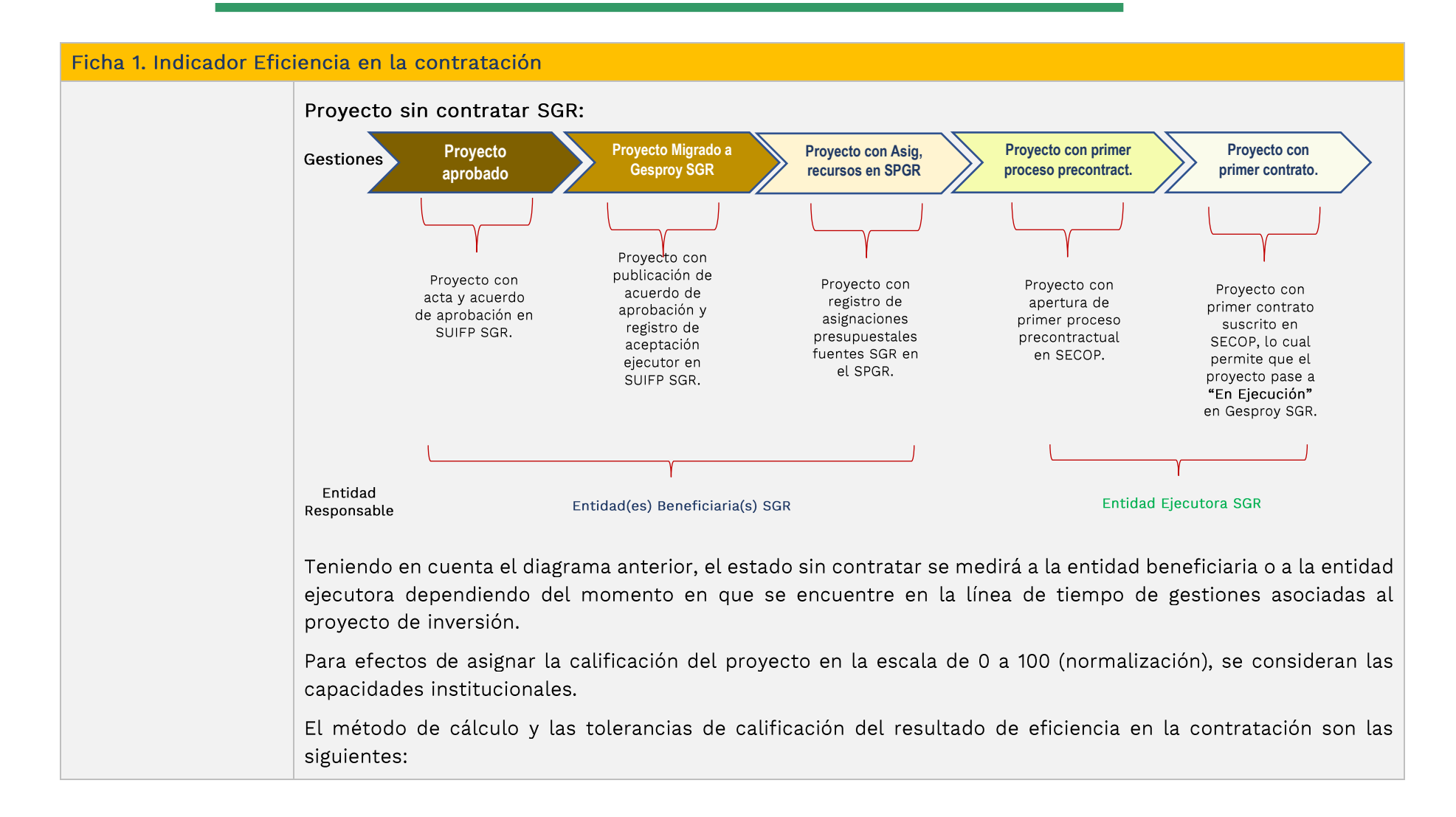
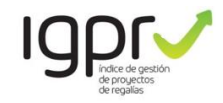

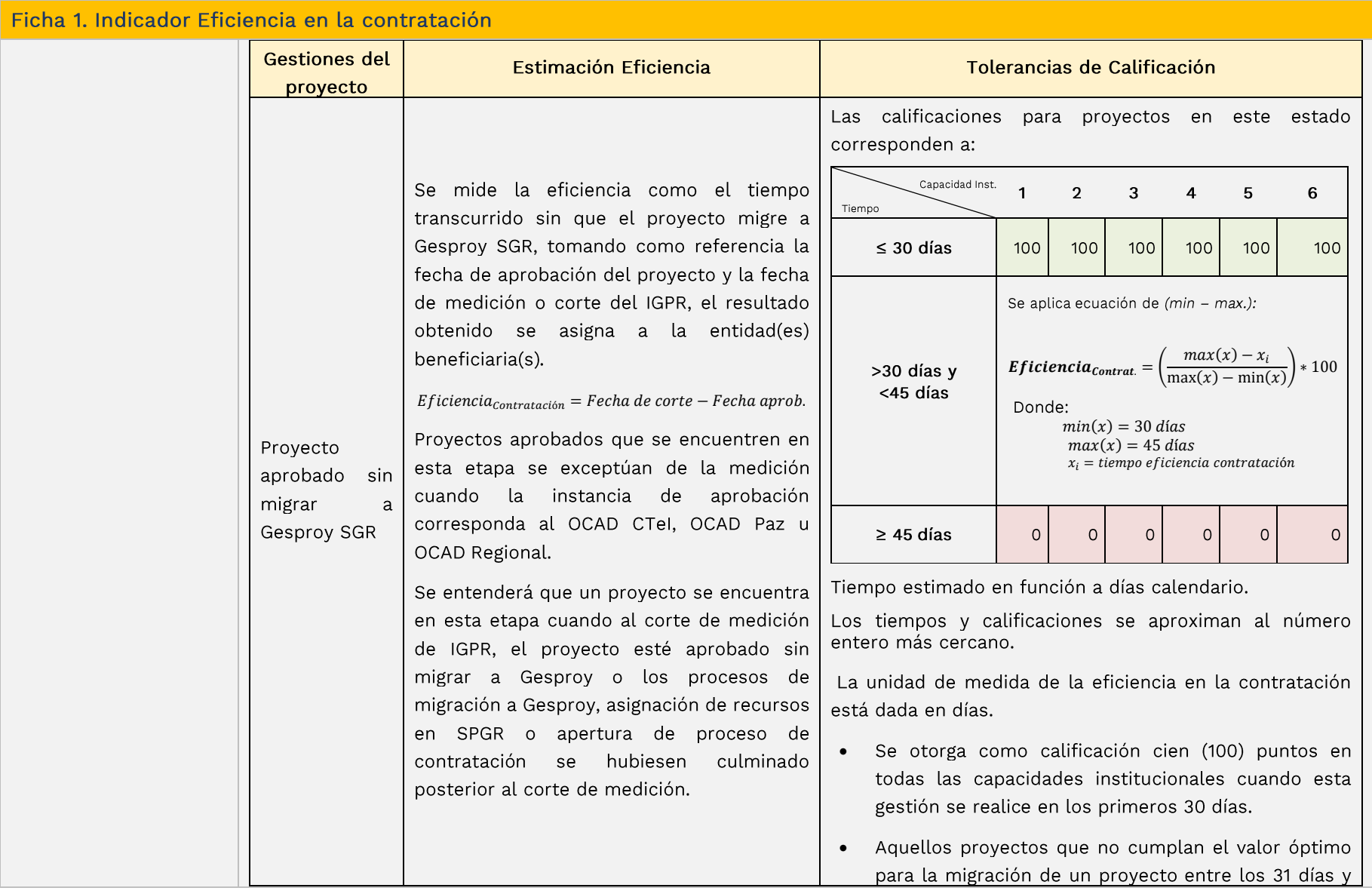

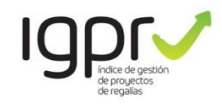

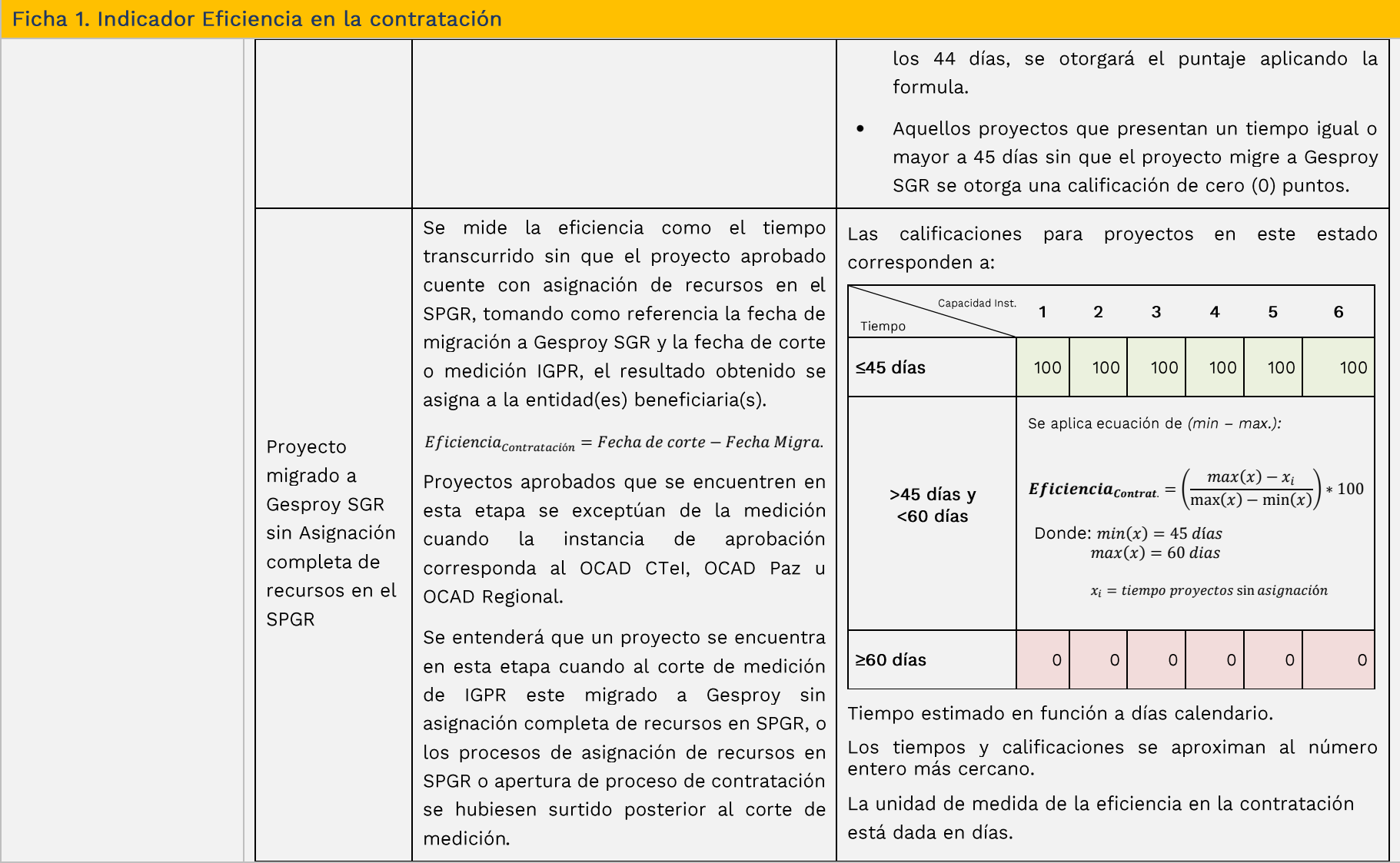

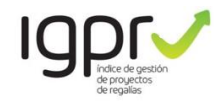

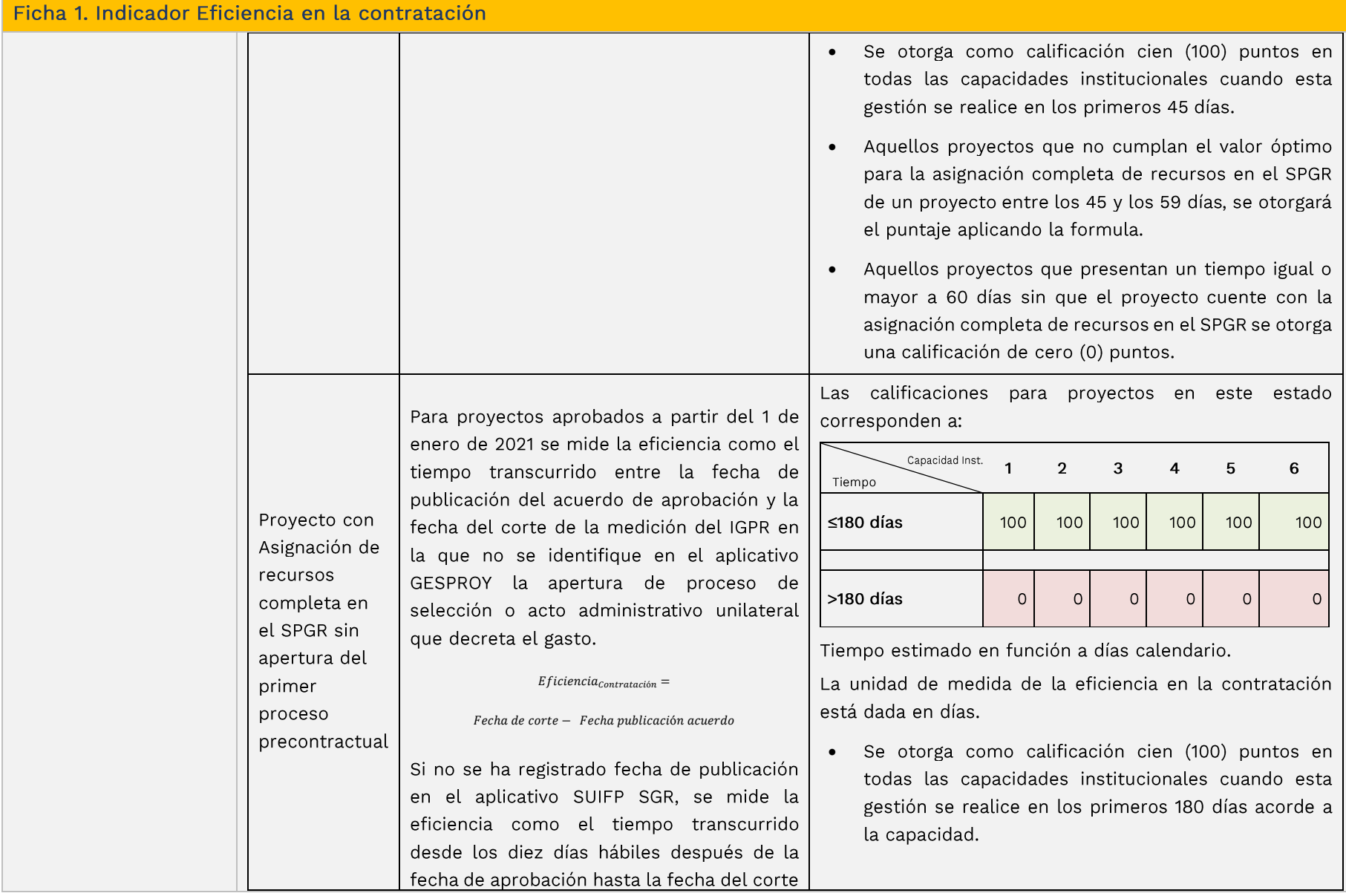

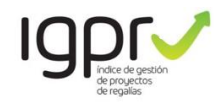

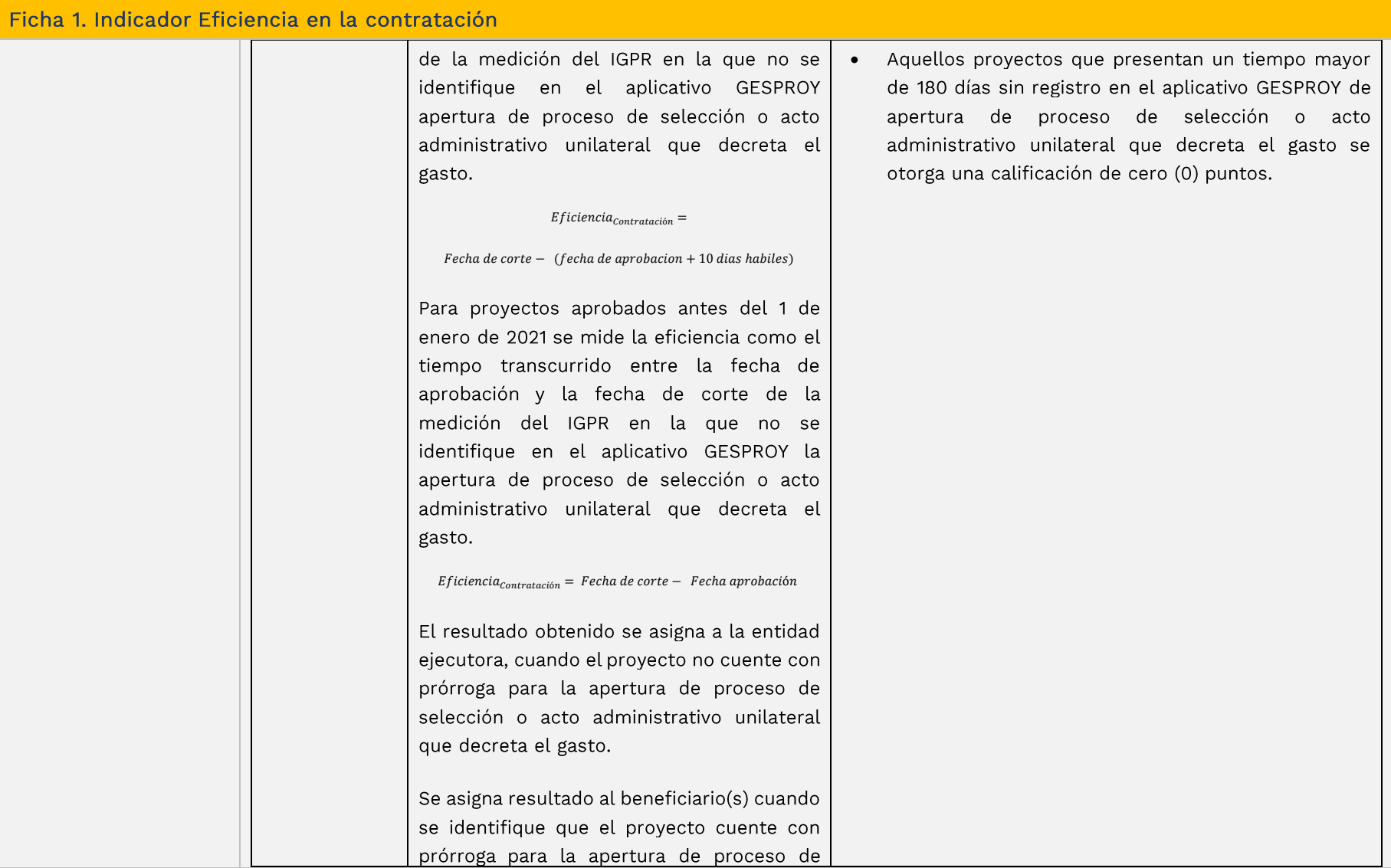

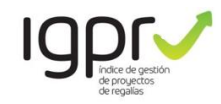

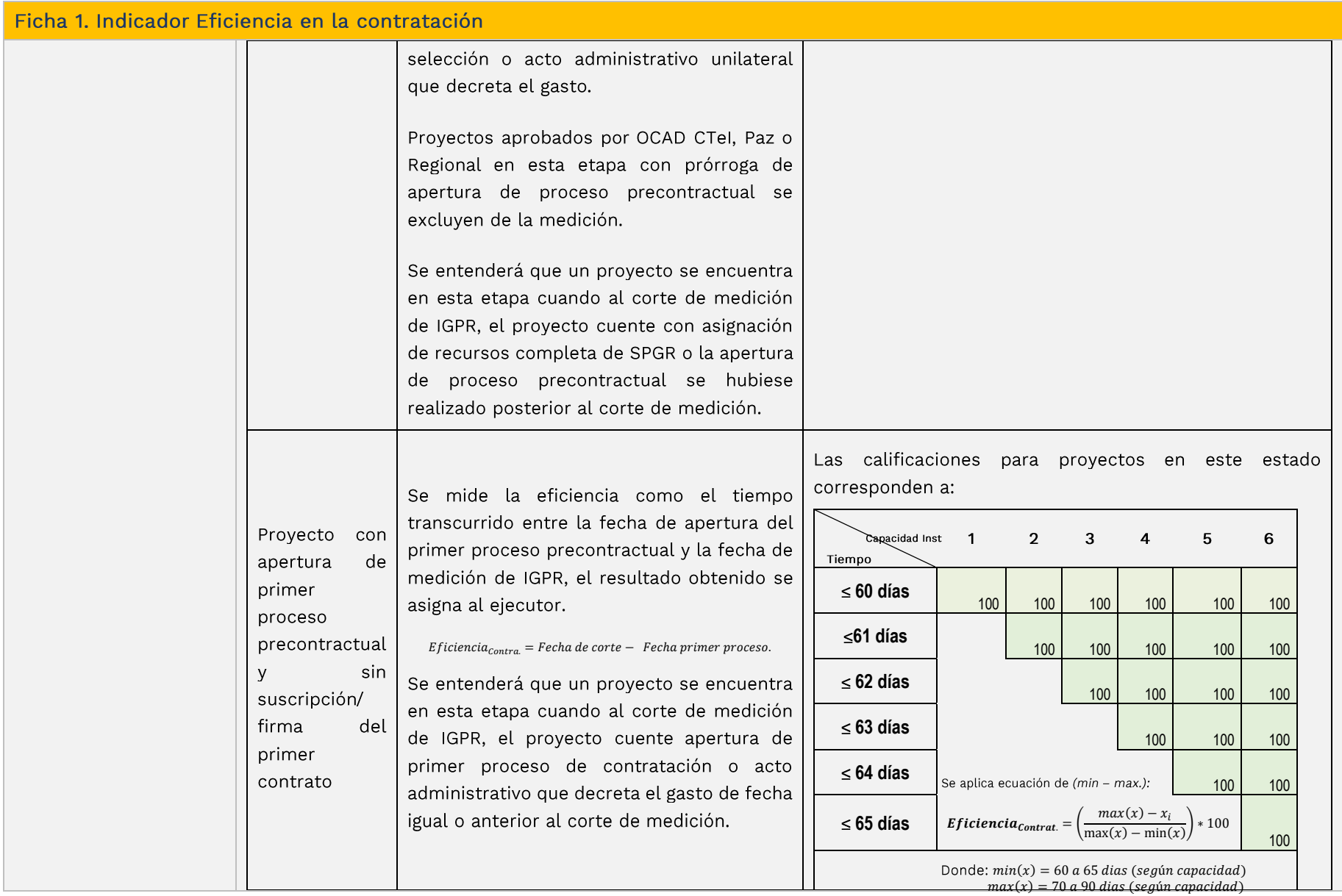

 $\boldsymbol{x}_i =$ tiempo proyectos som apertura proceso

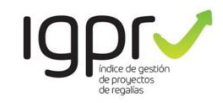

Ficha 1. Indicador Eficiencia en la contratación  $\geq 70$  días  $\qquad \qquad \begin{array}{c} \n\hline\n0\n\end{array}$  $\geq$  74 **días**  $\begin{bmatrix} 0 & 0 \end{bmatrix}$  0  $\geq$  78 días  $\begin{bmatrix} 0 & 0 \end{bmatrix}$  0 0  $\geq$ 82 días  $\begin{bmatrix} 0 & 0 & 0 \end{bmatrix}$  0 0 0 **86 días** <sup>0</sup> <sup>0</sup> <sup>0</sup> <sup>0</sup> <sup>0</sup> **<sup>90</sup> días** <sup>0</sup> <sup>0</sup> <sup>0</sup> <sup>0</sup> <sup>0</sup> <sup>0</sup> Tiempo estimado en función a días calendario. Los tiempos y calificaciones se aproximan al número entero más cercano. La unidad de medida de la eficiencia en la contratación está dada en días. · Se otorga como calificación cien (100) puntos en todas las capacidades institucionales cuando esta gestión se realice en los primeros 60 a 65 días acorde a la capacidad. · Aquellos proyectos que no cumplan el valor óptimo para la suscripción del primer contrato de un proyecto esto es 70 a 90 días acorde a su capacidad, se otorgará el puntaje aplicando la formula. Aquellos proyectos que presentan un tiempo igual •o mayor a 90 días acorde a su capacidad institucional sin que el proyecto suscriba el primer

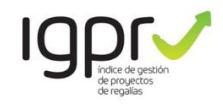

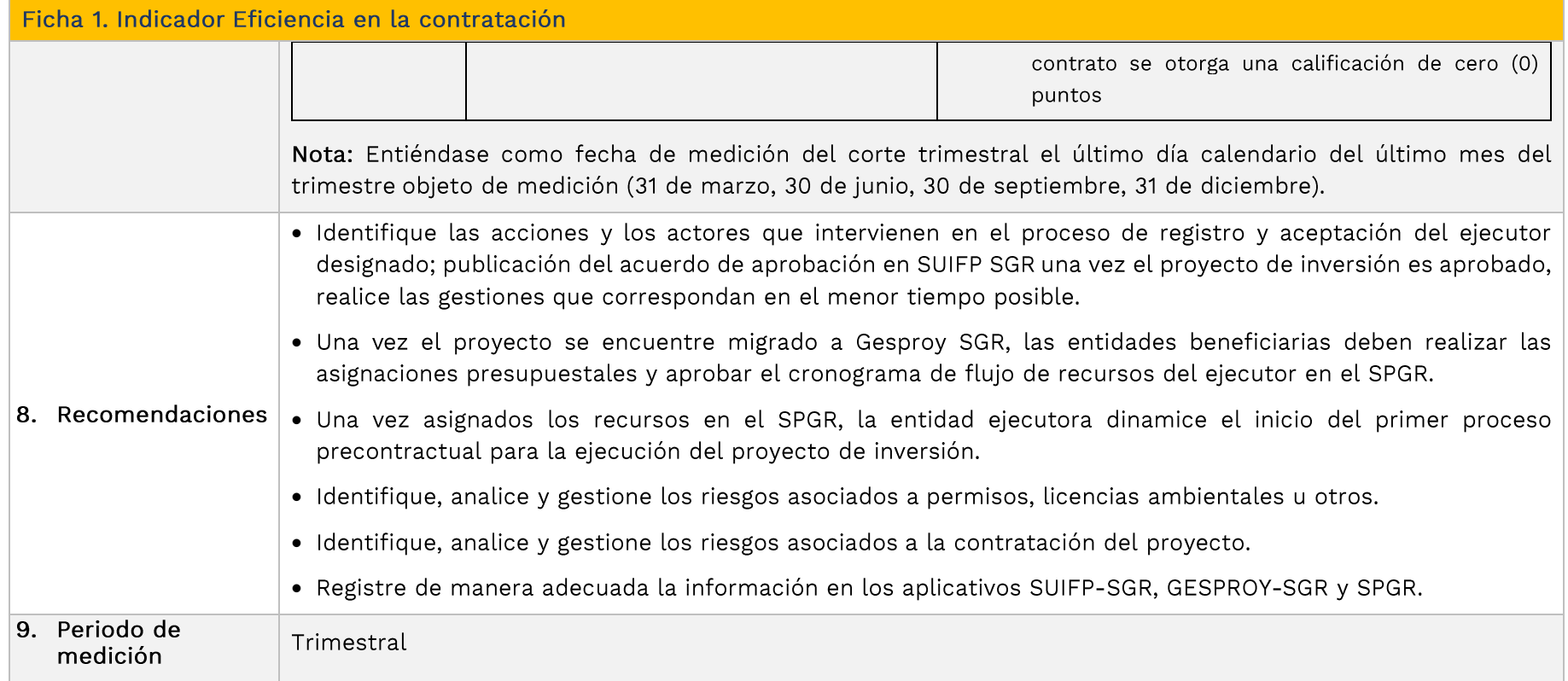

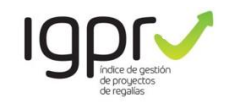

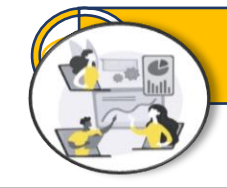

## **INDICADORES PROYECTOS SIN CONTRATAR**

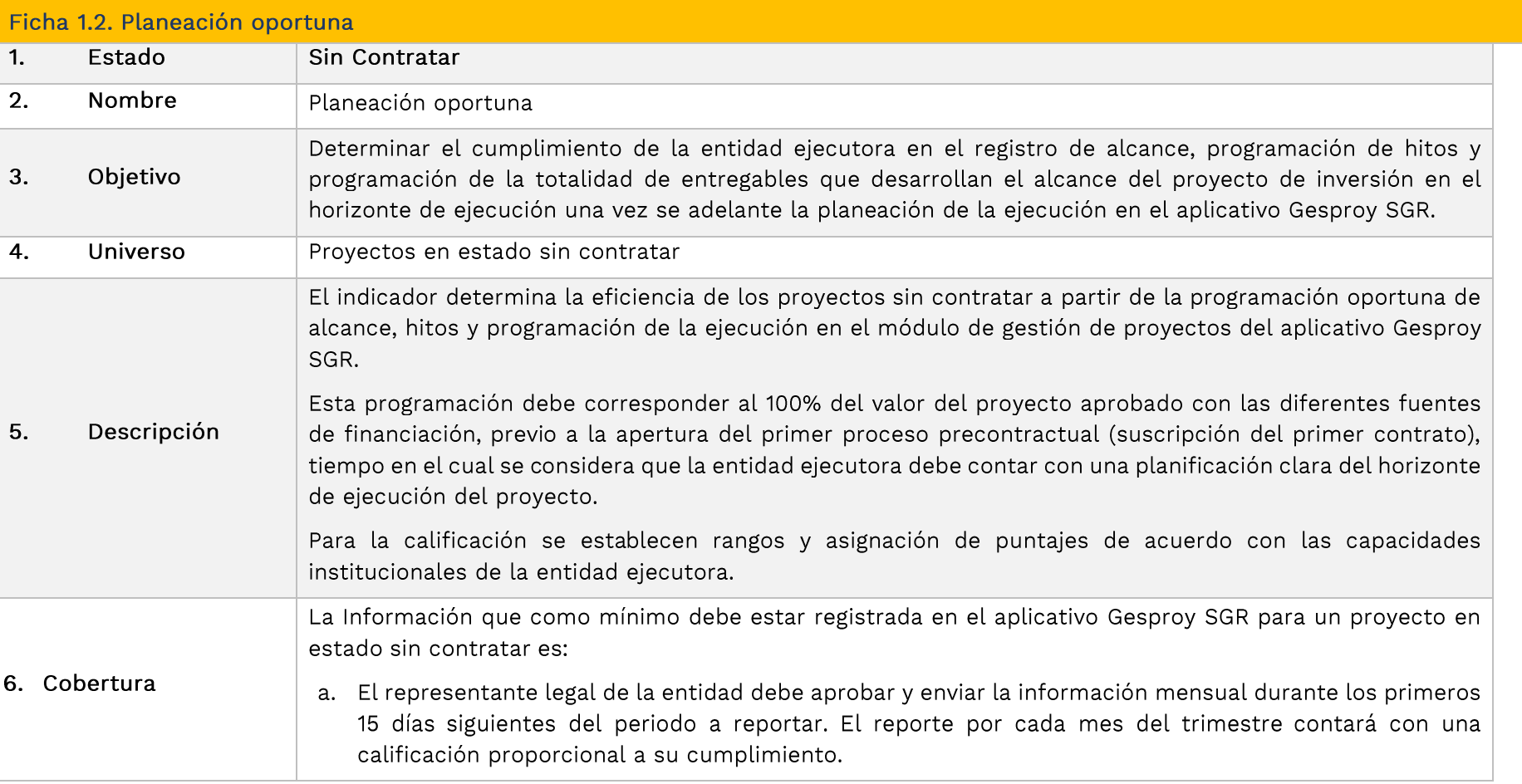

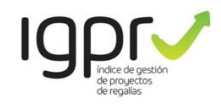

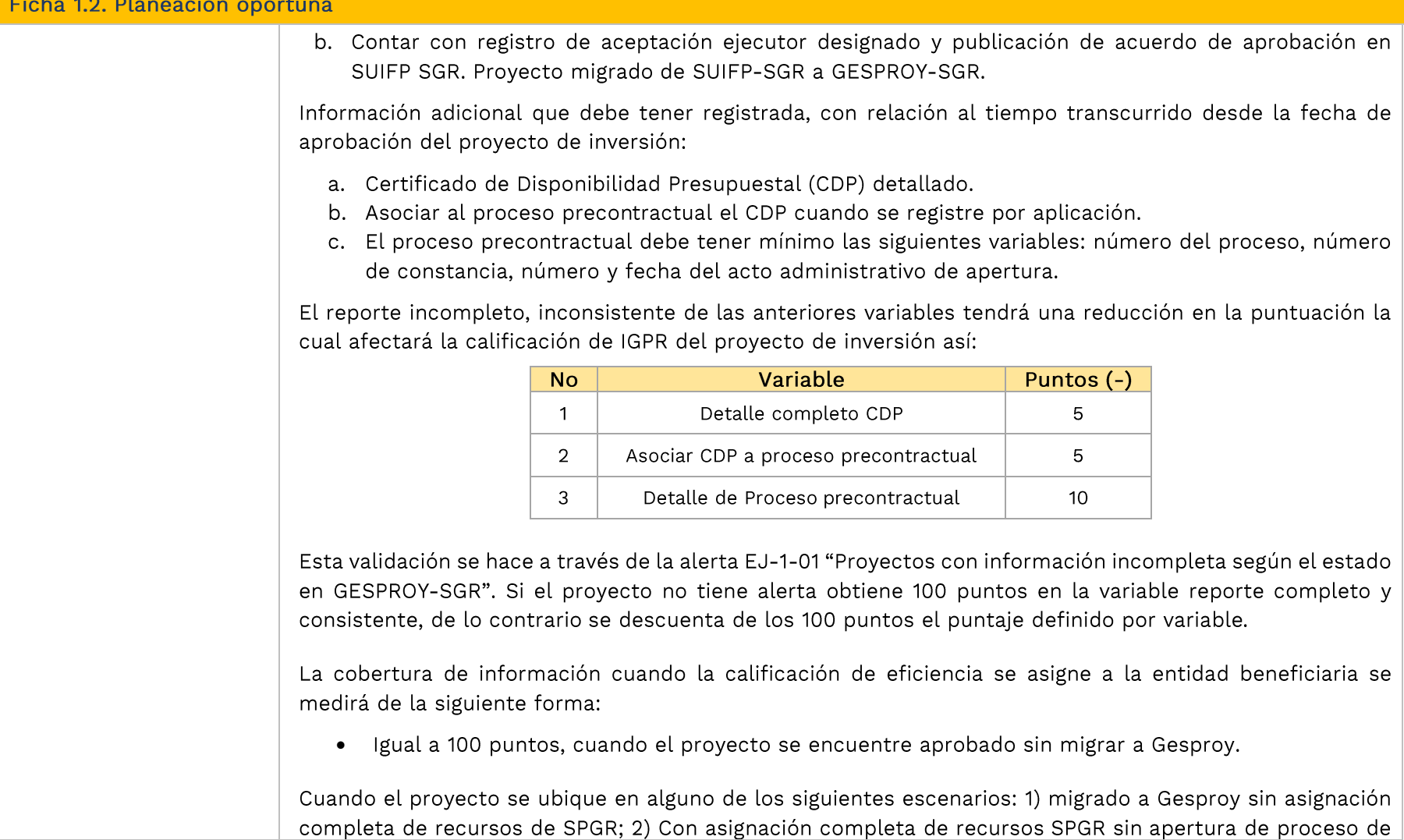

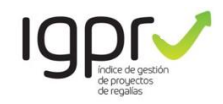

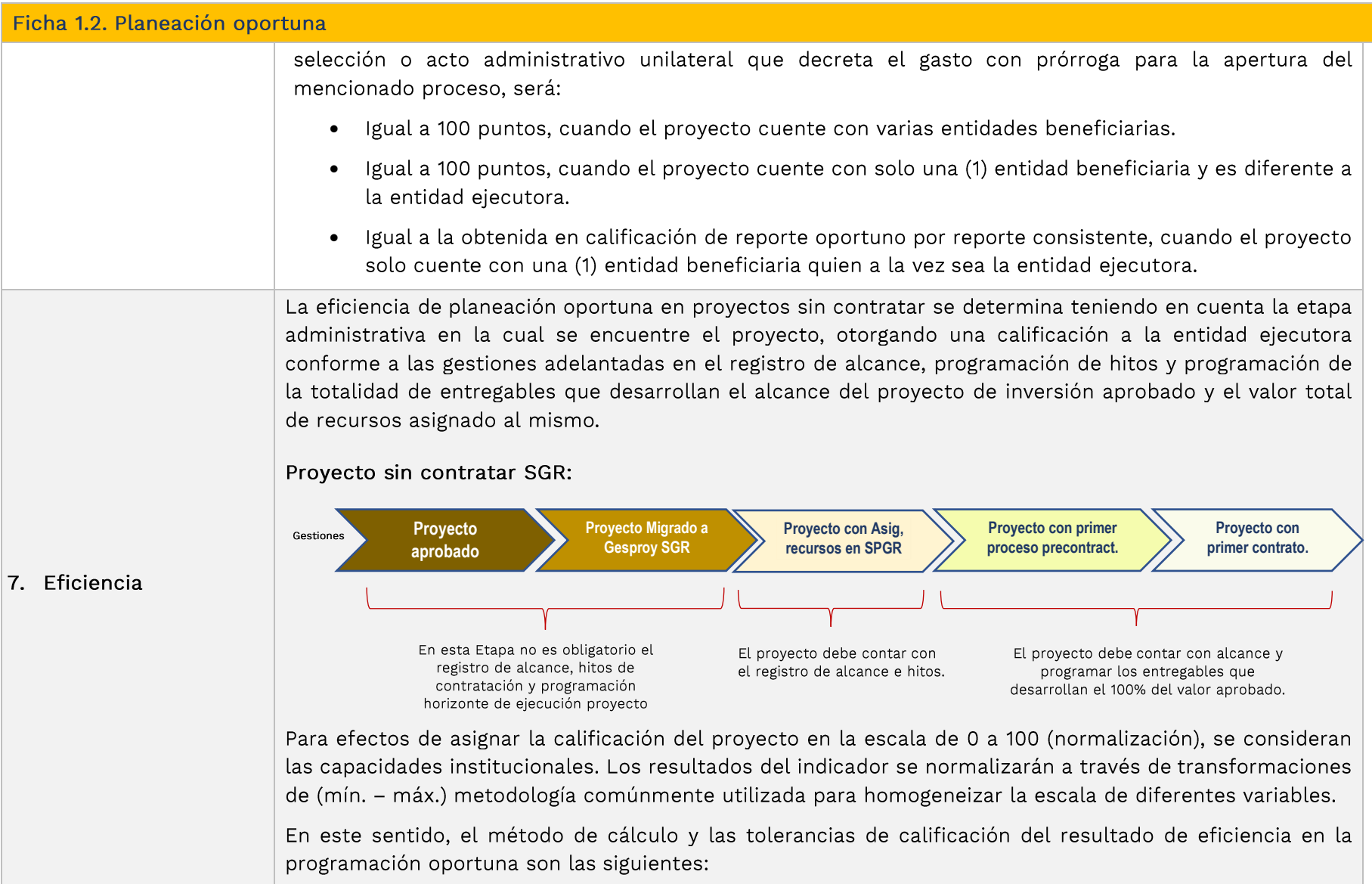

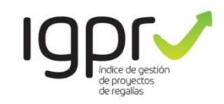

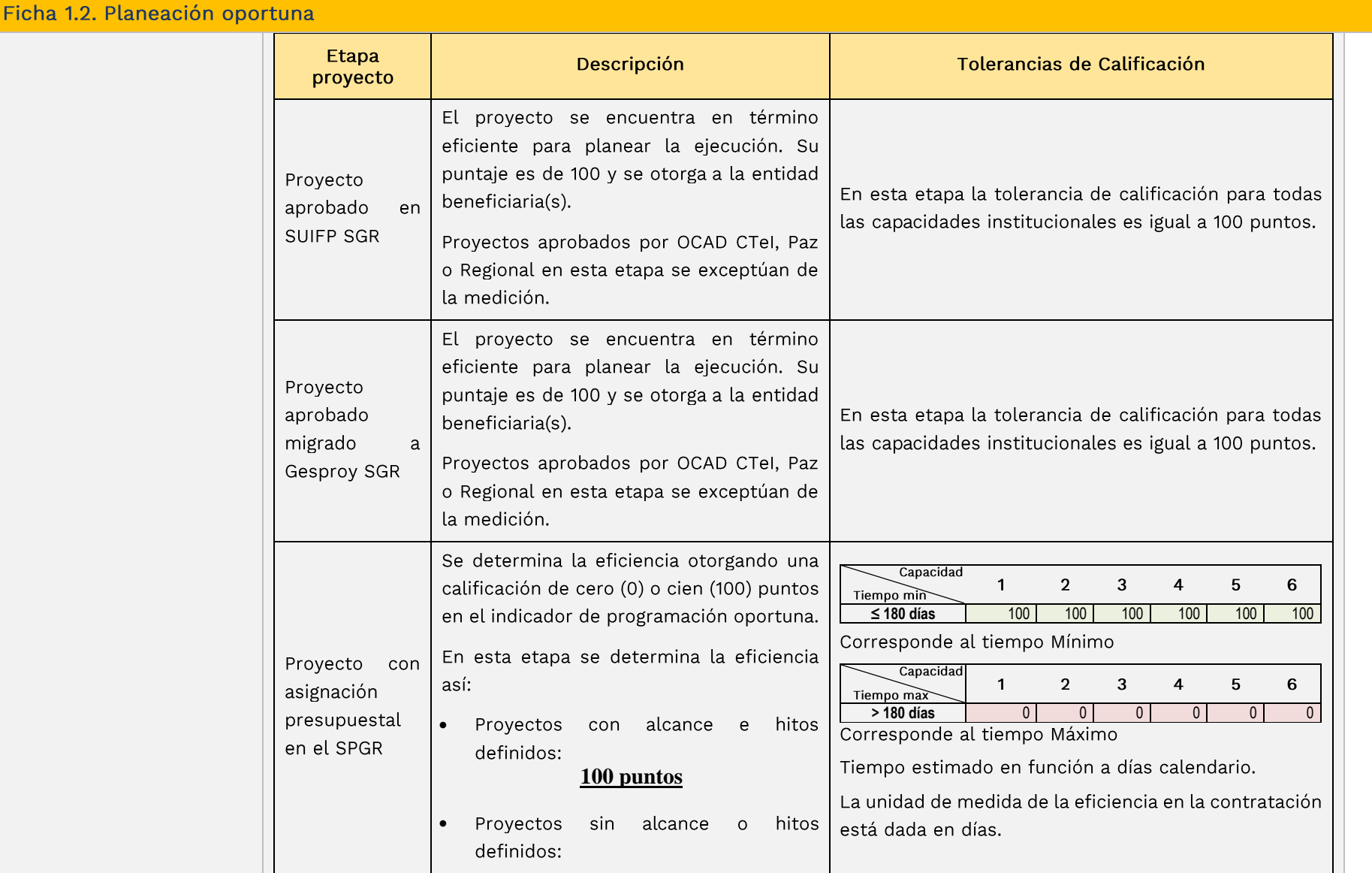

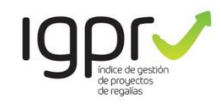

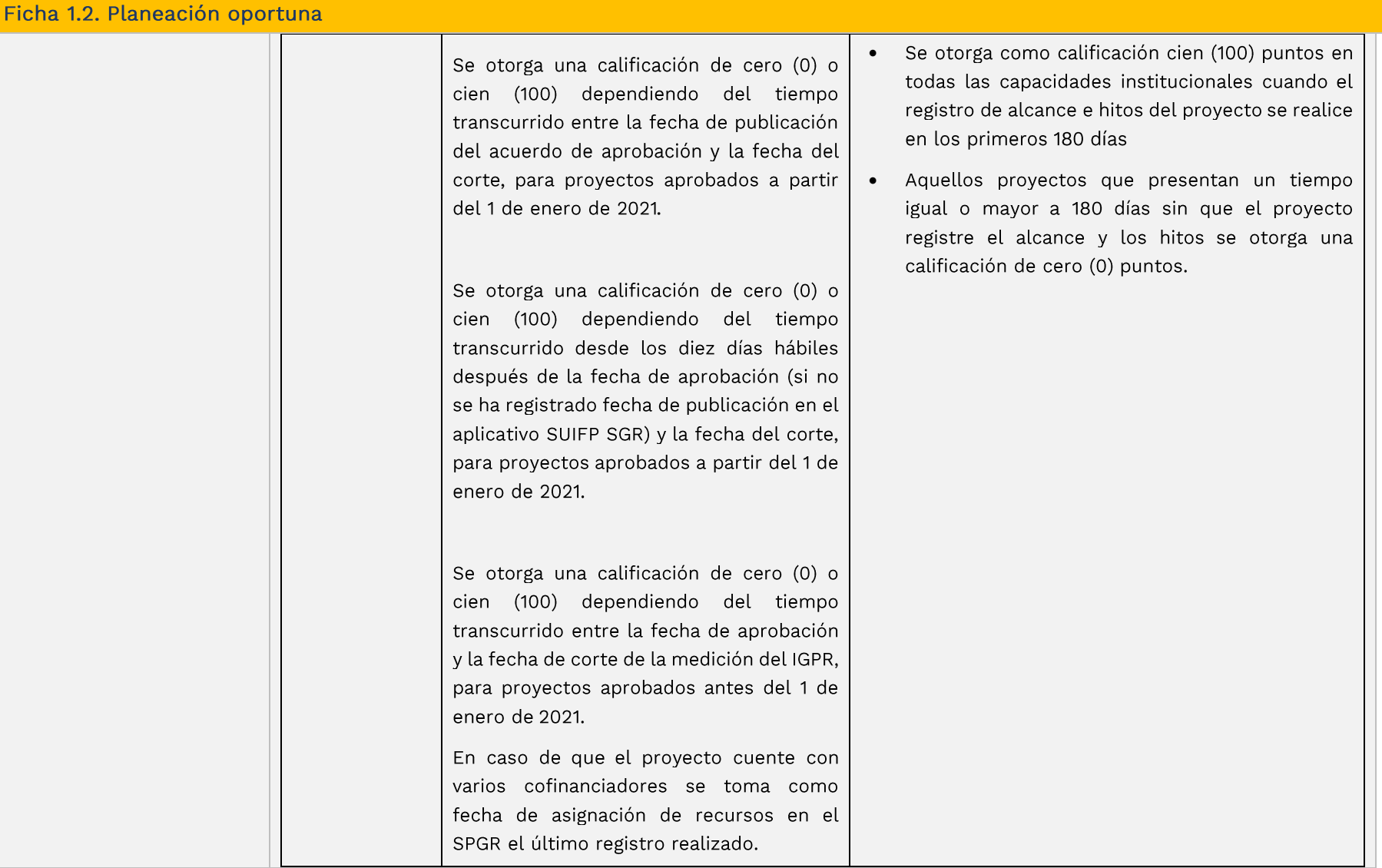

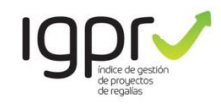

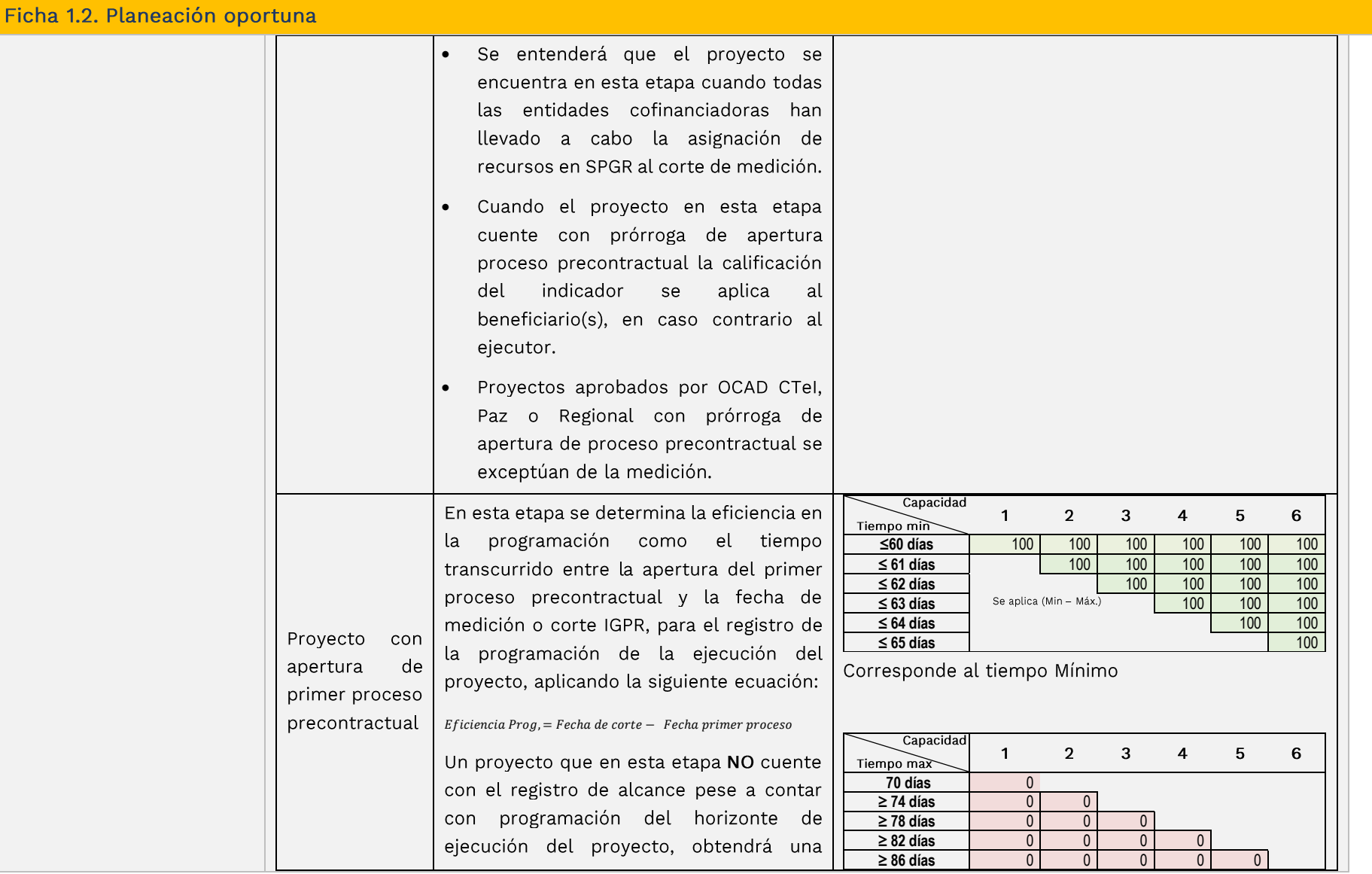

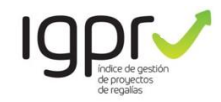

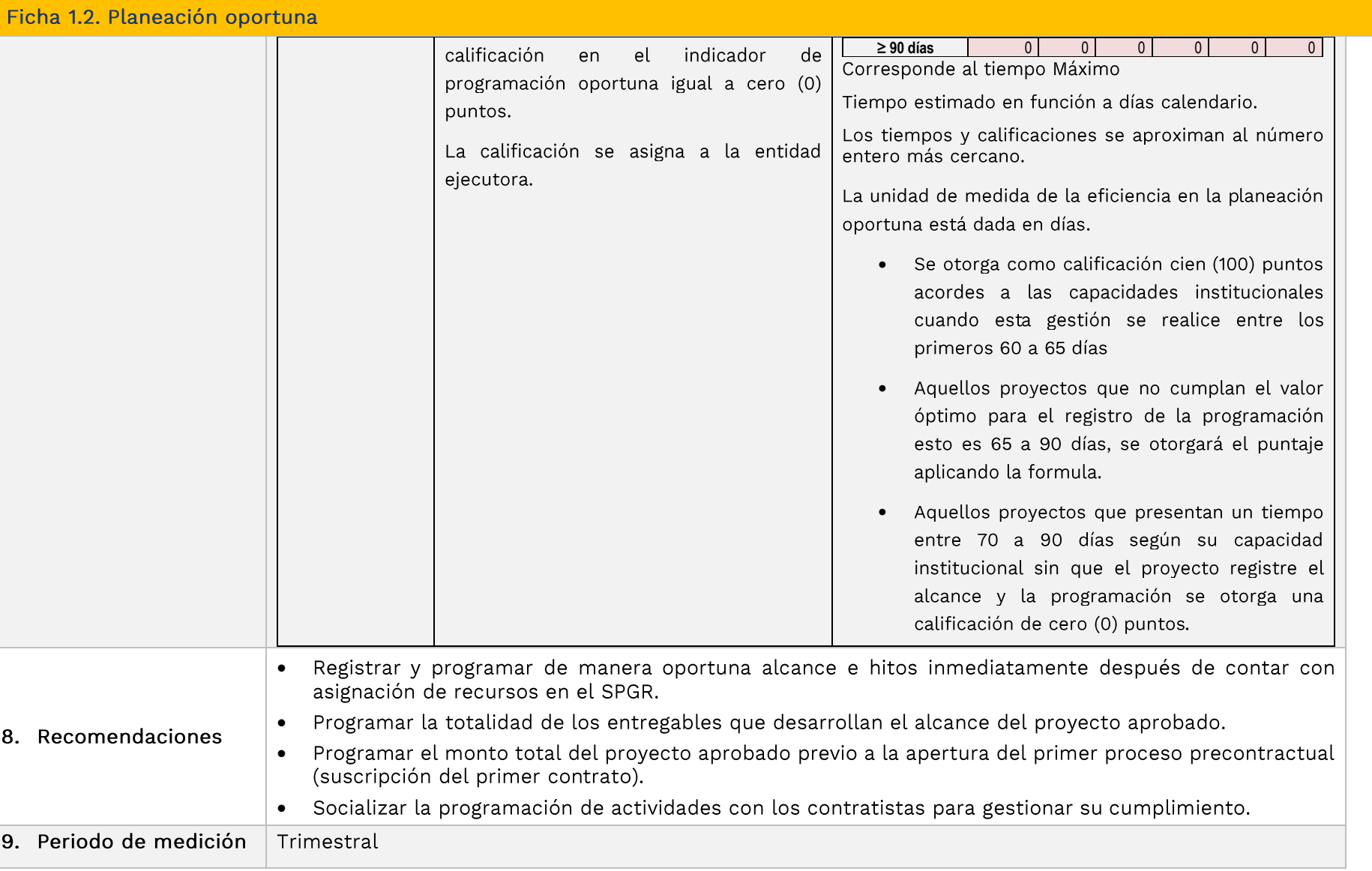

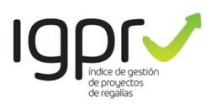

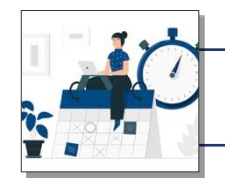

## **INDICADORES PROYECTOS EN EJECUCIÓN**

### 2. Indicadores para los proyectos en ejecución

Consta de tres (3) indicadores que determinan la eficiencia de los proyectos en ejecución a partir de la medición del cumplimiento en alcance, tiempo y costo, la ponderación está dada por los siguientes porcentajes:

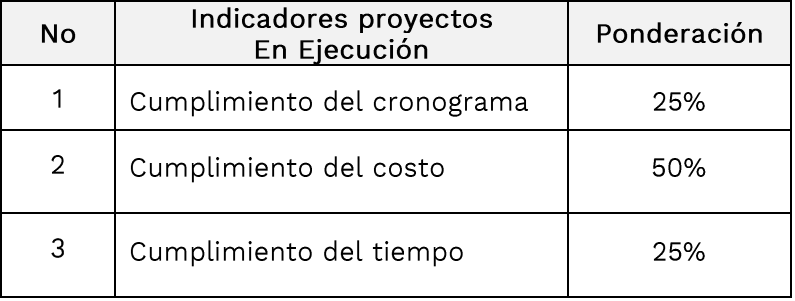

La base de medición de estos indicadores es una adecuada programación de la ejecución del proyecto, lo cual se logra identificando claramente el alcance, el costo de los entregables a ejecutar y el tiempo requerido para desarrollar el proyecto, para esto es importante que en la etapa de planeación y contratación se evalúen con rigurosidad aspectos como: revisión de estudios y diseños, procesos constructivos, particularidades del área de intervención (accesos, condiciones climáticas, disponibilidad de materiales, entre otros).

Para determinar la fecha de inicio de la ejecución del proyecto, deben considerarse los tiempos asociados a la suscripción de procesos contractuales y los tiempos estimados para la ejecución física del proyecto (los plazos de la programación deben cubrir los plazos estimados de ejecución de contratos).

#### Fijación de la Línea de Base

Para la medición del desempeño del cuarto trimestre de 2021, los proyectos aprobados que se encontraban en ejecución se fijó la línea de base con la programación registrada en el aplicativo GESPROY SGR vigente al 31 de diciembre de 2021.

Para los proyectos que cambien de estado sin contratar a estado en ejecución a partir del 2022 se fijará la línea de base para la medición de los proyectos de inversión, conforme la programación que se encuentre registrada en el aplicativo GESPROY SGR transcurrido un mes después de la suscripción del primer contrato o en la fecha de la expedición de la primera acta de inicio o documento equivalente a través del cual se ejecuta el proyecto de inversión, lo que suceda primero.

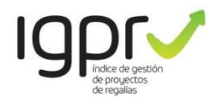

En los casos que la entidad ejecutora cuente con la capacidad técnica, legal, administrativa y financiera de producir o proveer directamente los bienes o servicios contemplados dentro de las actividades del proyecto de inversión financiado con recursos del Sistema General de Regalías, corresponderá a la primera actividad programada en el aplicativo.

#### Movilización de la Línea de Base

Para efectos de las mediciones trimestrales del IGPR en la vigencia 2022 y subsiguientes, procede la movilización de la línea de base a partir de las siguientes consideraciones:

- 1) Actualizar por una única vez la programación por fallas de los aplicativos, lo cual deberá ser soportado por la entidad ejecutora y verificado por el SSEC del DNP, esta actualización se adelanta con la validación y asistencia del DNP. La calificación del proyecto se adelanta hasta el rango excelente.
- 2) Actualizar por una única vez la programación por situaciones asociadas al rol supervisor o el rol interventor, cuando esta sea designada en una entidad diferente a la ejecutora, la cual deberá ser con la validación y asistencia del DNP. La calificación del proyecto se adelanta hasta el rango excelente.
- 3) Actualizar la línea de base por falencias en la programación del proyecto de inversión, asociado a malas prácticas de la planeación de la ejecución, o falencias en el proceso de autocontrol de la entidad ejecutora. Se adelanta en el aplicativo Gesproy con los usuarios de responsables del proyecto y aprueba y envía. La calificación del proyecto se adelanta hasta el rango medio, en las siguientes mediciones hasta su cierre.
- 4) Actualizar la línea de base por aprobación de un ajuste al proyecto de inversión, asociado a modificaciones de valor, tiempo, se adelanta en el aplicativo Gesproy con los usuarios de responsables del proyecto y aprueba y envía. La calificación del proyecto se adelanta hasta el rango medio, en las siguientes mediciones hasta su cierre.
	- Por cada nueva modificación de la línea de base se desplaza hacia abajo el techo máximo de calificación.
	- Primer ajuste o modificación de la línea de base, el rango de calificación del proyecto se adelanta hasta el rango medio en 75 puntos en las siguientes mediciones hasta su cierre.
	- Segundo ajuste o modificación de la línea de base, el rango de calificación del proyecto se adelanta hasta el rango medio en 60 puntos en las siguientes mediciones hasta su cierre.
	- Tercer ajuste o modificación de la línea de base, el rango de calificación del proyecto se adelanta hasta el rango bajo en 50 puntos en las siguientes mediciones hasta su cierre.

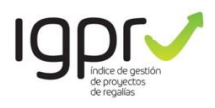

- Cuarto ajuste o modificación de la línea de base, el rango de calificación del proyecto se adelanta hasta el rango insuficiente en 25 puntos en las siguientes mediciones hasta su cierre.
- A partir del quinto ajuste o modificación de la línea de base, el rango de calificación del proyecto se adelanta hasta el rango insuficiente en 0 puntos en las siguientes mediciones hasta su cierre.

Si en el desarrollo de visitas de campo no se entrega información o se encuentran diferencias frente a la información de la ejecución del proyecto registrada en el aplicativo GESPROY SGR, con la cual se calculó el indicador de desempeño, para la siguiente medición el proyecto será calificado con 0 puntos y se afectará la calificación de la entidad en 10 puntos en cada uno de los siguientes cuatro (4) periodos de la medición.

El ejecutor deberá proceder con la corrección de la información en el siguiente reporte mensual, acorde a los soportes documentales que sustentan el estado de avance de la ejecución del proyecto de inversión y sobre el cual se adelantara la siguiente medición trimestral. Lo anterior sin perjuicio de las demás actuaciones que adelante el Sistema de Seguimiento Evaluación y Control SSEC del SGR y los reportes a organismos de control a que haya lugar.

Para los proyectos aprobados que se encuentren en ejecución al momento de la medición y que cuenten con una decisión de liberación de recursos en firme, habiéndose agotado el termino establecido en el parágrafo primero del articulo 1.2.10.6.1.7 del decreto único 804 de 2021, en caso de no haber cumplido con su obligación de sustituir la fuente, para las siguientes mediciones el proyecto será calificado con 0 puntos, hasta tanto se cuente con cierre financiero del proyecto de inversión y se proceda a su ejecución acorde a la aprobación y hasta la terminación del mismo.

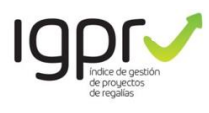

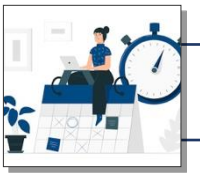

## INDICADORES PROYECTOS EN EJECUCIÓN

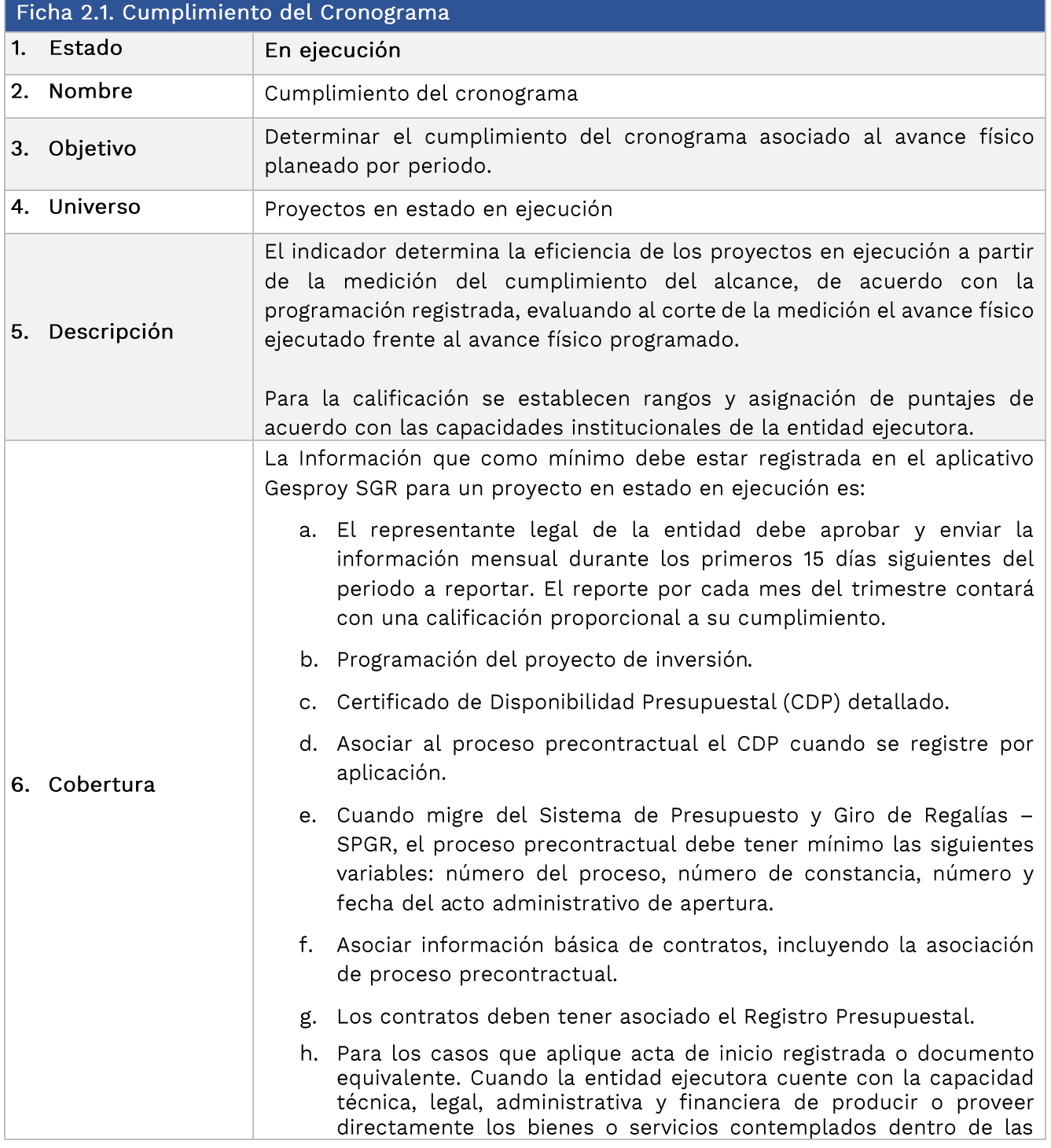

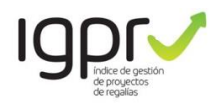

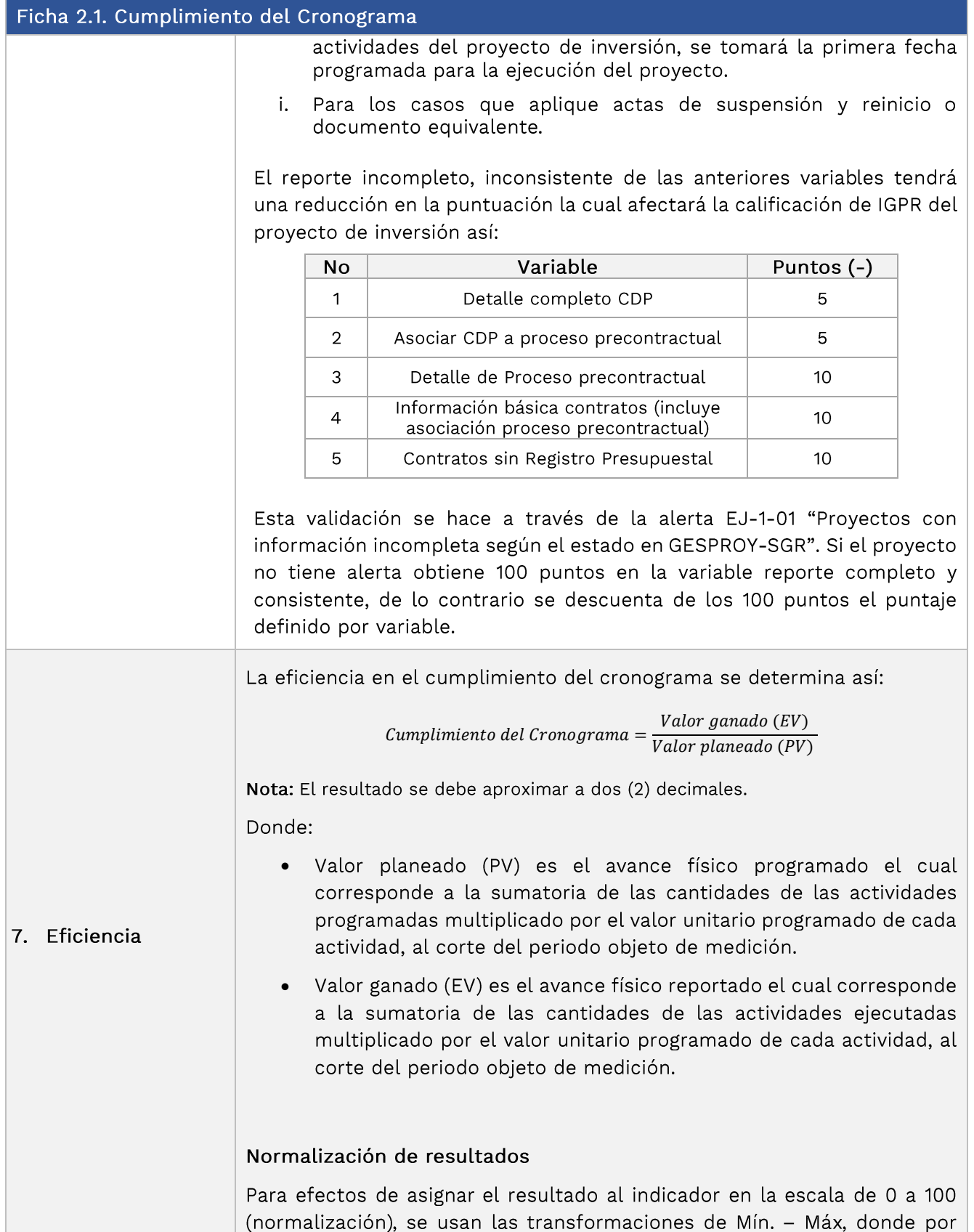

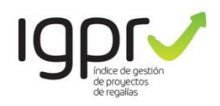

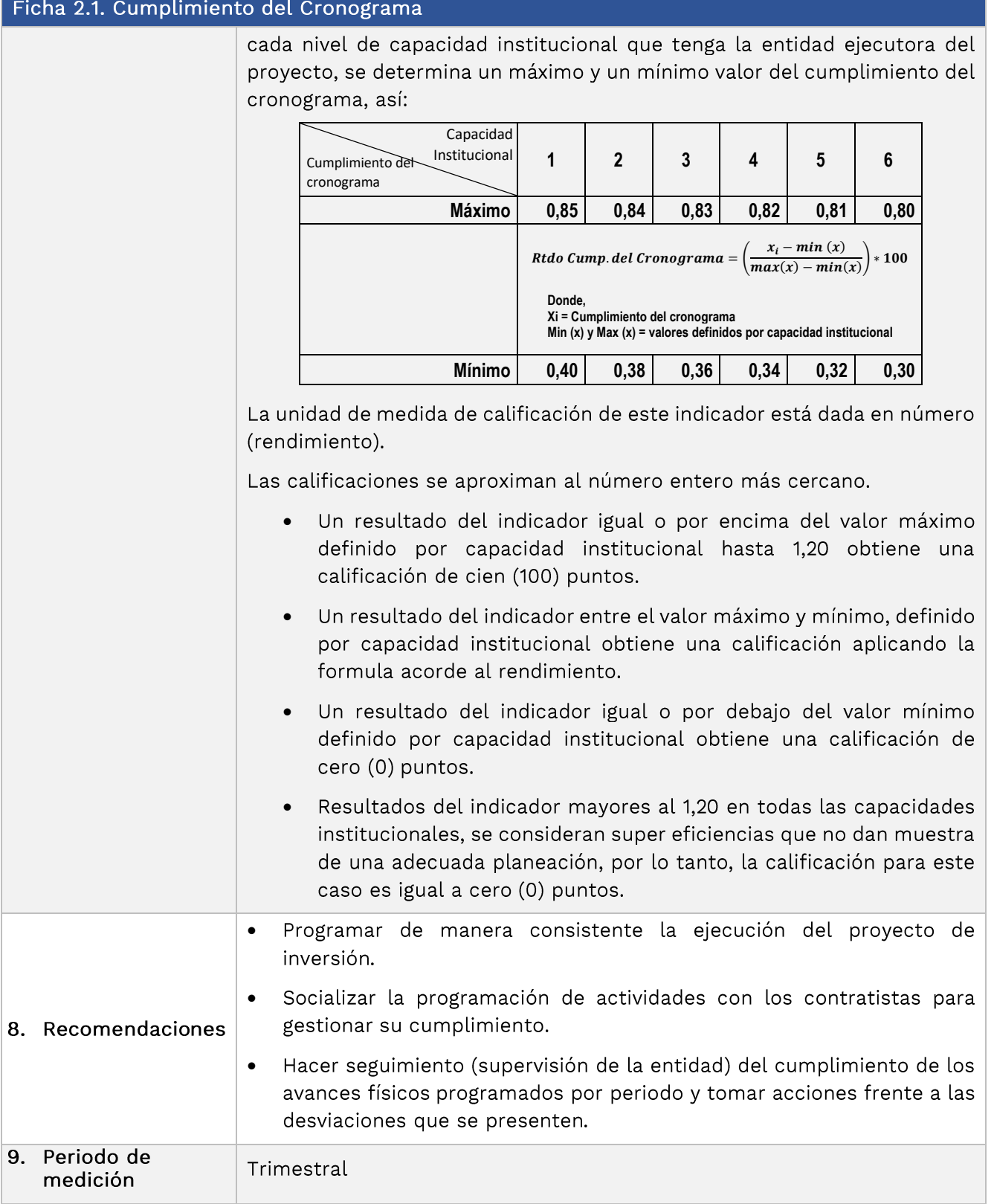

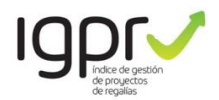

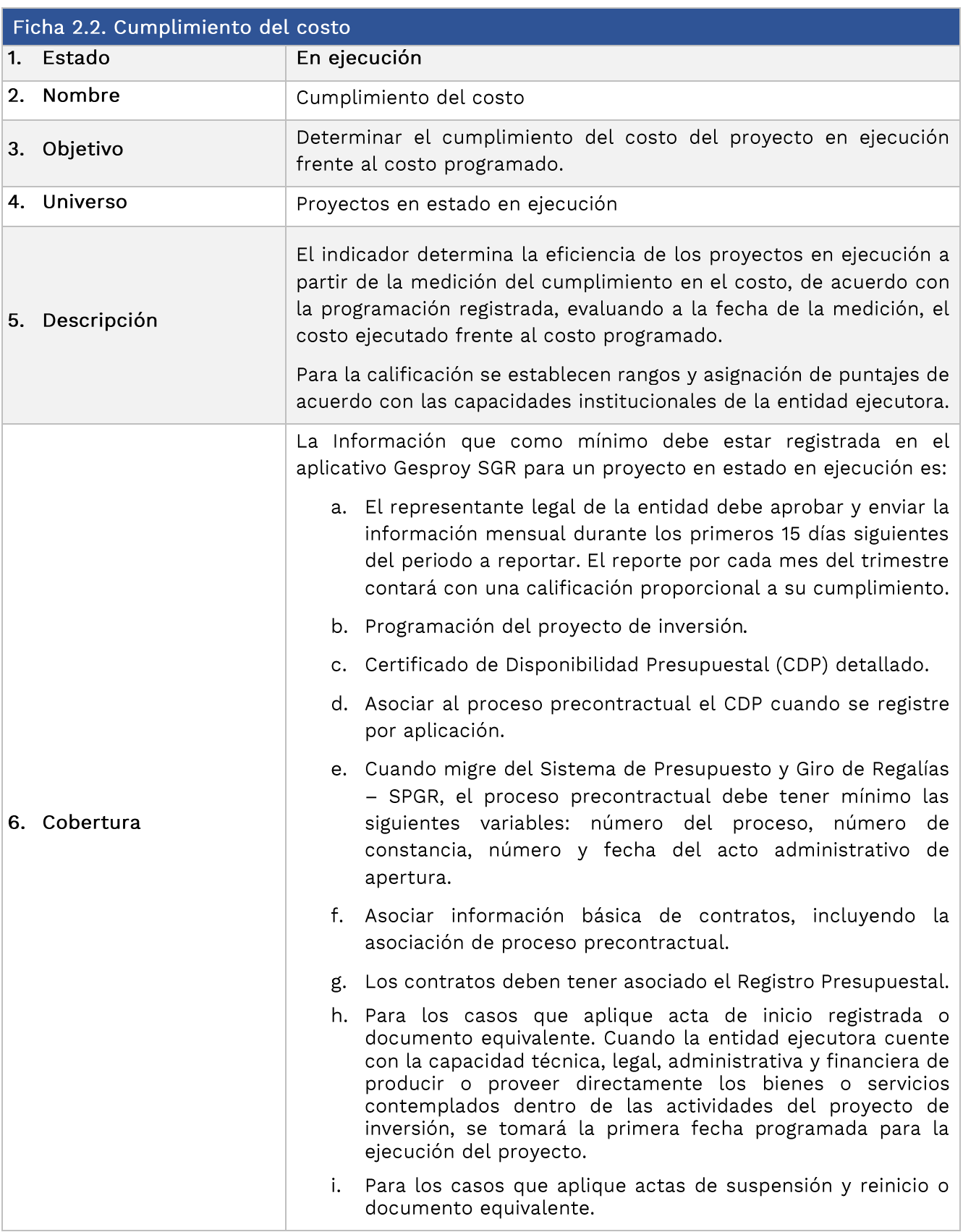

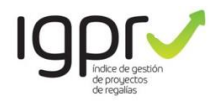

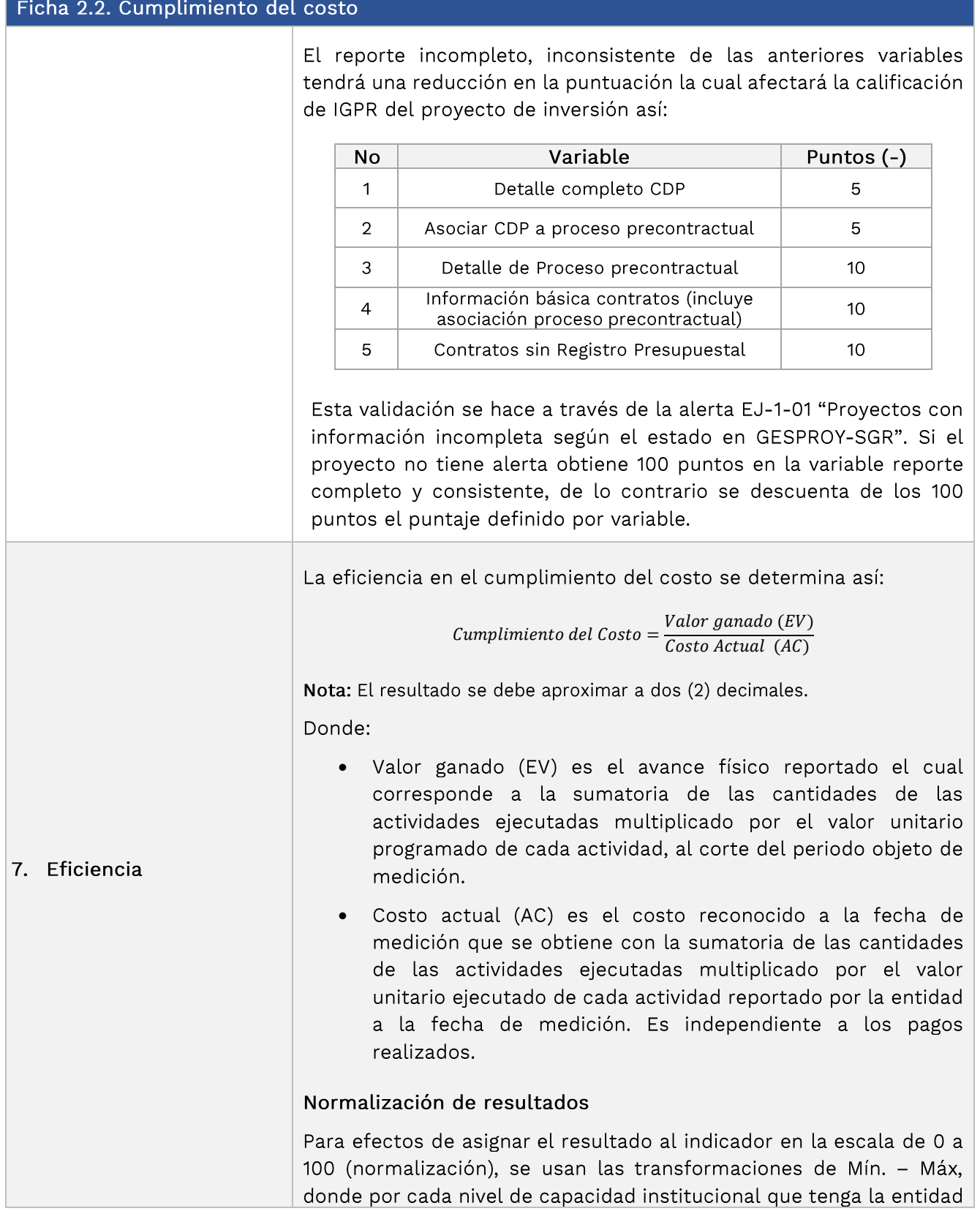

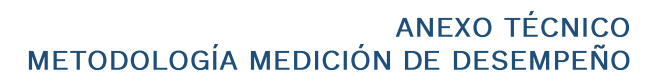

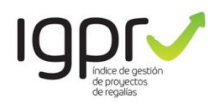

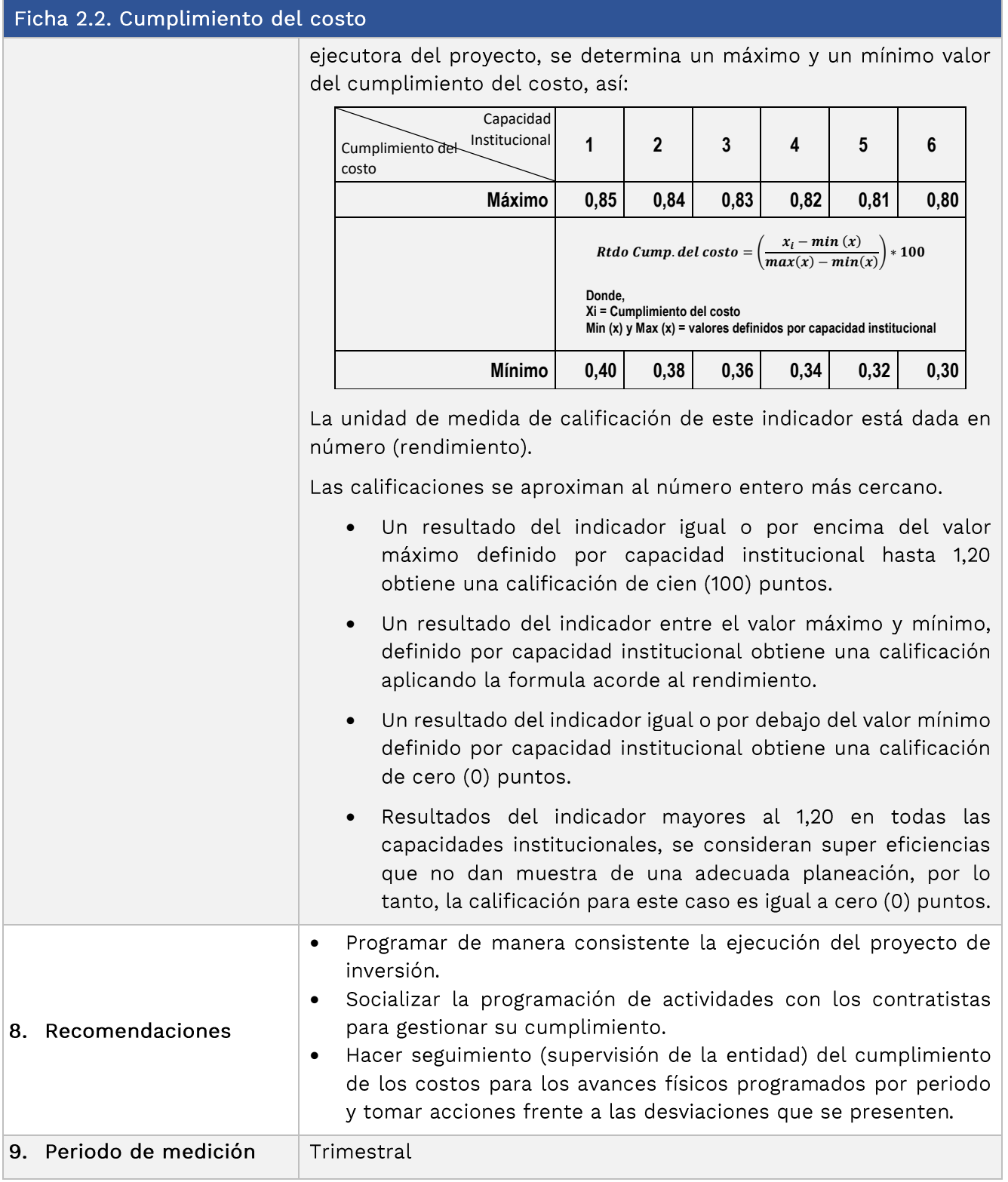

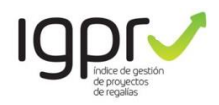

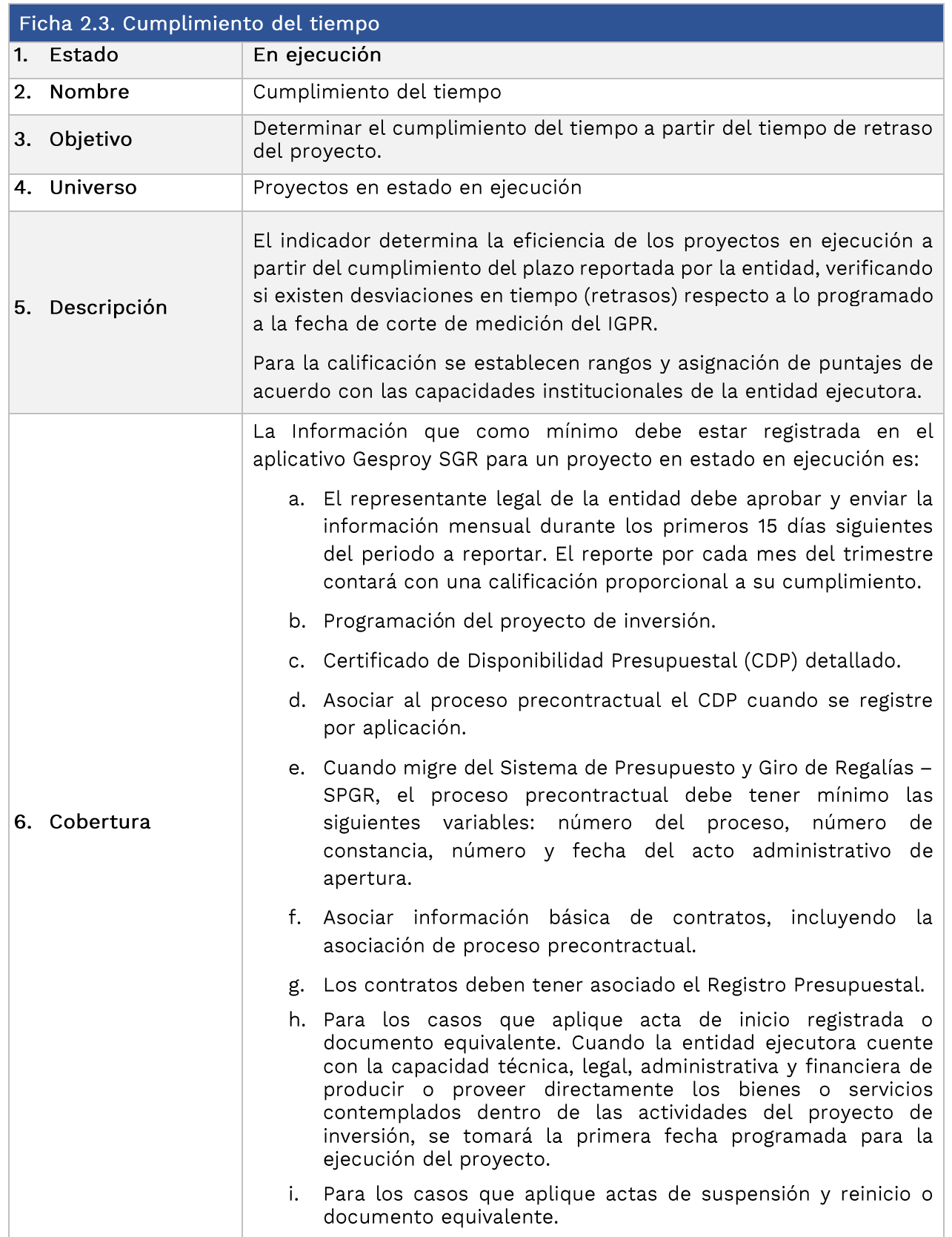

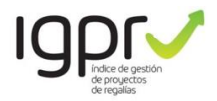

#### Ficha 2.3. Cumplimiento del tiempo

El reporte incompleto, inconsistente de las anteriores variables tendrá una reducción en la puntuación la cual afectará la calificación de IGPR del proyecto de inversión así:

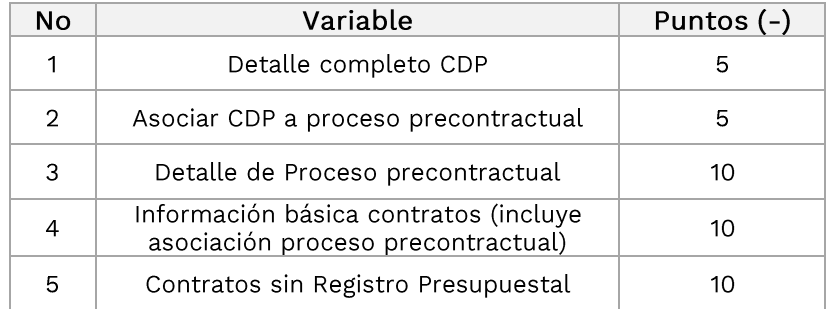

Esta validación se hace a través de la alerta EJ-1-01 "Proyectos con información incompleta según el estado en GESPROY-SGR". Si el proyecto no tiene alerta obtiene 100 puntos en la variable reporte completo y consistente, de lo contrario se descuenta de los 100 puntos el puntaje definido por variable.

La eficiencia en el cumplimiento del tiempo se determina así:

Variación del tiempo  $=\frac{t_1 - Fecha\,programada\, del\, avance\, físico\, actual}$  $P<sub>l</sub>azo transcurrido$ 

Nota: El resultado se debe aproximar a dos (2) decimales.

Donde:

7. Eficiencia

- t<sub>i</sub>corresponde a la fecha del corte de la medición.
- Fecha programada del avance físico actual, corresponde a la fecha en la cual se tenía previsto alcanzar el avance físico reportado al corte.
- Plazo transcurrido corresponde al periodo de tiempo entre el inicio del proyecto y la fecha del corte de la medición.

#### Normalización de resultados

Para efectos de asignar el resultado al indicador en la escala de 0 a 100 (normalización), se usan las transformaciones de Mín. - Máx, donde por cada nivel de capacidad institucional que tenga la entidad ejecutora del proyecto, se determina un máximo y un mínimo valor del cumplimiento del tiempo, así:

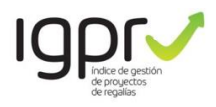

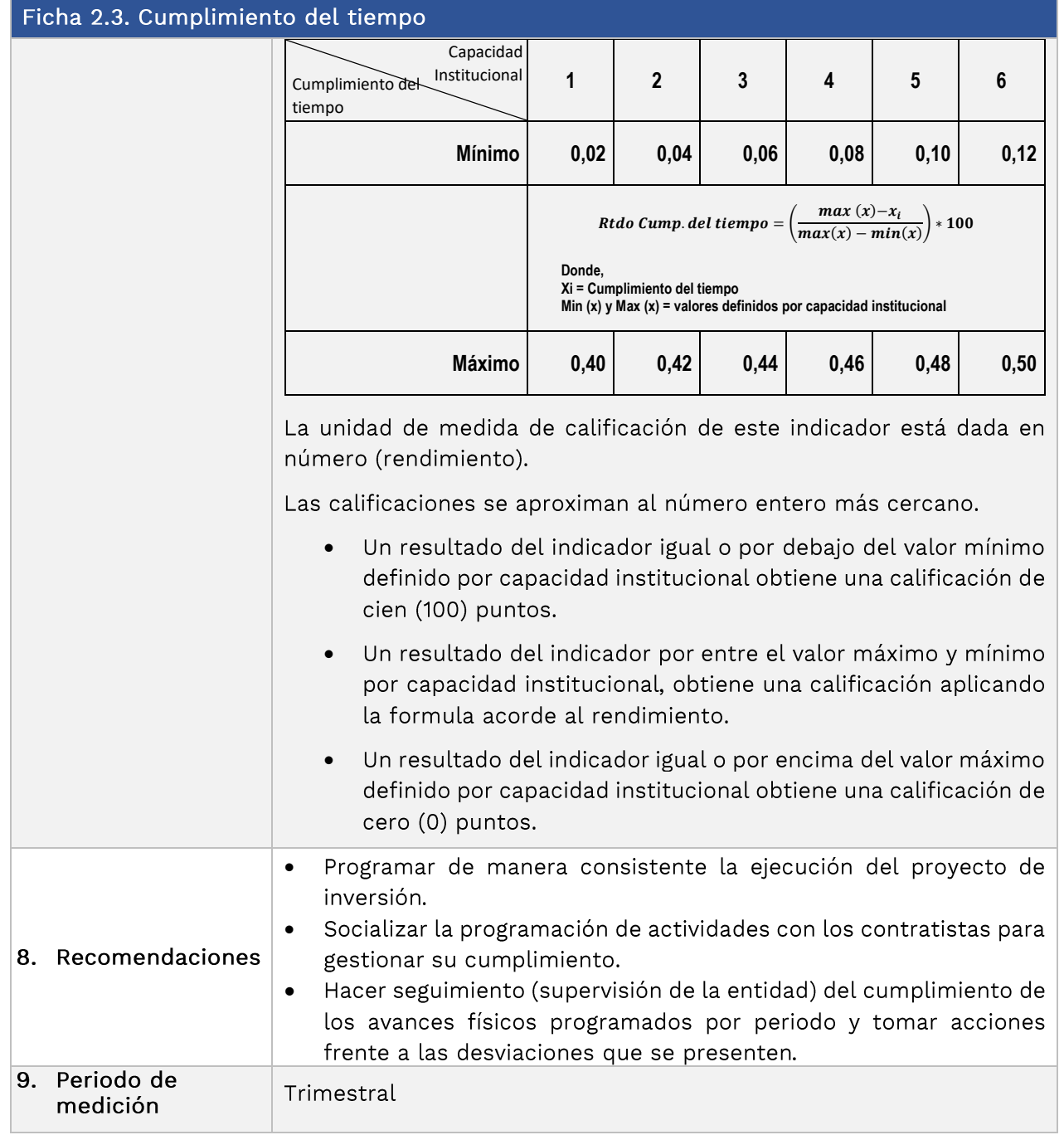

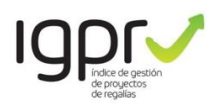

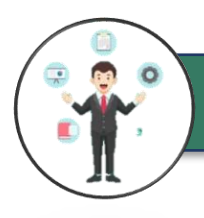

### **INDICADORES PROYECTOS TERMINADOS**

### 3. Indicadores para los proyectos terminados

Consta de cuatro (4) indicadores que determinan la eficiencia de los proyectos terminados.

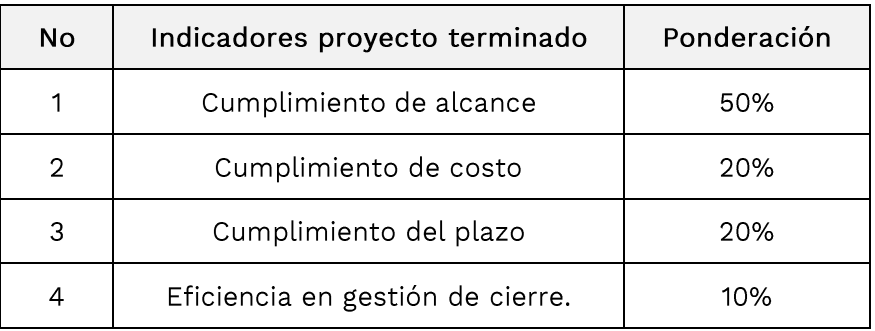

La base de medición de los 3 primeros indicadores es una adecuada programación de la ejecución del proyecto de inversión, que se logra identificando claramente el alcance de este y los entregables a través de los cuales se ejecutará, así como el costo que tendrá la ejecución completa del alcance y el tiempo en el que se desarrollará.

Un proyecto terminado eficientemente cumple con el 100% de la ejecución de los indicadores de producto, y lo ejecuta en el tiempo programado y por el costo estimado en la formulación y aprobación.

Por su parte la eficiencia en la gestión de cierre evalúa como su nombre lo indica la gestión de las entidades ejecutoras frente a los procesos administrativos que conllevan la liquidación de sus contratos, devolución de saldos no ejecutados - cuando aplique - así como evaluación de lecciones aprendidas a través del análisis de los indicadores de eficiencia y la expedición del acto administrativo que cierra las gestiones del proyecto de inversión.

El resultado del IGPR del proyecto terminado se determina a partir del resultado de cada indicador por su respectiva ponderación, a su vez este resultado se afectará por el porcentaje (%) de cobertura de información que tenga el proyecto a la fecha de medición.

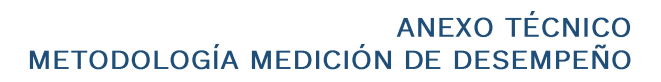

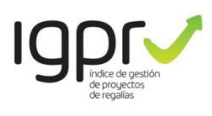

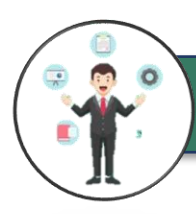

## **INDICADORES PROYECTOS TERMINADOS**

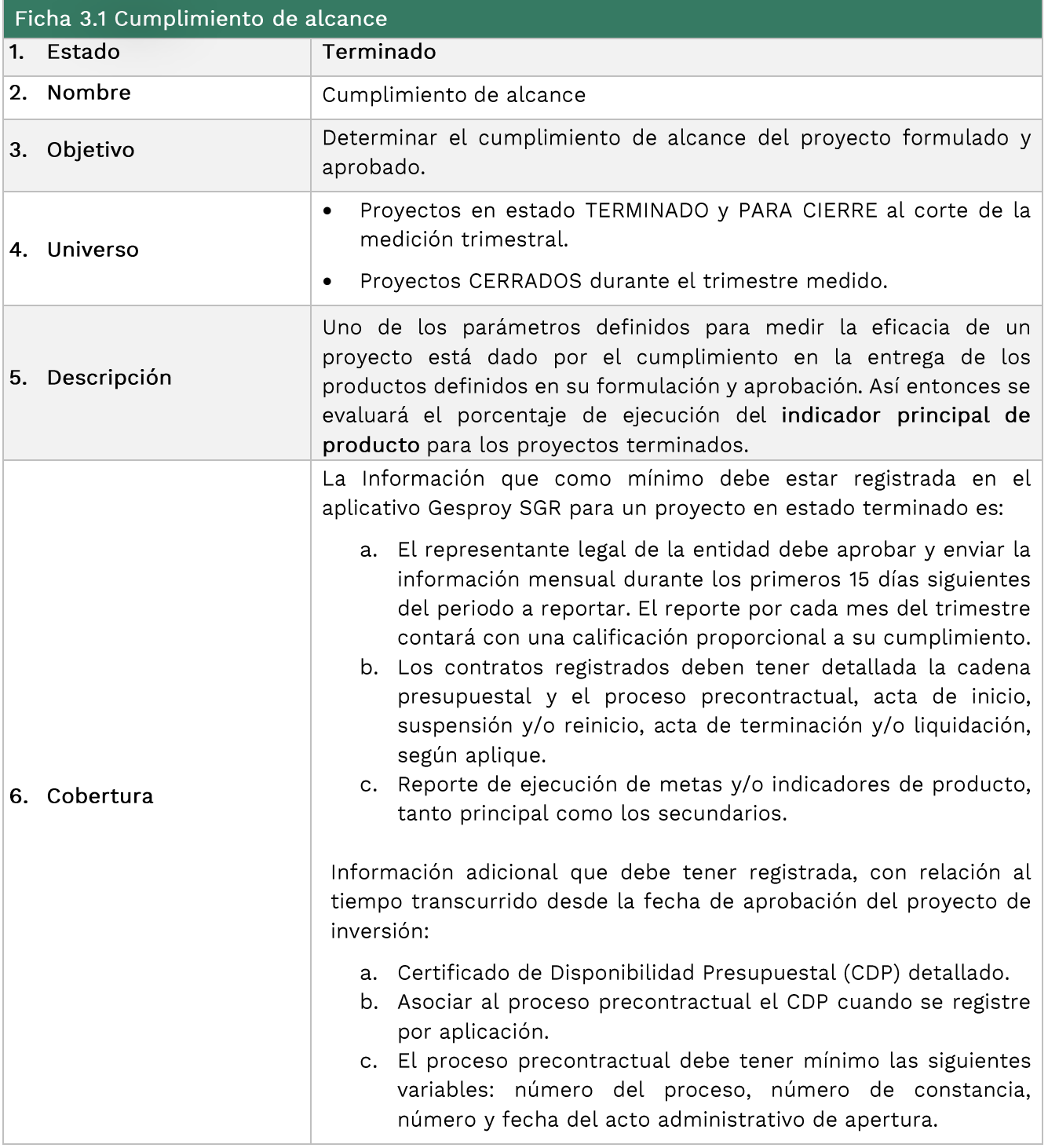

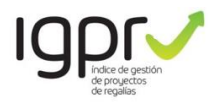

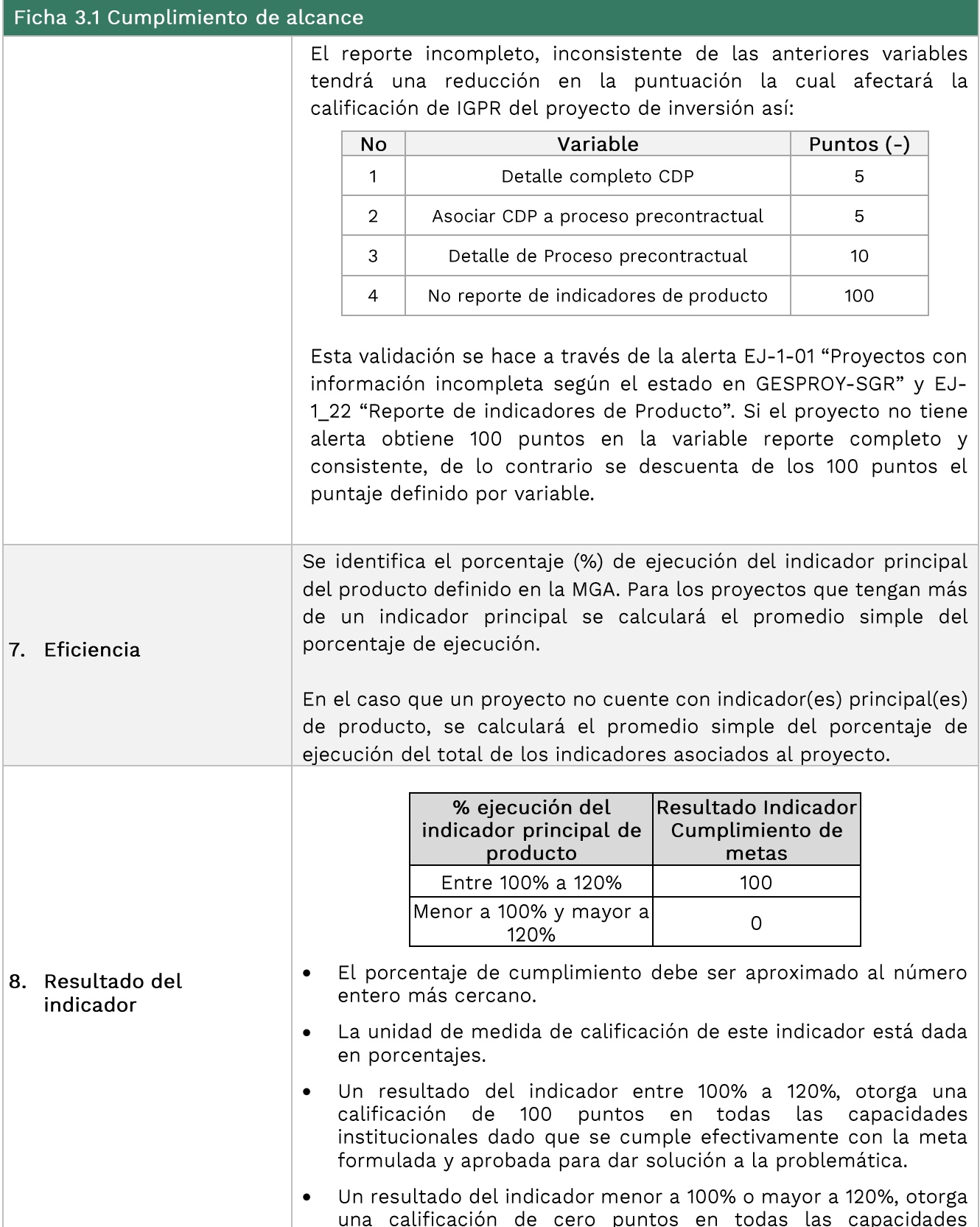

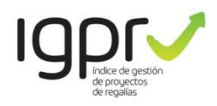

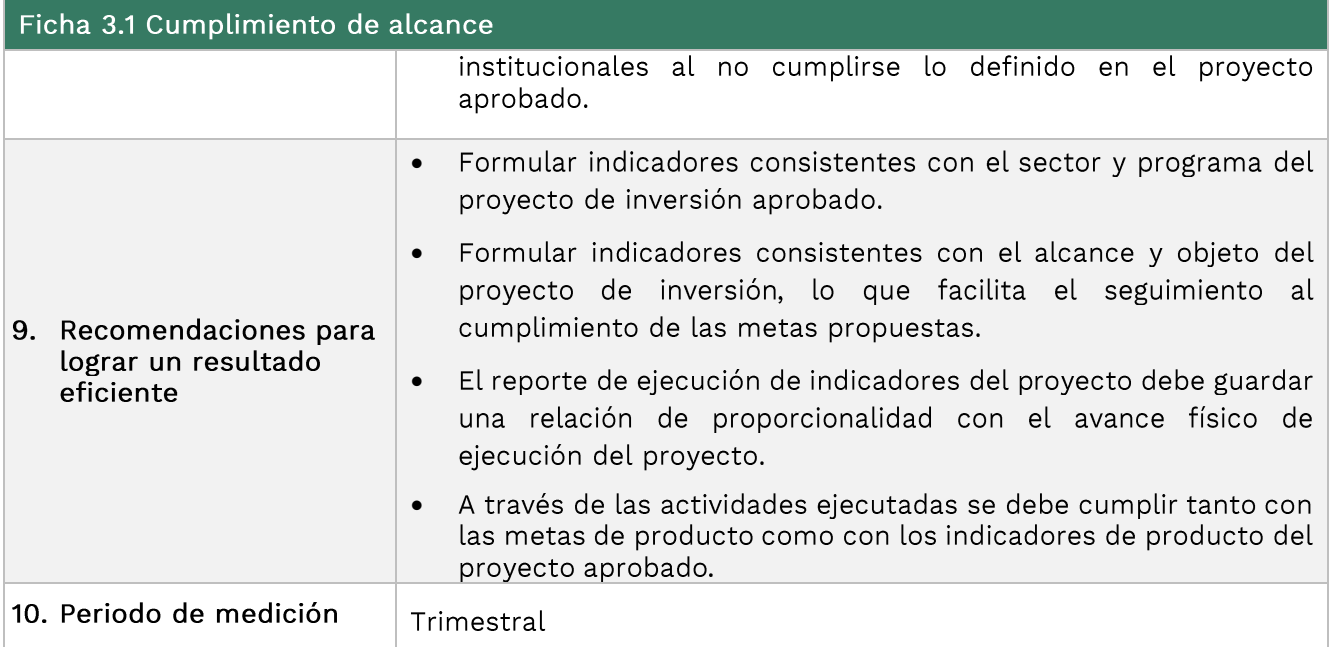

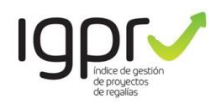

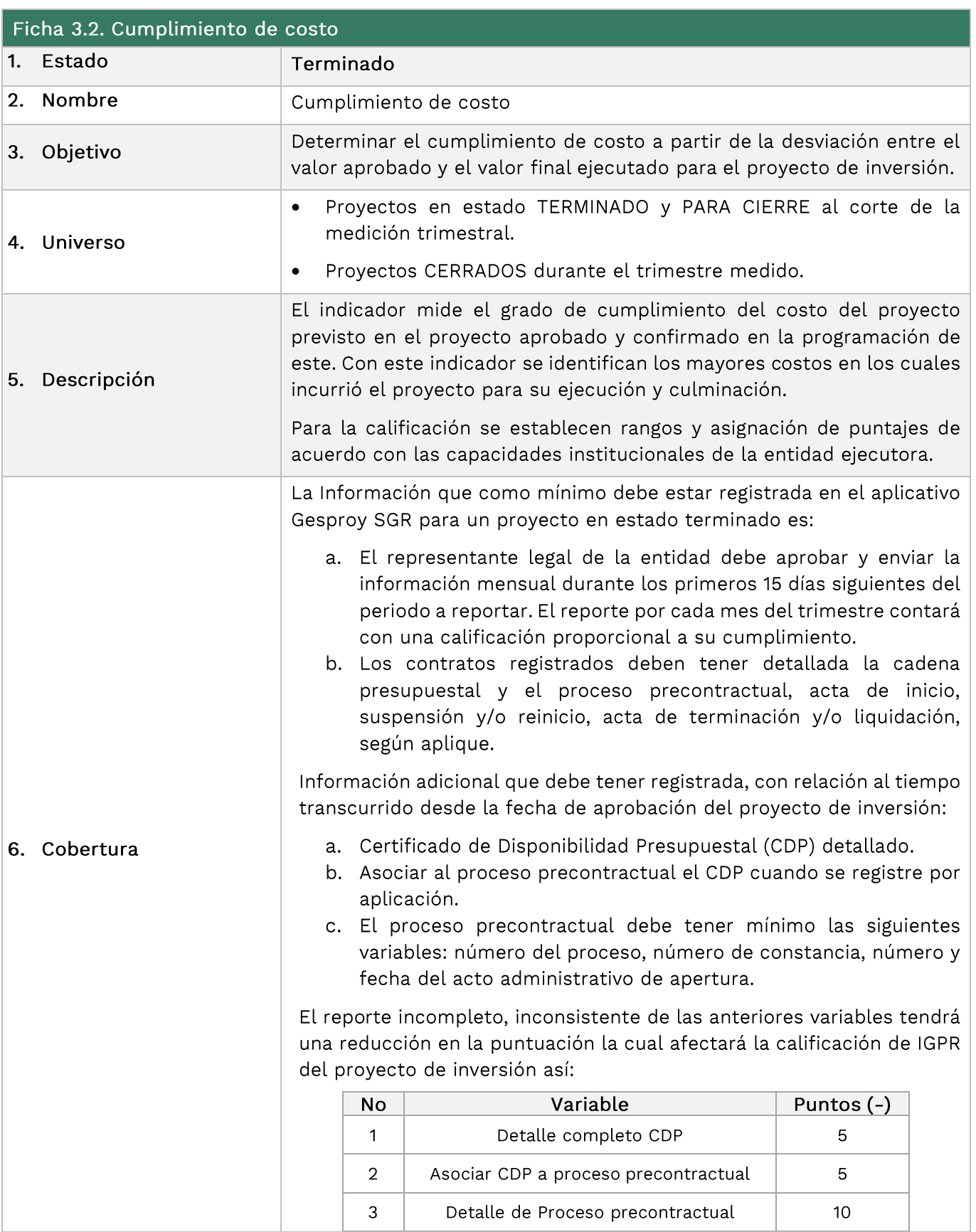

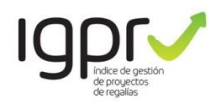

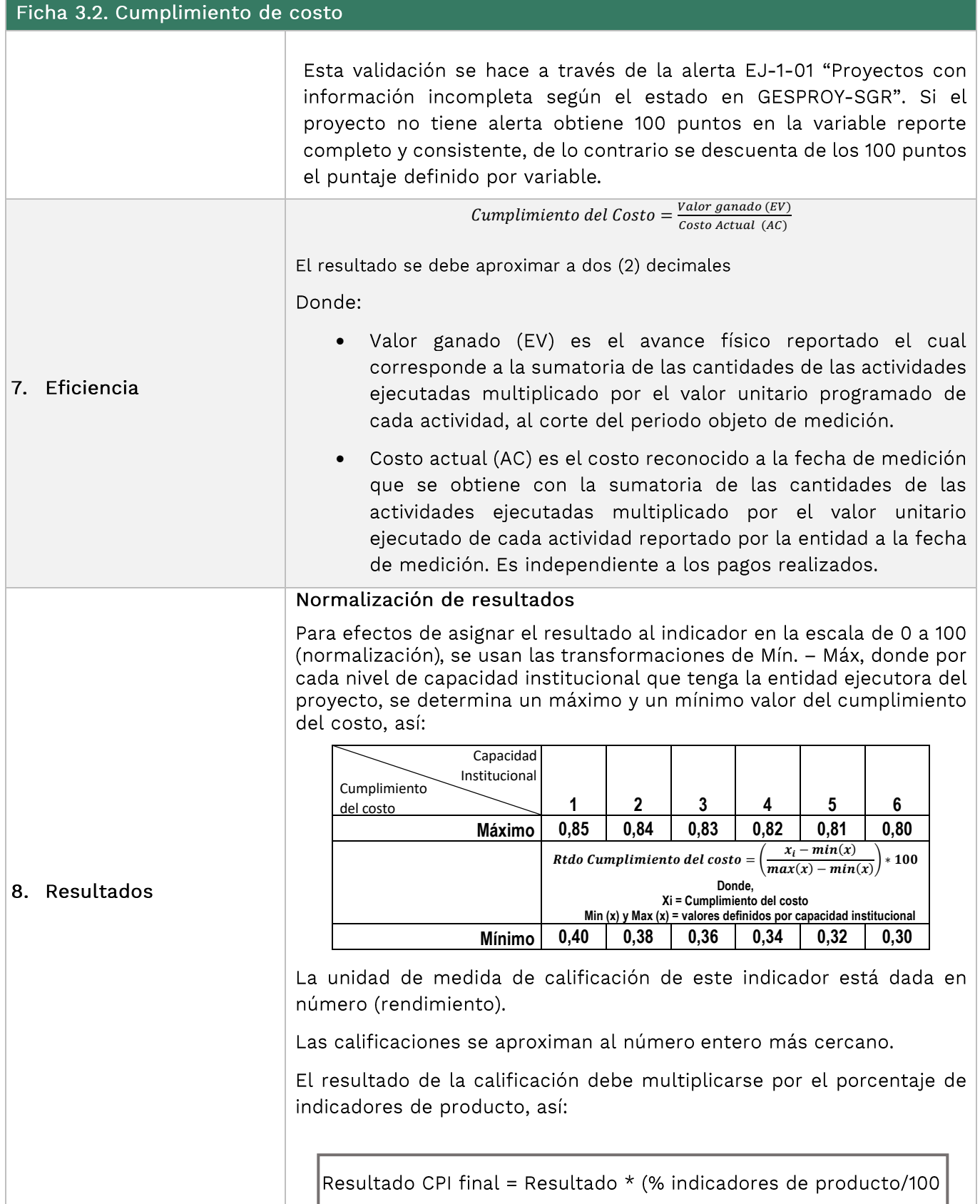

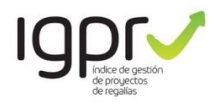

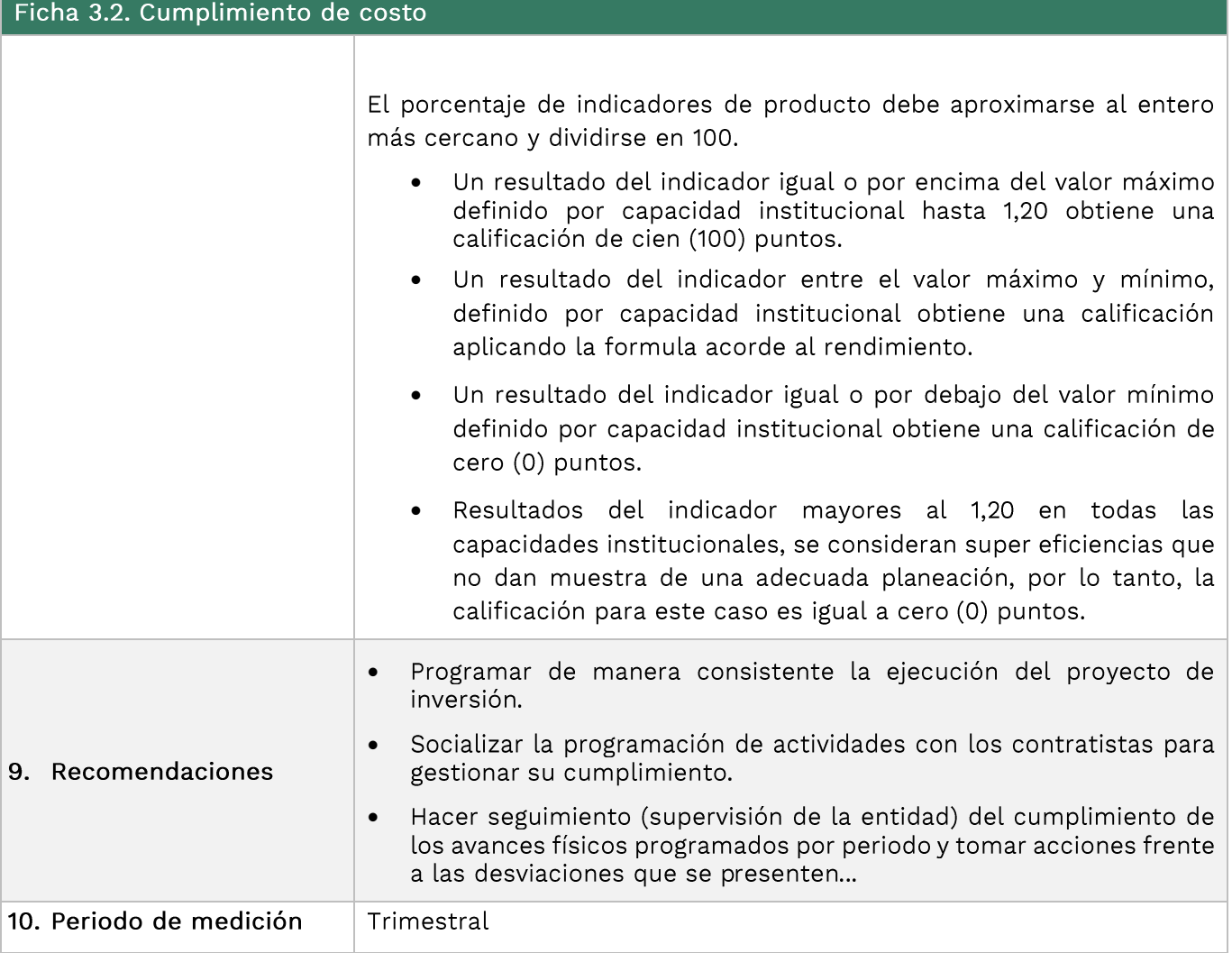

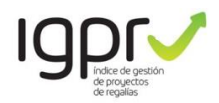

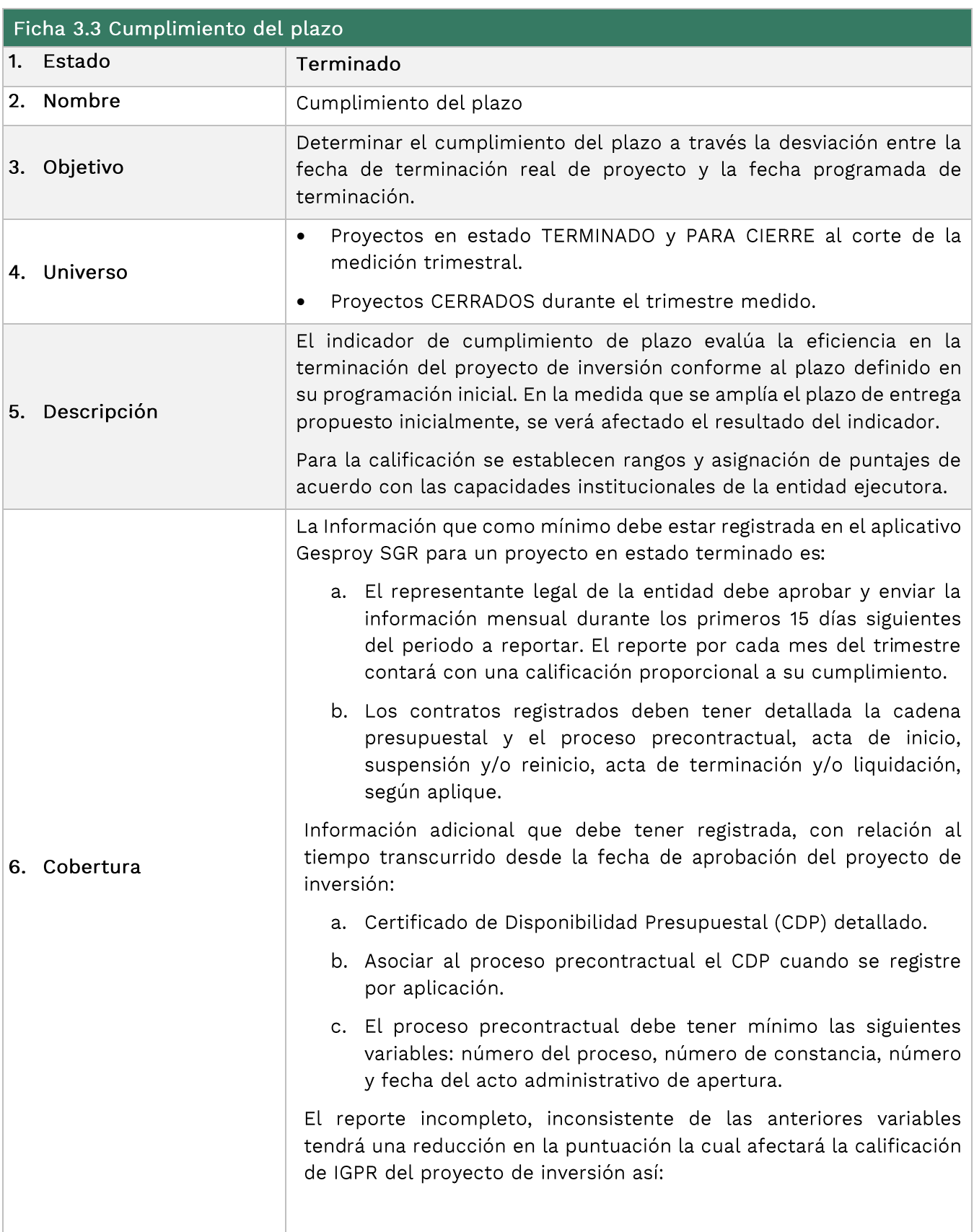

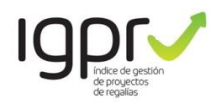

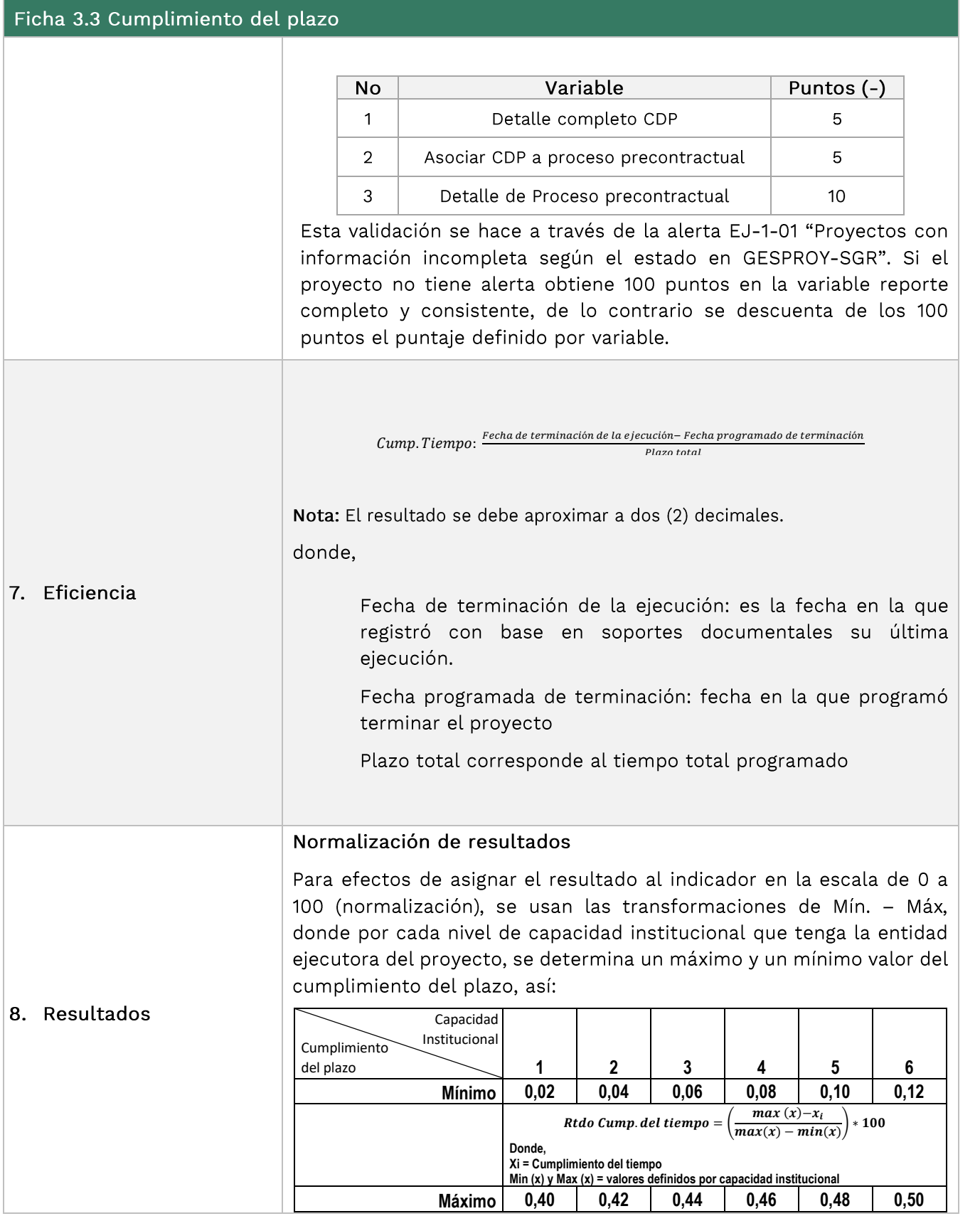

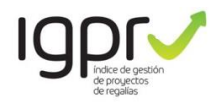

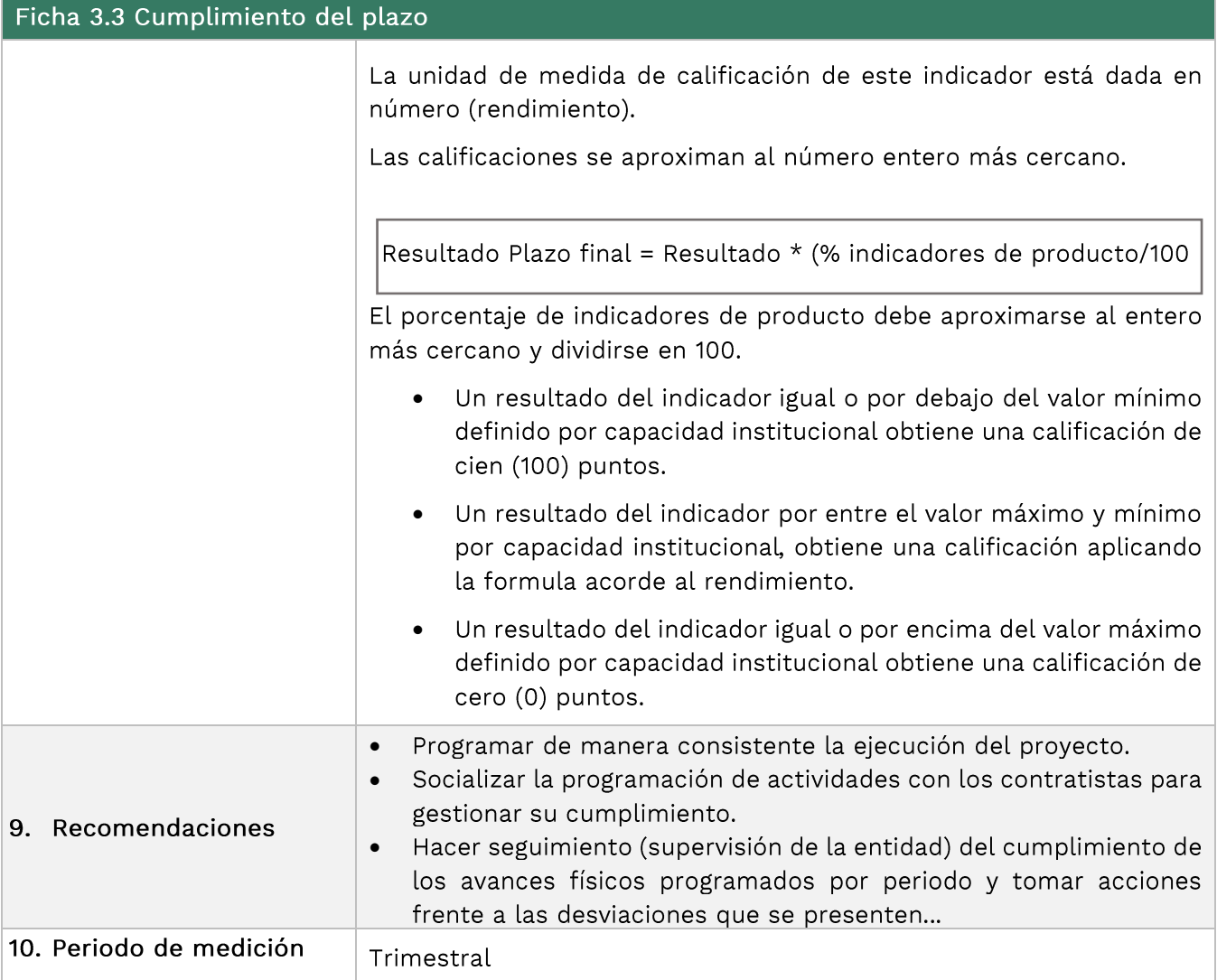
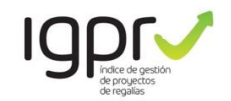

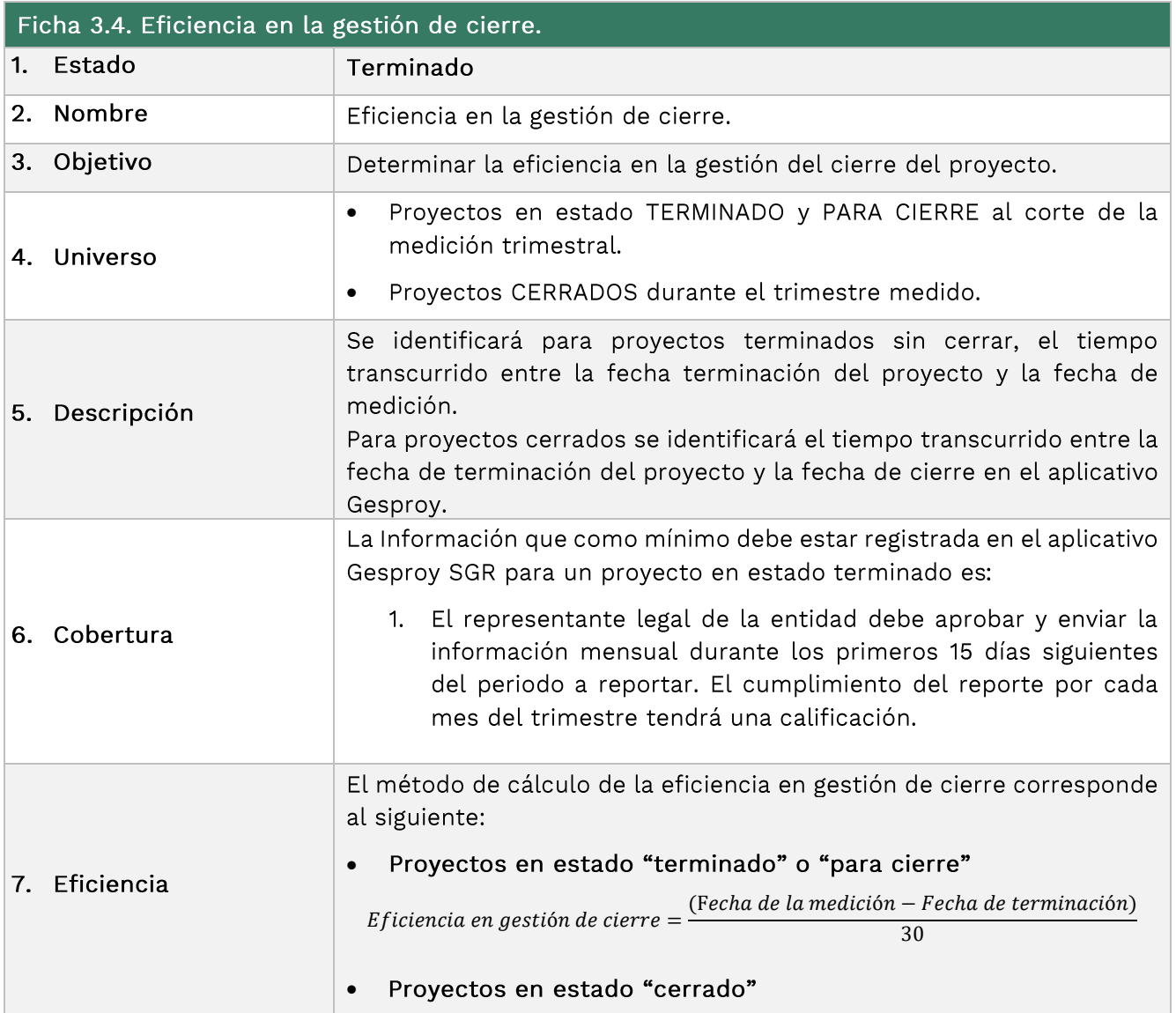

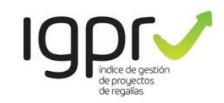

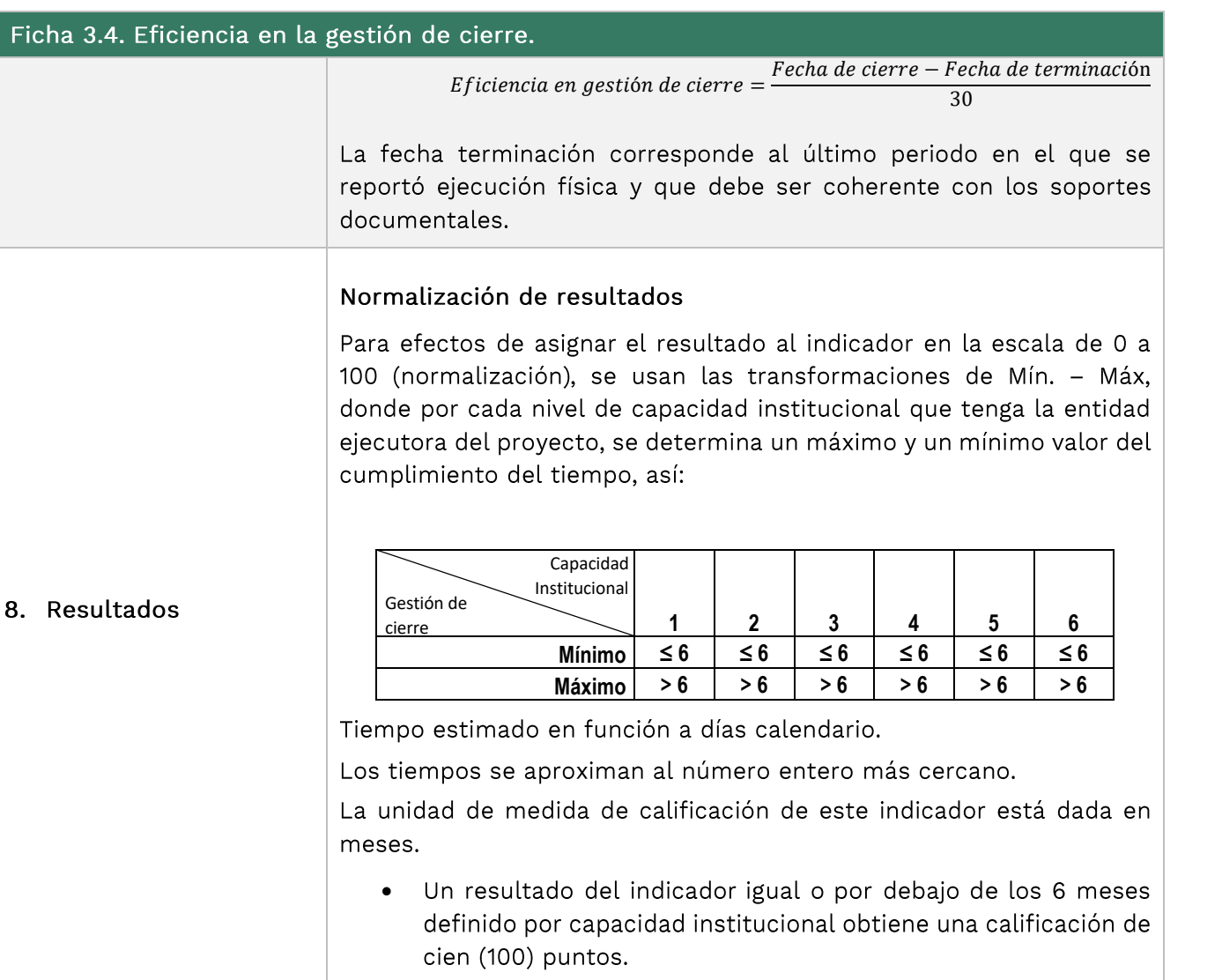

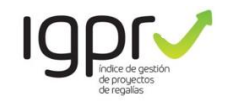

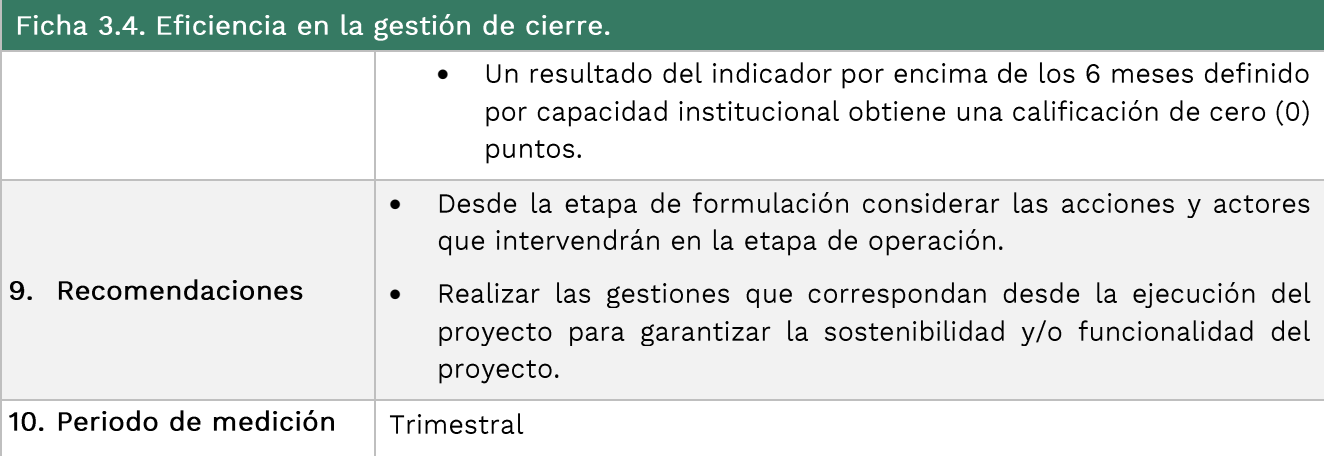

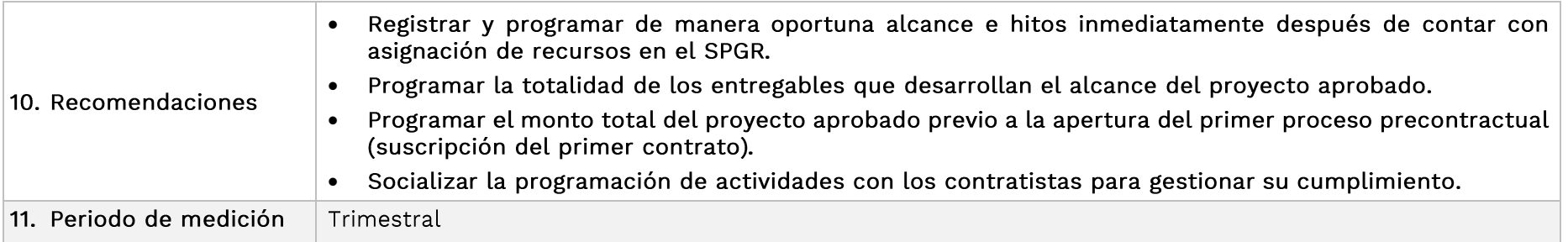

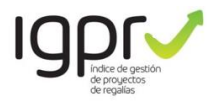

# 4. Proyectos desaprobados

Los proyectos que sean desaprobados durante el trimestre de medición serán objeto de calificación de cero (0) puntos en el IGPR, dado que se esta situación corresponde a una gestión ineficiente de los recursos del SGR. La calificación aplica para la entidad ejecutora y para la entidad beneficiaria.

### 5. Proyectos con decisión motivada de no continuidad

Los proyectos que durante el trimestre de medición decidan finalizarse con una decisión motivada de no continuidad obtendrán una calificación de cero (0) puntos en el IGPR. Lo anterior, teniendo en cuenta que la no continuidad se entiende como consecuencia de una gestión ineficiente de los recursos del SGR.

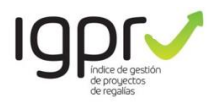

#### Clasificación Entidades Ejecutoras y Beneficiarias de Proyectos de Regalías

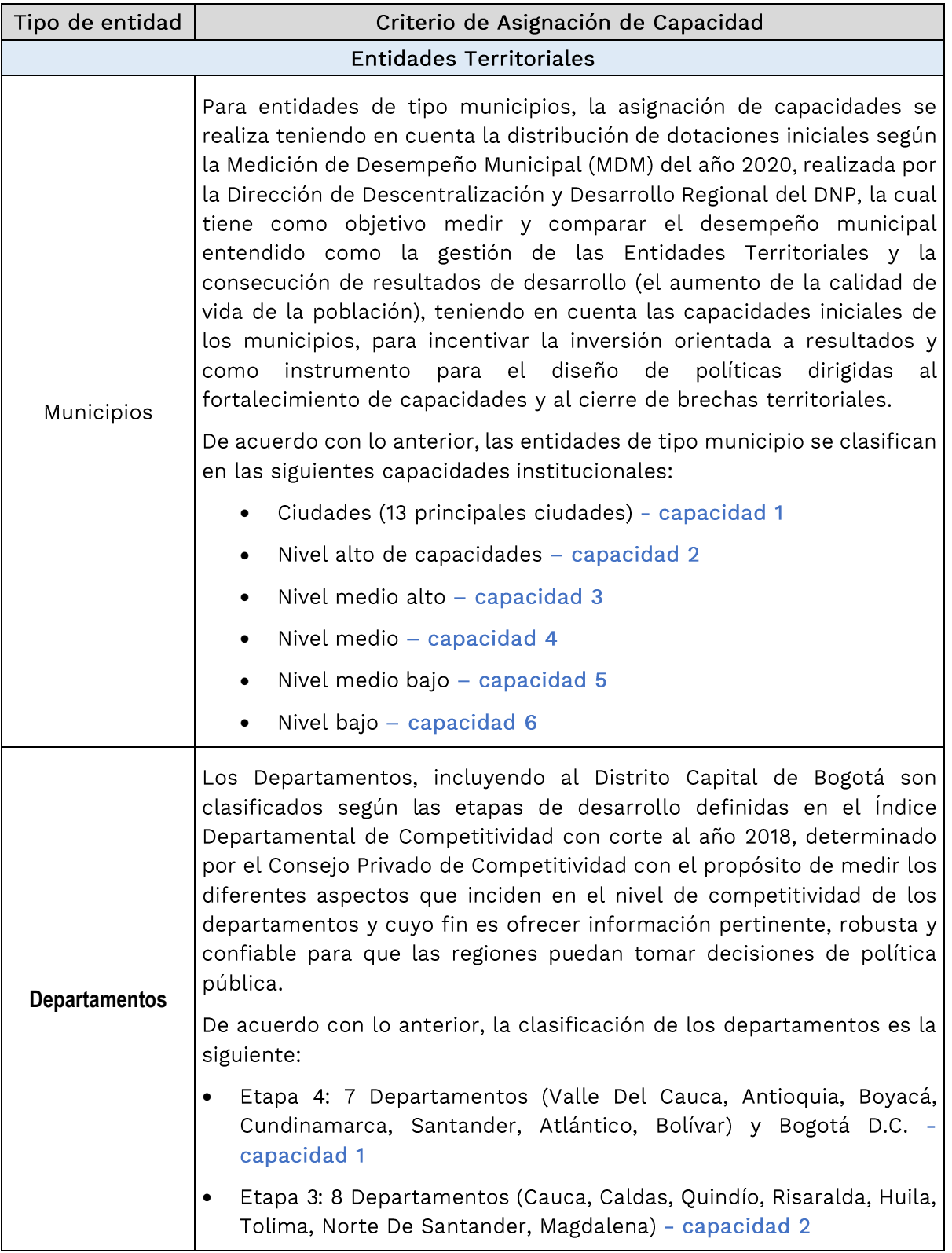

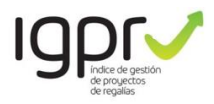

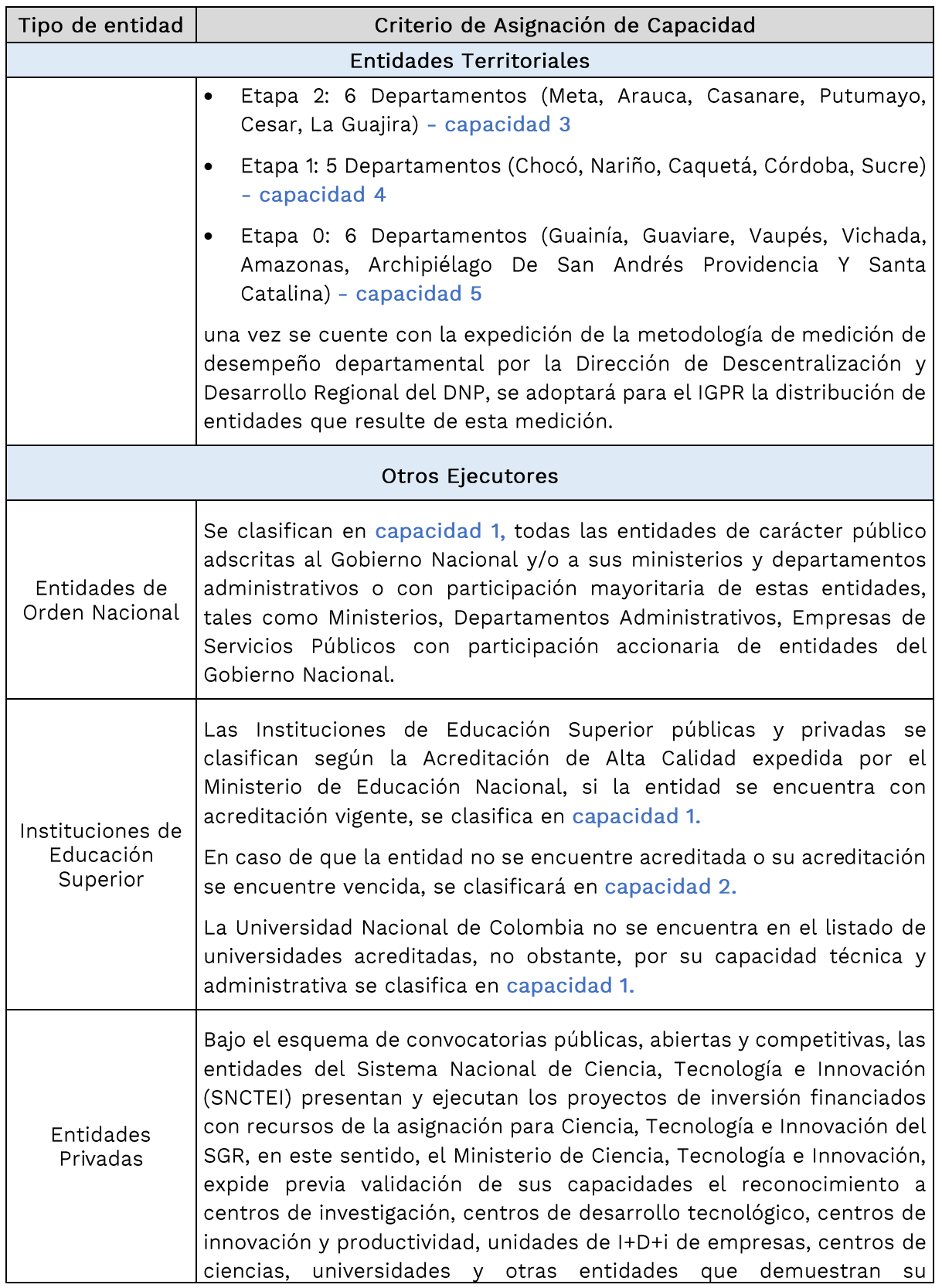

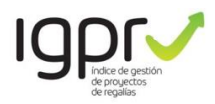

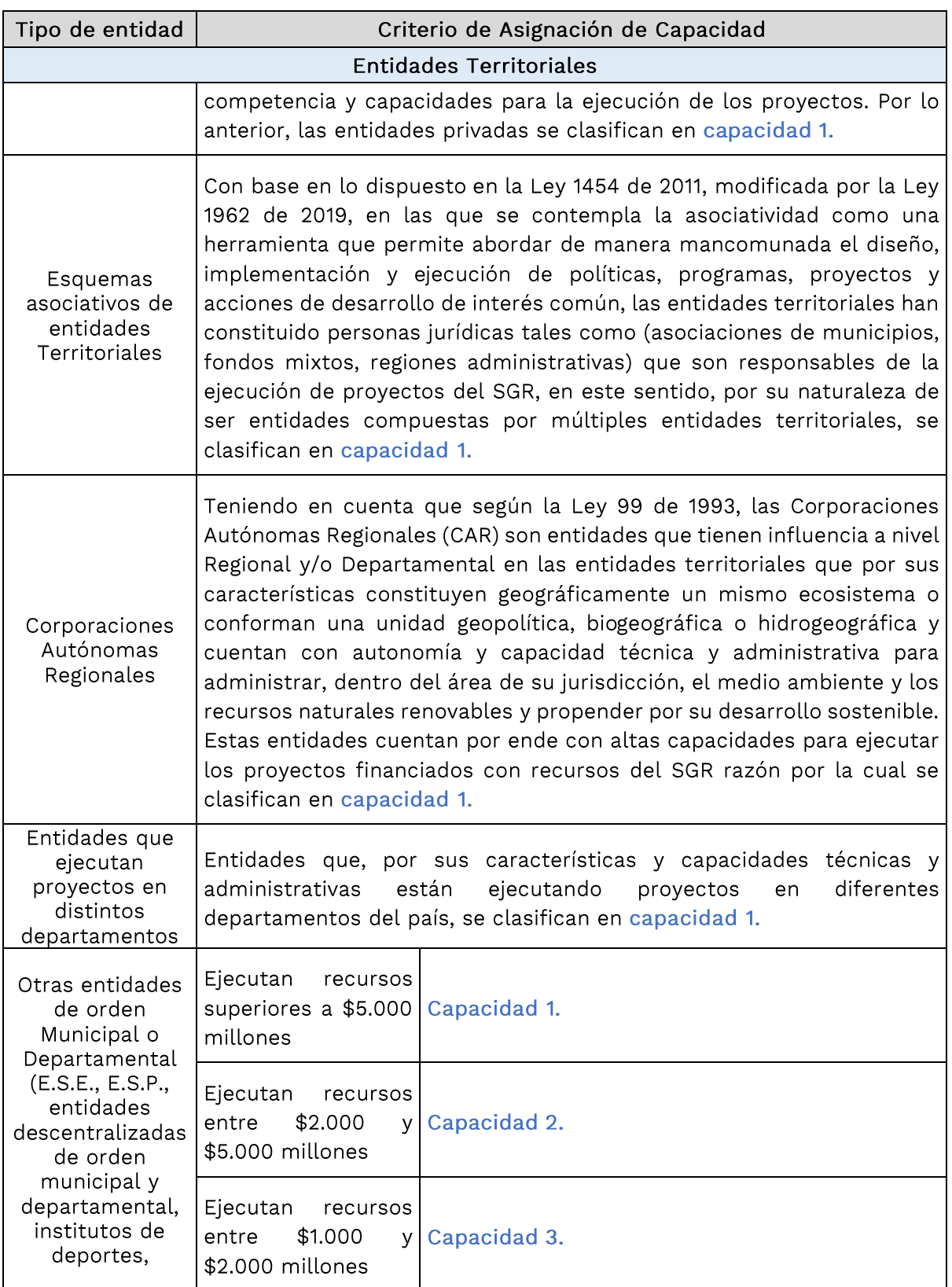

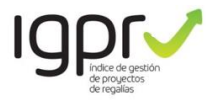

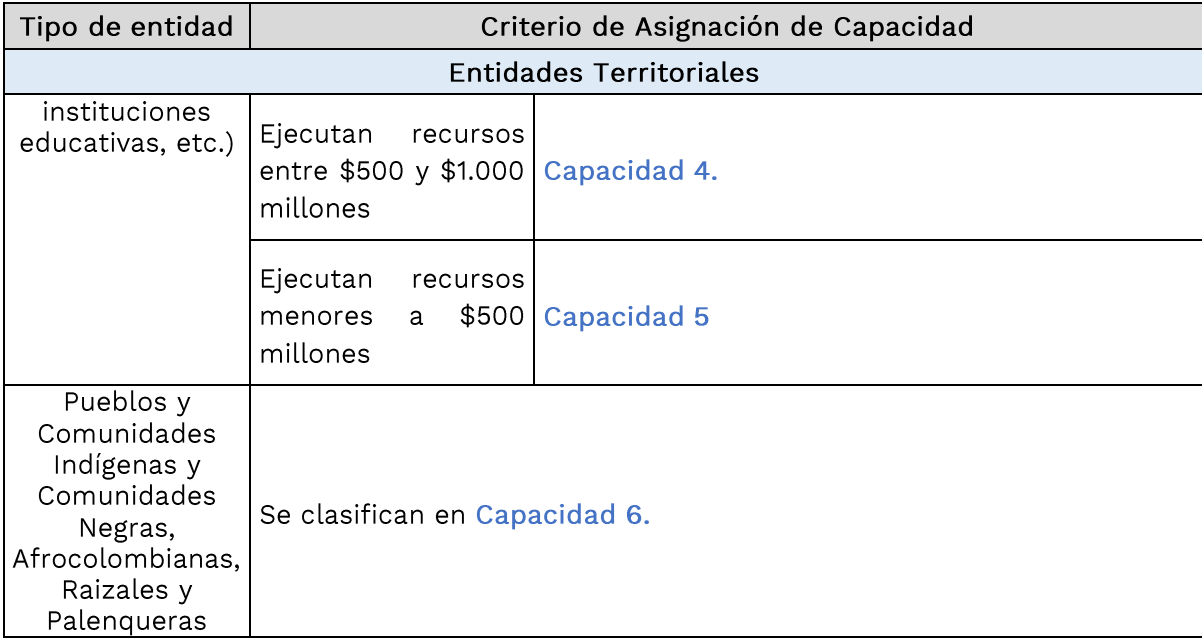

#### Fuente: Construcción propia

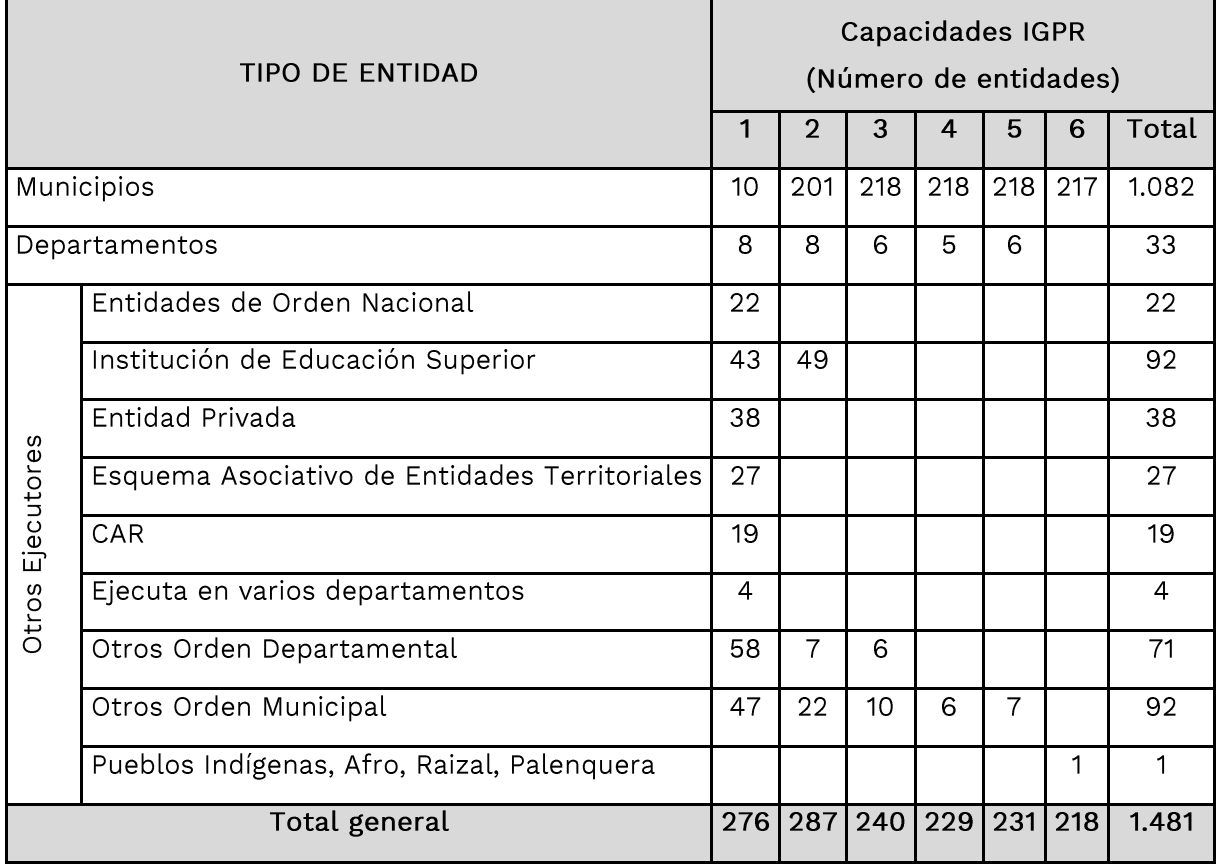

Fuente: Gesproy SGR

Corte: 28 de diciembre de 2021

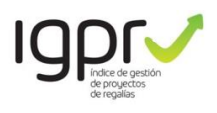

# DETALLE DE INFORMACIÓN PARA EXCLUSIÓN DE PROYECTOS DE LA MEDICIÓN TRIMESTRAL DEL ÍNDICE DE GESTIÓN DE PROYECTOS DE REGALÍAS

## Dificultades en los sistemas de información del SGR

Para la medición del corte 31 de diciembre de 2021, se procedió a validar en las vistas de interoperabilidad y migración de los sistemas de información SUIFP y SPGR, los aspectos de migración que pudo a ver afectado a los proyectos de inversión para proceder con su exclusión por situaciones asociadas a dificultades en la interoperabilidad entre los aplicativos del SGR.

- El reporte de exclusión conforme a lo señalado se deberá radicar por la entidad  $1.$ ejecutora en el DNP hasta 5 días hábiles después del corte de reporte de información correspondiente a la misma a través del correo electrónico "exclusionigpr@dnp.gov.co".
- $2.$ Una vez recibido el correo electrónico, será radicado en el Sistema de Gestión Documental Orfeo - DNP dirigido a la Subdirección de Análisis y Resultados y, a la Subdirección de Seguimiento al Desempeño de la Dirección de Seguimiento, Evaluación y Control, y a través de esta última será remitida a la respectiva Oficina Regional para la revisión de los requisitos referenciados.
- 3. En el correo electrónico se deba adjuntar el pantallazo de la falla en el aplicativo donde se visualice la fecha, el usuario y el mensaje del sistema de información de la falla referenciada.
- $4.$ La Oficina Regional remitirá el resultado de su revisión a la Subdirección de Seguimiento al desempeño y de ser negativo, contendrá una explicación sucinta de los motivos por los cuales no se acepta la exclusión.
- 5. Una vez recibida la respuesta de la Oficina Regional, la Subdirección de Seguimiento al Desempeño consolida la "matriz de proyectos a excluir" y la remite a la Subdirección de Análisis y Resultados para realizar la marcación en las bases de datos y gestiones en el aplicativo para determinar el Universo de Medición, realiza el cálculo de la medición y publica los resultados correspondientes.

En la publicación de resultados se incluirá un reporte de los proyectos excluidos de la medición, clasificados por entidad ejecutora.

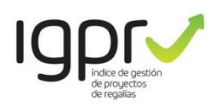

# EXCLUSIONES EN LA MEDICIÓN DEL IGPR POR CAUSAS NO **ATRIBUIBLES A LA ENTIDAD EJECUTORA**

Este procedimiento de exclusión se aplica a todos los proyectos medidos desde el corte del último trimestre de 2021 en los que se haya solicitado la exclusión por alguna de las siguientes causales: i) Fuerza mayor o Caso fortuito, ii) Hecho de un tercero iii) Alteración de orden público y iv) Declaratoria de Emergencia o de calamidad pública de conformidad con lo establecido en la Ley 1523 de 2012. Para dichos efectos la entidad ejecutora deberá presentar un reporte de exclusiones, con los siguientes soportes, so pena de rechazo:

- 1. Remitir reporte de exclusión de la medición por escrito firmado por el representante legal de la entidad ejecutora del proyecto de inversión, presentada dentro del periodo de la respectiva medición, con cédula de ciudadanía del firmante y documentos que acrediten la representación, que indique expresamente la causal de exclusión que alega, el nexo causal entre los hechos y la afectación al desarrollo del proyecto durante el periodo de medición, el BPIN, nombre del proyecto afectado, lugar, modo y tiempo de los hechos.
- 2. Informe suscrito por el supervisor y/o interventor, en el que conste un análisis de los hechos que se aducen, la fecha de ocurrencia de estos, que deben corresponder con el periodo de medición, un análisis de los soportes que evidencien la causal y la afectación que sufra el proyecto de inversión indicando el nombre de este y su BPIN. A manera de ejemplo se citan algunos eventos y sus soportes, así:
- 2.1 Cuando se cite por la entidad una causal de fuerza mayor, o caso fortuito deberá adjuntarse decisión administrativa, que acredite dicha situación siempre que se circunscriba a la fecha correspondiente a la medición. Como circunstancias de fuerza mayor o caso fortuito, se entienden las determinadas en el artículo 64 del Código Civil Colombiano, así: "Se llama fuerza mayor o caso fortuito el imprevisto o que no es posible resistir, como un naufragio, un terremoto, el apresamiento de enemigos, los actos de autoridad ejercidos por un funcionario público, etc".

En caso de que se presente una de las circunstancias establecidas en la Ley 1523 de 2012, deberá certificarse dicha situación por el Coordinador del Consejo Departamental, Distrital o Municipal de Gestión del Riesgo de Desastres en la que indique la existencia de los hechos durante el periodo de medición.

2.2 Cuando se cite una situación de alteración del orden público, deberá adjuntarse la decisión administrativa que lo declare aplicable a la fecha de la correspondiente medición. Entre estas pueden considerarse algunas como: Paros indefinidos, afectaciones de infraestructura que impidan la movilidad, situaciones que atenten contra la seguridad de las personas, relacionadas directamente con la ejecución del proyecto de inversión, voladura de maquinaria, entre otros. En este caso, el reporte de exclusión deberá incluir Certificado del Consejo Regional, Departamental, Distrital, Metropolitano o Municipal de Seguridad (Decreto 2615 de 1991) en el que se indique la existencia de los hechos durante el periodo de medición.

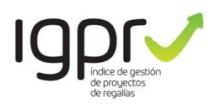

- 3. Cuando se presente una situación configurada por el hecho de un tercero, entendida como la intervención de carácter imprevisible e irresistible de una persona ajena al ejecutor del proyecto de inversión, que constituya la causa principal de la afectación en la ejecución del proyecto, dentro de las cuales se pueden considerar: litigio en trámite, decisiones judiciales o administrativas, actuaciones a cargo de la entidad designada para contratar la interventoría, actuaciones a cargo del designado para realizar la supervisión (proyectos CTeI), así como, aquellas relacionadas con las entidades designadas para suscribir convenio (Proyectos de Instancias de Decisión para los pueblos y comunidades indígenas, Comunidades Negras, Afrocolombianas, Raizales y Palenqueras). En estos casos deberá allegarse la decisión administrativa o judicial, o requerimiento atribuible al tercero que afecte la ejecución del proyecto de inversión en el periodo de medición.
- 4. El reporte de exclusión conforme a lo señalado se deberá radicar por la entidad ejecutora en el DNP durante el periodo de medición y hasta 5 días hábiles después del corte de reporte de información correspondiente a la misma a través del correo electrónico "exclusionigpr@dnp.gov.co".
- $5.$ Una vez recibido el correo electrónico, será radicado en el Sistema de Gestión Documental Orfeo - DNP dirigido a la Subdirección de Análisis y Resultados y, a la Subdirección de Seguimiento al Desempeño de la Dirección de Seguimiento, Evaluación y Control, y a través de esta última será remitida a la respectiva Oficina Regional para la revisión de los requisitos referenciados.
- 6. La Oficina Regional remitirá el resultado de su revisión a la Subdirección de Seguimiento al desempeño y de ser negativo, contendrá una explicación sucinta de los motivos por los cuales no se acepta la exclusión.
- Una vez recibida la respuesta de la Oficina Regional, la Subdirección de  $7.$ Seguimiento al Desempeño consolida la "matriz de proyectos a excluir" y la remite a la Subdirección de Análisis y Resultados para realizar la marcación en las bases de datos y gestiones en el aplicativo para determinar el Universo de Medición, realiza el cálculo de la medición y publica los resultados correspondientes.

En la publicación de resultados se incluirá un reporte de los proyectos excluidos de la medición, clasificados por entidad ejecutora.

## Actuaciones del componente de control

La subdirección de control remitirá con periodicidad mensual el reporte de proyectos de inversión y entidades objeto de actuaciones de control con el fin de que sean excluidos de la medición.

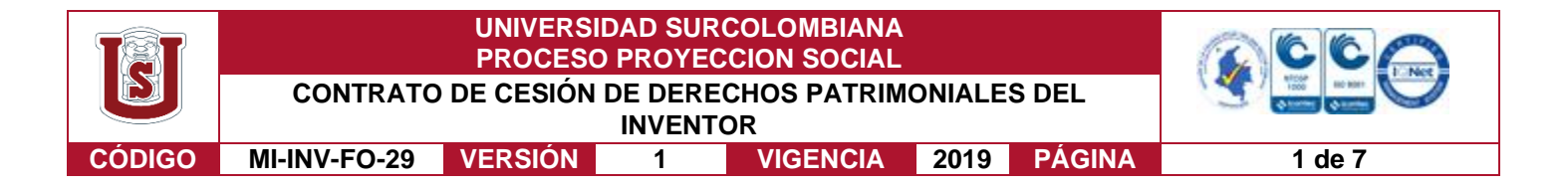

#### **CONTRATO DE CESIÓN DE DERECHOS PATRIMONIALES DE AUTOR**

Entre los suscritos de una parte, **MÓNICA MARÍA SOLANO ACOSTA**, de nacionalidad Colombiana, con domicilio en la ciudad de Neiva - Huila, identificada con la Cédula de Ciudadanía número 50.932.631; y **FREDY GIL PINZÓN**, de nacionalidad Colombiana, con domicilio en la ciudad de Neiva - Huila, identificado con la Cédula de Ciudadanía número 1.030.533.120; quienes obran en nombre propio y que para efectos de esta cesión se denominarán el "**AUTORES CEDENTES**"; y por la otra, **ALFONSO MANRIQUE MEDINA**, mayor de edad, domiciliado en Neiva, identificado con cédula de ciudadanía número 19.094.911, Vicerrector de Investigación y Proyección Social, obrando en calidad de representante legal de la **UNIVERSIDAD SURCOLOMBIANA**, Institución de Educación Superior identificada con NIT número 891.180.084-2, quien en adelante se denominará el **CESIONARIO**, hemos convenido suscribir el presente **CONTRATO DE CESIÓN DE DERECHOS PATRIMONIALES**, atendiendo a las siguientes:

#### **CONSIDERACIONES**

. - Que los Derechos de Autor en Colombia están reglamentados en la Decisión 351 de 1993 de la Comisión de la Comunidad Andina, en la Ley 23 de 1982 y en las demás normas que la adicionen, modifiquen o deroguen.

. - Que las leyes de Derechos de Autor son herramientas de incentivos y contribución para la innovación, el desarrollo, la competitividad y la productividad del país.

. - Que la Universidad Surcolombiana integra las diferentes formas de producción y conocimiento en la docencia, investigación y extensión.

. - Que la Universidad Surcolombiana es un ente universitario autónomo del nivel nacional, con régimen especial, personería jurídica, autonomía académica, administrativa y financiera, patrimonio independiente y capacidad para gobernarse, vinculada al Ministerio de Educación Nacional en los términos de la Ley 30 de 1992.

. - Que el artículo 6º del Estatuto General de la Universidad Surcolombiana Acuerdo 075 de 1994 señala los siguientes propósitos: "3. Investigar y orientar la acción de la Universidad, hacia la solución de problemas prioritarios de la región y del país. 4. Orientar la acción de la Universidad hacía el desarrollo de las potencialidades de las personas, hacía el conocimiento científico de la región surcolombiana y del país y hacia la adecuación de las organizaciones sociales de éstos, de sus ambientes y demás recursos, a las necesidades del desarrollo equitativo y sostenible. (…)". Así mismo el artículo 7º del Estatuto mencionado de la Universidad señala como objetivos: "1. Identificar los problemas y potencialidades más relevantes de la región, del país y de las ciencias en general, en los cuales pueda actuar la Universidad Surcolombiana, en concordancia con las políticas nacionales de ciencia y tecnología. 2. Elaborar y ejecutar planes de acción institucionales que orienten la articulación de la Universidad con el entorno. (…) 8. Liderar con la comunidad los procesos de gestión para el desarrollo regional y Nacional."

Vigilada Mineducación

La versión vigente y controlada de este documento, solo podrá ser consultada a través del sitio web Institucional [www.usco.edu.co,](http://www.usco.edu.co/) link Sistema Gestión de Calidad. La copia o impresión diferente a la publicada, será considerada como documento no controlado y su uso indebido no es de responsabilidad de la Universidad Surcolombiana.

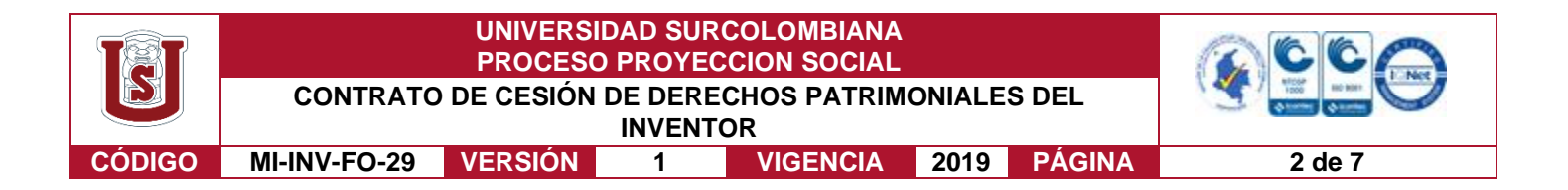

. – Que, el artículo 18 del Estatuto de Propiedad Intelectual de la Universidad Surcolombiana, nos menciona los casos en que esta es titular de los derechos patrimoniales sobre los inventos de derechos de autor desarrollados al interior de sus instalaciones y por parte de su personal docente, administrativo, contratista y/o estudiantil, el cual es fuente del presente documento también.

. - Que el artículo 182 y siguientes de la Ley 23 de 1982, establece: "los titulares de los derechos de autor y de los derechos conexos podrán transmitirlo a terceros en todo o en parte, a título universal o singular", en donde el cedente se desprende de los derechos, convirtiendo al cesionario, por virtud de la transferencia, en el nuevo titular. Esta cesión puede ser total o parcial y debe constar por escrito como condición de validez.

. - Que el artículo 93 de la Ley 30 de 1992 indicó que "salvo las excepciones consagradas en la presente ley, los contratos que para el cumplimiento de sus funciones celebren las universidades estatales u oficiales, se regirán por las normas del derecho privado y sus efectos estarán sujetos a las normas civiles y comerciales, según la naturaleza de los contratos".

Que, de conformidad con lo anterior, y para proceder con el depósito de la invención ante las entidades competentes, se hace necesario suscribir el presente contrato cesión de derechos patrimoniales del Autor, el cual se regirá por las siguientes:

#### **CLÁUSULAS**

**PRIMERA:** Los **AUTORES CEDENTES** transfieren al **CESIONARIO**, los derechos que ostentan sobre la invención que a continuación se describe:

**Título invención**: *Herramienta y código Excel para fortalecer el procesamiento de los indicadores del desempeño de proyectos de inversión del Sistema General de Regalías (SGR). Ficha en Excel con macros.*

**Breve descripción de la invención:** herramienta tipo base de datos que permite tomar información de los proyectos y de esta manera calcular en tiempo real los indicadores de cumplimiento que afectan el desempeño y se miden con el índice de Gestión de Proyectos de Regalías, bajo la metodología establecida por el Departamento Nacional de Planeación. El ambiente elegido para desarrollar esta base de datos corresponde a Microsoft Excel, que se encuentra al interior de las aplicaciones de Microsoft 365. En donde a través de la programación de Macros en Visual Basic se resuelven procesos de cálculo y presentación según se requieran. Por último, la cuarta etapa se centra en la identificación de la enfermedad en el fruto, gracias al algoritmo de detección, dando como resultado una imagen donde se puede observar aquellas zonas de la mazorca donde se manifiesta la Moniliasis. Se espera demostrar que las técnicas de visión artificial para el control de la calidad de los cultivos de cacao son un método viable y efectivo en la detección de la enfermedad.

Vigilada Mineducación

La versión vigente y controlada de este documento, solo podrá ser consultada a través del sitio web Institucional [www.usco.edu.co,](http://www.usco.edu.co/) link Sistema Gestión de Calidad. La copia o impresión diferente a la publicada, será considerada como documento no controlado y su uso indebido no es de responsabilidad de la Universidad Surcolombiana.

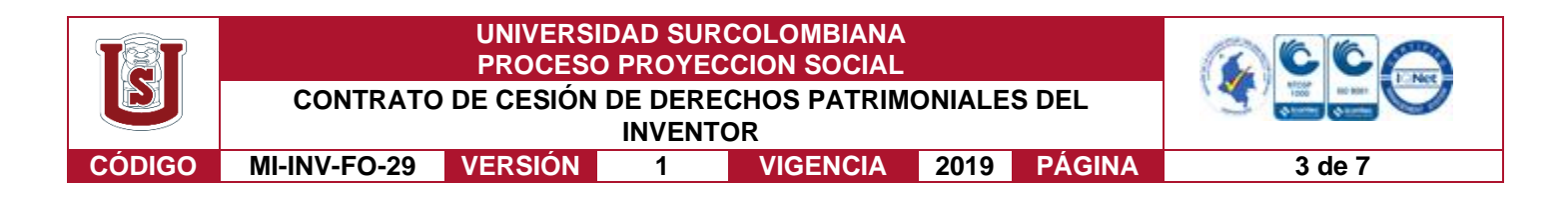

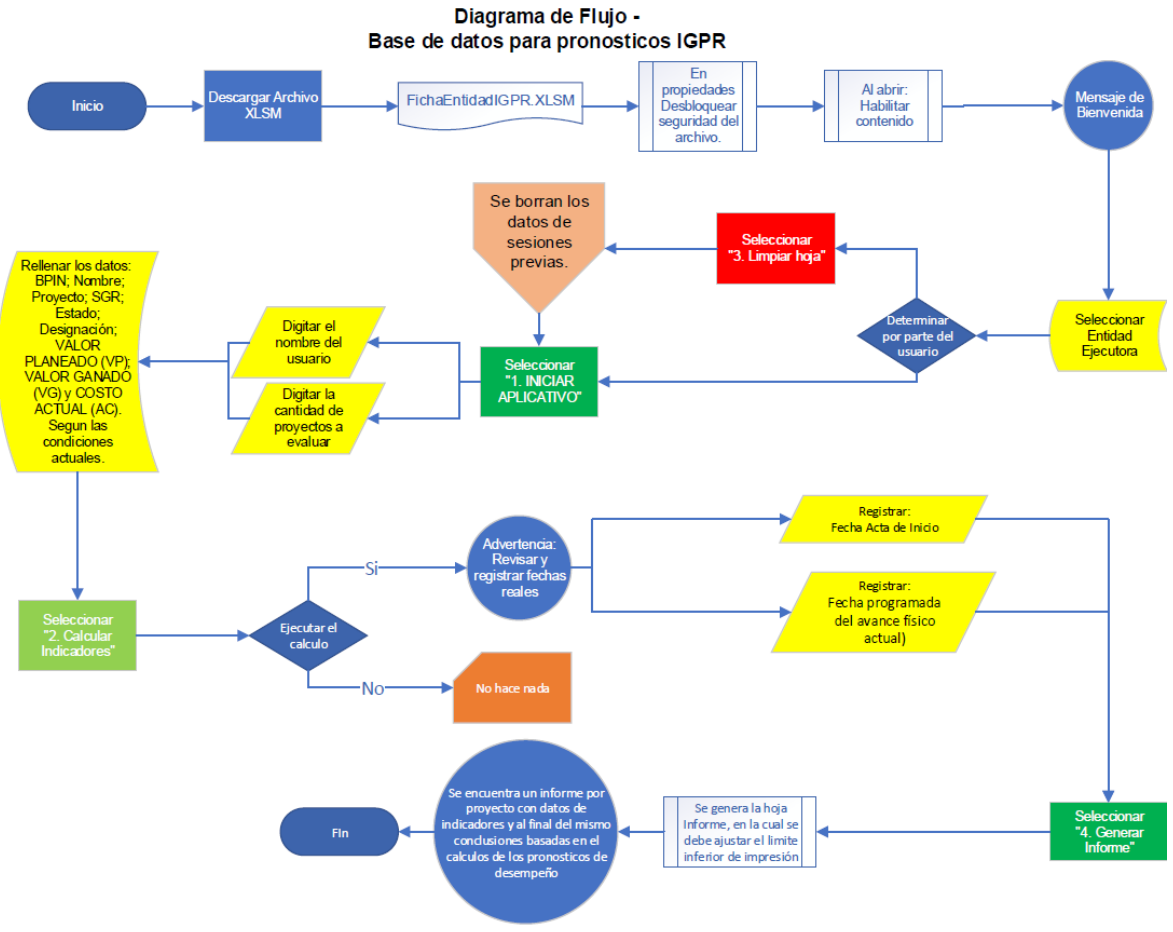

**Año de creación:** 2023

**PARÁGRAFO PRIMERO:** Las partes suscribirán un acuerdo, el cual formará parte integral del presente contrato, en donde se establecerá la repartición de la titularidad de los derechos de explotación sobre la invención anteriormente descrita.

**PARÁGRAFO SEGUNDO:** En Anexo al presente contrato, los AUTORES CEDENTES entregan en formato digital e impreso la obra o software: con la información técnica detallada y de las circunstancias de su elaboración.

**SEGUNDA:** La presente cesión se realiza a perpetuidad y sin limitación temporal.

**TERCERA:** La presente cesión se realiza para Colombia y a nivel mundial, sin limitación territorial.

**CUARTA:** La presente cesión se realiza a título gratuito. Sin que genere contraprestación o derecho al cedente a exigir pago de regalías.

**QUINTA:** Los **AUTORES CEDENTES** declaran que son los únicos titulares de los derechos sobre la obra o software que por este acto son cedidos y, en consecuencia, que pueden

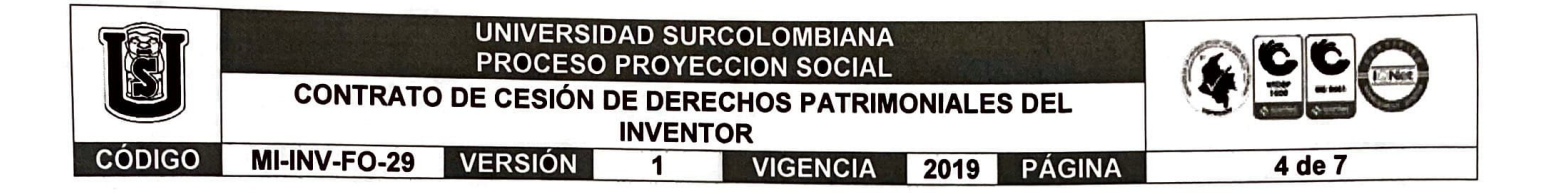

disponer de ellos sin ningún tipo de limitación o gravamen. Así mismo, declaran que para la creación objeto de la presente cesión, no han vulnerado derechos de propiedad intelectual de terceros. En todo caso, los **AUTORES CEDENTES** aceptan que responderán por cualquier reclamo que en materia de derechos de propiedad intelectual se pudiere presentar, exonerando de cualquier responsabilidad al **CESIONARIO.** 

**SEXTA:** El **CESIONARIO,** de acuerdo con la Decisión 486 del 2000, se obliga a que figure el nombre de los Autores en la solicitud de registro de derechos de autor, tanto nacional como internacional, y a observar las formalidades requeridas para la circulación y explotación de la obra o software.

**SÉPTIMA:** Las partes convienen que en el evento en que surja alguna diferencia entre las mismas por razón o con ocasión del presente Contrato, intentarán resolverla de forma directa. Para esto, la parte inconforme manifestará por escrito la situación a la otra y a partir de ese momento se dispone de un plazo de diez (10) días hábiles para que se logre resolver la diferencia. Vencido este término sin que se llegue a una fórmula de arreglo, la diferencia será resuelta por un Tribunal de Arbitramento que fallará en Derecho y cuyo domicilio será la ciudad de Neiva, integrado por un (1) árbitro designado por las partes, y si no es posible, designado por sorteo conforme a las normas internas del Centro de Arbitraje y Conciliación de la Cámara de Comercio de Neiva.

**OCTAVA:** El presente acuerdo de cesión se regirá y será interpretado conforme a lo previsto en la Decisión 486 de 2000 de la Comisión de la Comunidad Andina y en general, por las disposiciones legales que le sean aplicables.

**NOVENA:** El presente contrato se perfecciona con la firma de las partes.

Dado en Neiva a los  $2^2$ ... días del mes de  $\text{mod } 2^{\circ}$  del año 2023.

**AUTORES CEDENTES,** 

**MONICA MARIA SOLANO ACOSTA** 

e.e.No. 50.932.631 **Autor** 

**FREDY GIL PINZÓN**  C.C.No. 1.030.533.120 **Autor** 

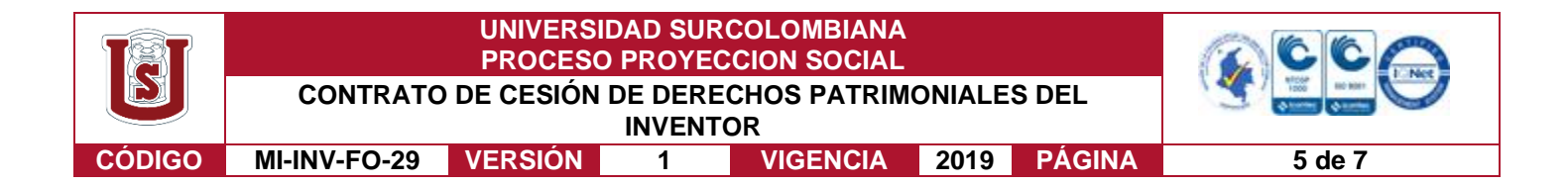

**CESIONARIO,** 

**ALFONSO MANRIQUE MEDINA C.C. No. 19.094.911 Vicerrector de Investigación y Proyección Social Universidad Surcolombiana Nit. No. 891.180.084-2**

Revisó y proyectó: Juan Sebastián Puentes Moreno, Asesor Propiedad Intelectual VIPS-GPE.

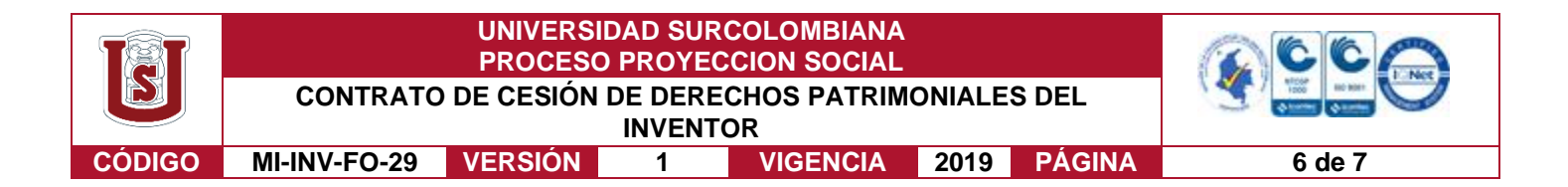

### **ANEXO – DESCRIPCIÓN DE LA INVENCIÓN**

**Título de la invención:** *Herramienta y código Excel para fortalecer el procesamiento de los indicadores del desempeño de proyectos de inversión del Sistema General de Regalías (SGR). Ficha en Excel con macros.*

**Año de Creación:** 2023

**Identificación de los Autores:**

- **Nombre:** MÓNICA MARÍA SOLANO ACOSTA **Nacionalidad:** Colombiana **Documento de identificación:** C.C. No. 50.932.631 **Residencia habitual:** Neiva
- **Nombre:** FREDY GIL PINZÓN **Nacionalidad:** Colombiana **Documento de identificación:** C.C. No. 1.030.533.120 **Residencia habitual:** Neiva

**Breve descripción de la invención:** herramienta tipo base de datos que permite tomar información de los proyectos y de esta manera calcular en tiempo real los indicadores de cumplimiento que afectan el desempeño y se miden con el índice de Gestión de Proyectos de Regalías, bajo la metodología establecida por el Departamento Nacional de Planeación. El ambiente elegido para desarrollar esta base de datos corresponde a Microsoft Excel, que se encuentra al interior de las aplicaciones de Microsoft 365. En donde a través de la programación de Macros en Visual Basic se resuelven procesos de cálculo y presentación según se requieran.

La versión vigente y controlada de este documento, solo podrá ser consultada a través del sitio web Institucional [www.usco.edu.co,](http://www.usco.edu.co/) link Sistema Gestión de Calidad. La copia o impresión diferente a la publicada, será considerada como documento no controlado y su uso indebido no es de responsabilidad de la Universidad Surcolombiana.

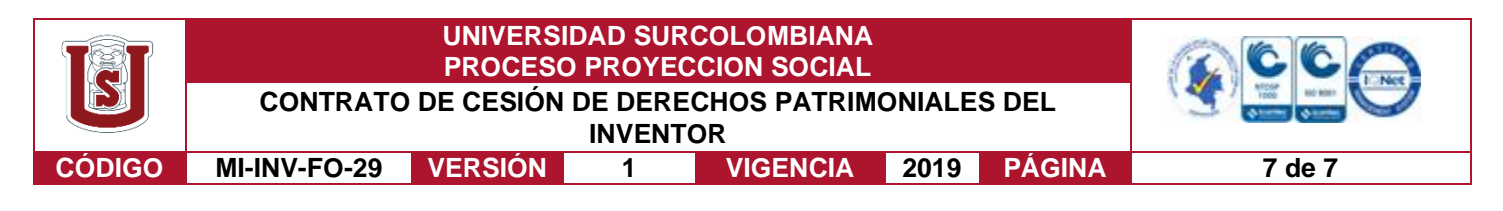

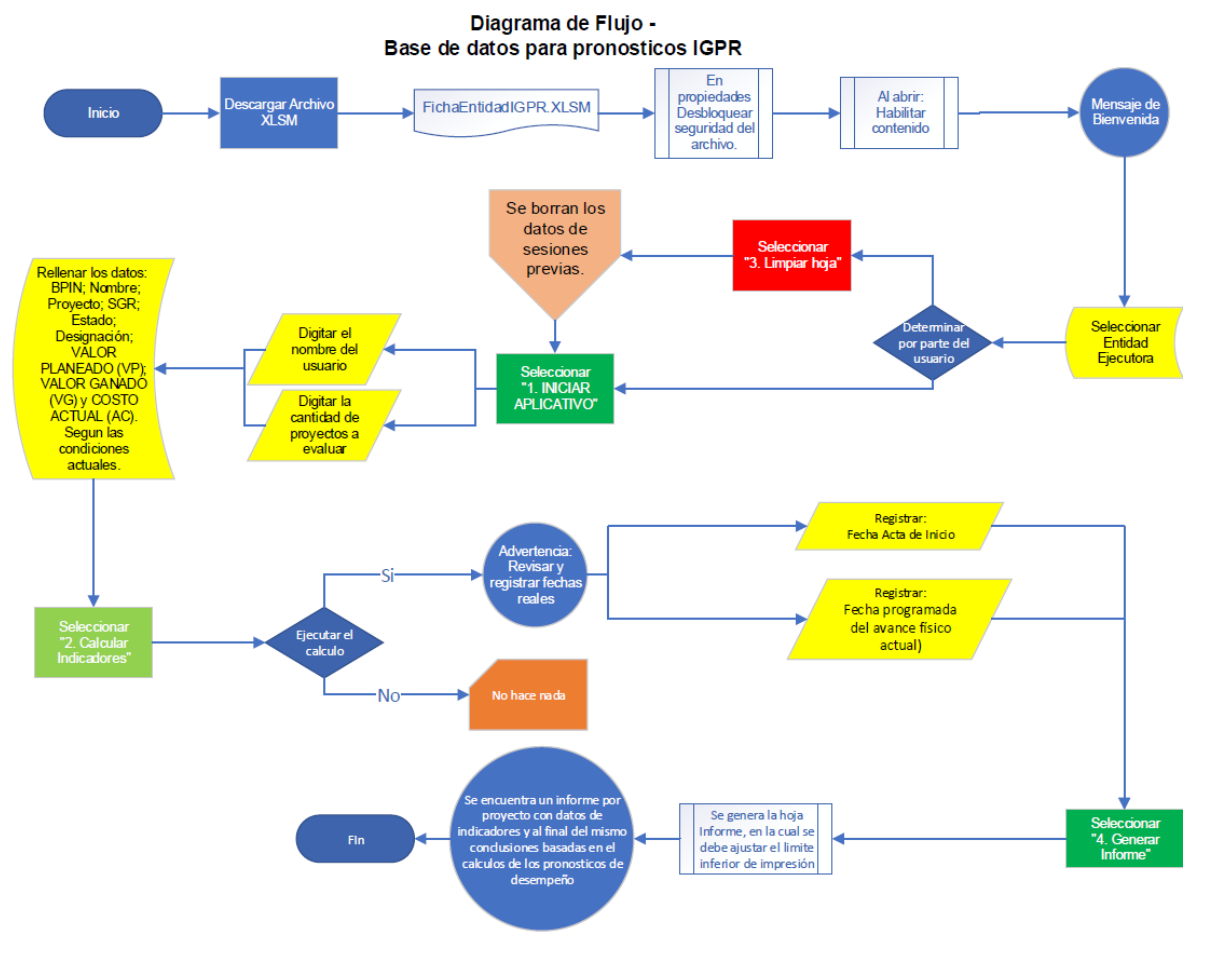

La versión vigente y controlada de este documento, solo podrá ser consultada a través del sitio web Institucional [www.usco.edu.co,](http://www.usco.edu.co/) link Sistema Gestión de Calidad. La copia o impresión diferente a la publicada, será considerada como documento no controlado y su uso indebido no es de responsabilidad de la Universidad Surcolombiana.